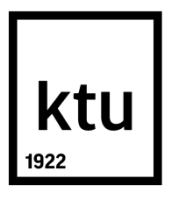

# **KAUNO TECHNOLOGIJOS UNIVERSITETAS INFORMATIKOS FAKULTETAS**

**Mantas Jurgelaitis**

## **SUŽAIDYBINIMO TAIKYMO MOKANT INFORMACINIŲ SISTEMŲ MODELIAVIMO UML TYRIMAS**

Baigiamasis magistro projektas

**Vadovas** doc. dr. L. Čeponienė

# **KAUNO TECHNOLOGIJOS UNIVERSITETAS INFORMATIKOS FAKULTETAS**

## **SUŽAIDYBINIMO TAIKYMO MOKANT INFORMACINIŲ SISTEMŲ MODELIAVIMO UML TYRIMAS**

Baigiamasis magistro projektas **Informacinių sistemų inžinerijos studijų programa (kodas 621E15001)**

**Vadovas**

doc. dr. L. Čeponienė 2018-05-17

**Recenzentas**

doc. dr. E. Vaičiukynas 2018-05-17

**Projektą atliko** Mantas Jurgelaitis 2018-05-17

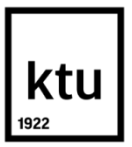

#### KAUNO TECHNOLOGIJOS UNIVERSITETAS INFORMATIKOS FAKULTETAS

(Fakultetas)

(Studento vardas, pavardė) Informacinių sistemų inžinerijos studijų programa, 621E15001 (Studijų programos pavadinimas, kodas)

Baigiamojo projekto "Sužaidybinimo taikymo mokant informacinių sistemų modeliavimo UML tyrimas" **AKADEMINIO SĄŽININGUMO DEKLARACIJA**

> 20 m. d. Kaunas

Patvirtinu, kad mano, Manto Jurgelaičio, baigiamasis projektas tema "Sužaidybinimo taikymo mokant informacinių sistemų modeliavimo UML tyrimas" yra parašytas visiškai savarankiškai ir visi pateikti duomenys ar tyrimų rezultatai yra teisingi ir gauti sąžiningai. Šiame darbe nei viena dalis nėra plagijuota nuo jokių spausdintinių ar internetinių šaltinių, visos kitų šaltinių tiesioginės ir netiesioginės citatos nurodytos literatūros nuorodose. Įstatymų nenumatytų piniginių sumų už šį darbą niekam nesu mokėjęs.

Aš suprantu, kad išaiškėjus nesąžiningumo faktui, man bus taikomos nuobaudos, remiantis Kauno technologijos universitete galiojančia tvarka.

*(vardą ir pavardę įrašyti ranka) (parašas)*

Mantas, Jurgelaitis. *Sužaidybinimo taikymo mokant informacinių sistemų modeliavimo UML tyrimas*. Magistro baigiamasis projektas / vadovas doc. dr. Lina Čeponienė; Kauno technologijos universitetas, Informatikos fakultetas.

Mokslo kryptis ir sritis: Informatikos inžinerija, technologijos mokslai

Reikšminiai žodžiai: *sužaidybinimas, UML, modeliavimas, mokymo sužaidybinimas.*

Kaunas, 2018. 102 p.

## **SANTRAUKA**

Šiuo metu informacinių technologijų studijų studentams yra vedami moduliai, susiję su modeliavimu *UML*. Šiuose moduliuose studentams pateikiamos įvairios žinios, susijusios su objektiniu informacinių sistemų projektavimu ir specifikavimu. Besimokydami studentai dažnai susiduria su problemomis, žinios yra gan sunkiai įsisavinamos dėl medžiagos sudėtingumo. Motyvacijos stoka trukdo studentams tinkamai įsisavinti medžiagą ir išmokti taikyti praktikoje įgautus įgūdžius.

Šiame darbe apžvelgiamas informacinių sistemų modeliavimo, naudojant *UML*, mokymas. Siekiant pagerinti informacinių sistemų modeliavimo *UML* mokymo procesą, darbe tiriama sritis susijusi su sužaidybinimo taikymu švietimo srityje. Įvertinus iškilusias problemas, atliekamo tyrimo tikslas yra padidinti *UML* modeliavimą studijuojančiųjų motyvaciją ir įsitraukimą į mokymo procesą, pritaikant sužaidybinimą. Darbe aprašomas sukurtas sužaidybinimo taikymo sprendimas, kurio pagalba papildomai motyvuojami studentai. Sprendime išskirta *UML* modeliavimo mokymo lygių struktūra, sukurtas "Moodle" kursas ir jam papildomai pritaikyti sužaidybinimo elementai (taškai, lyderių lentelė, ženkleliai, daiktų kolekcionavimas).

Sprendimas eksperimentiškai ištirtas dvejomis iteracijomis. Įvykdžius pirmąją iteraciją, kursas buvo patobulintas, ir vėliau dar kartą ištirtas. Antrojo eksperimento metu surinkti duomenys buvo naudojami patikrinti iškeltas hipotezes. Hipotezių tyrimas parodė, kad sužaidybinimo taikymas padidino studentų vidinę motyvaciją ir modulių įvertinimų vidurkį.

Jurgelaitis, Mantas. *Research on Applying Gamification for Teaching UML-based Information System Modelling*: Master's thesis in Information Systems Engineering / supervisor assoc. prof. Lina Čeponienė. The Faculty of Informatics, Kaunas University of Technology.

Research area and field: Informatics Engineering, Technology Science

Key words: *gamification, UML, software engineering, gamification of education.*

Kaunas, 2018. 102 p.

#### **SUMMARY**

Currently the students studying computer sciences are taught *UML*-based system modelling courses. The courses` curriculums introduce students to object-oriented information systems engineering. Unfortunately, students often face difficulties since the conveyed knowledge is difficult to retain because the complexity of the material. The lack of motivation hinders student ability to retain the course material and successfully apply skills in practice.

In this thesis *UML*-based information system modelling is investigated. With the intention of improving the teaching process the education of gamification is analyzed. After examining the problems, the aim of this research was set to increase student motivation and engagement into the learning process by introducing gamification. An implemented gamification solution for motivating students is described in this paper. The paper outlines a new level-based structure for teaching *UML* modelling and implemented "Moodle" course which incorporates other gamification elements such as points, leaderboard, badges and item collection.

The solution is examined in two iterations. After the first iteration the course was improved and later analyzed once again. The data collected during the second experiment was used to test hypotheses. The confirmatory data analysis shows that gamification significantly improved students` internal motivation and the average student assessment score.

## **TURINYS**

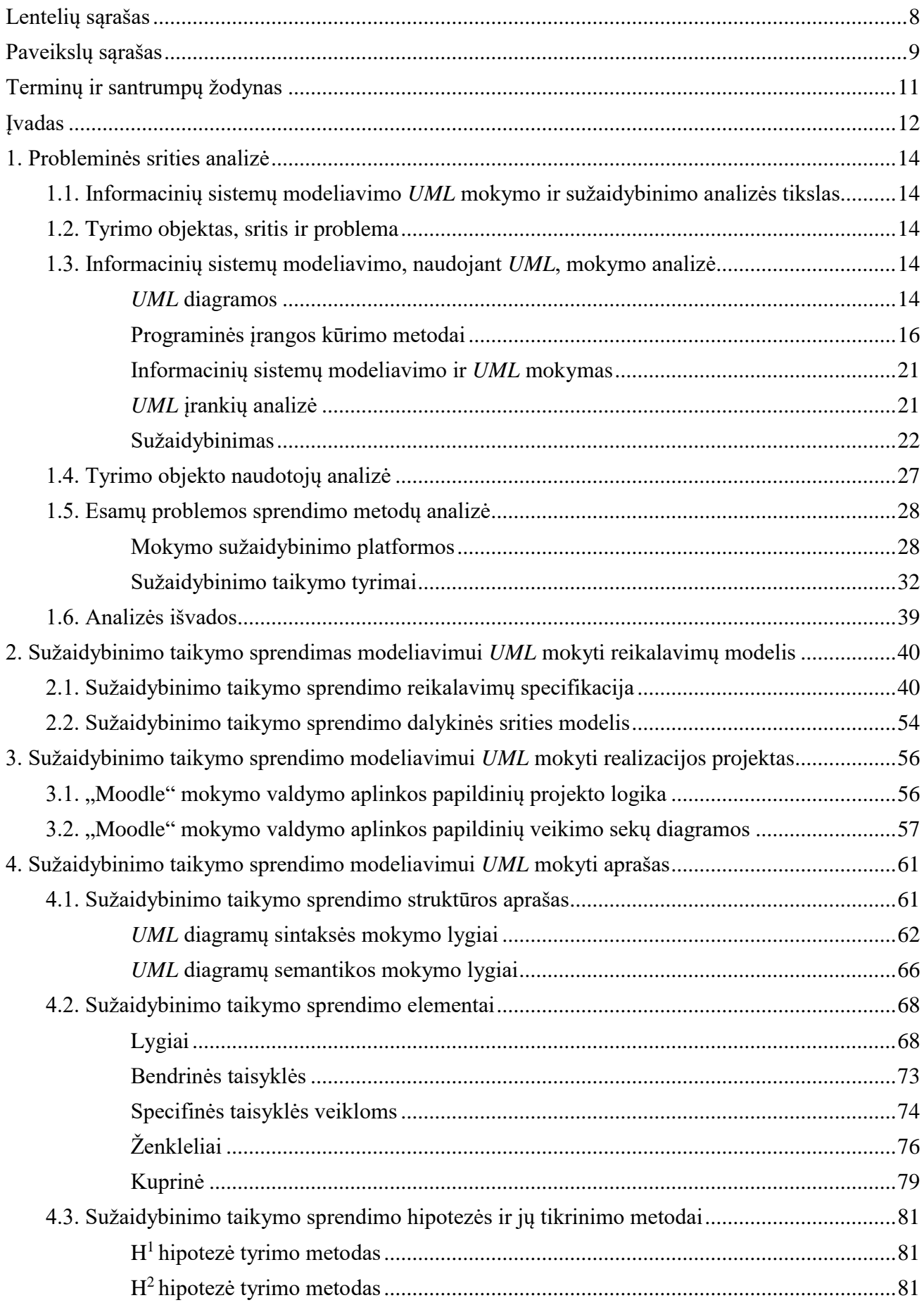

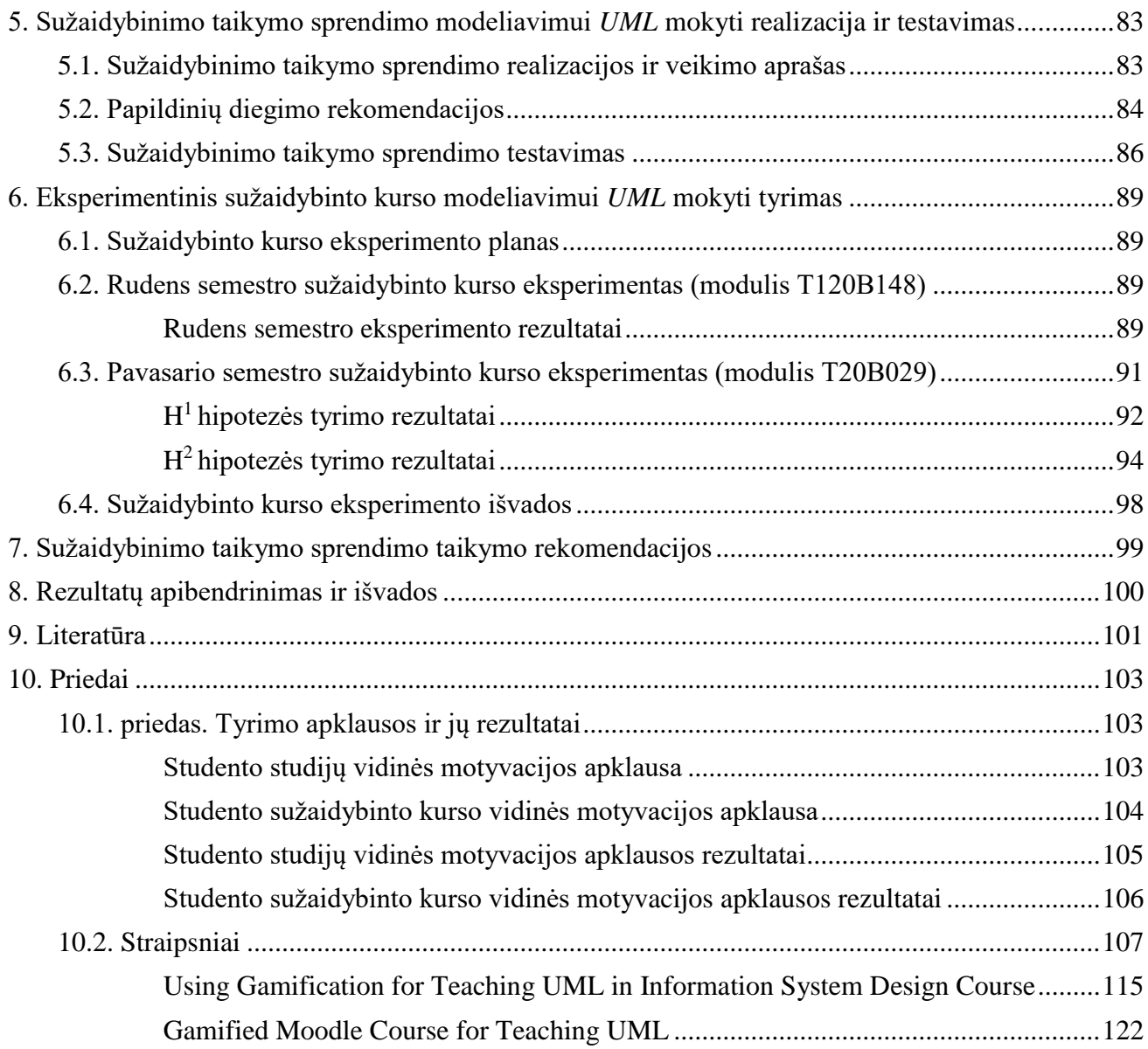

## <span id="page-7-0"></span>**LENTELIŲ SĄRAŠAS**

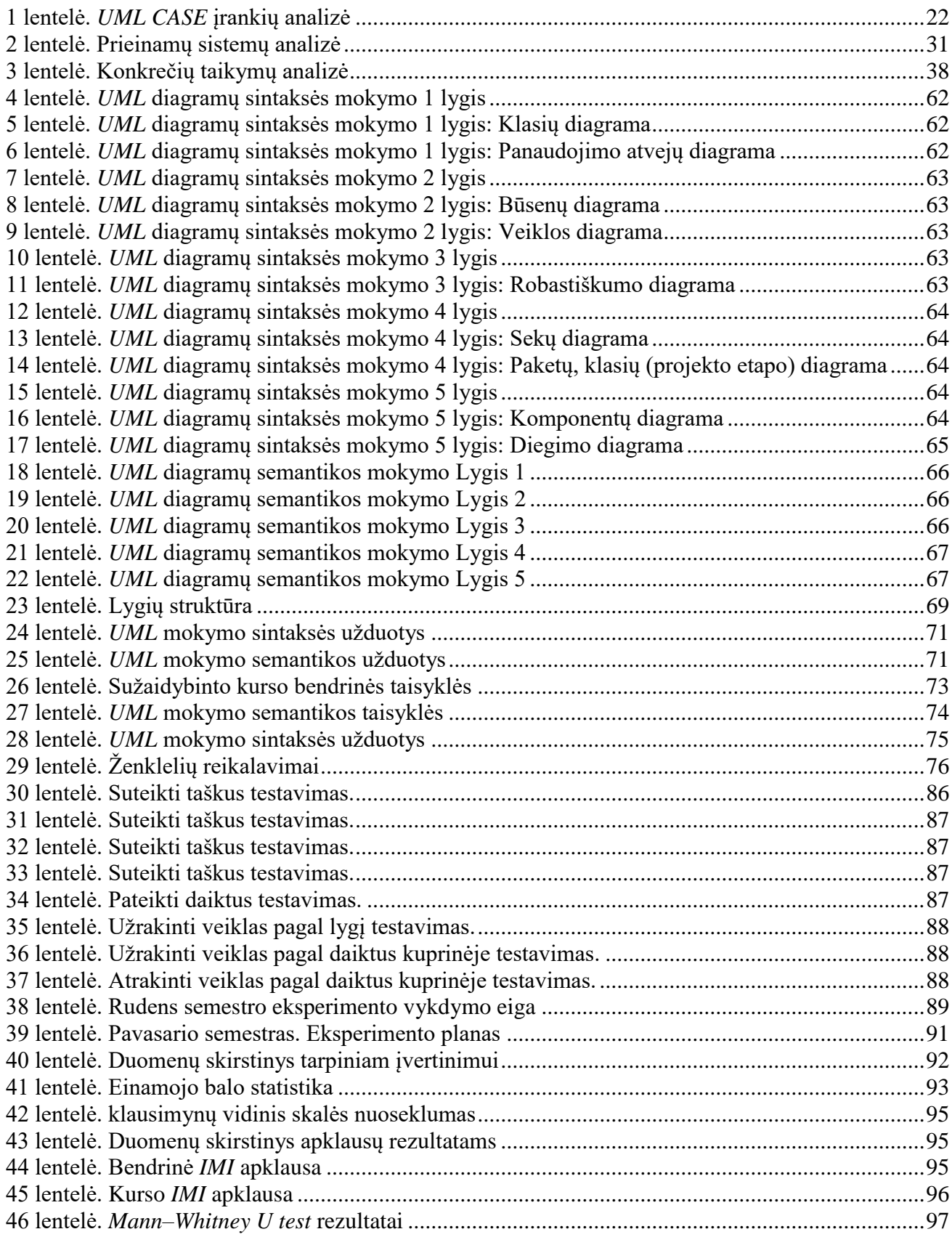

## <span id="page-8-0"></span>**PAVEIKSLŲ SĄRAŠAS**

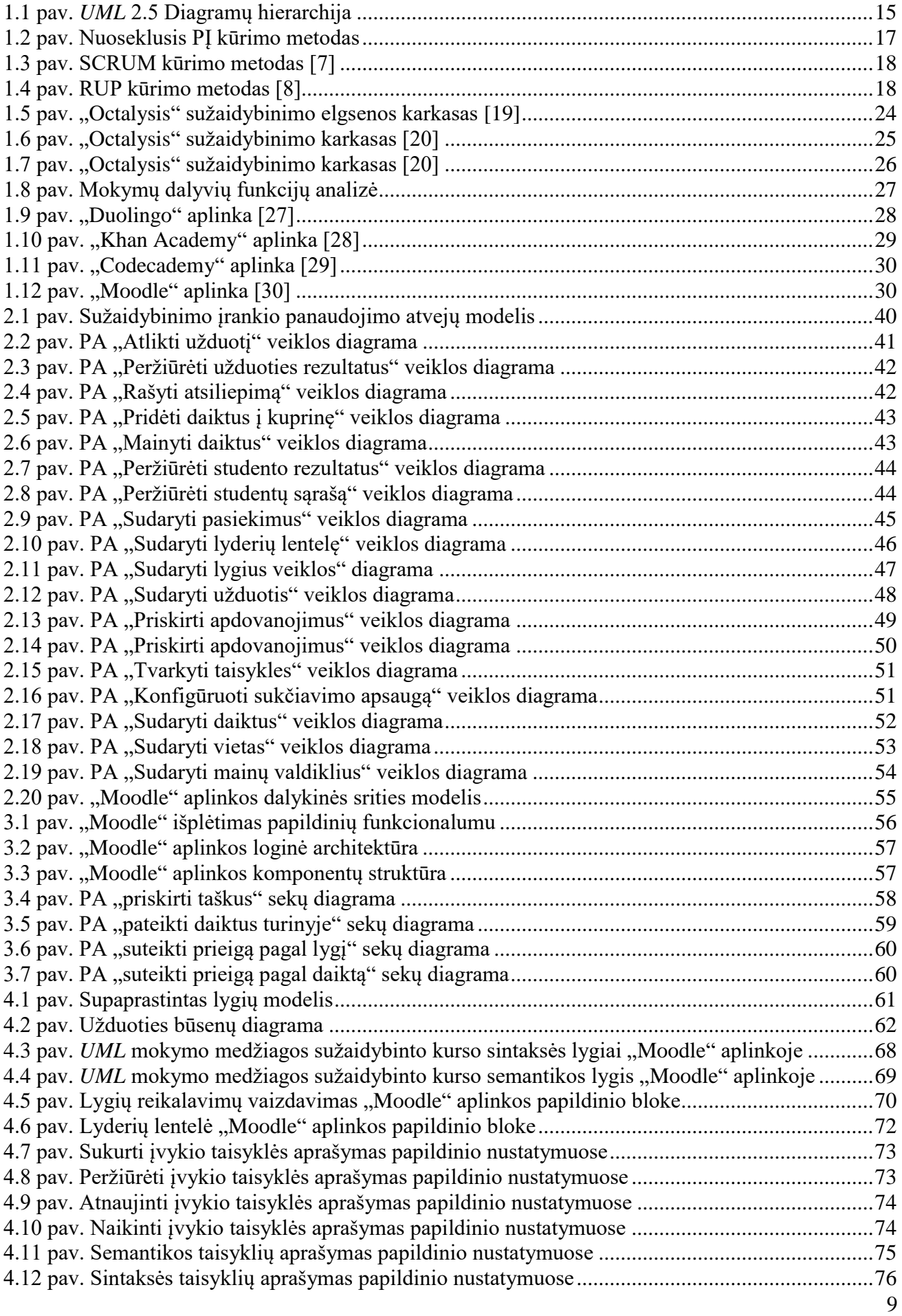

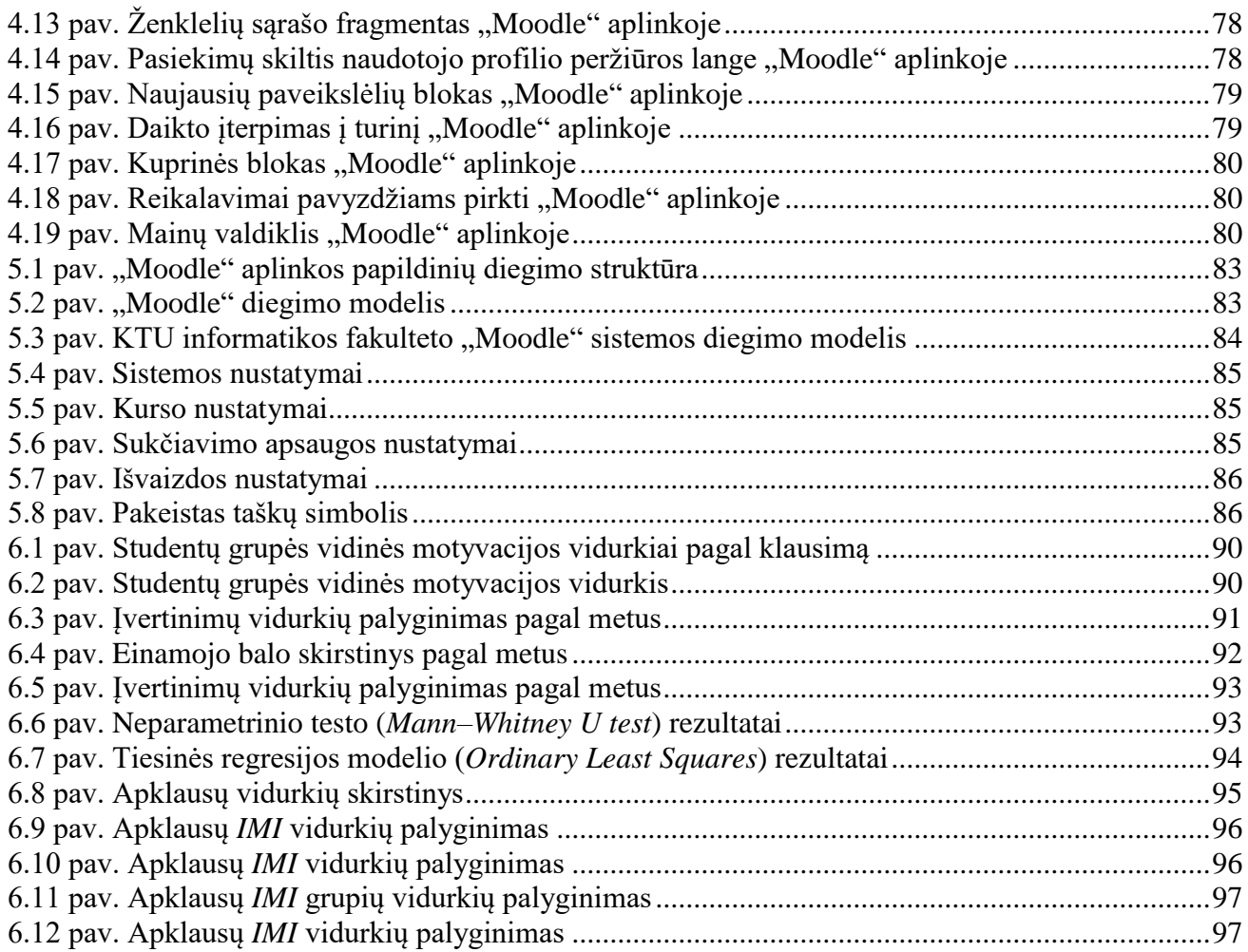

## <span id="page-10-0"></span>**TERMINŲ IR SANTRUMPŲ ŽODYNAS**

Darbe naudojami specifiniai terminai ir santrumpos bei jų paaiškinimas.

*UML* (angl. *Unified Modeling Language*) – unifikuota modeliavimo kalba*.*

*UP* (angl. *Unified Process*) – iteracinis programinės įrangos kūrimo proceso karkasas.

*RUP* (angl. *Rational Unified Process*) – iteracinis programinės įrangos kūrimo proceso karkasas sukurtas *UP* pagrindu ir vėliau išleistas "Rational Software Corporation" įmonės produktas.

Sužaidybinimas (angl. *gamification*) – tai žaidimo elementų panaudojimas situacijose, kurios tiesiogiai nėra susijusios su žaidimais ir pasireiškia ne žaidimo kontekste

PĮ – programinė įranga.

IS – informacinė sistema.

*CASE* (angl. *Computer-aided software engineering*) – programinė įranga skirta sistemoms modeliuoti

*SCRUM* – tai procesų sistema, skirta produktams kurti ir palaikyti.

*Agile* – skėtinis terminas, apibūdinantis projektų valdymo metodus, kurie atitinka Agile Manifesto teiginius ir principus.

*PM* (angl. *prediction market*) – prognozavimo rinka.

spekuliacinės rinkos variantas, kuriame keičiamasi įvykių prognozėmis.

*IMI* (angl. *The Intrinsic Motivation Inventory*) – vidinės motyvacijos vertinimo apklausos klausimų rinkinys

## <span id="page-11-0"></span>**ĮVADAS**

Magistro baigiamasis darbas priklauso "Informacinių sistemų inžinerijos" studijų programai.

Šiuo metu informacijos sistemų ir programų sistemų bakalauro studijų metu studentams yra vedami moduliai susiję su modeliavimu *UML* (T120B148 "Informacinių sistemų projektavimas ir *CASE* technologijos" ir T120B029 "Programų sistemų analizės ir projektavimo įrankiai"). Šių kursų metu studentams pateikiamos įvairios žinios, susijusios su objektiniu informacinių sistemų projektavimu ir specifikavimu. Studentai papildomai atlieka jiems priskirtas užduotis. Užduotims atlikti, studentai pasirenka dalykinę sritį, vėliau ją analizuoja ir bando nustatyti problemines sritis ir ieško aktualių sprendimų būdų. Gautas žinias studentai vėliau panaudoja specifikuodami bakalauro baigiamajame darbe kuriamas sistemas. Besimokydami studentai dažnai susiduria su problemomis, žinios yra gan sunkiai įsisavinamos dėl medžiagos sudėtingumo. Norint pagerinti studentų mokymosi procesą ir medžiagos supratimą, planuojama pritaikyti sužaidybinimo metodus ir taip padidinti studentų motyvaciją. Sistemos projektinių sprendimų modeliavimo vieninga modeliavimo kalba (angl. *Unified Modeling Language*, toliau – *UML*) [1] mokymų metu yra perduodamas didelis informacijos kiekis. Studentai yra mokomi kurti ir analizuoti klasių, panaudojimo atvejų, būsenų, veiklos, sekų, komponentų, diegimo diagramas ir naudoti jas programinės įrangos PĮ (angl. *software*, toliau – PĮ) kūrimo procese. Dabartiniuose mokymuose taikomas iteracinis PĮ kūrimo proceso karkasas (*RUP/UP*) [2] [3]. Studentams siekiama suteikti veiklos modeliavimo, reikalavimų apibrėžimo ir valdymo, sistemos analizės ir projektavimo įgūdžių. Daugeliu atvejų studentai modulio studijų metu praranda susidomėjimą [4], dėl ko nukenčia mokymo kokybė. Motyvacijos stoka trukdo studentams tinkamai įsisavinti medžiagą ir išmokti taikyti praktikoje įgautus įgūdžius.

Sužaidybinimas yra žaidimų elementų pritaikymas kontekste, kuris nieko bendro su žaidimais neturi. Sužaidybinimo pritaikymas švietime yra gan plačiai nagrinėjamas. Pritaikytas sužaidybinimas gerina naudotojų įsitraukimą į sužaidybintą procesą, didina produktyvumą, mokymąsi, susikaupimą, vertinimą. Švietimo srityje taip pat pastebimi papildomi privalumai: studentai motyvuojami mokytis, lengviau pakenčia pasikartojančias užduotis, padidėja supratingumas.

Šiame darbe apžvelgiamas informacinių sistemų modeliavimo, naudojant *UML*, mokymas. Siekiant pagerinti informacinių sistemų modeliavimo *UML* mokymo procesą, darbe tiriama sritis susijusi su sužaidybinimo taikymu švietimo srityje.

Šiame darbe atliekamo tyrimo tikslas yra padidinti modeliavimą studijuojančiųjų motyvaciją ir įsitraukimą (angl. *engagement*) į mokymo procesą. Šiam tikslui pasiekti ir įgyvendinti darbui keliami tokie uždaviniai:

- 1. Išanalizuoti *UML* ir jos taikymą PĮ kūrimo procese, mokymo ir sužaidybinimo taikymo procesus.
- 2. Išanalizuoti esamas *UML* mokymo ir sužaidybinimo taikymo priemones (metodus, įrankius, standartus, formatus).
- 3. Apibrėžti sužaidybinimo įrankio informacinių sistemų modeliavimui mokyti, naudojant *UML*, reikalavimus
- 4. Apibrėžti reikalavimus, suprojektuoti ir realizuoti sužaidybinimo taikymo mokant *UML* įrankį.
- 5. Eksperimentiškai ištirti sukurto sužaidybinimo įrankio taikymą mokymo procese.
- 6. Pateikti rekomendacijas sužaidybinimo taikymui ir apibendrinti tyrimo rezultatus.

Darbe aprašomas sukurtas sužaidybinimo taikymo sprendimas, kurio pagalba papildomai motyvuojami studentai. Sprendime išskirta *UML* mokymo lygių struktūra, kurią naudojant restruktūrizuotas kursas ir jam papildomai pritaikyti kiti sužaidybinimo elementai (taškai, lyderių lentelė, ženkleliai, daiktų kolekcionavimas).

Sprendimas eksperimentiškai ištirtas dvejomis iteracijomis. Įvykdžius pirmąją iteraciją kursas buvo patobulintas, pritaikant papildomus sužaidybinimo elementus bei pakoreguojant užduotis, ir vėliau dar kartą ištirtas. Antrojo eksperimento metu surinkti duomenys buvo naudojami patikrinti iškeltas hipotezes. Hipotezių tyrimas parodė, kad sužaidybinimo taikymas pakėlė studentų motyvaciją, taip pat padidino studentų įvertinimo vidurkį, lyginant su praeitais metais.

Darbą sudaro aštuoni skyriai, literatūros sąrašas ir du priedai. Pirmajame skyriuje analizuojama *UML* ir jos taikymą dabartiniame mokyme procese pastebėta, kad turinys gali būti struktūrizuojamas ir šiai struktūrai pritaikomi sužaidybinimo elementai. Taip pat apžvelgiamas sužaidybinimas ir jo taikymas švietimo kontekste. Pateikiama naudotojų analizė bei atliekama esamų sužaidybinimo sprendimų ir mokslinių tyrimų analizė. Antrajame skyriuje aprašomas sužaidybinimo sprendimo reikalavimų modelis. Pateikiamas mokymo valdymo sistemos bazinis funkcionalumas reikalingas sužaidybinimui pritaikyti. Trečiajame skyriuje aprašoma sužaidybinimo taikymo informacinių sistemų modeliavimui ir *UML* mokyti projektinis sprendimas. Pateikiamos sužaidybinimui pritaikyti reikalingos papildinių teikiamos projektinės realizacijos, kurios detalizuojamos sekų diagramomis. Ketvirtajame skyriuje aprašoma sužaidybinimo taikymo informacinių sistemų modeliavimui ir *UML* mokyti sprendimo idėja. Pateikiama nauja informacinių sistemų modeliavimo *UML* mokymo struktūra, pagrįsta lygiais. Pateikiamas sukurtų lygių ir tematikų išdėstymas. Pateikiamos sužaidybinimui taikyti reikalingos taisyklės ir sužaidybinimo elementai naudojami realizuotame sprendime. Detalizuojamos sužaidybinimo efektyvumui matuoti iškeltos hipotezės ir aprašytas jų tyrimo metodas. Penktajame skyriuje pateikiamas sprendimo diegimo modelis, taip pat aprašoma papildinių diegimo ir "Moodle" kurso konfigūracija reikalinga sužaidybinimo sprendimo taisyklių realizacijai. Aprašomas sužaidybinimo elementų testavimas. Šeštajame skyriuje pateikiami eksperimentiniai tyrimai analizuojant surinktus duomenis sužaidybinto kurso metu. Pateikiami eksperimento iteracijų rezultatai, bei tiriami duomenys pagal iškeltas hipotezes. Septintajame skyriuje pateikiamos sužaidybinimo sprendimo pritaikymo švietimo kontekste rekomendacijos. Aštuntajame skyriuje pateikiami rezultatų apibendrinimai ir išvados.

## <span id="page-13-0"></span>**1. PROBLEMINĖS SRITIES ANALIZĖ**

Analizės dalyje pateikta informacinių sistemų modeliavimo, naudojant *UML*, mokymo ir sužaidybinimo analizė, metodų ir naudotojų analizė, esamų sprendimų analizė, *UML* modeliavimo kalbos analizė, apžvelgiamas *UML* panaudojamumas (angl. *usability*) mokymo procese ir aptariamos sužaidybinimo sąsajos su mokymosi procesais.

#### <span id="page-13-1"></span>**1.1. Informacinių sistemų modeliavimo** *UML* **mokymo ir sužaidybinimo analizės tikslas**

Informacinių sistemų modeliavimo, naudojant *UML*, mokymo ir sužaidybinimo analizės tikslas – išnagrinėti informacinių sistemų modeliavimo, naudojant *UML*, mokymo procesą ir sužaidybinimo taikymo galimybes, apžvelgti esamas *UML* mokymo ir sužaidybinimo taikymo priemones, metodus, technologijas. Rasti sąsajas, taikytinus procesus tarp informacinių sistemų modeliavimo, naudojant *UML*, mokymo proceso ir sužaidybinimo. Pasirinkus patikimus ir informatyvius (lyginamosios, dedukcinės, indukcinės analizės) analizės metodus, išsiaiškinti sužaidybinimo taikymo ir sužaidybinimo sistemų savybes, identifikuoti jų tikslus ir sprendžiamas problemas.

Identifikuoti informacinių sistemų modeliavimo, naudojant *UML*, mokymo ir sužaidybinimo problemines sritis ir rasti priimtinus problemų sprendimų būdus. Sukuriant technologijomis pagrįstą sprendimą rastoms problemoms spręsti.

## <span id="page-13-2"></span>**1.2. Tyrimo objektas, sritis ir problema**

Šiame darbe tiriamas objektas – informacinių sistemų modeliavimo, naudojant *UML*, mokymas.

KTU Informacijos sistemų bakalauro studijų metu yra vedamas Informacinių sistemų projektavimo ir *CASE* technologijų modulis, kurio metu studentai yra mokomi informacinių sistemų projektavimo ir specifikavimo. Semestro metu analizuojama pasirinktos veiklos sritis, kuriai vėliau naudojant *UML* kalbą yra sudaromi reikalingi modeliai. Tačiau modulio medžiaga yra sunkiai įsisavinama ir viena iš priežasčių galėtų būti studentų motyvacijos stoka. Siekiama išmokyti studentus, kad jie ateityje galėtų pritaikyti įgautus įgūdžius praktikoje.

Magistro darbo tiriamoji sritis – sužaidybinimo naudojant UML taikymas informacinių sistemų modeliavimui mokyti.

## <span id="page-13-3"></span>**1.3. Informacinių sistemų modeliavimo, naudojant** *UML***, mokymo analizė**

## <span id="page-13-4"></span>*UML* **diagramos**

*UML* – vieninga modeliavimo kalba – modeliavimo ir specifikacijų kūrimo kalba, skirta specifikuoti, atvaizduoti ir konstruoti objektinių programų dokumentus. *UML* suteikia notaciją, kuri apibūdina visus pagrindinius sistemos vaizdus, specifikuojant įvairias diagramų rūšis. Tai standartinė modeliavimo kalba, skirta verslo, informacinių ir programų sistemų koncepciniams modeliams vaizduoti, specifikuoti, projektuoti ir dokumentuoti.

*UML* buvo sukurta 1997 m. J.Rumbaugh'o, I.Jacobson'o ir G.Booch'o objektinio projektavimo metodų pagrindu ("Rational Software" korporacijoje). Šiuo metu ją prižiūri *OMG* ("Object Management Group") – Objektinių standartų organizacija.

*UML* siekiama suteikti sistemų architektams, programinės įrangos inžinieriams ir kūrėjams įrankius sistemoms analizuoti, modeliuoti, projektuoti ir realizuoti. Pirminis tikslas yra objektų modeliais atvaizdavimas ir sąveikų tarp įrankių palaikymas. Informacijos apsikeitimas tarp įrankių užtikrinamas naudojant apibrėžtas semantikas ir sintaksę.

Vieninga modeliavimo kalba apima:

• formalų meta modelį, apibrėžiantį abstrakčią *UML* sintaksę. Sintaksėje išskiriami modeliavimo konceptų rinkiniai, jų atributai, modelių kūrimo ryšiai ir taisyklės;

- specifikacijos notaciją, skirtą *UML* modeliavimo elementams atvaizduoti ir sujungti į diagramas taisyklėms apibrėžti;
- detalius paaiškinimus kiekvienam modeliavimo konceptui, apibrėžiant naudojimo idiomas.

Pirminė *UML* versija (*UML* 1) sudaryta sujungus tris pirmavusius objektinių metodų (*Booch, OMT, OOSE*) žymėjimo būdus, geriausias modeliavimo kalbų, objektinio programavimo ir architektūros projektavimo praktikas.

*UML* specifikacijoje išskiriamos dvi pagrindinės *UML* diagramų kategorijos (1.1 [pav.\)](#page-14-0) – struktūrinės diagramos ir dinaminės (elgsenos) diagramos.

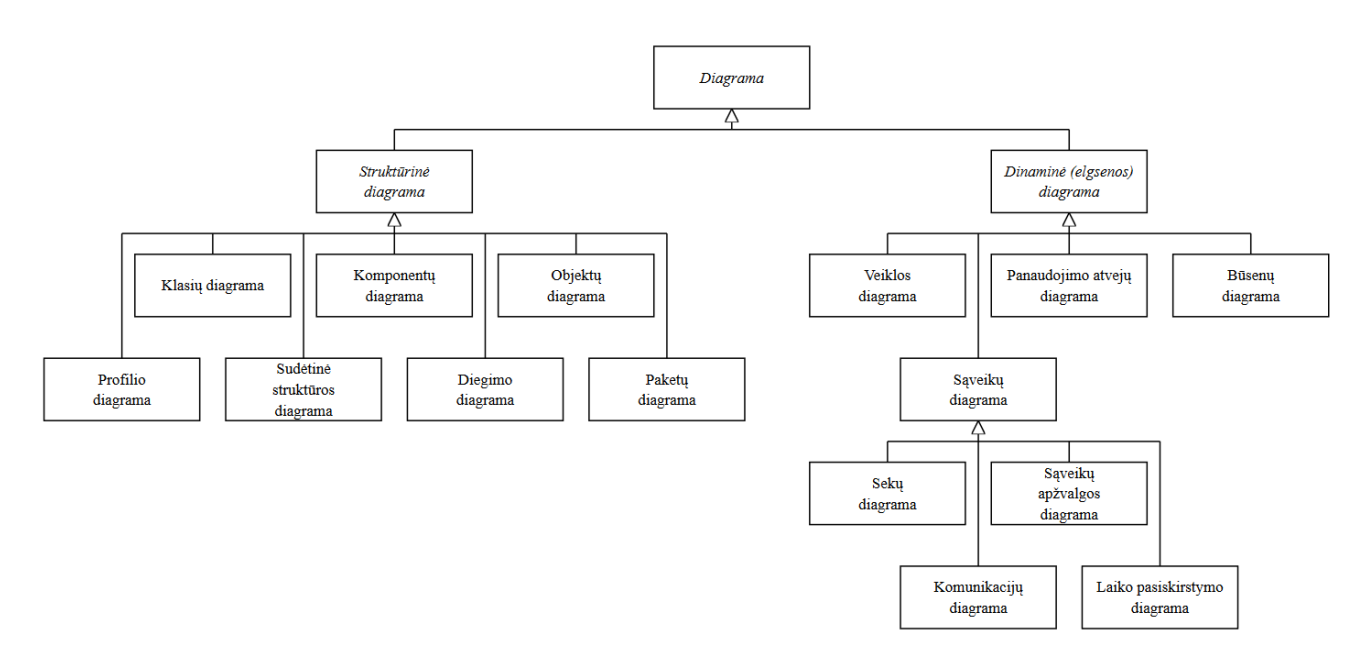

<span id="page-14-0"></span>**1.1 pav.** *UML* **2.5 Diagramų hierarchija**

Duomenų srauto elementų diagramų paskirtis specifikuoti sistemų dalių hierarchiją. Šios diagramos atvaizduoja statines projekto būsenas.

Struktūrinės diagramos skirstomos į:

- klasių diagrama (angl. *Class diagram*) skirta atvaizduoti sistemos struktūrą, jos klases ir jų atributus bei ryšius tarp klasių ir operacijas;
- objektų diagrama (angl. *Object diagram*) skirta vaizduoti dalinį arba visą modeliuojamos sistemos vaizdą konkrečiu momentu;
- paketų diagrama (angl. *Package diagram*) skirta vaizduoti sistemos sudėtį suskaidytą į atskiras logines grupes ir jų tarpusavio priklausomybę;
- sudėtinė, kompozicinės struktūros diagrama (angl. *Composite structure diagram*) skirta vaizduoti vidinę klasių struktūrą ir bendradarbiaujant suteiktas galimybes;
- komponentų diagrama (angl. *Component diagram*) skirta vaizduoti sistemos išskaidymą į komponentus ir jų tarpusavio priklausomybes;
- diegimo diagrama (angl. *Deployment diagram*) skirta vaizduoti fizinį sistemos elementų išdėstymą;
- profilio diagrama (angl. *Profile diagram*) skirta vaizduoti sistemos mechanizmą, nurodant esmines vertes, apribojimus, platformas ir domenus;
- modelių (angl. *Model diagram*), vidinės struktūros (angl. *Internal structure diagram*), bendradarbiavimo (*Collaboration use diagram*), realizacijos (angl. *Manifestation diagram*) ir tinklo architektūros (angl. *Network architecture diagram*) diagramos – 2.5 versijoje išskiriamos kaip pagalbinės ir yra naudojamos ne visada.

Dinaminės (elgsenos) diagramos – skirtos atvaizduoti, kaip kas turi elgtis modeliuojamoje sistemoje. Dinaminės diagramos yra:

- panaudojimo atvejų diagrama (angl. *Use case diagram*) skirta atvaizduoti funkcinius sistemos reikalavimus, išorinius aktorius, jų elgseną ir sistemos veiksmus su jais;
- veiklos diagrama (angl. *Activity diagram*) skirta vaizduoti sistemos elgseną ir jos elgseną su tam tikros sistemos srautais ir sistemos veiklų sekas;
- būsenų diagrama (angl. *State Machine diagram*) skirta vaizduoti klasės būsenas, joje paaiškinami klasės elgsena ir gyvavimo ciklas;
- sąveikų diagramos (angl. *Interaction diagram*) skirtos atvaizduoti objektų bendradarbiavimą, jų tvarką keičiantis pranešimais.

išskiriami keturi sąveikos diagramų tipai:

- sekų diagrama (angl. *Sequence diagram*) skirta vaizduoti pranešimų sekas, kurios priklauso objektų bendradarbiavimui, nurodoma objektų gyvavimo trukmė;
- komunikacijų diagrama (angl. *Communication diagram*) skirta pranešimais atvaizduoti objektų arba jų dalių sąveiką;
- laiko pasiskirstymo diagrama (angl. *Timing diagram*) skirta vaizduoti laiko apribojimus;
- sąveikų apžvalgos diagrama (angl. *Interaction overview diagram*) skirta vaizduoti veiklas, sąveikų srautą tarp veiklų.

Studentai mokymų metu nagrinėdami pasirinktas veiklos sritis, sudarinėja ir analizuoja klasių, panaudojimo atvejų ir veiklos diagramas. Vėliau pereinant prie sistemų projektavimo yra sudaromos panaudojimo atvejų ir kiekvieno panaudojimo atvejo veiklos diagramos, dalykinės srities klasių modelis, būsenų diagramos. Specializuojant reikalavimus sudaromos sekų, komponentų ir diegimo diagramos.

## <span id="page-15-0"></span>**Programinės įrangos kūrimo metodai**

*UML* kalba teikia tik sintaksę, pagal kurią sudaromos informacinių sistemų specifikacijos. Kada ir kokios diagramos bus sudaromos sprendžia kūrėjas, tai dažniausiai priklauso nuo pasirinkto programinės įrangos kūrimo metodo.

*UML* naudojama įvairiuose programinės įrangos kūrimo procesuose, modeliuojant sistemų struktūrą, elgseną, veiklos procesus ir pan. Sudaromų diagramų ir modelių pasirinkimas ir turinys dažnai priklauso nuo pasirinkto programinės įrangos kūrimo proceso.

Pagrindiniai programinės įrangos kūrimo etapai yra šie [5]:

- tyrimo ir analizės etapas;
- uždavinio specifikavimas;
- projektavimas;
- kodavimas;
- testavimas;
- priežiūra;
- dokumentavimas.

Dažniausiai naudojami metodai programinės įrangos kūrimo procese aprašomi tolesniuose skyriuose. Pasirinktas metodas suteikia tik gaires kūrimo procesui, o oficialiai aprašytos metodikos retai naudojamos, dažniausiai parenkami tinkami elementai ir procesas individualiai pritaikomas kiekvienoje organizacijoje.

#### **Krioklio metodas**

Krioklio metodas – tradicinis nuoseklus programinės įrangos kūrimo metodas, nusakantis, kad sistemos turi būti sukurtos nuosekliai vykdant visus etapus, pradedant reikalavimų analize ir baigiant įdiegtos sistemos palaikymu (1.2 [pav.\)](#page-16-0).

Krioklio modelis – tai klasikinis modelis, kai programa yra kuriama nepertraukiamai, etapas po etapo. Jį tikslinga taikyti, kai:

• naudotojo reikalavimai yra aiškūs;

• uždavinys yra tradicinis;

• aiškus sprendimo algoritmas;

• uždavinys nėra sudėtingas.

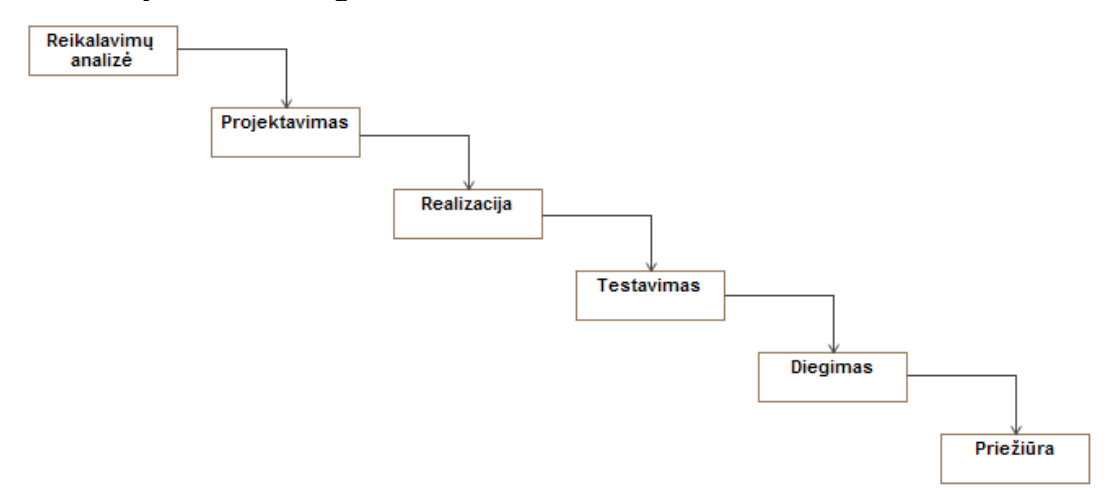

<span id="page-16-0"></span>**1.2 pav. Nuoseklusis PĮ kūrimo metodas**

Krioklio modelis taikomas tik tokiais atvejais, kai reikalavimai ir jų įgyvendinimas yra visiškai aiškus. Kūrimas prasideda nuo koncepcijos, po to pereinama prie projektavimo, realizavimo, testavimo, įdiegimo, gedimų pašalinimo ir baigiasi eksploatacija bei palaikymu.

Kiekviena kūrimo fazė vyksta pagal griežtą tvarką, jokių persidengimų ar iteracijų. Metodas puikiai tinka projektuoti naujas sistemas, kai laiko terminai yra griežtai apibrėžti, o resursų nėra skiriama dokumentacijai taisyti. Pats metodas nėra tinkamas mokyti, nes nesudaro galimybių grįžti prie ankstesnių iteracijų, jas koreguoti ar taisyti.

## *SCRUM*

*Agile* kūrimo esmė – paprastumas. Akcentuojamas testavimas (automatiniai testai, testai kuriami prieš programavimą, jo metu ir po jo, radus naujų klaidų, kuriami nauji testai), palaikomi pokyčiai (grįžtamasis ryšys, kintami reikalavimai), nuolatinis integravimas bei komandinis darbas.

*SCRUM* – tai *Agile* metodų grupės projektų valdymo metodas. Kartais vadinamas hiperproduktyvumo (angl. *hyper productive*) įrankiu, nes pagerina produktyvumą komandų, anksčiau taikiusių sunkesnes tradicines metodikas. [6]

*SCRUM* akcentuoja tiesioginę komunikaciją. Reikalavimų nustatymas yra pagristas prototipų kūrimu. Atsiradus naujiems pakeitimams privaloma greitai į juos reaguoti. Metodas taikomas, kai reikalavimai kinta ir programų kūrimas yra sunkiai valdomas.

Produkto darbų sąrašą sudaro visi kuriamo produkto reikalavimai, atėjus laikui paskirstyti darbus, pasirenkama apimtis ir sudaromas sprinto darbų sąrašas. Šis naudojamas kaip darbų sąrašas, pagal kurį vyksta projekto valdymas. Patys sprintai nustatomi įvairiems laikotarpiais dažniausiai 2-4 savaičių laikotarpyje. Projekto vadovas paskirsto darbus, esančius sprinto darbų sąraše, komandos nariams ir šie imasi darbo. Kiekvieną darbo dieną vyksta susitikimas, kurio metu aptariama kaip sekasi darbai, atitinkamai koreguojami darbai, ar jų apimtis. SCRUM kūrimo metodas vaizduojamas 1.3 [pav.](#page-17-0) SCRUM [kūrimo metodas](#page-17-0)

Šiame kūrimo procese individai ir sąveikos atlieka svarbesnį vaidmenį už įrankius ir procesus. Kūrimo procese dokumentacijos kokybė dažniausiai būna prasta, nes veikianti programa yra daug svarbiau nei išsami dokumentacija. Bendravimas su klientu svarbiau už kontrakto derinimą, o reakcija į pokyčius svarbiau už plano sekimą.

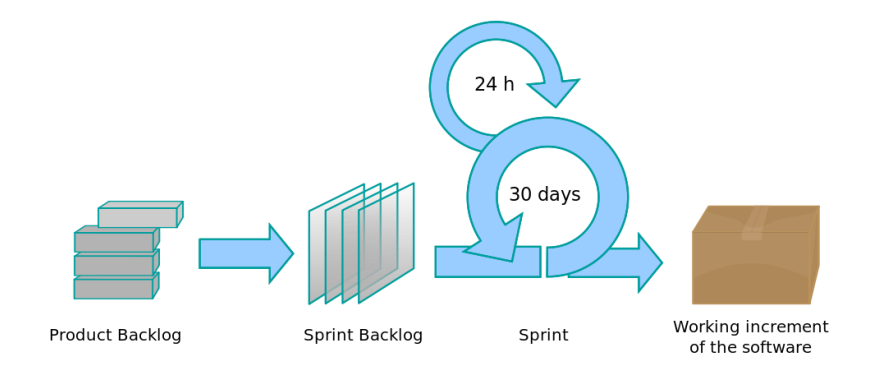

## <span id="page-17-0"></span>**1.3 pav. SCRUM kūrimo metodas [7]**

*Agile* nusako aibę principų, kurių pagrindu projektų valdymo metodai, produkto ar paslaugos kūrimas yra organizuojamas kuo trumpesniais ciklais. Trumpame kūrimo proceso etape retai lieka laiko informacinių sistemų specifikacijai. Pats metodas yra orientuotas į programinės įrangos kūrimą ir tokių projektų valdymą.

## *RUP*

*RUP* (angl. *Rational Unified Process*) [3] yra iteracinė programinės įrangos kūrimo proceso metodika sukurta "Rational Software Corporation" 2003 metais. *RUP* nėra vienas konkretus procesas, bet veikiau procesų karkasas, skirtas organizacijos, programinės įrangos projekto komandos poreikiams pritaikyti.

Produktas, yra grįstas artefaktais, apima tarpusavyje susijusias žinias ir daugelio skirtingų veiklų detalizuotą aprašymą.

*RUP* yra "IBM Rational Method Composer" produkto dalis, kuris leidžia derinti procesus. Visas produkto gyvavimo ciklas susideda iš 4 – 5 fazių, kurios gali susidėti iš kelių iteracijų. Dažniausiai kiekviena iteracija trunka nuo 2 iki 6 savaičių. Kiekvienos iteracijos pabaigoje projekto komanda turi pasiekti numatytus šiame etape rezultatus bei sukurti funkcionuojančią kuriamo produkto versiją. *RUP* kūrimo procesas vaizduojamas 1.4 [pav.](#page-17-1)

Iteratyvus produkto konstravimas padeda greitai reaguoti į kintančius projekto reikalavimus, kontroliuoti bei šalinti rizikos veiksnius pradinėse projekto stadijose bei efektyviai kontroliuoti produkto kokybę.

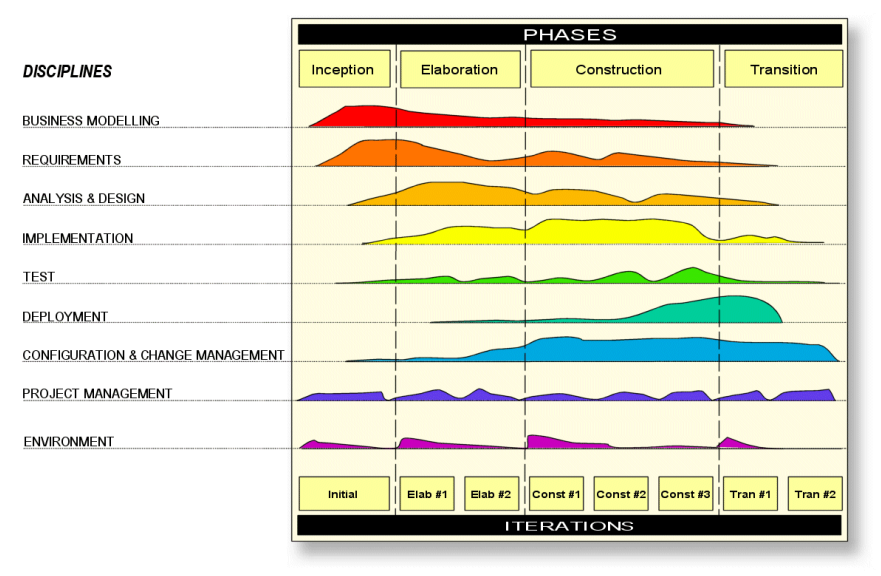

<span id="page-17-1"></span>**1.4 pav. RUP kūrimo metodas [8]**

RUP yra grindžiamas šešiais raktiniais principais:

• Adaptuoti procesą;

- Subalansuoti tarpinius prioritetus;
- Bendradarbiauti tarp komandų;
- Iteratyviai teikti vertes:
- Tobulinti abstrakcijos lygį;
- Tęstinai fokusuotis į kokybę.

*RUP* gyvavimo ciklas yra spiralės modelio tipo. Proceso modeliavimas per turinio elementų sudėjimą į dalinai surūšiuotą seką. Dėl šios priežasties *RUP* gyvavimo ciklas yra kaip darbų suskaldymo struktūra, kuri gali būti derinama, kad pritaikyti prie specifinių projekto poreikių. *RUP* gyvavimo ciklas organizuoja užduotis į fazes ir iteracijas.

Projektą sudaro keturios fazės:

- **Pradžia (Inicijavimas).** Pagrindinis tikslas apibrėžti sistemos apimtį tam, kad įvertinti pradinę kainą ir turimą biudžetą. Fazės metu sukuriamas verslo modelis, kuris apima veiklos kontekstą, sėkmės faktorius (planuojamą pelną, pripažinimą rinkoje ir pan.), finansines prognozes. Taip pat sudaromas, primityvus veiklos panaudojimų modelis, projekto planas, pradinis rizikų įvertinimas ir projekto aprašas (pagrindiniai reikalavimai, apribojimai ir pagrindinės funkcijos). Jei projektas netenkina nustatytų kriterijų, jis nutraukiamas arba kartojamas kol atitinka keliamus kriterijus.
- **Parengimas.** Pagrindinis tikslas yra suvaldyti aktualiausias rizikas, identifikuotas analizės metu iki šios fazės pradžios. Tyrimo fazėje projektas pradeda įgauti formą – įvykdoma probleminės srities analizė ir suplanuojama pradinė architektūros forma. Tyrimo fazės metu sudaromas panaudojimo atvejų modelis, aprašoma programinės įrangos architektūra, veiklos panaudojimo ir patobulinami rizikų sąrašai. Taip pat projektui sudaromas kūrimo planas, prototipai, kurie suvaldo galimas technines rizikas, ir pasirinktinai naudotojo vadovas. Kaip ir pradinėje fazėje, jeigu projektas netenkina projekto tenkinimo kriterijų, tūrėtų būti nutraukiamas arba koreguojamas. Tačiau perėjus prie kitos fazes, projektas tampa didelės rizikos veikla, kurioje pakeitimai yra sudėtingiau įgyvendinami.
- **Konstravimas.** Pagrindinis fazės tikslas yra sukurti programinę sistemą. Pagrindinis dėmesys tenka sistemos komponentų ir kitų funkcijų realizacijai. Didesnių projektų metu gali būti sudarytos kelios iteracijos, padalinant sistemos funkcionalumą į suvaldyti galimus segmentus demonstraciniams prototipams. Fazės metu sukuriama pirmasis išorinis programinės įrangos leidimas. Pabaigoje pasižymi pirmą programinės įrangos versija.
- **Perėjimas.** Pagrindinis tikslas yra pereiti nuo kūrimo iki veikiančios aplinkos, kuri gali būti pasiekiama galutinio naudotojo. Fazės metu yra vykdomi naudotojų mokymai, vyksta sistemos validavimas – testuojama ir tikrinama ar sistema atitinka naudotojų lūkesčius. Sistema taip pat praeina patikrinimo fazę, visi kūrėjai, kurie nėra susiję su šios sistemos kūrimu šiuo metu yra pakeičiami, taip pat patikrinama ar sistema atitinka kokybės lygį, nustatytą pradinės fazės metu. Jei sistema atitinka visus jai keliamus kriterijus projekto kūrimo ciklas yra baigiamas.

*UML* procesų modeliavimas yra naudojamas įvairiose inžinerinėse disciplinose. *UML* pagalba apibrėžiami procesai, modeliai, kuriais vadovaujantis gali būti identifikuojamos probleminės, ateityje tobulintinos, kompiuterizuojamos sritys. Išskiriamos pagrindinės inžinerinės disciplinos:

- 1. Veiklos modeliavimas (angl. *Business modelling*)
- 2. Reikalavimai (angl. *Requirements*)
- 3. Analizė ir projektavimas (angl. *Analysis and design*)
- 4. Realizacija (angl. *Implementation*)
- 5. Testavimas (angl. *Test*)
- 6. Pristatymas (angl. *Deployment*)

## **Veiklos modeliavimas**

Organizacijos tampa labiau priklausomos nuo informacinių sistemų. Informacinių sistemų inžinieriams būtina žinoti kaip taikomosios programos tiks organizacijai.

Veiklos modeliavimo tikslas yra užtikrinti geresnį bendradarbiavimą tarp veiklos inžinierių ir programinės įrangos inžinierių. Tai reiškia, kad programinės įrangos inžinieriai privalo suprasti organizacijos struktūrą ir dinamiką, esamas problemas organizacijoje ir rasti galimus sprendimus, patobulinimus. Veiklos modeliavimas išsiaiškina, kaip galima apibrėžti organizacijos viziją ir kaip tą viziją naudoti apibrėžiant procesus, roles ir atsakomybes.

#### **Reikalavimai**

Šio etapo tikslas yra apibrėžti sistemos funkcijas ir leisti kūrėjams susitarti su klientu dėl sistemos apimties. Šiam tikslui pasiekti analitikas renka, organizuoja ir dokumentuoja reikiamą funkcionalumą.

#### **Analizė ir projektavimas**

Šios disciplinos tikslas yra parodyti kaip sistema bus realizuota diegimo fazėje. Tikslas yra sukurti sistemą, kuri specifinėje aplinkoje atlieka užduotis ir funkcijas, specifikuotas užduočių modelio aprašyme. Tokia sistema, kuri tenkina visus reikalavimus ir yra lengvai keičiama, kai keičiasi funkciniai reikalavimai.

Analizė ir projektavimas duoda projektavimo modelį ir papildomai analizės modelį. Projektavimo modelis tarnauja kaip kodo modelio abstrakcija. Projektavimo modelis susideda iš klasių, sudėtų į paketus ir posistemes, su gerai apibrėžtomis sąsajomis, vaizduojančias kas bus realizacijoje. Tai taip pat apima apibrėžimus kaip objektai bendradarbiauja atlikdami užduotis iš reikalavimų modelio.

## **Realizacija**

Šios disciplinos tikslas yra apibrėžti kodo organizaciją realizacijos terminais, posistemės organizuojamos per sluoksnius, realizuoti klases ir objektus komponentų terminais (išeities bylos, dvejetainės, vykdomos ir kitos), ištestuoti sukurtus komponentus kaip vienetus ir integruoti juos į sistemą.

Procesas apibrėžia kaip galima pakartotinai panaudoti egzistuojančius komponentus ar įdiegti naujus komponentus su jau gerai apibrėžtomis atsakomybėmis. Tai palengvina sistemos palaikymą ir didina pakartotinį panaudojamumą.

#### **Testavimas**

Disciplinos tikslai – verifikuoti sąveiką tarp objektų, teisingą visų komponentų integravimą, korektišką reikalavimų realizaciją. Identifikuoti ir užtikrinti, kad defektai būtų aptikti ir pataisyti iki programinės įrangos pristatymo naudotojui.

*RUP* siūlo iteracinį kūrimą, kuris reiškia, kad testavimas vyksta viso projekto metu. Tai leidžia surasti defektus taip anksti, kaip tai tik įmanoma, kas žymiai sumažina klaidų taisymo kainą. Testai vykdomi keturiose dimensijose: patikimumo, funkcionalumo, aplikacijų vykdymo ir sistemos vykdymo. Kiekvienai iš šių dimensijų procesas apibrėžia kaip reikia atlikti testavimo planavimą, kūrimą, realizavimą, vykdymą ir vertinimą.

#### **Pristatymas**

Šios disciplinos tikslas – sėkmingai pagaminti galutinę produkto versiją ir pristatyti programinę įrangą galutiniams naudotojams. Tai apima platų veiklų ratą:

- Galutinės patikrintos versijos pagaminimą;
- Programinės įrangos paskirstymą;
- Programinės įrangos įdiegimą;
- Pagalbos teikimą ir naudotojų konsultavimą.

*RUP* procesas pagrįstas *UML* diagramų sudarymu. Etapai ir etapuose sudaromų diagramų tipai atitinka *RUP* metodo kūrimo ciklus. Sistemų specifikacija yra orientuota į panaudojimo atvejus, taip palengvinant sistemų dokumentavimą.

## **Apibendrinimas**

Krioklio metodo kūrimo procesas vyksta pagal griežtą tvarką – jokių persidengimų ar iteracijų. Visi sudaromi modeliai naudojami sekančiame etape, dėl to šie turi būti taisyklingi, nes laiko taisymams nėra skiriama. Krioklio metodas turėtų būti naudojamas tik esant gerai apibrėžtą darbų planą.

*Agile* tipo metodai labai lankstūs, tačiau mažai dėmesio skiria sistemoms dokumentuoti. Patys metodai labiausiai orientuoti į patį kūrimą ir kūrimo ciklo valdymą. Pagrindinis tikslas yra kuriamas produktas, dėl to didžiausias dėmesys yra skiriamas realizacijai.

*RUP* yra pakankamai aiškiai apibrėžtas metodas. Ši kūrimo metodika buvo sudaryta orientuojantis į kūrimo procesą, kuris paremtas *UML* sudaromais modeliais, dėl to puikiai tinka mokymams. Nors ir sistemos pobūdis turi daugiausiai įtakos kokį modelį naudoti, *RUP* metodas yra lankstus ir gali būti pritaikytas įvairaus tipo sistemoms kurti.

## <span id="page-20-0"></span>**Informacinių sistemų modeliavimo ir** *UML* **mokymas**

Informacinių sistemų projektavimo studentai mokomi *UML* ir *RUP*(*UP*) programinės įrangos kūrimo metodikos pagrindu. Mokymas remiasi inžinerinėmis disciplinomis, organizuojamos iteracinės užduotys apima disciplinas iki sistemos kūrimo.

Mokymo pradžioje studentai pasirenka temą ir kompiuterizuojamos veiklos sritį, kurią modeliuos mokymų metu. Procesas sudarytas pagal *RUP*(*UP*) metodikos pagrindą.

Pradžioje studentai nagrinėja veiklą. Apibrėžia tikslus, organizacinę struktūrą, išskiria sąveikas ir kontekstą. Nustato aktualius veiklos procesus ir esybes, aprašo veiklos panaudojimo atvejus.

Vėliau naudojantis jau sukaupta informacija, išskiriamos tobulintinos sritys. Šių pagrindu kuriamas reikalavimų modelis naujai kuriamai ar tobulinimai sistemai. Sudaromas kompiuterizuojamų panaudojimo atvejų modelis, apibrėžiama kiekvieno panaudojimo atvejo logika ir sudaromas dalykinės srities esybių klasių modelis.

Galiausiai studentai paruošia reikalavimų analizės, projektavimo ir realizacijos modelius. Šiuose modeliuose aprašoma loginė kuriamos sistemos architektūra, apibrėžiama kiekvienos veiklos panaudojimo atvejo realizacijos logika ir sudaromi duomenų bazės, komponentų ir jų diegimo modeliai.

Viso projektavimo metu studentai yra mokomi objektinio projektavimo metodologijos ir vieningos modeliavimo kalbos pagrindų. Studentai mokomi analizuoti ir korektiškai aprašyti klasių, panaudojimo, sekų, būsenų, veiklos, bendradarbiavimo, komponentų, diegimo diagramas. Mokymo medžiaga pateikiama "Moodle" aplinkoje, kurioje yra paaiškinama mokymų metu reikalaujamų *UML* diagramų teorinė notacija. Taip pat paaiškinami sistemos kūrimo etapai, išskiriamos iteracinės modeliavimo dalys.

Studentams taikant *UML CASE* įrankius suteikiami veiklos modeliavimo, reikalavimų apibrėžimo ir valdymo, sistemos analizės ir projektavimo įgūdžiai, išmokstama kurti naudotojo sąsajos, programinių komponentų ir duomenų modelius. Studentai išmoksta dokumentuoti informacinių sistemų projektus ir sukurtas sistemas.

## <span id="page-20-1"></span>*UML* **įrankių analizė**

*UML* informacijos sistemoms modeliuoti gali būti naudojama aibė įrankių. Nuspręsta išanalizuoti "MagicDraw 18.4", "Enterprise Architect 13" ir "Rational Software Architect V9.5", "Microsoft Visio 2016" įrankius ir juos palyginti tarpusavyje 1 [lentelėj](#page-21-1)e.

"Enterprise Architect" [9] yra programinės įrangos specifikavimo, veiklos modeliavimo įrankis. Naudojamas plataus spektro įmonių ir organizacijų ne tik kurti architektūros modelius, bet ir padėti valdyti sudarytų modelių diegimą naudojant programinės įrangos kūrimo metodo principus. Palaiko aibę atvirųjų programinės įrangos ir veiklos projektavimo ir modeliavimo standartų.

"MagicDraw" [10] lietuvių įmonės kuriamas *UML*, *SysML*, *BPMN* ir *UPDM* modeliavimo įrankis. Įrankis naudojamas veiklos analitikų, programinės įrangos analitikų, kūrėjų ir kokybės inžinierių objektinėms sistemoms analizuoti ir projektuoti. Teikia įvairių mokamų įskiepių,

praplečiančių įrankio funkcionalumą, tokių kaip "Teamwork Server", leidžiant keliems naudotojams dirbti vienu.

"Rational Software Architect" [11] yra modeliavimo ir projektavimo įrankis, naudojantis *UML* kalbą sistemų architektūrai analizuoti ir specifikuoti. Įrankis realizuotas naudojantis nemokamu atviro kodo programinės įrangos karkasą "Eclipse".

"Microsoft Visio" [12] yra diagramų ir vektorinės grafikos modeliavimo įrankis, "Microsoft Office" įrankių rinkinio dalis. Teikia įvairiausių grafinių modelių šablonų – nuo programinės įrangos specifikavimo diagramų iki žemėlapių, kambarių planų projektavimo. Taip pat yra lengvai praplečiamas įvairias įskiepiais, naujais šablonais.

| <b>Pavadinimas</b>    | "Enterprise<br>Architect"                        | "MagicDraw"                               | ,Rational<br>Software<br>Architect" | "Microsoft<br>Visio" |
|-----------------------|--------------------------------------------------|-------------------------------------------|-------------------------------------|----------------------|
| Kūrėjas               | "Sparx Systems"                                  | "No Magic"                                | $H^{\prime\prime}$                  | "Microsoft"          |
| <b>OS</b>             | Windows<br>(palaiko Linux ir<br>$macOS$ diegima) | <b>Ivairioms</b><br>platformoms<br>(Java) | Windows<br>Linux                    | Windows              |
| <b>Atviro kodo</b>    | $\overline{\phantom{a}}$                         |                                           |                                     |                      |
| Licencija             | Komercinė                                        | Komercinė                                 | <b>IBM EULA</b>                     | Komercinė            |
| Programavimo<br>kalba | $C++$                                            | Java                                      | $Java/C++$                          |                      |
| <b>UML 2.5</b>        | $^{+}$                                           | $^{+}$                                    | $^{+}$                              | Papildinys           |
| <b>MDA</b>            | $^{+}$                                           | $^{+}$                                    | $^{+}$                              | $\qquad \qquad$      |
| <b>XMI</b>            | $^{+}$                                           | $^{+}$                                    | $^{+}$                              | Papildinys           |

<span id="page-21-1"></span>**1 lentelė.** *UML CASE* **įrankių analizė**

Sudarant diagramų paketą įrankiai sudaro sistemos logikos modelį pagal *UML* metamodelį. Šis vėliau gali būti perpanaudojamas, taip taupant laiką. "IBM", "No Magic" ir "Sparx" teikiami įrankiai leidžia pridėti įvairius profilius prie sukuriamo modelio, taip išplečiant panaudojamumą. Visi išskyrus "Microsoft Visio" palaiko *XMI* apsikeitimo formatą, kurio pagalba gali būti keičiamasi duomenimis, modeliais tarp įrankių.

Iš lentelės (1 [lentelė\)](#page-21-1) matome, kad praktiškai visuose nagrinėtuose įrankiuose siūlomas gan platus funkcionalumas (išskyrus "Microsoft Visio"). "Rational Software Architect", "Enterprise Architect" ir "MagicDraw" irankiai yra panašiausi nagrinėjamomis savybėmis. Naudojamoms reikmėms, edukaciniams tikslams, teikiamos funkcijos didelės įtakos neturi. Mokymo procesui įrankiai neteikia jokių ypatingų privalumų ar trūkumų, dėl kurių turėtumėme rinktis vieną ar kitą įrankį.

## <span id="page-21-0"></span>**Sužaidybinimas**

Sužaidybinimas (angl. *gamification*) [13] ganėtinai nauja sritis vis sulaukianti didesnio dėmesio informacinių sistemų kūrimo ir tobulinimo procesuose. Sužaidybinimas apibūdinimas kaip žaidimo elementų panaudojimas situacijose, kurios tiesiogiai nėra susijusios su žaidimais ar pasireiškia ne žaidimo kontekste [14].

Pagrindinis sužaidybinimo tikslas yra įtraukti žmones į procesą, spręsti problemas, tikslingai nukreipti žmonių elgseną [15]. Įvairių veiklų kontekste sužaidybinimas naudojamas kaip priemonė, padedanti sudominti žmones, padidinti žmonių įsitraukimą ir skatinti dalyvavimą. Sužaidybinimo taikymas padeda pritraukti įvairaus amžiaus žmones, kuriems tam tikros veiklos nėra įdomios ar turi neigiamų asociacijų. Integruojant žaidimų elementus į veiklas, neįdomios veiklos gali tapti patrauklesnės didesnei naudotojų grupei.

Sužaidybinimas gali būti pritaikytas daugelyje sričių. Plačiausias panaudojamumas pastebimas įmonių veiklos kontekste, ypač marketinge – klientams pritraukti, lojalumui ugdyti ir siekiant parduoti daugiau prekių ar paslaugų. Taip pat didelis panaudojamumas pastebimas ir mokymų srityje – mokant įmonių darbuotojus, keliant jų produktyvumą, skatinant bendradarbiavimą.

Įvairiose srityse naudojami skirtingi sužaidybinimo elementai ir strategijos siekiant pritraukti ir išlaikyti naudotojų dėmesį. Dažniausiai praktikoje naudojami motyvavimo metodai yra šie [16]:

- **Tikslai, iššūkiai.** Išskiriami ilgalaikiai ir trumpalaikiai tikslai didina naudotojų motyvaciją. Tikslų identifikavimas padidina tikimybę, kad šie bus pasiekti, o pats naudotojas gali lengviau vertinti savo progresą.
- **Personalizavimas** (angl. *personalization*). Pritaikymas turinio naudotojams nereikalaujant papildomų pastangų iš pačių naudotojų. Turinio personalizavimas tikslinėms grupėms yra puikus būdas pateikti tik naudotoją dominantį turinį ar funkcionalumą.
- **Nuolatinis grįžtamasis ryšys.** Itin svarbus sužaidybinimo komponentas, kad naudotojas jaustųsi darantis pažangą, tobulėjantis, jo veiksmai turi būti nuolat vertinami. Tik pritaikius grįžtamąjį ryšį naudotojas gali tinkamai įvertinti savo progresą ir atitinkamai koreguoti savo elgseną.
- **Skaidrumas.** Suteikia pasitikėjimo sistema, laikantis skaidrumo principo naudotojas jaučiasi gerbiamas ir aiškiai suprantant apibrėžtas taisykles gali lengviau planuoti savo veiklą.
- **Bendradarbiavimas.** Skatina vartotojus dirbti tarpusavyje ir siekti bendrų tikslų, toks darbas yra labiau motyvuojantis. Bendradarbiavimas taip pat skatina dalinimąsi žiniomis ir įsitraukimą į sužaidybintą procesą.
- **Bendruomenė.** Sukūrus sąlygas bendruomenėms galima tikėtis aukštesnės kokybės rezultatų įvairaus tipo veiklose ir leidžia lengviau identifikuoti bei kurti naujas strategijas pagal naudotojų bendruomenės poreikius.
- **Socialinis įsitraukimas.** Realizavus, labiau skatina konkuruoti vartotojus tarpusavyje, taip pat pakelia naudotojų sukurto turinio kokybę.
- **Rakinimas/Atrakinamas turinys.** Naudotojui pateikiamas aktualus turinys, taip neapkraunant jo dideliu informacijos kiekiu. Pritaikius naudotojo veikla gali būti kryptingai nukreipiama.
- **Naudotojo kontrolė.** Suteikus leidžia naudotojui planuoti ir dirbti pagal jo poreikius. Leidžiant naudotojui nustatyti savo prioritetus šis gali lengviau pasiekti dominančią informaciją.

Naudotojai, dirbantys su sužaidybinimo sistema, yra apdovanojami už tam tikrus atliktus darbus, veiklas. Nepakankamai įtraukiančios veiklos pakeičiamos į labiau motyvuojančias veiklas, už kurias suteikiamas dar ir virtualus atlygis. Kai kuriais atvejais šis virtualus atlygis gali turėti tikrą išraišką realiame gyvenime.

Dažniausiai naudojami ir universalūs žaidimų elementai [17], kurių pritaikymo pagalba galima motyvuoti ir įtrauki naudotojus:

- **Lygiai**. Tinkamiausi struktūrizuoti turiniui. Naudotojams pagal lygį pateikiamas turinys, o dalyvavimas kurso veiklose leidžia šį lygį pasikelti. Naudotojo lygis gali atspindėti jo darbą sistemoje, progresą ar pasiekimus sužaidybintoje aplinkoje.
- **Taškai**. Paprastas elementas, ryškiausiai ir aiškiausiai atspindintis naudotojų progresą, įdirbį sužaidybintoje aplinkoje.
- **Ženkleliai**. Tinkamiausi įvairiems pasiekimams pavaizduoti, gauti apdovanojimai turi aiškiai parodo pasiektus tikslus, įgytas žinias.
- **Virtuali valiuta** (daiktai). Papildomas elementas, tinkamas matuoti pasiekimus. Padeda struktūrizuoti turinį taip, kad naudotojas užsidirbęs galėtų pats kontroliuoti pasiekiamą turinį.
- **Lyderių lentelė**. Įsitraukimą ir konkurencingumą didinantis elementas, skatinantis naudotojus siekti aukštesnių rezultatų.
- **Pamokos** (angl. *tutorials*). Padeda naudotojus supažindinti su sužaidybintos sistemos, aplinkos ypatumais ir pristatyti numatomus naudotojo rezultatus.
- **Tematika** (angl. *theme*). Pritaikius tematiką galima suteikti aiškumo apie patį sužaidybinimo kontekstą, arba jį paįvairinti naudotojus dominančiais elementais.
- **Scenarijus / Istorija** (angl. *Narrative / Story*). Didina naudotojų įsitraukimą ir supratimą. Gali būti pritaikytas įvairiuose kontekstuose, o pritaikytas scenarijus gali atskirti panašius kontekstus vieną nuo kito.
- **Įgūdžių medis** (angl. *Skill trees*). Skatina naudotojų kūrybiškumą. Atrakinus naujus įgūdžius anksčiau atliktos veiklos gali būti vykdomos dar kartą, suteikiant įvairovės.
- **Mainai** (angl. *Trading*). Skatina bendradarbiavimą tarp naudotojų, dalinimąsi žiniomis.
- **Loterija, azartiniai žaidimai**. naudotojai skatinami išbandyti įvairias strategijas. Paskirsčius žaidimus laike, skatinamas sužaidybinto proceso ar aplinkos naudojimas, kartojimas.

Sužaidybinimas užima naują vietą tarp žaidimų veiklų todėl, kad naudojami elementai skirtingai nei kituose žaidimų modeliuose [18]. **Teisingai pritaikyti elementai gali būti naudojami ir pavieniui ir kartu siekiant padidinti naudotojų motyvaciją. Sužaidybinimo taikymo procesas labai lankstus, dėl to bet koks taikymas turi būti gerai apgalvotas ir pritaikomas tikslinei grupei.**

Sužaidybinimo taikymo procesas nėra sudėtingas, tačiau kūrimo metu svarbu atsižvelgti į naudotojų poreikius, dėl to šiuos reikalavimus svarbu identifikuoti dar prieš patį sužaidybinto įrankio, ar aplinkos kūrimą.

## **"Octalysis" sužaidybinimo elgsenos karkasas**

*Yu-kai Chou* [19] sukūrė karkasą paremtą aštuoniais motyvacijos principais, skirtais potencialioms sužaidybinimo veikloms nustatyti (1.5 [pav.\)](#page-23-0).

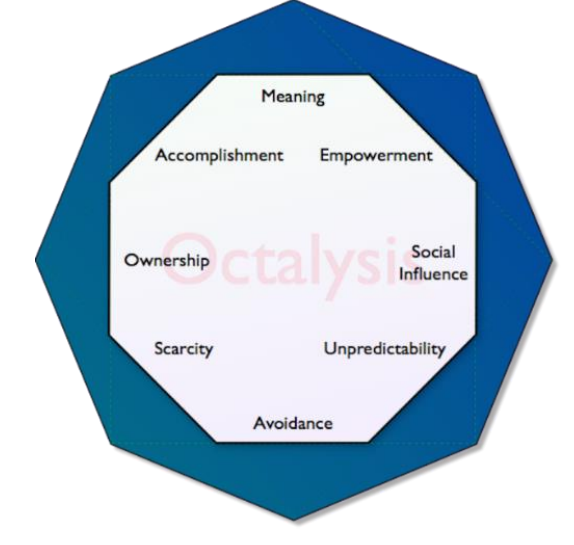

<span id="page-23-0"></span>**1.5 pav. "Octalysis" sužaidybinimo elgsenos karkasas [19]**

**Prasmė** (angl. *Meaning*). Naudotojas yra labiau motyvuojamas, jeigu jaučiasi kad atliekamos veiklos yra naudingos ir turi vertės.

**Pasiekimai** (angl. *Accomplishment*). Pasiekimas yra vidinis motyvatorius (angl. *motivator*), padedantis progresuoti, tobulėti, ugdyti naujus įgūdžius ir pasiekti užsibrėžtų tikslų. Naudotojas turi įdėti pastangų norėdamas ką nors pasiekti, antraip ženklelis ar apdovanojimas nėra vertingas.

**Kūrybiškumo ir atsiliepimų suteikimas** (angl. *Empowerment of creativity and feedback*). Pasireiškia kai naudotojai dalyvauja kūrybiniame procese, išbando naujus dalykus ar naujas kombinacijas. Naudotojams taip pat svarbūs atsiliepimai apie jų pasiektus rezultatus, norint toliau tobulėti.

**Nuosavybė** (angl. *Ownership*). Naudotojas labiau motyvuojamas, kai jaučiasi, kad jam priklauso kas nors, ir tai jis gali laisvai valdyti. Dažnai žmogus jam priklausančius daiktus nori tobulinti ir padidinti jų vertę.

**Socialinė įtaka** (angl. *Social influence*). Principas jungia visus socialinius elementus, kurie motyvuoja naudotojus, kaip mentorystė, socialinis pripažinimas, draugystė, konkurencija ar net pavydas. Stebint kitų naudotojų progresą naudotojai nori pasiekti tą patį.

**Trūkumas ir nekantrumas** (angl. *Scarcity and impatience*). Principas atspindi emociją, kai naudotojas nori ko nors vien dėl to, kad tas kažkas yra labai retas ar nėra lengvai pasiekiamas. Faktas, kad kažkas nėra pasiekiamas motyvuoja naudotojus sugrįžti.

**Nenuspėjamumas ir smalsumas** (angl. *Unpredictability and curiosity*). Nenuspėjamumas didina naudotojų įsitraukimą, nes šie nežino, kas nutiks vėliau. Kai kas nors nenuspėjamo įvyksta naudotojas priverčiamas atkreipti dėmesį.

**Nuostolis ir vengimas** (angl. *Loss and avoidance*). Principas skatina naudotojus vengti, ko nors kas turi neigiamą efektą. Pritaikius galima tikslingai nukreipti naudotojų elgseną. Galimybės, kurios turi baigtinį laiką, verčia naudotojus jas išnaudoti, kol jos dar pasiekiamos.

Šie aštuoni principai gali būti dalinami per pusę vertikaliai atskiriant juos pagal motyvavimo tipą (1.6 [pav.\)](#page-24-0), kairėje pateikti principai yra išoriniai motyvatoriai. Naudotojas yra motyvuojamas, nes nori ką nors įgyti. Dešinėje pusėje pateikti principai turi didesnės įtakos naudotojo vidinei motyvacijai, kai naudotojas yra motyvuojamas pačios veiklos ir apdovanojimas nėra reikalingas. Sėkmingam sužaidybinimo taikymui reikalingas abiejų tipų motyvavimas. Norint sėkmingai pritaikyti sužaidybinimą yra svarbu rasti balansą, nes vidiniai motyvatoriai turi ilgalaikę įtaką naudotojui, o išoriniai motyvatoriai suteikia tik trumpalaikį pasitenkinimą. Svarbu paminėti, jog sužaidybinime be išorinių motyvatorių negalime apsieiti, nes jų nenaudojant naudotojų motyvacija žymiai nukrenta.

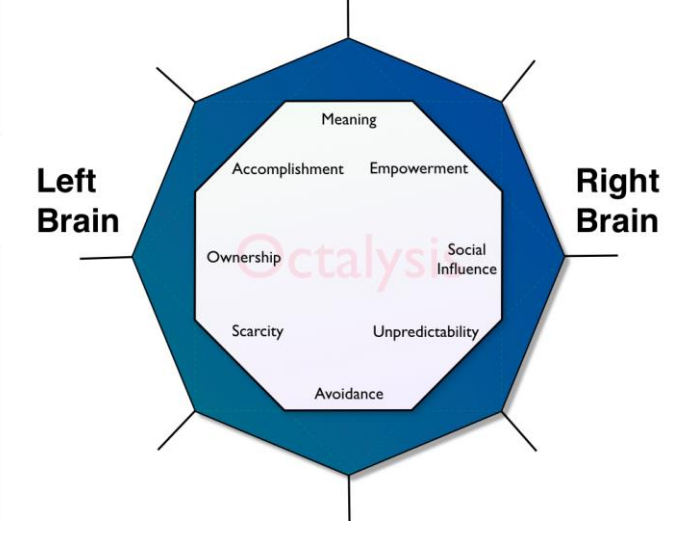

<span id="page-24-0"></span>**1.6 pav. "Octalysis" sužaidybinimo karkasas [20]**

Motyvatorius galima dalinti į teigiamus (angl. *white hat*) ir neigiamus (angl. *black hat*) [\(1.7](#page-25-0) [pav.\)](#page-25-0). Horizontaliai padalinus motyvatorius, viršutinėje dalyje bus pateikiami teigiami motyvatoriai, o apatinėje dalyje liks neigiami motyvatoriai. Sužaidybinimas, kuris remiasi viršutinės dalies principais naudotojui suteikia daugiau teigiamų emocijų. Neigiamų motyvatorių naudojimas nėra blogas, jei šie yra naudojami saikingai. Kita vertus persistengus su neigiamais motyvatoriais ir manipuliuojant elgesiu naudotojui galima sukelti nereikalingo nerimo ar baimės.

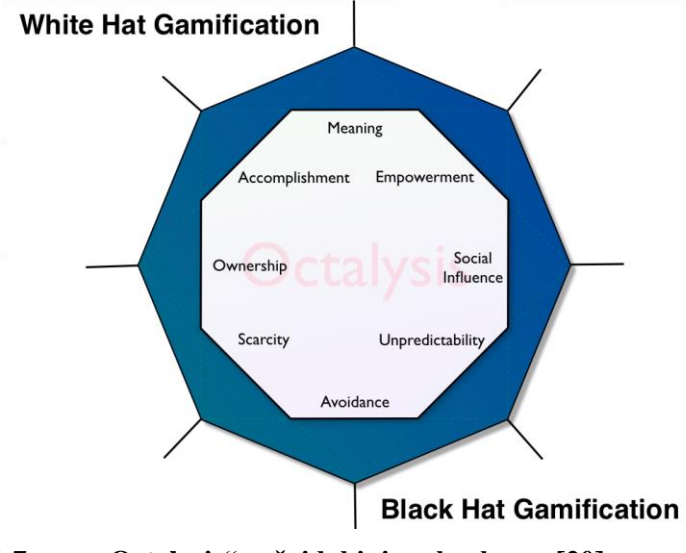

<span id="page-25-0"></span>**1.7 pav. "Octalysis" sužaidybinimo karkasas [20]**

Sėkmingas sužaidybinimas neprivalo turėti visų pritaikytų principų, tačiau pritaikomi principai turėtų būti tinkamai apgalvoti ir realizuoti.

Šio tyrimo vienas uždavinių yra pritaikyti sužaidybinimą *UML* ir projektavimo mokymui ir patikrinti poveikį studentams. Dėl to apžvelgiamas sužaidybinimo pritaikymas švietimo kontekste.

## **Sužaidybinimas švietime**

Sužaidybinimas apibūdinimas kaip žaidimų elementų pritaikymas kontekstuose, kurie neturi nieko bendro su žaidimais (verslo, marketingo, mokslo sektorius). Sužaidybinimas naudoja žaidimų teoriją (angl. *game-theory*) nukreipti ir kontroliuoti naudotojų elgseną. Pritaikyta žaidimo struktūra padeda ar pagerina naudotojų įsitraukimą, didina produktyvumą, mokymąsi, susikaupimą, vertinimą [21] [22]. Sužaidybinimas taip pat padidina skaitmeninio (angl. *digital*) turinio supratingumą, kuriam yra pritaikomas. Pasauliniu mastu sužaidybinimo pritaikymas apmokymams yra gan plačiai nagrinėjamas. Pastebimas ne vienas privalumas – studentai motyvuojami mokytis [23], padidėja supratingumas [24], medžiagos prisiminimas (angl. *retention*) lengviau pakenčia pasikartojančias užduotis [25] .

Sužaidybinimas siekiantis priderinti žaidimų koncepcines idėjas mokymo procesui gali pagerinti mokymosi procesą tokiais aspektais [26]:

- **Geresnė mokymosi patirtis** (angl. *Better learning experience*). Studentams dalyvaujant sužaidybintame mokymosi procese, ne tik žaidžiama bet ir išmokstama, esant aukštam įsitraukimui. Pritaikius tinkamą sužaidybinimo strategiją pastebimas didesnis atsiminimas.
- **Geresnė mokymosi aplinka** (angl. *Better learning environment*). Nuotolinio mokymosi sužaidybinimas suteikia efektyvią ir neformalią mokymosi aplinką, kuri padeda studentams praktikuotis nebijant suklysti. Taip pat pagerina mokymosi medžiagos prisiminimą.
- **Nuolatinis grįžtamasis ryšys** (angl. *Instant feedback*). Suteikia nuolatinį įvertinimą, kurio pagalba studentai gali patikrinti įgytas žinias. Padidina įsitraukimą į mokymosi procesą ir atmintį.
- **Elgsenos pokytis** (angl. *Prompting behavioral change*). Taškai, ženkleliai ir lyderių lentelė paįvairina mokymąsi, nors tai atrodo gan paviršutiniškai, tinkamai pritaikytai elementai turi didesnį poveikį. Sužaidybinimas gali daryti stiprią įtaką studentų elgsenai.
- **Platus pritaikymas** (angl. *Wide application*). Sužaidybinimas gali būti naudojamas daugelyje mokymo procesų – supažindinti su principais, mokant socialinių įgūdžių, didinant pastabumą.

## **Apibendrinimas**

Pagrindinis sužaidybinimo tikslas yra motyvuoti žmones, būtent dėl šios priežastis sužaidybinimo pritaikymas yra puiki alternatyva norint pagyvinti procesus, kuriuose naudotojams trūksta motyvacijos. Dėl savo plataus panaudojamumo įvairiose srityse sužaidybinimas sulaukia vis didesnio populiarumo. Plačiausias panaudojamumas pastebimas įmonių veiklos kontekste, taip pat augimas pastebimas ir švietimo srityje.

Sužaidybinimas iš pradžių gali atrodyti paprastas, tačiau efektyvus sužaidybinimo pritaikymas nėra lengva užduotis. Populiariausi elementai, kaip lygiai, taškai ir ženkleliai, dažnai ir yra patys efektyviausi sužaidybinant pasirinktą procesą. Sužaidybinimo elementai gali būti pritaikyti ir pavieniui ir kartu pritaikyti sužaidybinimą.

Pritaikytas sužaidybinimas švietimo kontekste suteikia mokymams papildomos struktūros, taip pat padidina ar pagerina naudotojų įsitraukimą, didina produktyvumą, mokymąsi, susikaupimą ir didina medžiagos prisiminimą (angl. *retention*).

## <span id="page-26-0"></span>**1.4. Tyrimo objekto naudotojų analizė**

Tyrimo objekto naudotojų analizė (1.8 [pav.\)](#page-26-1)

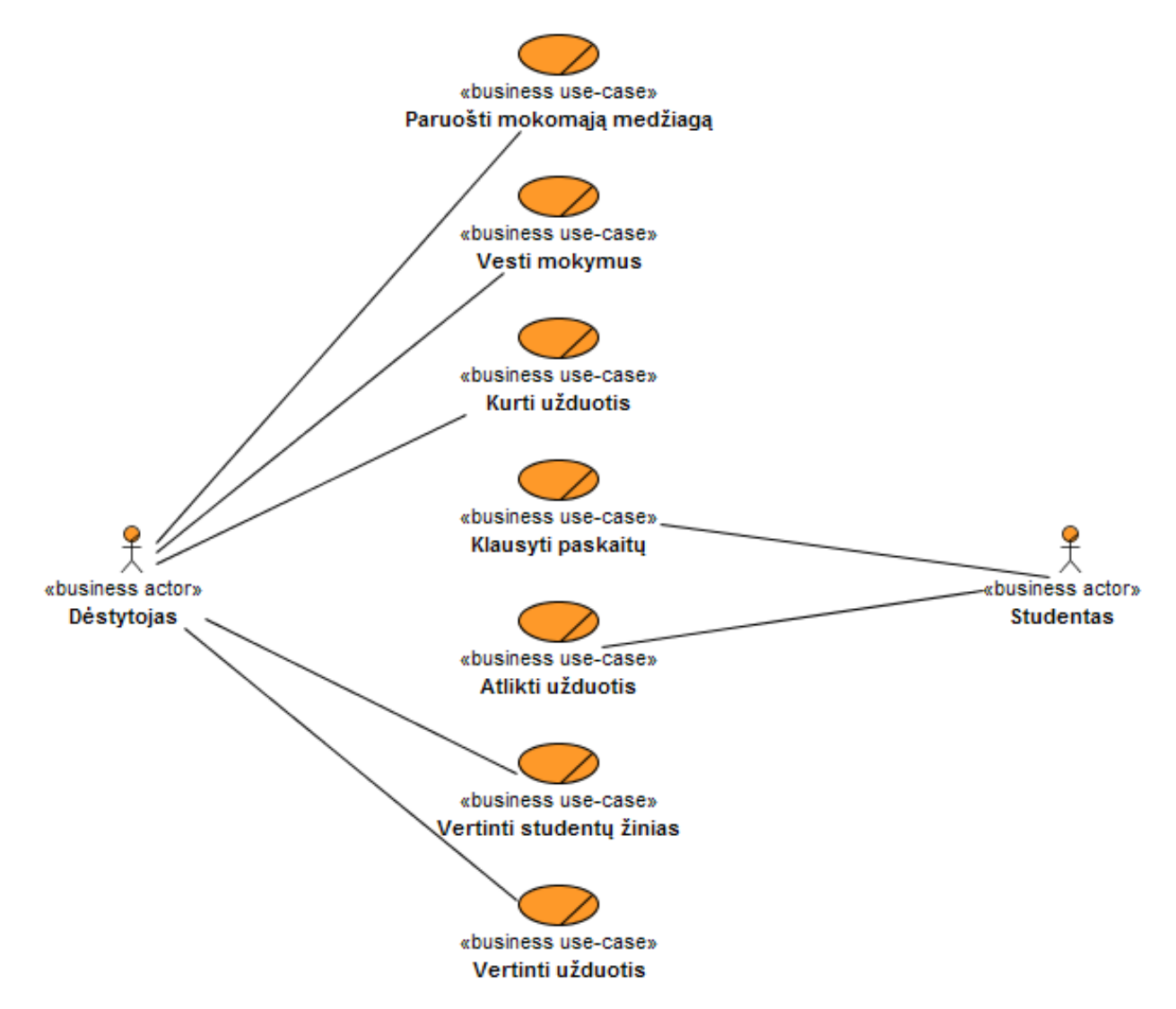

<span id="page-26-1"></span>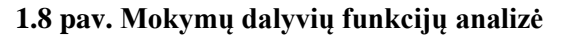

Sistemos projektinių sprendimų modeliavimo *UML* mokymų metu yra perduodamas didelis informacijos kiekis. Studentai yra mokomi kurti ir analizuoti klasių, panaudojimo, sekų, būsenų, veiklos, bendradarbiavimo, komponentų, paskirstymo diagramas ir naudoti jas unifikuotame kūrimo (*RUP*/*UP*) procese. Studentams siekiama suteikti veiklos modeliavimo, reikalavimų apibrėžimo ir valdymo, sistemos analizės ir projektavimo įgūdžių.

Didžiąją dalykinės srities veiklų atlieka dėstytojas – paruošia medžiagą, pagal kurią vėliau yra vykdomi mokymai. Sudaromos užduotys studentams, perduodamos žinios, pagal kurias vėliau jie yra vertinami.

Studentai mokymų metu taip pat privalo atlikti jiems priskirtas užduotis. Tačiau esant mažai užduočių įvairovei studentai greitai praranda motyvaciją, taip pat sumažėja įsitraukimas į mokymo procesą. Dėl šių priežasčių nukenčia mokymo kokybė, nes studentai, neįsisavinę medžiagos, sėkmingai negali panaudoti įgytų įgūdžių.

#### <span id="page-27-0"></span>**1.5. Esamų problemos sprendimo metodų analizė**

#### <span id="page-27-1"></span>**Mokymo sužaidybinimo platformos**

Sužaidybinimo pritaikymas yra gan platus ir gali būti naudojamas įvairiose srityse. Šio tyrimo rėmuose apsibrėžiama tik edukacinio pobūdžio sistemų tyrimais. Probleminė sritis susijusiu su mokymo proceso tobulinimu dėl apžvalgoje orientuotasi į panašias sistemas.

Toliau išanalizuotos keturios platformos skirtos edukaciniams tikslams, gauti rezultatai pavaizduoti 2 [lentelėj](#page-30-0)e.

"Duolingo" [27] yra nemokama kalbų mokymams skirta internetinė informacinė sistema. Teikiamų kalbų mokymų skaičius siekia 15 populiariausių kalbų pasaulyje (1.9 [pav.\)](#page-27-2). Sistema papildomai teikia apmokamas paslaugas, leidžiančias sistemos naudotojams užsidirbti pinigų verčiant tekstus į kitas kalbas. Pradedantieji mokomi pagrindų – paprastų sakinių, frazių, tobulėdami naudotojai susiduria su sudėtingesnėmis užduotimis. "Duolingo" teikia įvairias užduotis mokymams ir vertimo įrankius, padedančius studentams įsiminti ir suprasti sutinkamus žodžius. Taip pat studentai gali reitinguoti kitų studentų vertimus, taip gerinant teikiamų vertimų ir mokymų kokybę. Daugiausiai taškų surinkę vertinimai yra viešai prieinami.

Studentai mokymų metu, baigus pamokas ar išvertus tam tikrą tekstą užsidirba taškų. Sistemoje taip pat naudojami laiko elementai. Pavyzdžiui studentai užsidirba daugiau taškų periodiškai naudojantis sistema, dienos praleidimas stabdo progresą. Sistema taip pat seka studentų atliekamas užduotis, taip sudaro pasiūlymus atitinkančius studentų reikmes.

"Duolingo" teikia puikias paslaugas, kuriose pritaikytas sužaidybinimas. Naudotojai yra skatinami mokytis, o sistemoje saugoma informacija padeda puikiai identifikuoti kalbos spragas.

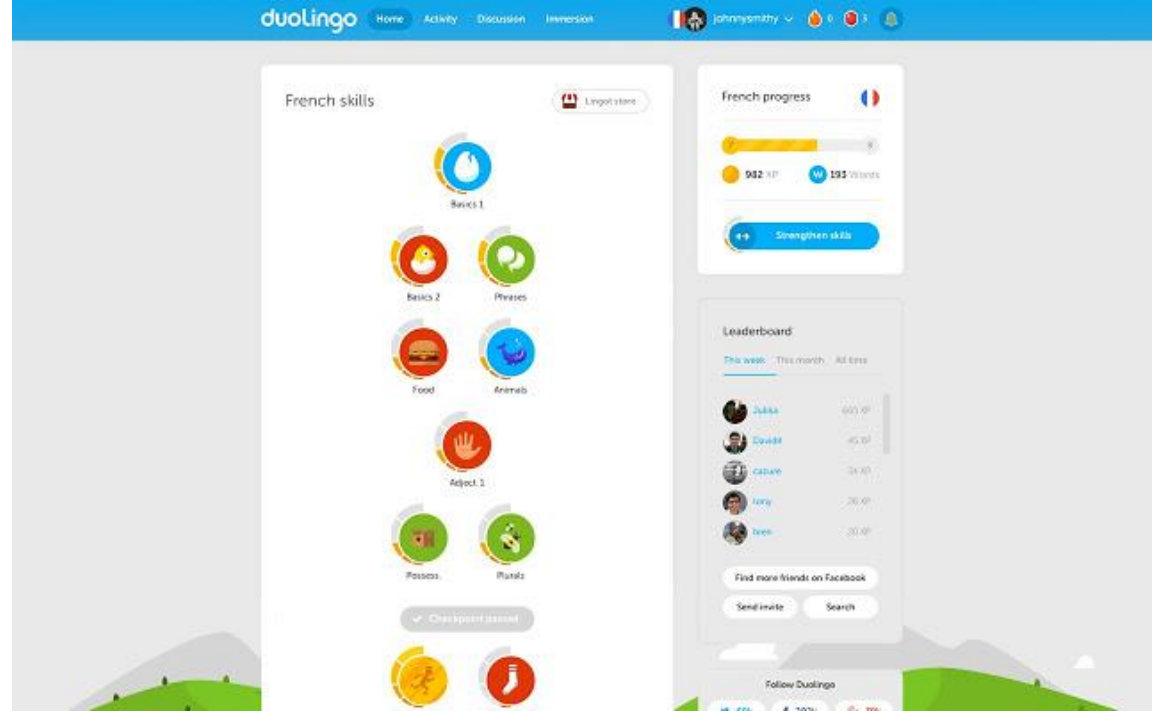

<span id="page-27-2"></span>**1.9 pav. "Duolingo" aplinka [27]**

"Khan Academy" [28] pagrindinis tikslas yra teikti aukštos kokybės kolegialaus lygio kursus [\(1.10](#page-28-0) pav.). Sistemoje teikiami resursai įvairiam spektrui temų – nuo matematikos, fizikos iki biologijos ir panašiai. Besimokant sistema vertina progresą bei padeda įvertinti suprantamas sritis ir spragas. Sistema naudojama kaip papildomas įrankis įvairiuose kursuose. Teikiami kursai dažniausiai susideda iš aiškinamųjų vaizdo įrašų klipų, testų ir individualių užduočių.

Naudotojams teikiamas struktūrizuotas mokymo procesas, kurį jie gali sekti ar visiškai ignoruoti. Tobulėjant naudotojas užsidirba ženklelių, atrakina naujų kurso temų. Sistemoje naudojami žaidimų elementai leidžia skatina studentus mokytis, atrakinant naujus įgūdžius, užduotis. Kaip ir "Duolingo" platformoje, "Khan Academy" sistemoje naudotojai už atliekamas užduotis gali užsidirbti ženklelių.

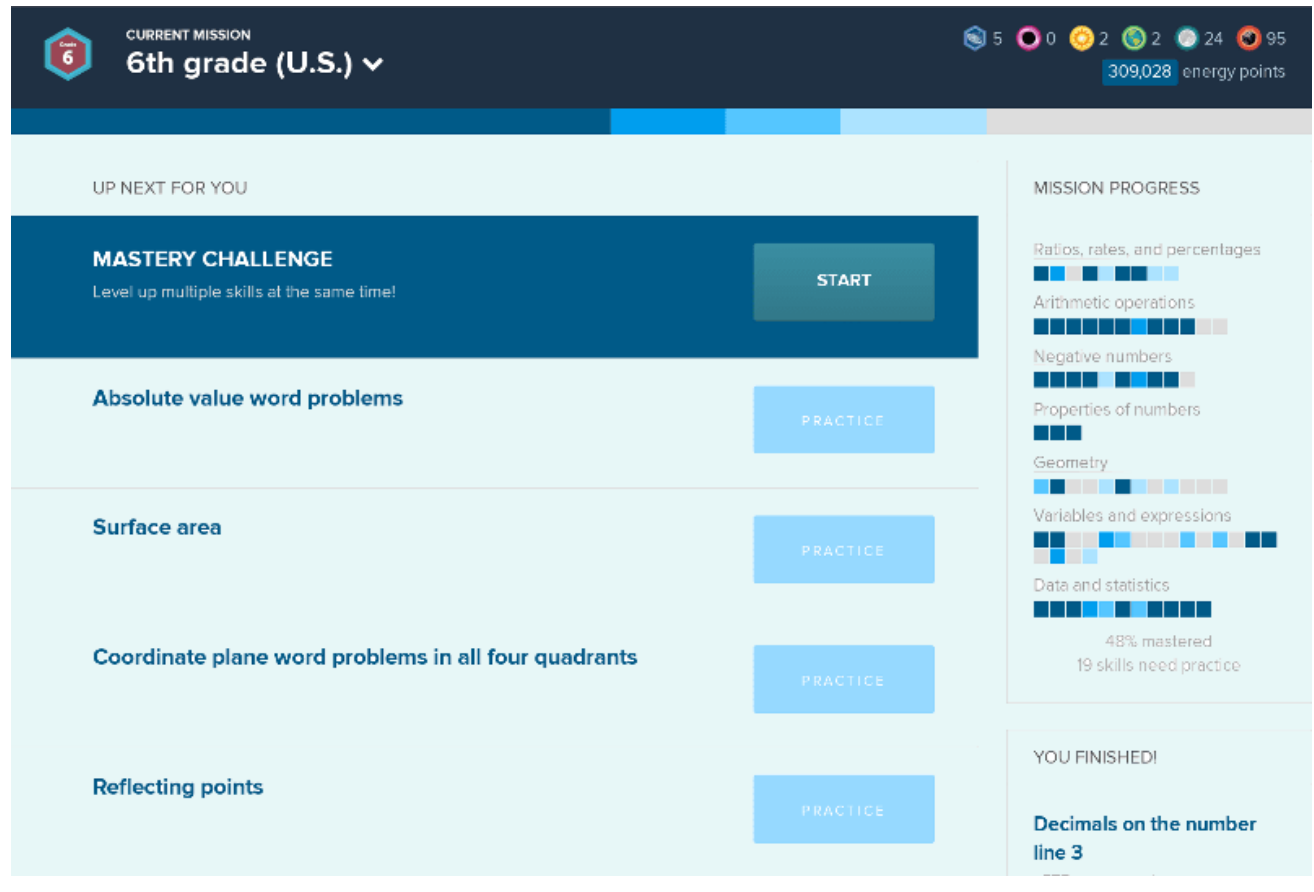

## <span id="page-28-0"></span>**1.10 pav. "Khan Academy" aplinka [28]**

"Codecademy" [29] internetinė platforma siūlanti 12 skirtingų programavimo kalbų, tokių kaip *PHP, Ruby* ar *Java,* kursus [\(1.11](#page-29-0) pav.). Tai puikus įrankis mokytis programavimo principus, programavimo kalbų pradmenis. Naudotojams pateikiamos programavimo užduotys, kurioms įvykdyti yra rašomas programinis kodas, kuris vėliau patikrinamas pačioje platformoje. Išmokdamas įvairius programavimo principus naudotojas tobulėja, o sistemoje tai atvaizduojama lygmenimis. Studentai kaip ir daugumoje anksčiau minėtų sistemų gali užsidirbti ženklelių.

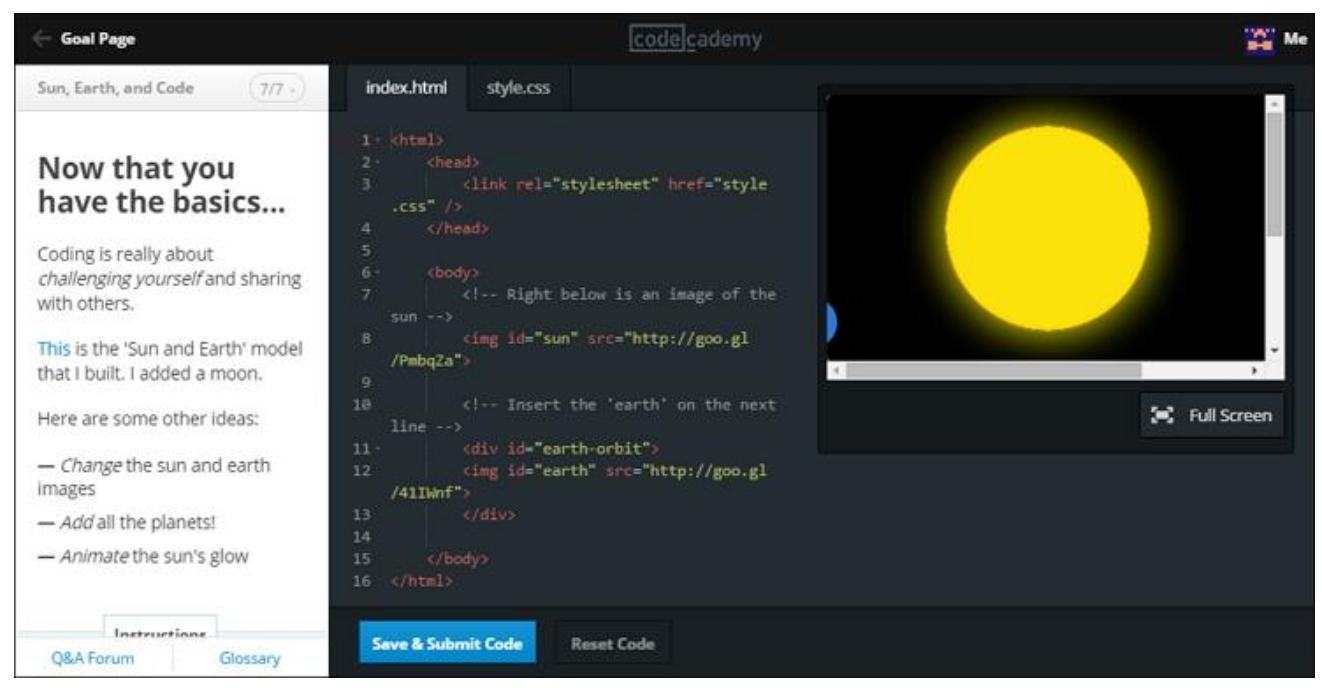

**1.11 pav. "Codecademy" aplinka [29]**

<span id="page-29-0"></span>"Moodle" [30] yra atvirojo kodo internetinė virtualaus mokymo platforma skirta organizuoti mokymosi kursus [\(1.12](#page-29-1) pav.). Aplinka populiari dėl savo plataus pritaikomumo įvairiems švietimo poreikiams. Pedagogams tai leidžia kurti įvairias užduotis, testus, palengvina informacijos dalinimąsi su studentais.

"Moodle" branduolyje be jokių įskiepių teikiami tik pasiekimai. Taip pat daugiau sužaidybinimo elementų gali būti pridedama įdiegiant įvairius įskiepius.

| <b>MOODLE</b>                                                                                                    |                                                                                                    | =Moodle 3.1 0.                                           |
|----------------------------------------------------------------------------------------------------|----------------------------------------------------------------------------------------------------|----------------------------------------------------------|
| veikla naudota.<br>Taip pat pateikiami animuoti siužetai, kaip dirbti MOODLE aplinkoje.                                                                                                   | Šiame kurse pateikiami MOODLE išteklių ir veiklų pavyzdžiai skirti susipažinimui. Skliausteliuose nurodyta, koks išteklius ar kokia | The next step in Moodle performance and usabili          |
| Kurse rasite ir metodinių patarimų, kaip taikyti MOODLE priemones e. modulių teikime.                                                                                                    |                                                                                                    |                                                          |
| Jeigu turite siūlymų ar komentarų, rašykite dešinėje esančiame bloke KOMENTARAI.                                                                                                    |                                                                                                    |                                                          |
| Naujienos ir skelbimai                                                                                                    | 5 nemokami nuotrauku<br>$\Box$<br>redagavimo įrankiai (online)                                                                      |                                                          |
| <b>SVARBU ŽINOTII</b>                                                                                                    |                                                                                                    | 1. https://www.befunky.com/                              |
| <b>HAVE TO KNOWL</b>                                                                                                    | 2. https://pixlr.com/editor/<br>https://pixlr.com/express/                                                                          |                                                          |
| Rekomendacijos MOODLE kursui                                                                                                    | 3. http://fotostars.me/en-US/<br>4. http://www.picmonkey.com/<br>5. http://www.fotor.com/                                           |                                                          |
| Naujos galimybės                                                                                                    | <b>PowerPoint prezentaciju</b><br><b>šablonai</b>                                                                                   |                                                          |
| Susipažinkite su atnaujinto MOODLE galimybėmis, kurias galite naudoti savo kurse:                                                                                                    | 1. http://www.all-ppt-templates.com/                                                                                                |                                                          |
| · atstatyti ištrintą veiklą ar išteklių (7 dienas po ištrynimo) (PDF failas atsisiuntimui);<br>· atnaujinti kurso pradžios data ir veiklų datas viename lange (PDF failas atsisiuntimui); | Vaizdo įrašų kūrimas filmuojant<br>savo ekrana                                                                                      |                                                          |
| • vertinti darbus ir juos redaguoti neatsisiuntus į savo kompiuterį (PDF failas atsisiuntimui).<br>Detalius aprašymus rasite MOODLE instrukcijos: dokumentai (nuolat atnaujinama).        | 1. http://debut-video-<br>capture.en.softonic.com/<br>Trumpa naudotojo instrukcija                                                  |                                                          |
|                                                                                                    |                                                                                                    | 2. http://camstudio.org/<br>Trumpa naudotojo instrukcija |
|                                                                                                    |                                                                                                    | 3. http://www.ezvid.com/                                 |
| <b>Bendra informacija</b>                                                                                                    | E. modulis kaip metodinė priemonė                                                                                                   |                                                          |
|                                                                                                    |                                                                                                    | 日に<br>Komentarai                                         |
| E. studiju KTU schema                                                                                                    | Informacija apie metodinę priemonę                                                                                                  | Itraukti komentara                                       |
| <b>MOODLE</b> vadovai                                                                                                    | Vertinimo kriterijai                                                                                                    |                                                          |
| MOODLE vaizdo pamokėlės anglų kalba                                                                                                    | Rekomendaciios MOODLE kursui                                                                                                    |                                                          |
|                                                                                                    | Ivertintų e. modulių sąrašas iki 2010 m.                                                                                            | Irašyti komentara                                        |
|                                                                                                    | Įvertintų e. modulių sąrašas nuo 2011 m.                                                                                            | <b>Kalendorius</b><br>日回                                 |
|                                                                                                    |                                                                                                    |                                                          |

<span id="page-29-1"></span>**1.12 pav. "Moodle" aplinka [30]**

Didžioji dalis sistemų specializuotos tam tikriems mokymams, tačiau tik "Moodle" leidžia kurti savo kursus. Sistemose sėkmingai pritaikomas sužaidybinimas, taip pat sukuriama bendruomenė, kur dalį turinio generavimo funkcijų perima sistemos naudotojai. Sistemų bendrinių funkcijų analizė ir apžvalga pateikiama 2 [lentelėj](#page-30-0)e.

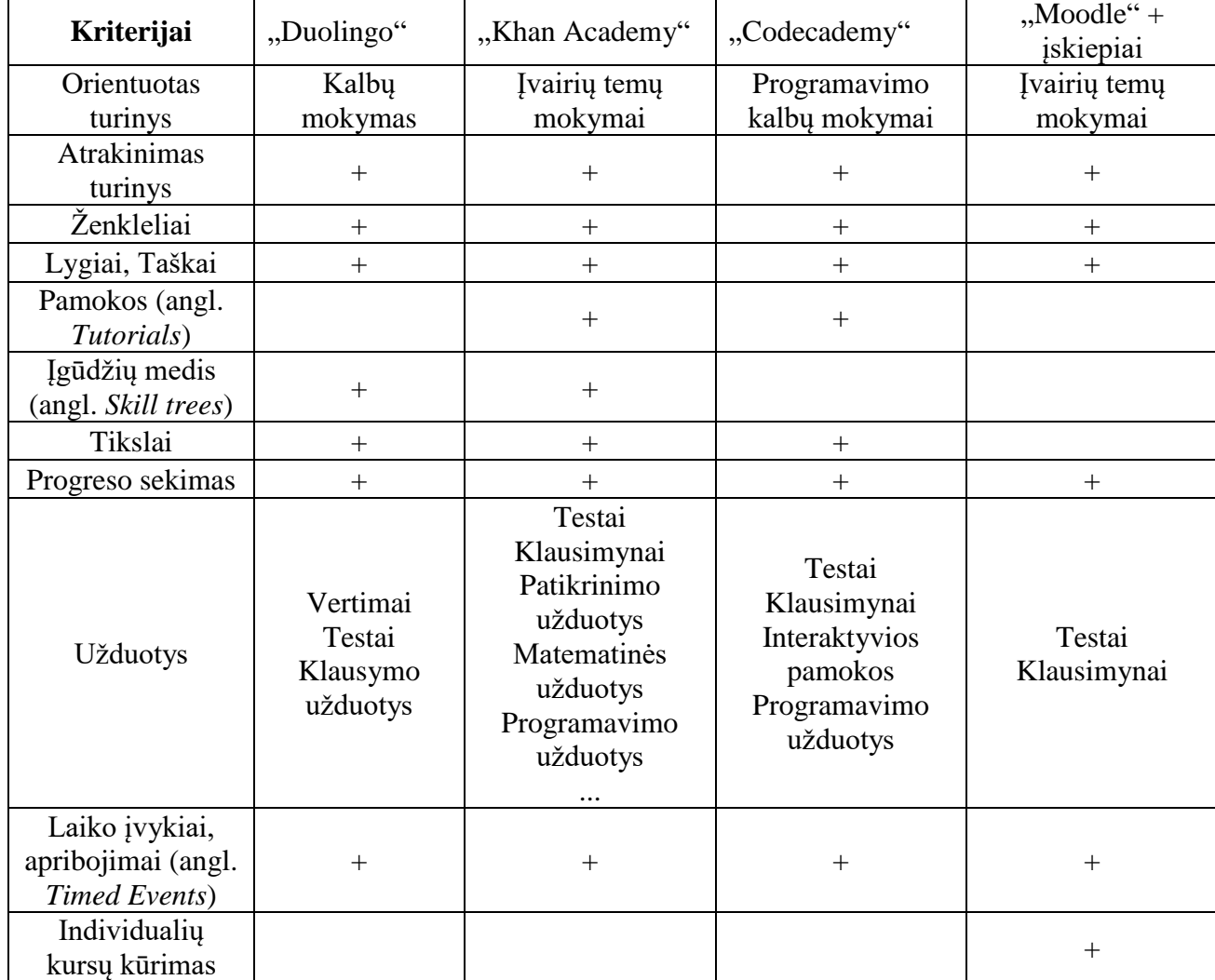

## <span id="page-30-0"></span>**2 lentelė. Prieinamų sistemų analizė**

## **Apibendrinimas**

Atlikus analizę, pastebėta, kad populiariausiai ir sėkmingiausiai naudojami sužaidybinimo elementai yra ženkleliai, lygiai su taškais ir atrakinimas turinys, nes šie atspindi pagrindinius sužaidybinimo principus.

Atrakinamas turinys apriboja naujų naudotojų galimas atlikti funkcijas taip neapkraudamas jo dideliu informacijos kiekiu. Besinaudodamas sistema ir tobulėdamas naudotojas atrakina naujas funkcijas ir taip yra kontroliuojama naudotojų elgsena. Lygiai ir taškų rinkimas su tuo glaudžiai susijęs.

Naudotojas atlieka užduotis ir iškarto yra informuojamas apie progresą mokomosios srities kontekste, kuris atvaizduojamas sistemoje lygiais ar taškais. Taip pat užsidirba virtualių taškų, kurie gali būti išleidžiami įvairiais būdais, pradedant ženklelių pirkimu, baigiant naujų funkcijų atrakinimu.

Naudotojus labai domina ir ženklelių kolekcionavimas, neturint apibrėžtų sistemos naudojimo tikslų, ženklelių rinkimas ir konkuravimas su kitais asmenimis tampa puikia tiksline alternatyva.

## <span id="page-31-0"></span>**Sužaidybinimo taikymo tyrimai**

Sužaidybinimo pritaikymas yra gan platus ir gali būti naudojamas įvairiose srityse. Šio tyrimo rėmuose apsibrėžiama tik edukacinio pobūdžio tyrimais. Probleminė sritis susijusiu su mokymo proceso tobulinimu dėl apžvelgiami eksperimentiniai atvejai artimi tiriamai sričiai.

Toliau apžvelgiami keturi konkretūs sužaidybinimo taikymo atvejai. Apibendrinti rezultatai pateikiami 3 [lentelė.](#page-37-0)

## **1.5.1.1.** *IEEE* **tyrimas**

Šis tyrimas [31] vertino mokymosi efektyvumą ir studentų įsitraukimą į sužaidybintą mokymosi procesą orientuotą į C-programavimo kalbos mokymus. Tirta kokios sužaidybintos mokymosi veiklos buvo patraukliausios studentams.

Duomenys buvo surinkti ir išanalizuoti naudojant sistemos žurnalus bei anketų rezultatų prieš ir po tyrimo. Vertinimo rezultatai rodo teigiamą poveikį studentams naudojant sužaidybintą mokymosi veiklą ir vidutinį mokymosi rezultatų pagerėjimą.

## **Tikslai ir hipotezės**

Tyrimas buvo vykdomas siekiant ištirti sužaidybinimo taikymą mokant bakalauro studentus programavimo C kalbos. Iškelti tikslai:

1) ištirti sužaidybinimo poveikį studentų įsitraukimui;

2) suprasti poveikį studentų įsitraukimui, vykdant studentų ataskaitas ir sąveikos su sužaidybinta platforma;

3) išmatuoti sužaidybinimo poveikį studentų mokslo rezultatams.

## **Iškeltos hipotezės:**

**H1. Studentai sieks aukštesnių rezultatų nei iškelti kurso reikalavimai.**

**H2. Studentai pakeis savo mokymosi strategiją, kai jie pasieks būtinus kurso reikalavimus.**

H3. Studentai įgis C-programavimo kalbos žinių, naudojant "O-Learning-G" **platformą.**

## **Aplinka**

"Q-Learning-G" platforma naudoja pagrindinius žaidimo mechanikų elementus, studentai gali kelti savo lygį atsakant į klausimus, susijusius su C-programavimo kalba.

"Q-Learning-G" yra sužaidybinta mokymosi platforma, kurioje studentai gali pasiekti mokymosi tikslus ir būtų vertinami pagal savo pasiekimus. Studentų akademinis tikslas buvo užsidirbti 100 taškų platformoje, kurioje buvo galima atlikti trijų rūšių veiklą:

**Darbo veikla.** Tai veikla, kuri leido studentams uždirbti taškų per tiesioginį ar netiesioginį darbą. Tiesioginis darbas susidėjo iš uždarų klausimų kūrimo ir bendramokslių klausimų vertinimo. Netiesioginis darbas susidėjo iš atsakinėjimo į sukurtus klausimus ir teigiamo vertinimo pasiekimo. Norėdami parodyti meistriškumą temoje, studentas turėjo gauti bent 10 taškų šioje temoje. Be to, darbo eigoje studentai galėjo rinkti titulus ir ženkliukus.

**Planavimo veikla.** Platformoje pritaikyta su akcijų rinka susijusi sritis. Studentai galėjo stebėti, kaip jų elgesys turėjo įtakos jų tiesioginiam įvertinimui. Kiekvienai temai buvo nustatytos reikšmės už sukurtą ir teisingai atsakytą klausimą. Šios reikšmės buvo transformuotos į įvertinimus pagal pasiūlos ir paklausos dėsnius. Kiekvienas studentas galėjo aplankyti įvertinimo sritį, kurioje buvo vaizduojama studento uždirbtų taškų už veiklas rezultatai.

**Visuomeninė veikla.** Platforma teikė dienoraščių sritį, kur studentai galėjo keistis pranešimais su instruktoriumi ir bendramoksliais. Viešame pokalbių kambaryje studentai gali mokytis realiu laiku.

"Q-Learning-G" platforma studentų pasiekimus kategorizuoja ir vaizduoja:

Lyderių lentelė. Lentelėje vaizduojamas studentų sąrašas, kuriame studentai rikiuojami pagal rezultatus ir pasiektus tikslus

Titulų (angl. *title*) vitrina. Vaizduojami titulai, kuriuos studentai laimėjo atlikinėdami užduotis

## Ženkliukai. Vaizduojami studentų gauti ženkleliai

#### **Metodas**

Tyrimas vykdytas mokant bakalauro studentus Madrido Karolio trečiojo universitete (angl. *Charles III University of Madrid*), 2012 rudenį. Studentų grupę sudarė 22 studentai nuo 20 iki 25 metų, 17 iš jų vaikinai ir 5 merginos.

Studentai neturėjo jokios ankstesnės patirties su sužaidybintomis platformomis, bet turėjo patirties su kompiuteriniais žaidimais. Apklausos pagalba nustatyta, kad 7 dalyviai kompiuterinius žaidimus žaisdavo mažiau nei 2 val. per dieną, 10 žaisdavo tarp 2 ir 4 val. per dieną, ir likę 5 praleisdavo ilgiau nei 4 val. per dieną. Taip studentai užpildė demografinį klausimyną ir testą įvertinant jų turimas žinias.

Per trijų paskaitų sesijas studentai naudojo "Q-Learning-G" platformą. Savaitės pabaigoje studentai atsakė į klausimyną siekiant ištirti jų pasiekimus ir sužaidybinimo platformos naudojimo poveikį. Be to, studentai buvo paprašyti pateikti savo pageidavimus ir įvertinti savo motyvaciją laisva forma. Įvertinta studentų motyvacija siekti geresnių rezultatų bei nustatyti jų tikslai. Taip pat buvo matuojamas atliekamas darbo kiekis po mokymosi akademinio tikslo pasiekimo. Bet koks papildomas darbas buvo suprantamas kaip poveikis dėl kurso sužaidybinimo. Taip pat analizuotos mokymosi strategijos, kurias naudoja studentai lyginant, kaip jie paskirsto savo pastangas tarp veiklų, teikiamų platformoje.

Galiausiai, siekiant įvertinti platformos poveikį mokymosi rezultatams buvo vykdomi testai įvertinant prieš ir po įgytas žinias. Kiekvienas klausimynas buvo sudarytas iš 10 uždarų klausimų kiekvienai kurso temai.

Pažymiai buvo naudojami kaip mokymosi rezultatų rodikliai. Siekiant ištirti, ar "O-Learning-G" platforma turėjo teigiamą poveikį studentų lankomumo lygiui buvo matuojamas darbo kiekis atliktas studentų po tikslo pasiekimo. Bet koks darbas, kurį studentas atliko pasiekus kurso tikslus buvo laikomas papildomu darbu, nes papildomi darbai neturėjo įtakos galutiniam studento įvertinimui.

## **Rezultatai**

50 procentų dalyvių atliko daugiau nei 29 procentų papildomų darbų. Grupė, atitinkanti 25 procentus visų dalyvių, atliko daugiau kaip 60 procentų papildomų darbų ir kiti 25 procentai studentų atliko iki 17 procentų papildomų darbų.

Studentų įsitraukimas į sužaidybinimo veiklas skatino studentus gilintis į nenagrinėtas Cprogramavimo kalbų temas, o papildomi darbai potencialiai pagerino studentų žinias apie Cprogramavimo kalbą.

Hipotezė H1 buvo įrodyta, studentai pademonstravo įsitraukimą į veiklą vykdant užduotis už kurso reikalavimų ribų. Iš 22 studentų, kurie dalyvavo tyrime tik du iš jų nutraukė savo darbą, kai jie pasiekė reikiamų 100 taškų ribą. Į klausimyną po sužaidybintos aplinkos naudojimo buvo įtraukti du atviri klausimai skirti nustatyti moksleivių priežastis tęsti darbą (Q1) arba nutraukus darbą (Q2) pasiekus akademinį tikslą. Studentams, kuriems svarbiausias įdomumo aspektas, kaip svarbiausią priežastį, nurodė rinkti ženkliukus. Jie toliau dirbo, nes norėjo surinkti visus ženklelius ir pasiekę šį tikslą nustojo naudotis sistema. Ženkleliai turėjo didžiausią įtaką studentų motyvacijai.

Studentams, kuriems buvo aktualiausias profesinis aspektas teigė, kad bendramokslių sukurtų klausimų vertinimas sutapo su jų asmeniais mokymosi tikslais. Laiko trūkumas buvo pagrindinė šių studentų naudojimosi platforma nustojimo priežastis. Socialinį aspektą vertinantys studentai stengėsi padėti kitiems laimėti taškų ir teikti savo bendraamžiams grįžtamąjį ryšį, padedant jiems mokytis.

Rezultatai rodo, kad akademinis spaudimas skatino studentus koncentruoti savo pastangas kuriant ir vertinant klausimus, siekiant privalomojo pažymio. Kai užduotis buvo baigta, studentai toliau dirbo prie šių užduočių, tačiau mažesniu mastu. Susidomėjimas platforma sumažėjo pasiekus mokymosi tikslus. Taip buvo įrodyta hipotezė H2 – studentai pakeitė savo mokymosi strategiją, kai jie pasiekė mokymosi tikslą.

Mokinių mokymosi rezultatų analizė buvo atlikta vertinant mokinių C-programavimo kalbos suvokimą tiriant apklausas atliktas prieš ir po tyrimo. Rezultatai parodė, kad statistiškai reikšmingas

skirtumas buvo rastas tarp apklausų rodiklių. Taigi, hipotezė H3 buvo įrodyta. Autoriai teigia, kad mokiniai pagerino savo C-programavimo kalbos supratimą, dėl sužaidybinimo platformos naudojimo.

## **Išvados**

Rezultatai parodė, kad dauguma studentų tęsė darbą net ir užsidirbus maksimalų pažymio dalį, studentų įsitraukimas į mokymo procesą pagerėjo. Be to, jie toliau bandė gilintis į nenagrinėtas C programavimo kalbos temas. Ženklelių kolekcionavimas buvo efektyviausias motyvatorius studentų naudojimosi platforma ir ženkliukų trūkumas tapo studentų darbo nutraukimo priežastimi. Kiti sužaidybinimo elementai, įtraukti į "Q-Learning-G" platformą, tokie kaip lyderių lentelė, titulai, rinka, ir tinklaraštis nebuvo populiarūs tarp studentų.

Antrinės svarbios priežastys studentams toliau dirbti pasiekus 100 taškų buvo akademinės, ypač jų noras įgyti daugiau žinių apie C programavimo kalbą. Nėra visiškai aišku kaip atlygių apdovanojimų naudojimas paveikė studentus. Reikalingi tolesni tyrimai.

Akademiniu požiūriu sužaidybinimo pritaikymas buvo sėkmingas. Pagal prieš ir po tyrimo gautų rezultatų palyginimą, studentai pagerino savo C-programavimo kalbos žinias. Rezultatai patvirtina išvadas iš tyrimų, kurie teigia, kad įsitraukimas yra vertingas mokinių akademinių pasiekimų rodiklis.

Galiausiai, konkrečių mokymosi veiklų sužaidybinimas šiame tyrime turėjo teigiamą poveikį žinioms įgyti ir bakalauro studentų įsitraukimui į C-programavimo kalbos mokymosi procesą. Ženklelių kolekcionavimas buvo sėkmingiausias sužaidybinimo elementas skatinant įsitraukimą, todėl jis gali būti naudojamas kaip veiksminga priemonė panašiose mokymosi aplinkose.

## **1.5.1.2. Limeriko universiteto tyrimas**

Šis tyrimas [25] buvo atliktas norint išsiaiškinti ar sužaidybinimo pritaikymas mokymuose turi teigiamą poveikį mokinių mokymuisi. Tyrimo rezultatai rodo, kad tai priklauso nuo to, ar pats studentas yra motyvuotas ar veikiamas tik išorinių motyvatorių. Rezultatai yra praktinio pobūdžio ir gali būti naudojami mokymo ir savarankiško mokymosi srityse, norint padidinti studentų įsitraukimą ir pagerinti mokymąsi.

## **Hipotezės**

Šis tyrimas tyrė kaip asmenys, turintys skirtingas mokymosi motyvacijas, sąveikauja su sužaidybintomis mokymosi priemonėmis.

Tyrimui apibrėžti buvo iškeltos hipotezės. Pirmoji hipotezė yra ta, kad sužaidybinimo mokymosi taikymas turės teigiamą poveikį mokymosi rezultatams.

## **H1: Studentų bendrosios žinios apie nacionalinę mokesčių sistemą išaugs naudojant sužaidybinimo mokymosi aplinką.**

Kitos hipotezės siekia ištirti, kaip studentai, kurie yra motyvuoti skirtingai, sąveikauja su interneto sužaidybinimo platforma. Autoriai iškėlė hipotezę, kad kiekvienas motyvacijos tipas identifikuojamas literatūroje teigiamai koreliuos su dalyvavimu (angl*. participation*) sužaidybinimo mokymosi veiklose.

**H2: Yra teigiama koreliacija tarp vidinės motyvacijos mokslui ir dalyvavimo**

**H3: Yra teigiama koreliacija tarp vidinės pasiekimų motyvacijos ir dalyvavimo**

**H4: Yra teigiama koreliacija tarp vidinės motyvacijos ir dalyvavimo:**

**H5: Yra teigiama koreliacija tarp identifikuojamos** (angl. *identified*) **motyvacijos ir dalyvavimo**

## **H6: yra teigiama koreliacija tarp įterptos** (angl. *introjected*) **motyvacijos ir dalyvavimo**

## **H7: yra teigiama koreliacija tarp išorinės motyvacijos ir dalyvavimo**

## **Aplinka**

Siekiama ištirti, koks mokinių motyvacijos tipas turi įtakos jų sąveikomis su internetine sužaidybinimo mokymosi aplinka. Tyrime naudojama sukurta internetinė sužaidybinimo mokymosi aplinka pagrįsta prognozavimo rinka (toliau – *PM*). Sužaidybinta mokymosi aplinka naudojo grupinių sprendimų priėmimo sistemą, vadinamą *PM,* kuri buvo pritaikyta mokymo įstaigai. *PM* skirtas ir naudojamas informacijos sklaidos tarp rinkos, duomenų gavybai ir agregavimui ir vėliau naudojant šią informaciją rinkai prognozuoti. Teoriškai *PM* sukūrė grupę prognozių, leidžiančių dalyviams pirkti ir parduoti sutartis.

Aplinkoje sutartis yra sukuriama, kurios vertė priklauso nuo ateities įvykio. Pavyzdžiui, vadybininkas gali pageidauti įvertinti ar projektas bus baigtas laiku. Sutartis yra verta 100€ (virtuali valiuta), jei projektas bus baigtas laiku ir 0€ kitu atveju. Šią sutartį yra siūloma parduoti, paprastai skelbiama per elektroninę rinką sistemoje. Jei rinkos dalyviai tiki, kad projektas gali būti baigtas laiku, jie pirks sutartį, todėl jo kaina auga. Jei jie mano priešingai, vertė kris žemyn. Todėl sutarties kaina gali būti naudojamas kaip grupės kolektyvinio vertinimo įvertis, kaip projekto tikimybė, jog šis bus baigtas laiku. Kai dalyviai teisingai prognozuoja ateities įvykius perkant sutartis, jie gauna virtualų pinigų, padidina savo portfelio vertę. Lygiai taip pat, kai dalyvis investuoja į sutartį, šiai neįvykus, virtuali investuota valiuta yra prarasta, sumažinama bendra portfelio vertė.

*PM* aplinka teikia nuolatinį grįžtamąjį ryšį. Bet kuriuo metu dalyvis gali palyginti savo asmeninius vertinimus su grupės kaip bendrais vertinimais. Taip pat bet kada dalyvis gali iš naujo įvertinti savo sprendimus reaguojant į atsiliepimus, taip perkant ar parduodant daugiau sutarčių. Asmenys vertinami lyginant jų portfelių vertę.

#### **Metodas**

Siekiant ištirti hipotezes buvo sukurta internetinė sužaidybinta mokymosi aplinka naudojant *PM*. Pagrindinis dėmesys buvo skirtas mokesčių isipareigojimų apskaičiavimo įgūdžių plėtrai. Taip pat siekiama plėtoti studentų bendras žinias apie nacionalinę mokesčių sistemą. 10% galutinis studento įvertinimas buvo nustatomas pagal jo rezultatą *PM* aplinkoje.

Studentams buvo suteikta 5000  $\epsilon$  virtualų pinigų rinkos atidarymo metu. Jie investavo į sutartis, jų manymu, turinčias didesnes tikimybes. Studentams buvo pasiūlyta 14 skirtingų sutarčių.

Norint patikrinti H1, buvo testuojamas bendras studentų mokesčių žinių lygis prieš ir po aplinkos naudojimo. Sukurta apklausa studentams su 10 bendrinių klausimų apie nacionalinę mokesčių sistemą. Šie klausimai buvo laisvos formos, klausimai buvo specialiai sukurti taip, kad atsakymai nebūtų padengiami dėstomos modulio mokomosios medžiagos. Studentai, norint atsakyti į klausimus, turėjo įgyti reikalingų žinių už klasės ribų. Kiekvienas neteisingas atsakymas buvo lygus nuliui, o teisingi atsakymai buvo priskirti vienetui.

Siekiant ištirti hipotezes H2-7, reikalingos kiekvieno motyvacijos tipo ir dalyvavimo metrikos. Remiantis *AMS* skale sudarytas klausimynas iš 28 punktų, išskaidant į septynias grupes. Buvo matuojama trijų tipų vidinės motyvacijos metrikos, trijų tipų išorinės motyvacijos metrikos.

Siekiant įvertinti dalyvavimą tirta *PM* aplinkoje saugoma informacija. Kursas vyko nepertraukiamai 19 dienų. Studentai galėjo laisvai prekiauti. Dalyvavimas ir naudojimasis aplinka buvo laikomas skaičius unikalių dienų, kai studentas atlikto bent vieną *PM* sandorį.

156 studentai prekiavo rinkoje, kuri buvo atvira tris savaites. Nė vienas iš dalyvaujančių studentų šiame tyrime neturėjo ankstesnės patirties sužaidybintomis mokymosi aplinkomis. Duomenys buvo surinkti iš dviejų pagrindinių šaltinių. Pirmasis šaltinis buvo *PM* sužaidybinta aplinka. Programinė įranga fiksavo kiekvieno studento padaryto sandorio datą ir laiką. Šie buvo naudojami apskaičiuoti aktyvių dienų skaičių sistemoje kiekvienam studentui.

Antrasis duomenų šaltinis buvo dalyvių apklausos prieš ir po eksperimento. Prieš tyrimą įvertintos studentų bendros žinios. Šie buvo vertinami studentų klasėje prieš tyrimo pradžią. Iš viso gauta 122 atsakymų, 78.02% visų studentų. Po tyrimo pabaigos studentai vėl buvo vertinami. Iš viso sulaukta 112 atsakymų (71.79% visų studentų). Palyginus rezultatus su ankstesnėje stadijoje surinktais atsakymais buvo atrastos 81 poros. Šie atsakymai buvo naudojamas tolesnėje analizėje.

#### **Rezultatai**

H1 teigė, kad studentų bendrosios žinios apie nacionalinę mokesčių sistemą pagerės po internetinės sužaidybinimo mokymosi aplinkos naudojimo. Pastebėtas statistiškai reikšmingas padidėjimas tarp studentų bendrųjų žinių įvertinimų. Bendrųjų žinių įvertinimo rodiklis vidutiniškai padidėjo 1,125 karto.

H2-7 rodo, kad egzistuoja teigiamas ryšys tarp įvairių tipų motyvacijos ir dalyvavimo.

H2 hipotezė buvo patvirtinta. Nustatyta maža, tačiau teigiama koreliacija tarp vidinės motyvacijos žinoti ir dalyvavimo. H3 rodo, kad yra teigiamas ryšys tarp vidinės motyvacijos ir pasiekimo ir dalyvavimo. Ši hipotezė nebuvo patvirtinta. H4, rodo, kad yra teigiamas ryšys tarp vidinės motyvacijos skatinimo ir dalyvavimo. Rasta nedidelė, teigiama koreliacija tarp šių dviejų kintamųjų. H5 teigė, kad išorinė motyvacija koreliuoja su dalyvavimu, taip pat patvirtinama pastebėjus nedideli teigiamą poveikį tarp dviejų kintamųjų. Surinkti duomenys nesuteikia pagrindo patvirtinti H6 arba H7, nors reikia pažymėti, kad tarp išorinio motyvacijos ir dalyvavimo santykis beveik reikšmingas.

#### **Išvados**

H1 hipotezė buvo patvirtinta. Duomenys rodo statistiškai reikšmingą padidėjimą tarp studentų bendrųjų žinių apie nacionalinę mokesčių sistemą prieš ir po mokymosi sužaidybintoje aplinkoje. Vis dėl to, ragindami studentus įsitraukti į diskusijas dėl nacionalinės mokesčių politikos, prašydami juos prognozuoti politinius sprendimus, autoriai mano, kad studentų bendrasis žinių lygis apie nacionalinės mokesčių politikos išaugo. Pastebimas sužaidybintos mokymosi aplinkos poveikis.

Remiantis atsiliepimais iš studentų, kai kurie studentai turėjo sunkumų su kai kuriais sužaidybinimo aspektais. Kiti manė, kad neteisinga pateikti problemų, kurios neturi "teisingo" atsakymo ar negali būti atliekant sekant instrukcijas. Šis tyrimas vertina sužaidybinimą kaip įrankį švietimo tikslams pasiekti. Rezultatai rodo, kad sužaidybinimas yra veiksmingiausias studentams, kurie jau yra motyvuoti.

## **1.5.1.3. Liublino technikos universiteto tyrimas**

Šiame straipsnyje autoriai pateikia paprastą eksperimentą [32] pritaikant kelis sužaidybinimo metodus didaktiniam procesui vienam iš universiteto IT kursų. Tyrime dalyvavo 62 pirmakursiai magistrantai, kurie buvo suskirstyti į keturias grupes. Dvejoms iš šių grupių buvo taikomi sužaidybinimo metodai, tokie kaip taškai, lyderių lentelė ir ženkleliai, o likusioms taikomas tradicinis akademinis mokymo metodas. Po semestro buvo renkami ir analizuojami visų grupių rezultatai – lankomumas, skaičius atliktų papildomų užduočių ir pažymių vidurkis.

Autoriai bandė nustatyti ar sužaidybinimas gali pagerinti studentų įsitraukimą į mokymosi procesą, mokymosi kokybę ir ar turi teigiamo poveikio studentų vertinimams ar tai yra tik madinga sąvoka be praktinio panaudojimo.

#### **Problema**

Autoriai norėjo atsakyti į šiuos klausimus:

1) Ar sužaidybinimas pagerina arba pablogina studentų įsitraukimą į mokymosi procesą ir darbo klasėje kokybę?

2) Kurie iš sužaidybinimo elementų turi didžiausią įtaką studentams ir kodėl?

#### **Aplinka**

Eksperimente dalyvavo 62 magistrantūros studijų studentai. Sužaidybintas kursas "Service Oriented Architecture". Minėti studentai pasirinkti dėl dviejų priežasčių:

1) dauguma studentų nepažinojo vienas kito iki šio semestro, kas leido tirti komandinį darbą;

2) studentai antrojoje studijų pakopoje, dėl to visi studentai turėjo ankstesnės akademinės patirties ir panašaus lygio pagrindinių žinių. Daryta prielaida, kad visi studentai yra susipažinę su mokymosi ypatybėmis.

#### **Metodas**

Studentai buvo suskirstyti į keturias skirtingas grupes. Dvejoms iš šių grupių (iš viso 31 asmenys) buvo taikomas sužaidybinimas, o kitoms dviem (taip pat 31 studentų) sekė tradicinį akademinių studijų kelią ir didaktinius metodus.

Naudojami sužaidybinimo mechanizmai: taškai, ženkleliai ir lyderių lentelė. Studentai galėjo užsidirbti taškų už kiekvieną veiksmą klasėje: lankomumą, namų darbų atlikimą, papildomų užduočių atlikimą ir projekto užbaigimą. Kiekvienas projektas galėjo būti atliktas vienu iš dviejų būdų: paprastu arba išplėstiniu būdu. Išplėstinis projektas apėmė paprastą versiją ir keletą papildomų sąlygų. Projekto paprastoji dalis buvo privaloma visiems, o vėliau studentai galėjo nuspręsti ar atlikti papildomą dalį.
Vertinimai buvo suskirstyti į septynis lygius, pavyzdžiui, 1 lygio pasiekimas iki semestro pabaigos atitiko vertinimą 2 (neišlaikyta), o 7 lygis atitiko 5 (maksimalus įvertinimas). Taip pat lankomumas buvo privalomas, dviejų ar daugiau paskaitų praleidimas be pateisinamos priežasties buvo vertinamas neįskaita.

# **Rezultatai**

Sužaidybintos grupės pasižymėjo aukštesniu lankomumo lygiu (virš 97%) nei reguliarios grupės (daugiau kaip 85%), taip pat šios grupės atliko daugiau namų darbų vienam asmeniui (1,7) nei kitos grupės (1,37). Vidutinis įvertinimas abiejose grupėse, kur buvo taikomas sužaidybinimas buvo 3,83 (skalėje nuo 2 iki 5), o kitose grupių vidutinis galutinis įvertinimas buvo 4,53.

# **Išvados**

Sužaidybinimo elementai gali būti naudojami mokymo procese, nes turi teigiamą poveikį kai kuriems veiksniams, kaip klasės lankomumas. Tačiau autoriai nerado koreliacijos tarp didesnio lankomumo ir žemesnėse rezultatų sužaidybinto mokymo grupėse. Eksperimentas turėtų būti vykdomas su didesne grupe, norit gauti konkretesnių rezultatų.

# **1.5.1.4. Kauno technologijos universiteto tyrimas**

Lietuvių tyrimas [33] skirtas pritaikyti sukurtą sužaidybinimo modelį ir šį eksperimentiškai patikrinti.

# **Tikslas**

Ištirti sukurtą modelį ir patikrinti šio panaudojimą mokymo proceso kontekste

# **Aplinka**

Sukurtas naujas sužaidybinimo modelis orientuotas į besimokančiųjų įsitraukimo į mokymosi procesą didinimą naudojant sužaidybinimo elementus. Sukurtas sužaidybinimo modelis apima daugumą pagrindinių sužaidybinimo principų. Šis modelis grindžiamas pedagoginiu požiūriu, kuris bando įvesti išorinius motyvatorius į mokymosi procesą, naudodamas sužaidybinimo elementus. Šis modelis apima įvairias žaidimo mechanikas sukuriant aplinką, kurioje kiekvienas besimokantysis yra motyvuojamas mokytis dėl keleto priežasčių: atrakinti kitą lygį, užsidirbti daugiau taškų, pakelti statusą ar išmokti programuoti.

# **Metodas**

Buvo sukurta "Informic" aplinka skirta Lietuvos mokyklų mokiniams dalyvauti internetiniame programavimo mokymosi konkurse. "Informic" aplinka siūlo studentams prieigą prie pamokų (angl. *tutorials*) ir egzaminų. Pamokos nebuvo privalomos, kad naudotojas galėtų dalyvauti konkurse. Mokiniams norint gauti universiteto sertifikatą buvo reikalaujamas egzaminų išlaikymas.

Kiekviena baigta užduotis suteikia mokiniams papildomų taškų. Pavyzdžiui, egzaminų ir pamokų atlikimas suteikia naudotojams taškų (0-50 už pamoką ir 0-100 už egzaminą). Naudotojų taškai vaizduojami lyderių lentelėje, kurioje taip pat vaizduojami naudotojo ženkleliai ir jo reitingas. Mokiniams buvo suteikiami įvairių tipų ženkliukai. Norėdamas pasiekti kitą lygį mokinys turėjo surinkti kuo daugiau apdovanojimų.

Sužaidybinimo modelis yra pagrįstas "prekybos" apdovanojimo/stimuliacijos metodika, kurioje kiekvienas studentas gali gauti taškų iš pagrindinių (privalomų) užduočių ir papildomų laisvai pasirinktų užduočių. Taškai gali būti išleisti keliais būdais:

- atidaryti tolimesnes (privalomas ir laisvai pasirenkamas) viktorinas ar užduotis;
- pirkti papildomų bandymų už dabartinius (arba būsimas) privalomas užduotis, kurios sudaro galutinį vertinimo pažymį.

# **Rezultatai**

Modelio pritaikymo rezultatai parodė, kad sužaidybintas mokymosi modelis, pagrįstas taškais, skatino mokinius užbaigti daugiau užduočių. Studentai buvo įvertinti geresniais pažymiais už egzaminus. Studentai buvo labiau motyvuoti išmokti naujų dalykų, kad galėtų pakilti į kitą lygį. Tačiau pastebėta, kad kai kurie studentai prioretizavo užduočių baigimo greitį, o ne kokybę. Mokiniai stengėsi gauti kuo daugiau taškų ir ženklelių, kaip įmanoma, ir dėl to apleido kokybę.

Kai kurie studentai prarado savo susidomėjimą sužaidybintu turiniu ir nutraukė mokymąsi. Pastebėta, kad trūksta perspektyvių motyvacinių priemonių ir metodų stebėti studento našumą ir didinti motyvaciją, kai pasirodo pirmieji demotyvacijos požymiai. Rezultatai buvo naudojami toliau tobulinti sužaidybinimo modelį ir nuotolinio mokymosi platformą, sukuriant unikalią mokymosi aplinką su veiksmingomis motyvavimo priemonėmis.

# **Išvados**

Motyvacija yra svarbiausias faktorius sužaidybinimo modeliuose. Įvairūs įrankiai skirti padidinti motyvaciją skatina visus besimokančius įsitraukti į procesą ir išmokti jiems pateiktą medžiagą. Kuriant efektyvų sužaidybinimo modelį mokytojas privalo atsižvelgti į mokinius, kuriems šis modelis yra ruošiamas, ir poreikius mokymosi metu bei metodus, kurie padėtų didinti susidomėjimą mokymosi medžiaga.

Sukurtas sužaidybinimo modelis paremtas išoriniais motyvavimo įrankiais. Metodas dalyvių įsitraukimui padidinti buvo įdiegtas į keletą mokymosi platformų ir išbandytas su moksleiviais. Daugelis studentų yra motyvuoti mokytis. Pirminio testavimo rezultatai atskleidė, kad buvo pasirinkti tinkami motyvavimo įrankiai. Metodas vis dar reikalauja tobulinimo.

# **1.5.1.5. Apibendrinimas**

Apžvelgtų tyrimų apibendrinimas pateiktas 3 [lentelėj](#page-37-0)e. Turinys nurodo sužaidybinimo mokymo proceso kontekstą. Tikslinę grupę, kuriai buvo taikomas sužaidybinimas, apibūdina dalyvių ir išsilavinimo kriterijai. Konkreti informacija pateikiama apie naudotą sužaidybinimo platformą, tyrimo metu išsikeltus rodiklius ir šių tyrimų rezultatus, taip pat pateikiama kaip buvo renkama informacija šiems rodikliams patikrinti.

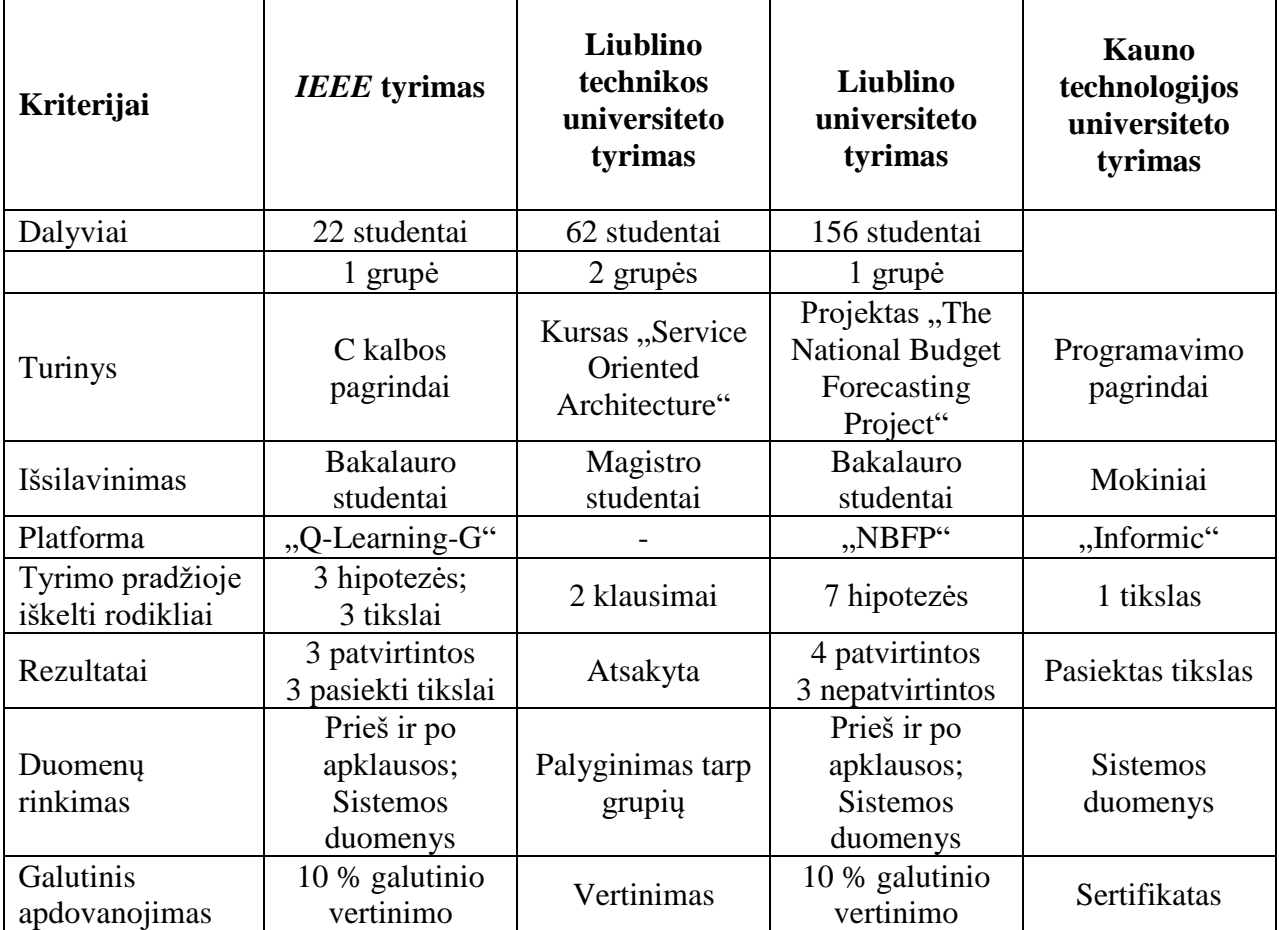

#### <span id="page-37-0"></span>**3 lentelė. Konkrečių taikymų analizė**

Atlikus analizę, paaiškėjo, jog populiariausi tyrimų metu sukurtose sistemose naudojami elementai yra ženkleliai ir lygiai. Tai sutampa su sistemų analizės metu rastais pastebėjimais.

Apžvelgus konkrečius tyrimus pastebėta, jog svarbu surinkti didelį duomenų kiekį norint įžvelgti įvairias tendencijas. Svarbu aiškiai apsibrėžti siekiamus tikslus ar hipotezes, taip supaprastinant šių matavimus. Populiarus ir efektyvus būdas yra sukurti klausimynus ir šiuos naudoti norint pamatuoti rezultatus.

### **1.6. Analizės išvados**

1. Analizės metu pastebėta, kad informacinių sistemų modeliavimo, naudojant *UML*, mokymo procese naudinga taikyti sužaidybinimą, tam kad padidinti studentų motyvaciją ir studentų įsitraukimą į mokymo procesą.

2. Įrankių skirtų mokyti informacinių sistemų modeliavimą ir projektavimą *UML* kalba, ypač įrankių, kuriuose dar būtų taikomas ir sužaidybinimas nerasta.

3. Išanalizavus informacijos sistemų projektavimo ir modeliavimo mokymo *UML* kalba irankius ir priemones sužaidybinimo pritaikymui ir mokymo procesui tobulinti pasirinkta "Moodle" aplinka su pridedamais įskiepiais dėl aplinkos plečiamumo ir pritaikomumo įvairiems individualizuotiems sprendimams.

# **2. SUŽAIDYBINIMO TAIKYMO SPRENDIMAS MODELIAVIMUI** *UML* **MOKYTI REIKALAVIMŲ MODELIS**

Skyriuje aprašoma sužaidybinimo taikymo informacinių sistemų modeliavimui ir *UML* mokyti reikalavimų modelis. Pateikiamas mokymo valdymo sistemos bazinis funkcionalumas reikalingas sužaidybinimui pritaikyti, taip pat detalizuojami sužaidybinimo elementų ryšiai su "Moodle" mokymo aplinkos esybėmis.

### **2.1. Sužaidybinimo taikymo sprendimo reikalavimų specifikacija**

Pagrindinis reikalavimų lygio panaudojimo atvejų modelis vaizduojamas 2.1 [pav.](#page-39-0) Sužaidybinimo taikymui įgyvendinti paruošiant informacinių sistemų ir *UML* mokymo medžiagą reikalingas funkcionalumas, kuris toliau detalizuojamas veiklos diagramomis.

Pagrindiniai aktoriai – studentas ir dėstytojas, o funkcijos, kurias jie gali atlikti vaizduojami 2.1 [pav.](#page-39-0) Studentas gali atlikti užduotis parengtas dėstytojo, taip pat atlikęs užduotį gali palikti atsiliepimą ir bet kuriuo momentu gali peržiūrėti savo atliktų užduočių rezultatus. Studentas užsidirbęs daiktus gali juos pridėti į kuprinę ir vėliau juos mainyti. Dėstytojas gali sudaryti lygius ir užduotis, šioms priskirti apdovanojimus ar apribojimus. Pagal sudarytas taisykles mokymo medžiaga suskirstoma į lygius ar tematikas. Papildomai dėstytojas gali pridėti pasiekimus, kurti daiktus ir juos pridėti į turinį, kurti mainų valdiklius. Dėstytojas taip pat gali sudaryti lyderių lentelę, peržiūrėti studentų rezultatus ir konfigūruoti sukčiavimo apsaugą.

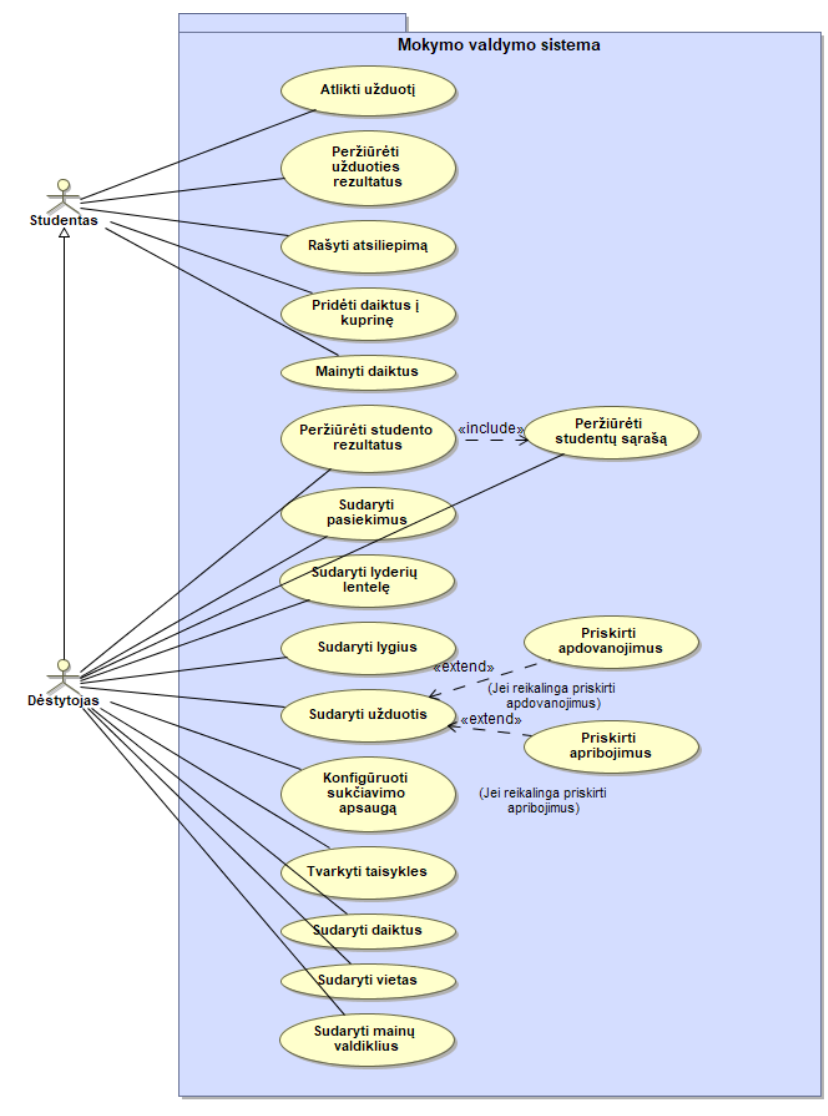

#### <span id="page-39-0"></span>**2.1 pav. Sužaidybinimo įrankio panaudojimo atvejų modelis**

Likusioje skyriaus dalyje vaizduojamos panaudojimo atvejų veiklos diagramos, kuriose kuriami ar pritaikomi sužaidybinimo elementai.

Veiklos procesas, kaip studentas gali atlikti užduotį, vaizduojamas 2.2 [pav.](#page-40-0) Atlikus užduotį studentui pateikiamas jo įvertinimas ir priskiriami užduoties apdovanojimai.

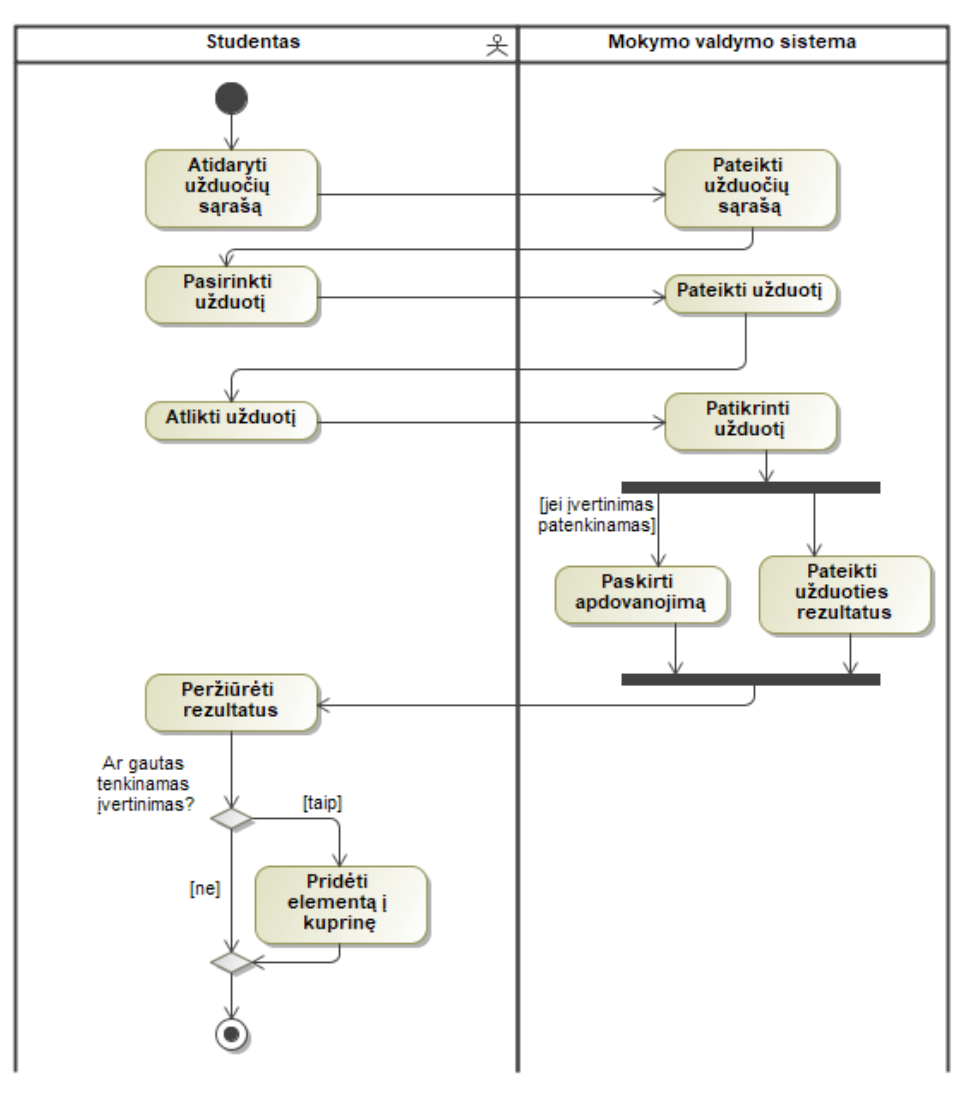

<span id="page-40-0"></span>**2.2 pav. PA "Atlikti užduotį" veiklos diagrama**

Veiklos procesas, kaip studentas gali peržiūrėti užduočių rezultatus, vaizduojamas 2.3 [pav.](#page-41-0) Pasirinkus užduotį studentui pateikiamas jo ankstesnio bandymo įvertinimas.

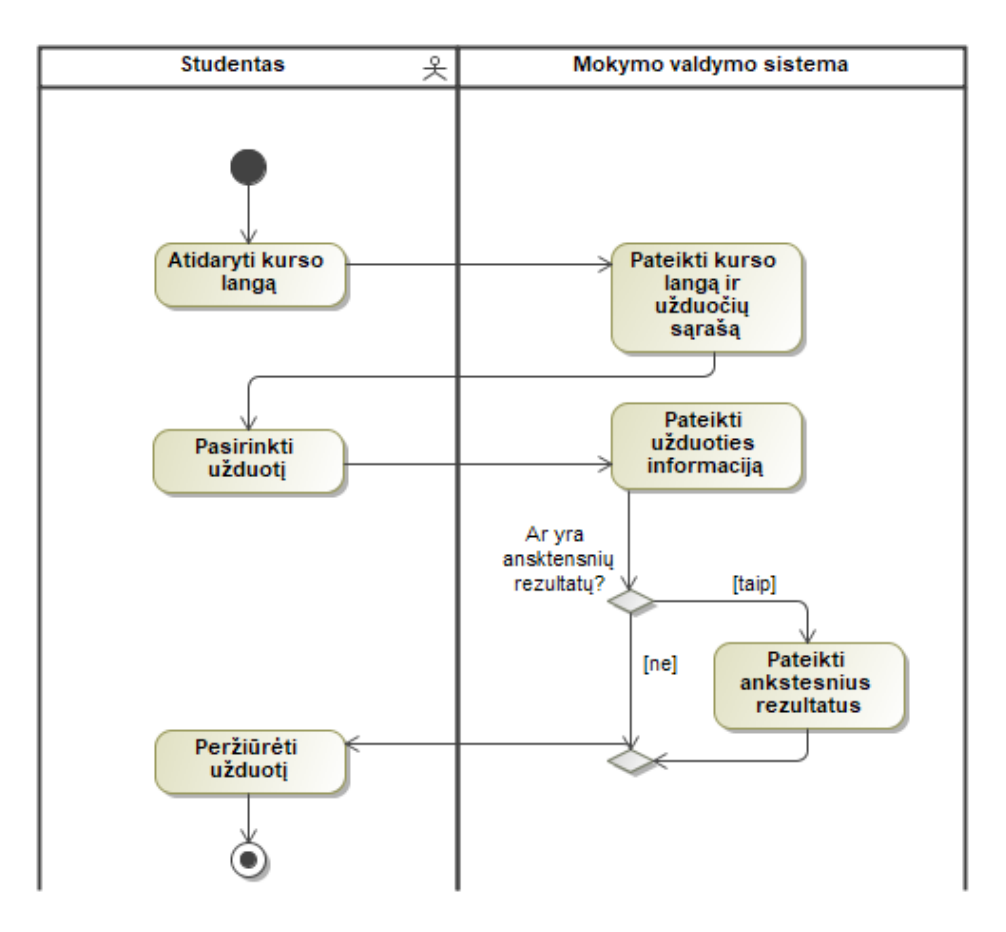

<span id="page-41-0"></span>**2.3 pav. PA "Peržiūrėti užduoties rezultatus" veiklos diagrama**

Veiklos procesas, kaip studentas gali rašyti atsiliepimą, vaizduojamas 2.4 [pav.](#page-41-1) Atidarius atsiliepimo formą paliekamas atsiliepimas, studentas gali palikti atsiliepimą bet kuriuo laiko momentu.

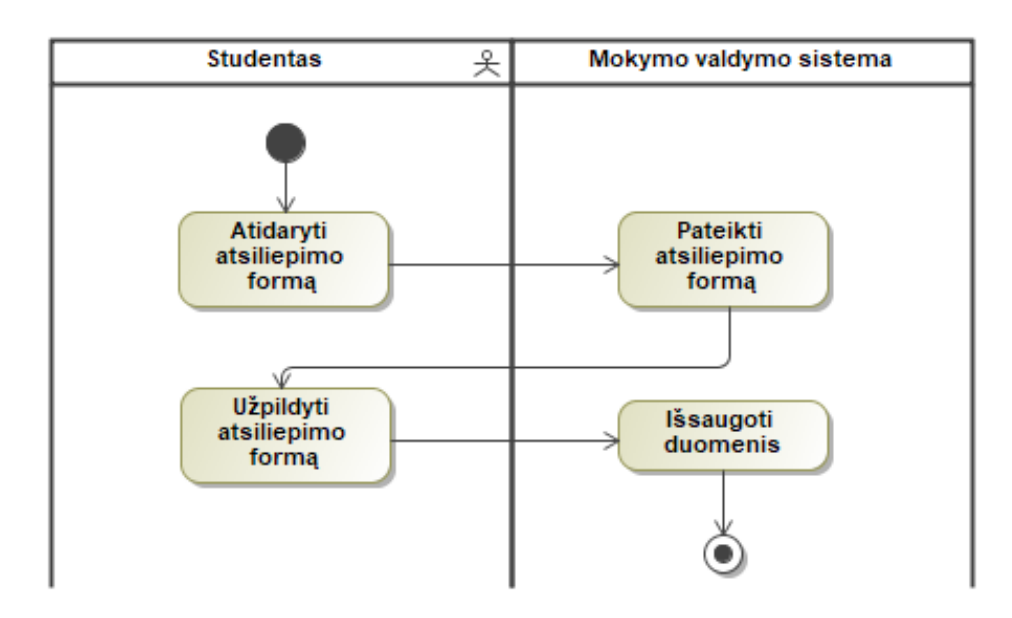

<span id="page-41-1"></span>**2.4 pav. PA "Rašyti atsiliepimą" veiklos diagrama**

Veiklos procesas, kaip studentas gali pridėti daiktą į kuprinę, vaizduojamas 2.5 [pav.](#page-42-0) Atidarius bet kokį puslapį, jeigu jame rastas daiktas studentas gali jį pridėti į kuprinę.

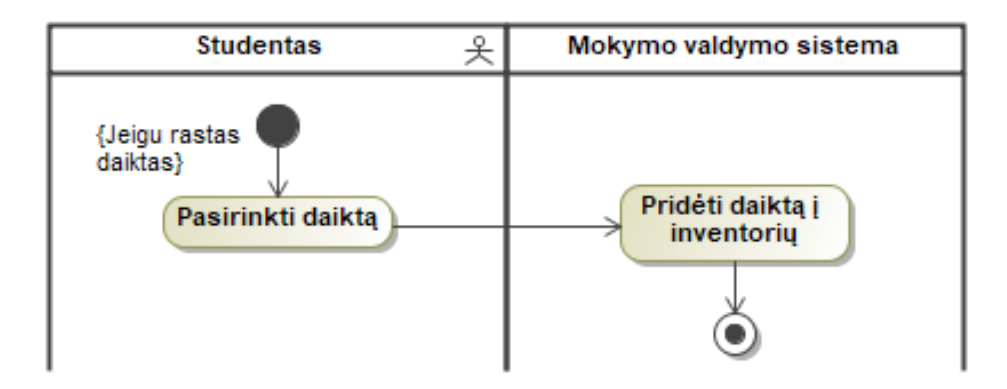

<span id="page-42-0"></span>**2.5 pav. PA "Pridėti daiktus į kuprinę" veiklos diagrama**

Veiklos procesas, kaip studentas gali mainyti daiktus, vaizduojamas 2.6 [pav.](#page-42-1) Atidarius mainų valdiklį, studentas gali keisti daiktus į kitus daiktus prieš tai patvirtant mainus, ir jei atitinka reikalavimus.

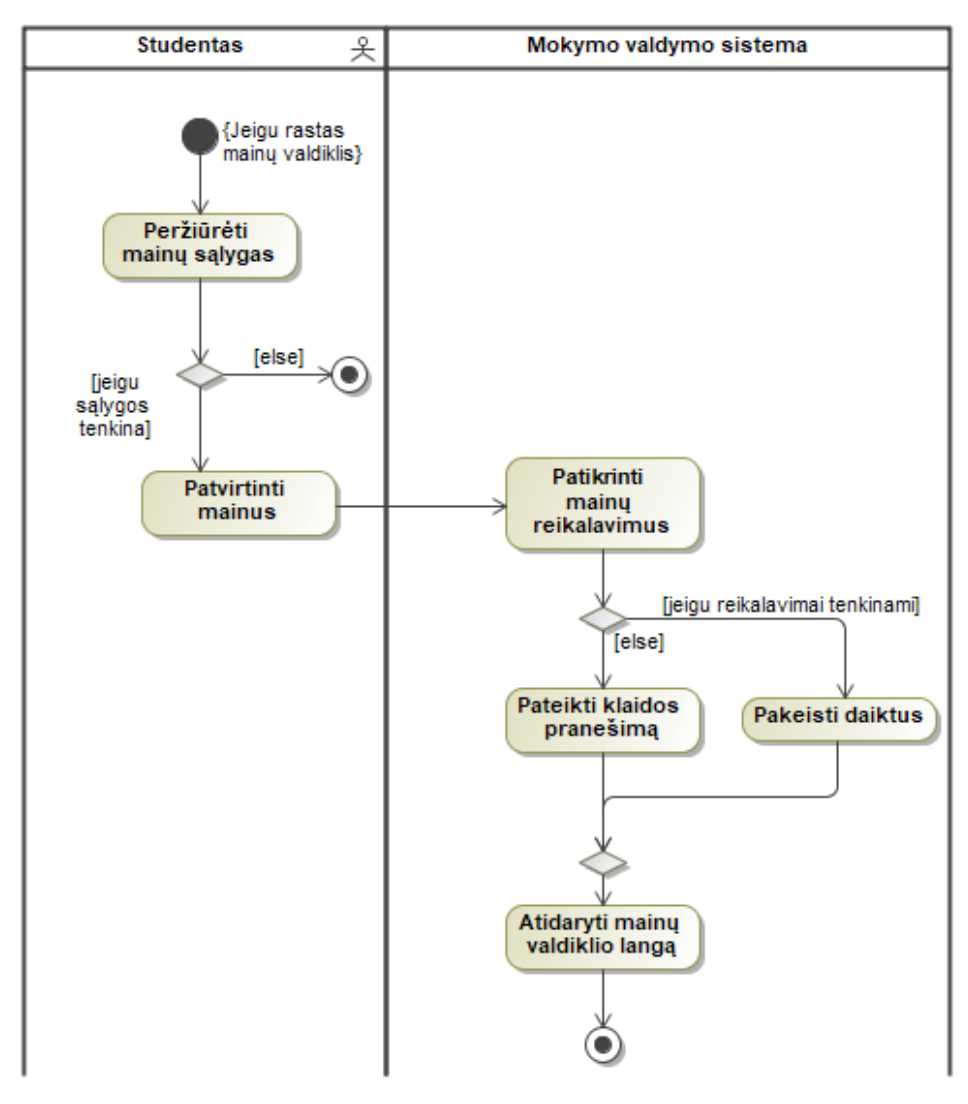

<span id="page-42-1"></span>**2.6 pav. PA "Mainyti daiktus" veiklos diagrama**

Veiklos procesas, kaip dėstytojas gali peržiūrėti studentų rezultatus, vaizduojamas 2.7 [pav.](#page-43-0) Atidarius studentų sąrašą, pasirenkamas studentas ir peržiūrimi jo rezultatai.

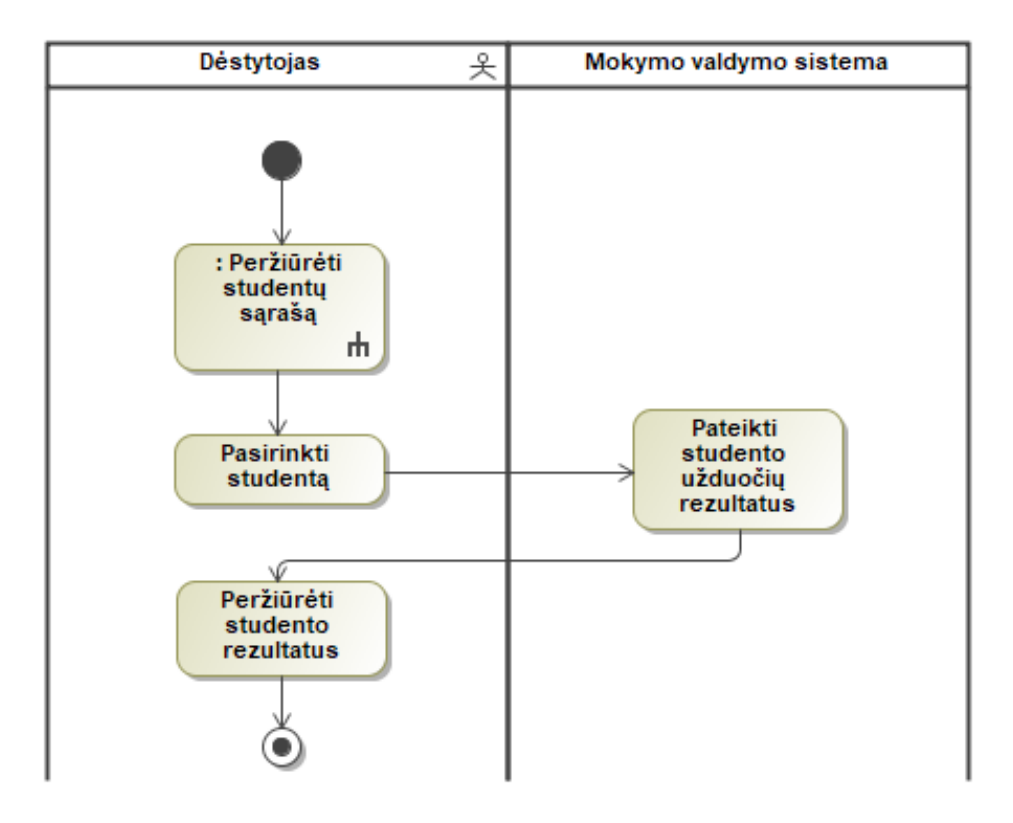

### <span id="page-43-0"></span>**2.7 pav. PA "Peržiūrėti studento rezultatus" veiklos diagrama**

Veiklos procesas, kaip dėstytojas gali peržiūrėti studentų sąrašą, vaizduojamas 2.8 [pav.](#page-43-1) Atidarius studentų sąrašą, pateikiami studentai ir jų informacija.

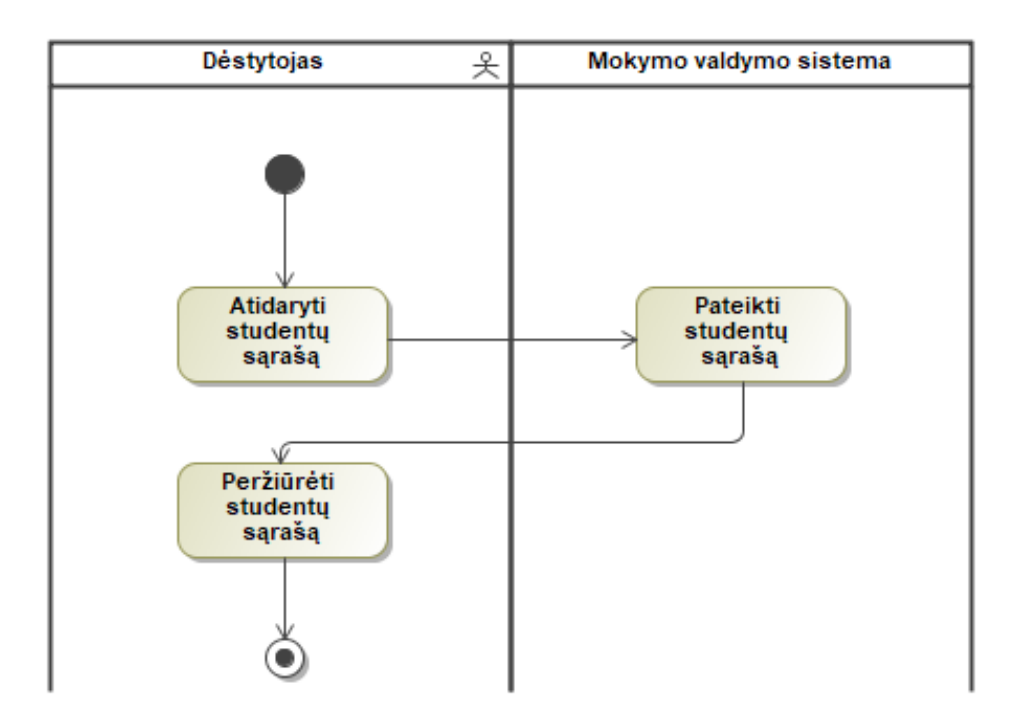

<span id="page-43-1"></span>**2.8 pav. PA "Peržiūrėti studentų sąrašą" veiklos diagrama**

Veiklos procesas, kaip dėstytojas gali sudaryti pasiekimus, vaizduojamas 2.9 [pav.](#page-44-0) Atidarius pasiekimų sąrašą, pasirenkamas pasiekimas ar sukuriamas įrašas.

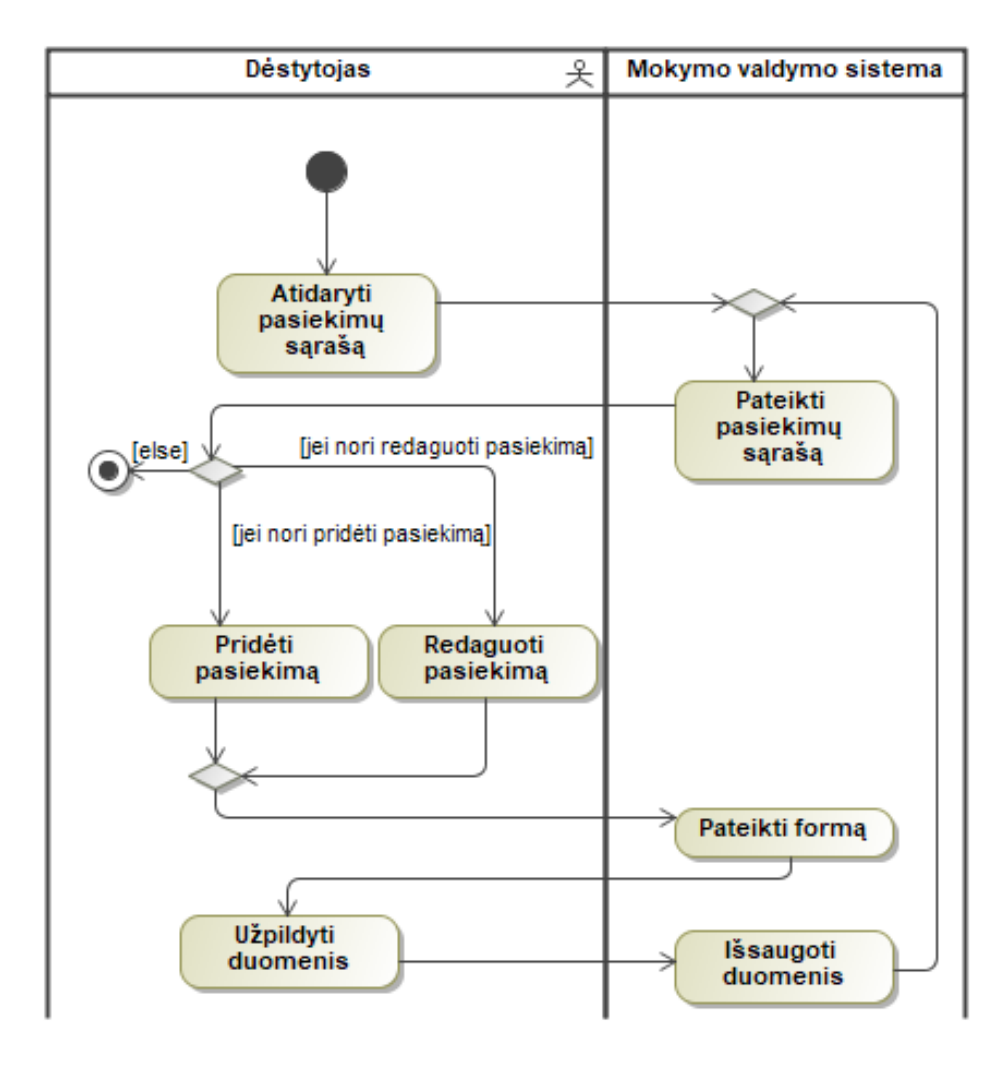

<span id="page-44-0"></span>**2.9 pav. PA "Sudaryti pasiekimus" veiklos diagrama**

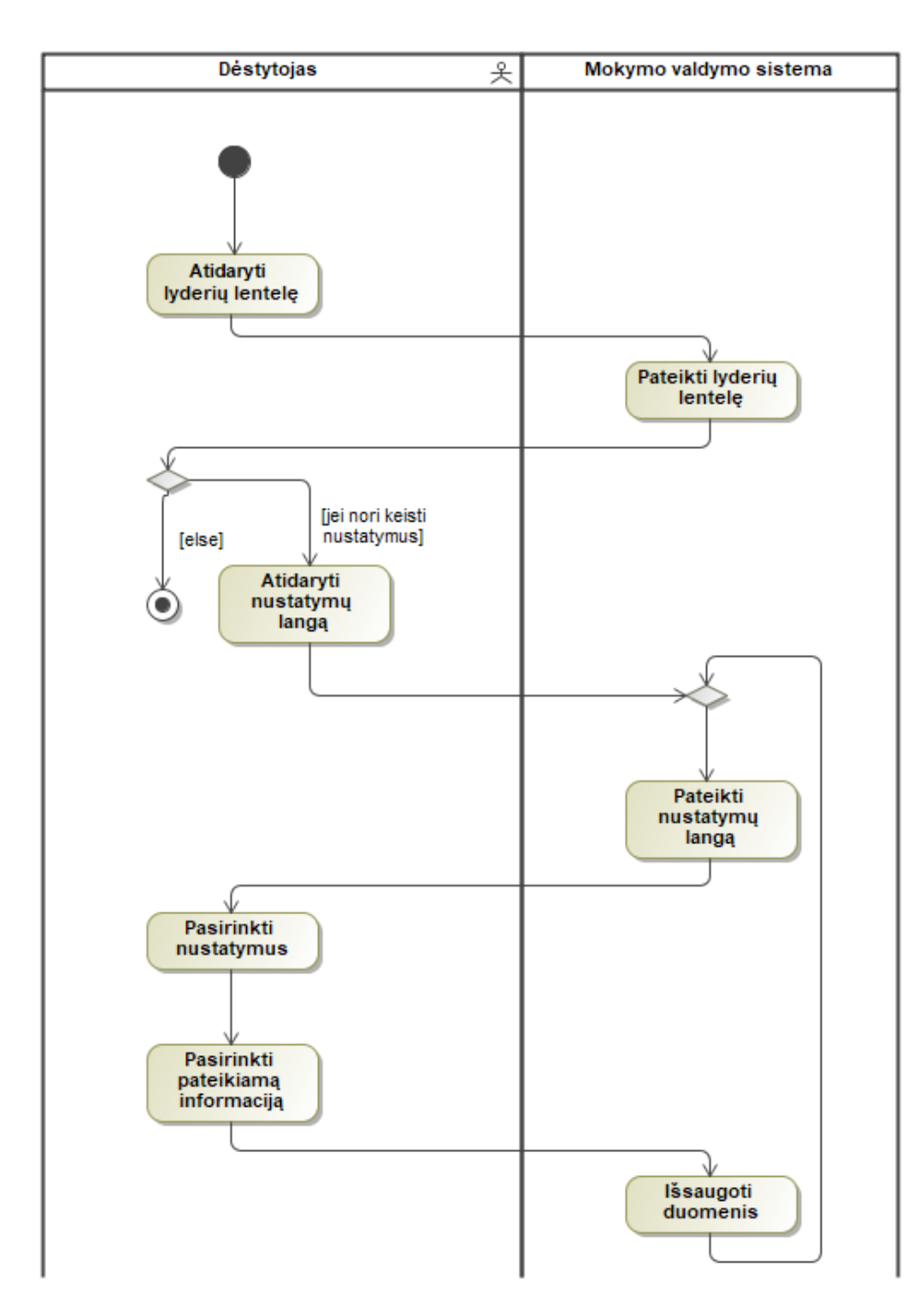

Veiklos procesas, kaip dėstytojas gali sudaryti lyderių lentelę, vaizduojamas [2.10](#page-45-0) pav. Atidarius lyderių lentelę, norint redaguoti pateikiamą informaciją atidaromas nustatymų langas.

<span id="page-45-0"></span>**2.10 pav. PA "Sudaryti lyderių lentelę" veiklos diagrama**

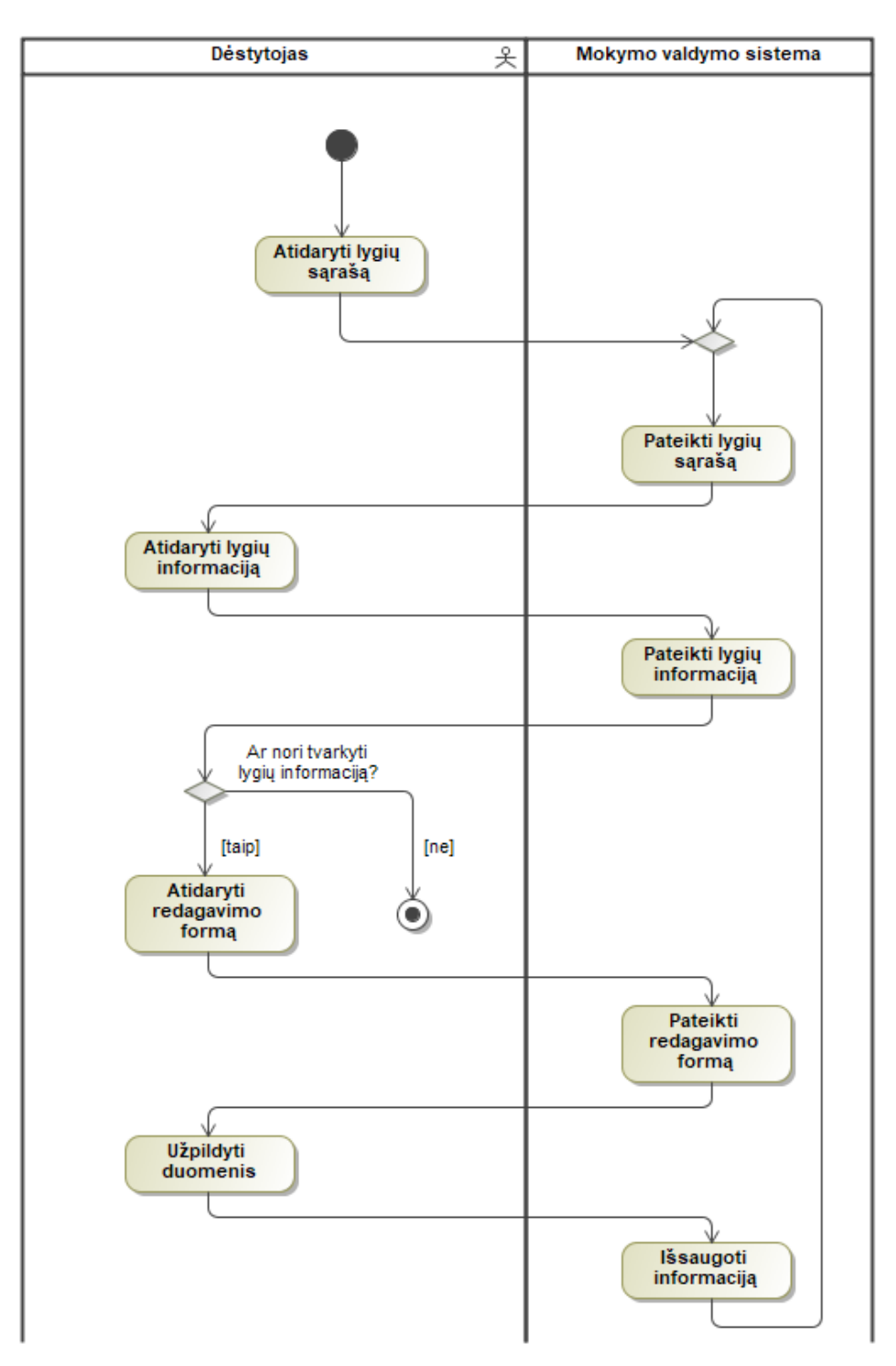

Veiklos procesas, kaip dėstytojas gali sudaryti lygius, vaizduojama[s 2.11](#page-46-0) pav. Atidarius lygių sąrašą sudaromi lygiai, kuriems yra priskiriami reikalingi taškai ar kita informacija.

<span id="page-46-0"></span>2.11 pav. PA "Sudaryti lygius veiklos" diagrama

Veiklos procesas, kaip dėstytojas gali sudaryti užduotis, vaizduojamas [2.12](#page-47-0) pav. Atidarius užduočių sąrašą sudaromos užduotys, kurioms yra priskiriami apdovanojimai arba apribojimai.

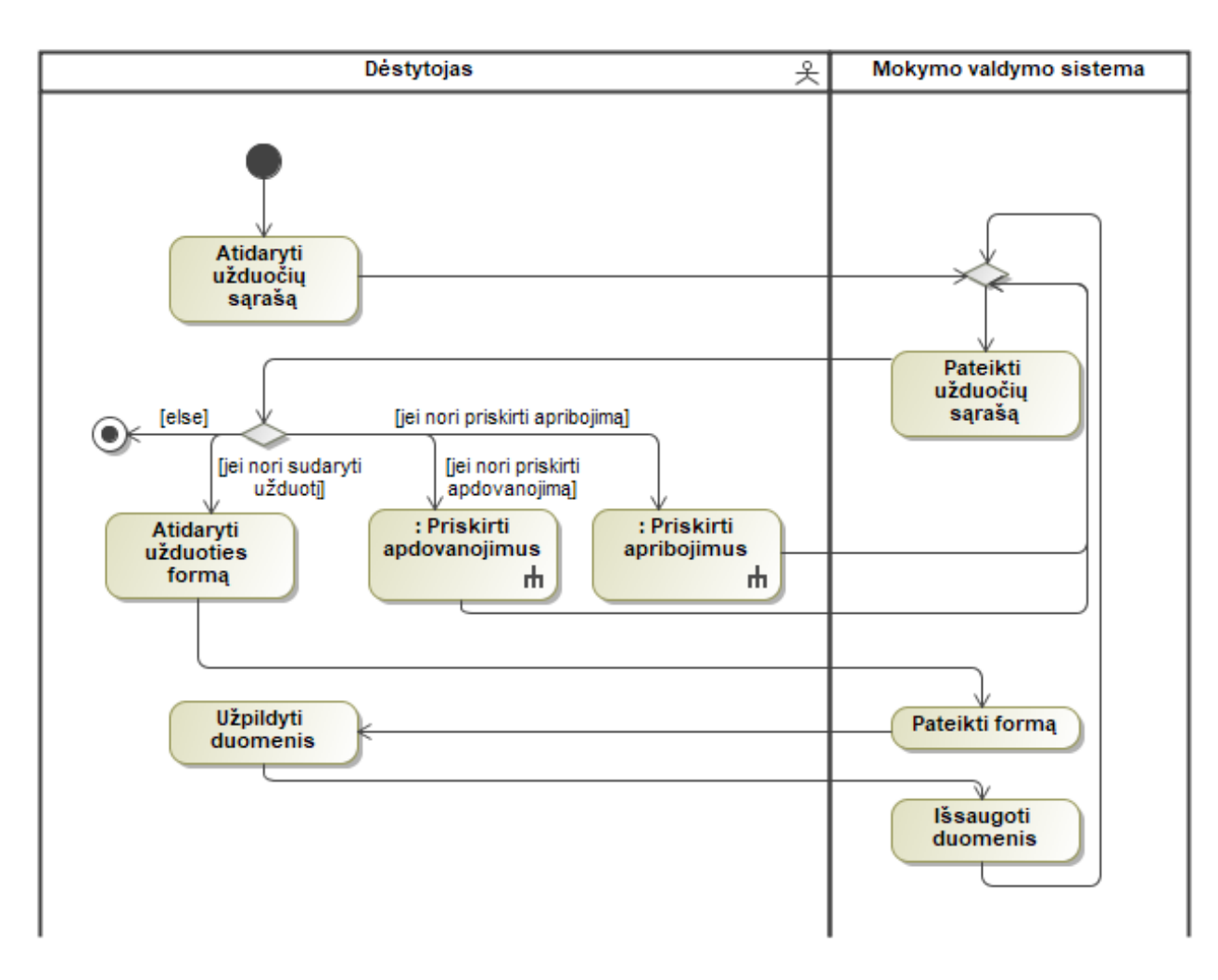

<span id="page-47-0"></span>**2.12 pav. PA "Sudaryti užduotis" veiklos diagrama**

Veiklos procesas, kaip dėstytojas gali priskirti apdovanojimus, vaizduojamas [2.13](#page-48-0) pav. Atidarius apdovanojimo priskyrimo formą, apdovanojimai priskiriami įvykiams ar užduotims. Apdovanojimais gali būti ženkleliai arba taškai.

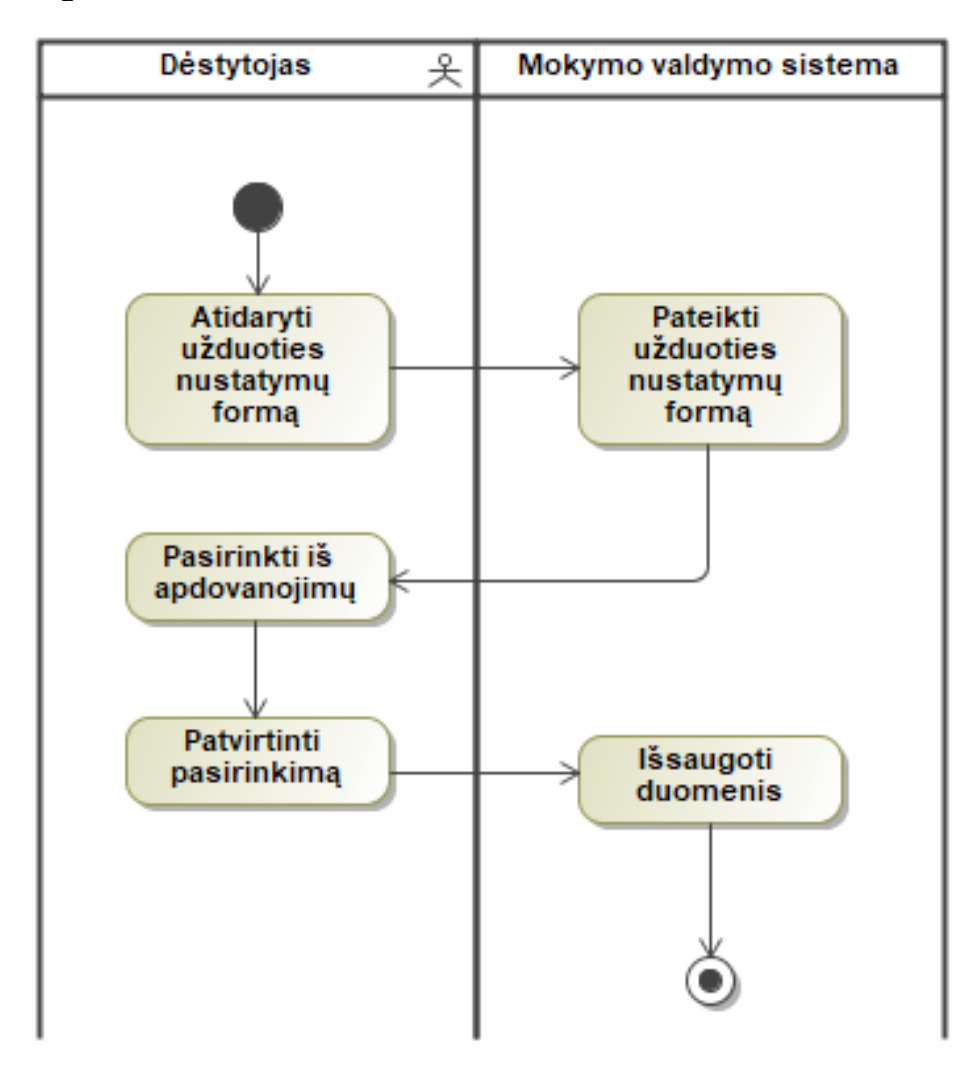

<span id="page-48-0"></span>**2.13 pav. PA "Priskirti apdovanojimus" veiklos diagrama**

Veiklos procesas, kaip dėstytojas gali priskirti apribojimus, vaizduojamas [2.14](#page-49-0) pav. Atidarius apribojimų priskyrimo formą apribojimai priskiriami užduotims. Apribojimai užrakina veiklas ar išteklius nuo priėjimo studentams, jei šie neatitinka reikalavimų.

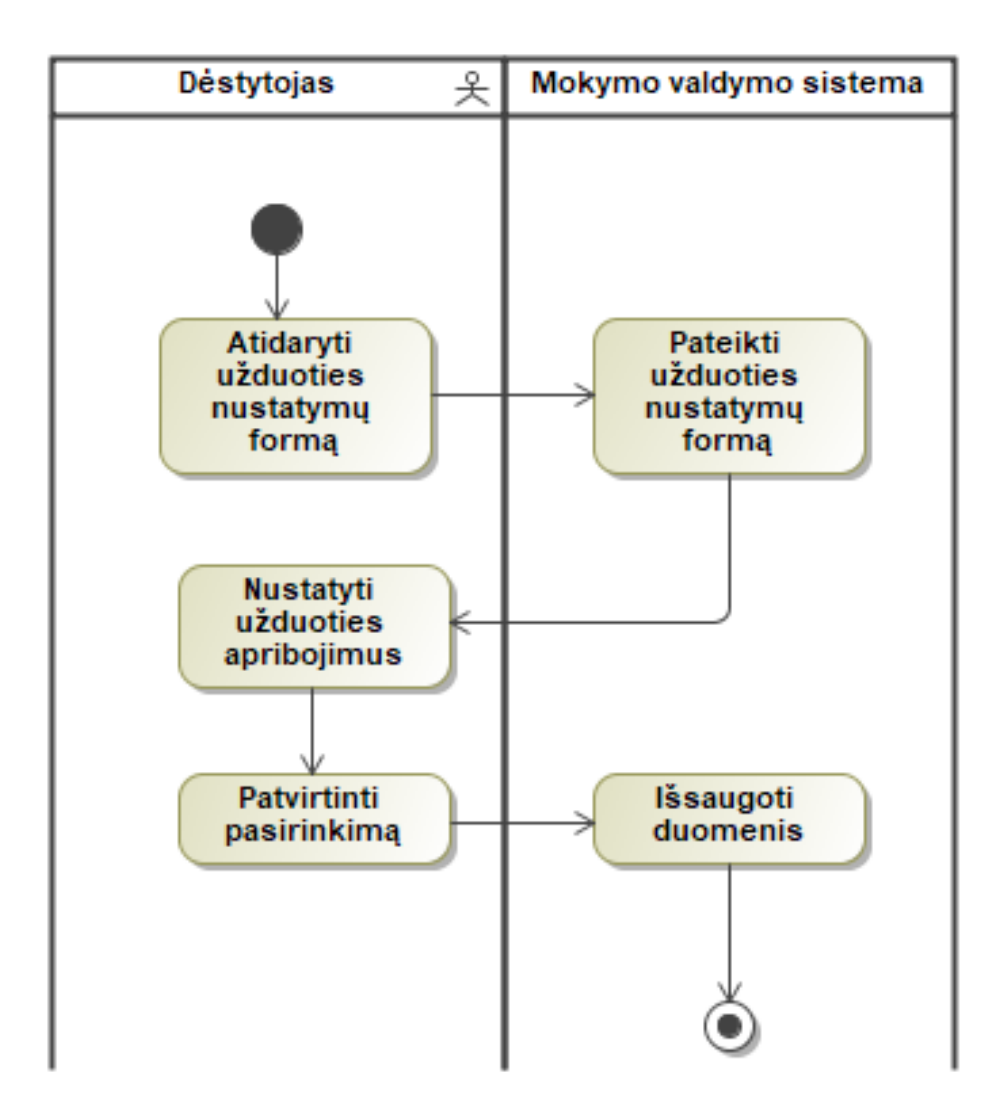

<span id="page-49-0"></span>**2.14 pav. PA "Priskirti apdovanojimus" veiklos diagrama**

Veiklos procesas, kaip dėstytojas gali tvarkyti taisykles, vaizduojamas [2.15](#page-50-0) pav. Atidarius taisyklių sąrašą, taisyklės gali būti sudaromos, redaguojamos ar naikinamos. Taip pat papildomai taisyklėms priskiriami taškai ar papildomos sąlygos.

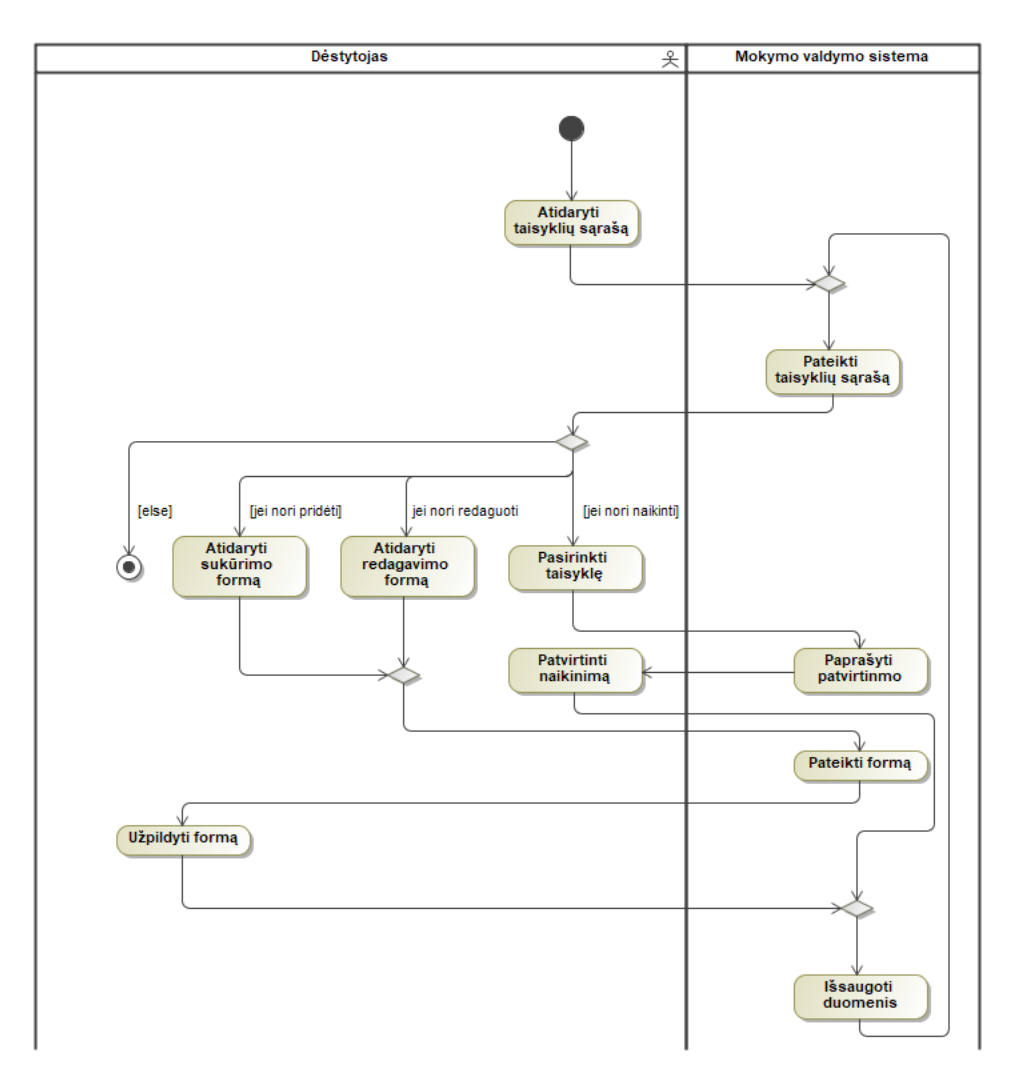

<span id="page-50-0"></span>2.15 pav. PA "Tvarkyti taisykles" veiklos diagrama

Veiklos procesas, kaip dėstytojas gali konfigūruoti sukčiavimo apsaugą, vaizduojamas [2.16](#page-50-1) [pav.](#page-50-1) Atidarius nustatymų langą šie gali būti redaguojami. Taip pat papildomai priskiriami laiko intervalai.

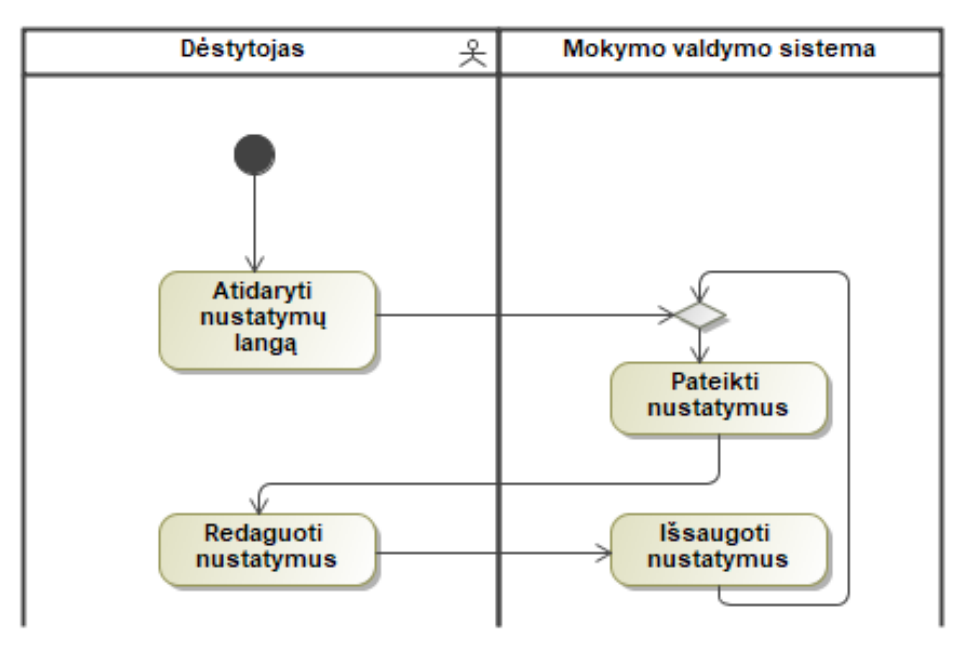

<span id="page-50-1"></span>**2.16 pav. PA "Konfigūruoti sukčiavimo apsaugą" veiklos diagrama**

Veiklos procesas, kaip dėstytojas gali sudaryti daiktus, vaizduojamas [2.17](#page-51-0) pav. Atidarius daiktų sąrašą sudaromi daiktai ar redaguojami seni, kuriems yra priskiriami vietos ar kiti nustatymai.

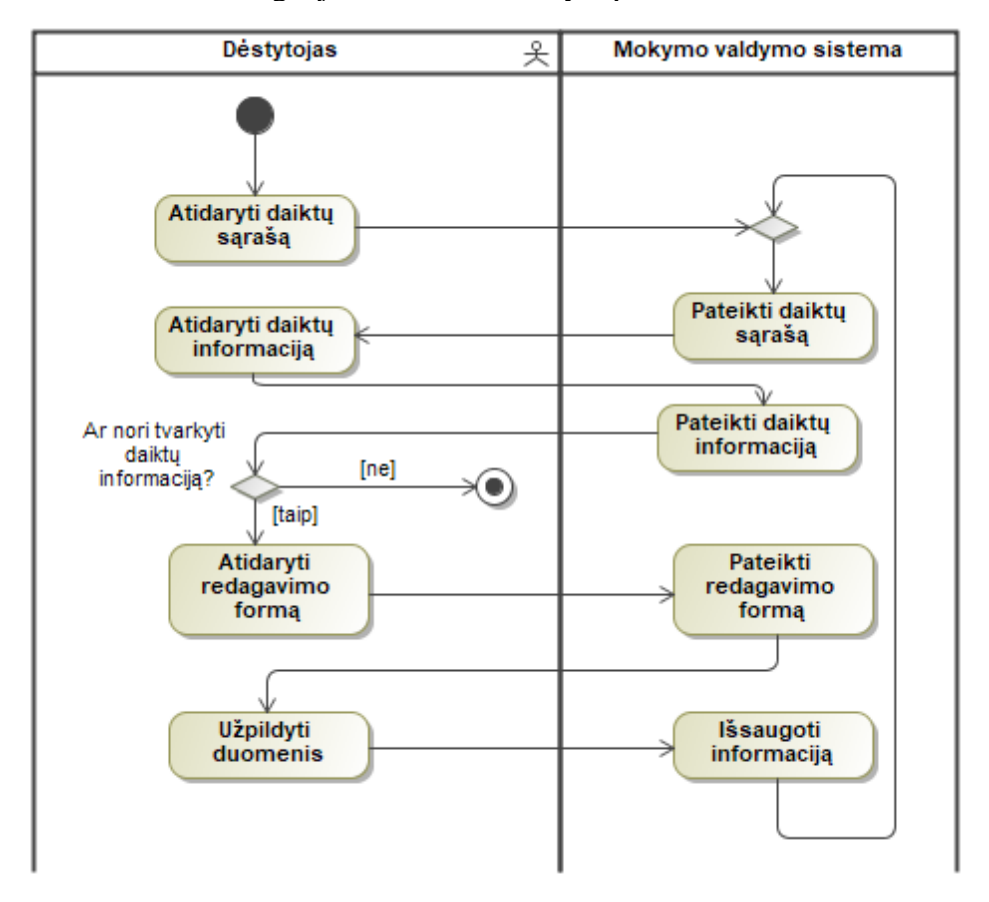

<span id="page-51-0"></span>**2.17 pav. PA "Sudaryti daiktus" veiklos diagrama**

Veiklos procesas, kaip dėstytojas gali sudaryti vietas, vaizduojamas [2.18](#page-52-0) pav. Atidarius vietų sąrašą sudaromos vietos ar redaguojami senos, kurioms yra priskiriami nustatymai.

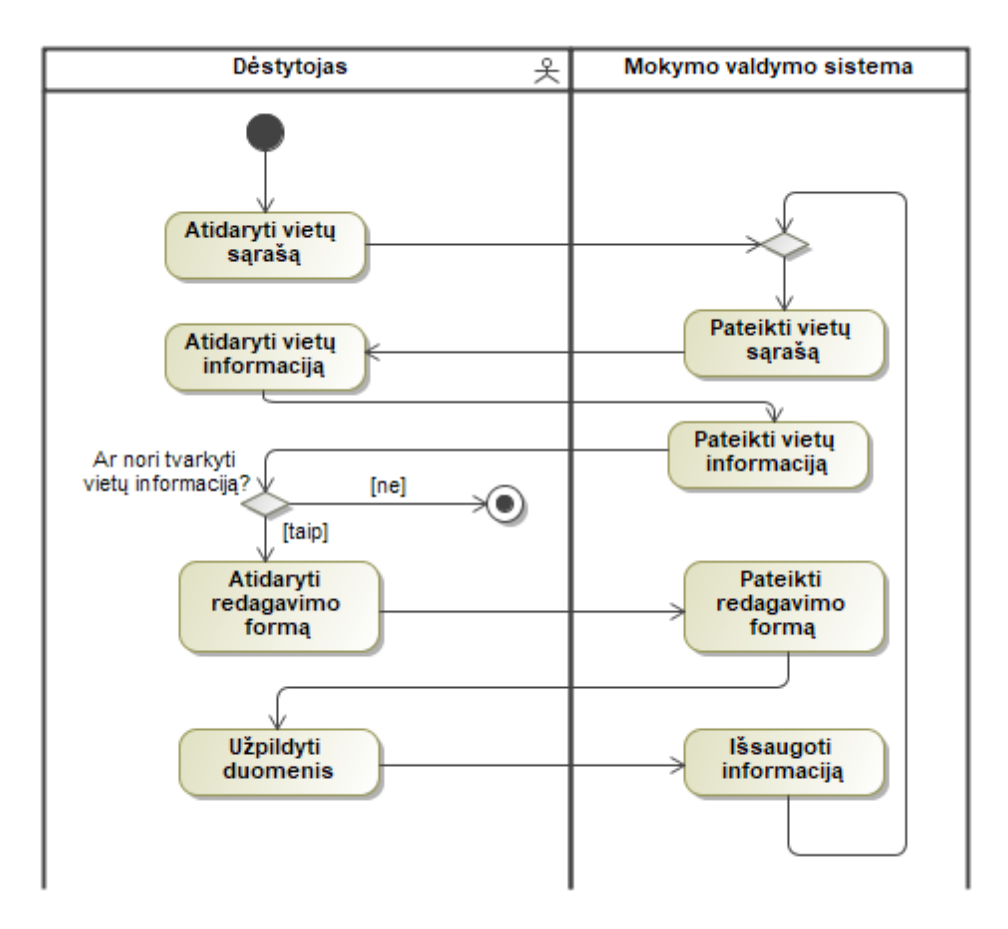

<span id="page-52-0"></span>**2.18 pav. PA "Sudaryti vietas" veiklos diagrama**

Veiklos procesas, kaip dėstytojas gali sudaryti mainų valdiklius, vaizduojamas [2.19](#page-53-0) pav. Atidarius mainų valdiklių sąrašą sudaromi mainų valdikliai ar redaguojami seni, kuriems yra priskiriami nustatymai, nurodomi keitimosi objektai ir jų kiekiai.

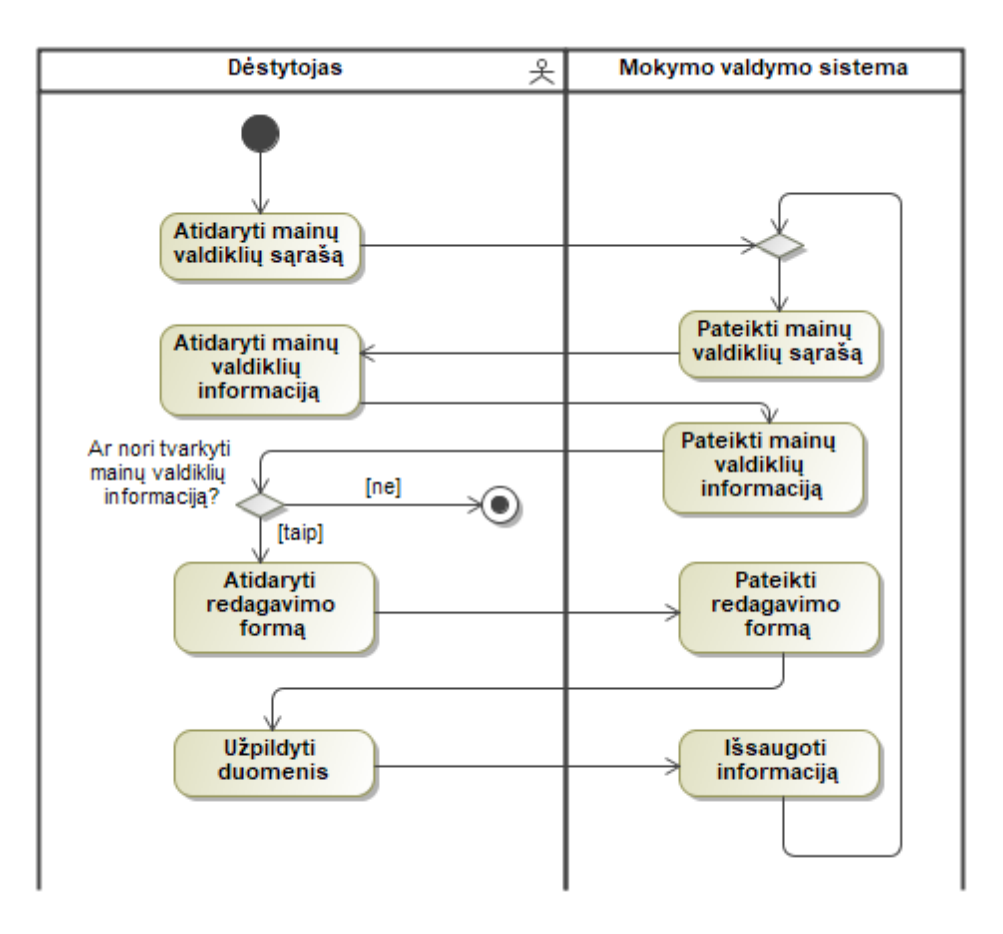

<span id="page-53-0"></span>**2.19 pav. PA "Sudaryti mainų valdiklius" veiklos diagrama**

### **2.2. Sužaidybinimo taikymo sprendimo dalykinės srities modelis**

Analizuojamos "Moodle" aplinkos dalykinės srities esybės pateikiamos [2.20](#page-54-0) pav. Modelyje vaizduojami anketos, aplankai, atsakymai, bandymai, failai, ištekliai, klausimai, knygos, kursai, pažymiai, puslapiai, temos, testai, užduotys, užrašymai, naudotojai ir kitos veiklos esybės, jų ryšiai ir atributai.

Registruojama kursus pasirinkę naudotojai, informacija saugoma užrašymų klasėje.

Aprašoma naudotojų veikla, bei kursus sudarančios medžiaga. Kursai yra sudaryti iš temų, temose galima rasti išteklius ir veiklas. Ištekliai apibūdina pateikiamą medžiagą, kuri suskirstoma pagal klases: knyga, puslapis (išorinis šaltinis), aplankas ir failas. Veikla skirstoma į užduotis, anketas ir testus. Testus ir anketas sudaro klausimai, klausimai atitinkamai turi atsakymus.

Temoms, ištekliams ir veikloms yra priskiriami parametrai. Parametrai papildomai skirstomi į vertinimą, rezultatą, grįžtamąjį ryšį, apdovanojimą, prieigą ir lygį.

Naudotojai atlikinėja veiklas, informacija saugoma bandymų klasėje. Bandymai atitinkamai turi įvertinimus, kurie yra priskiriami prie kurso.

Pridedamos dvi naujos esybės – lygis ir apdovanojimas, apdovanojimas taip pat specializuojamas į tris potipius – daiktus, taškus ir pasiekimus. Lygiais naudojamas temoms atskirti, o apdovanojimai ištekliams ar veikloms priskirti atitinkamus parametrus, kas palengvina mokymo struktūrizavimą taikant sužaidybinimą

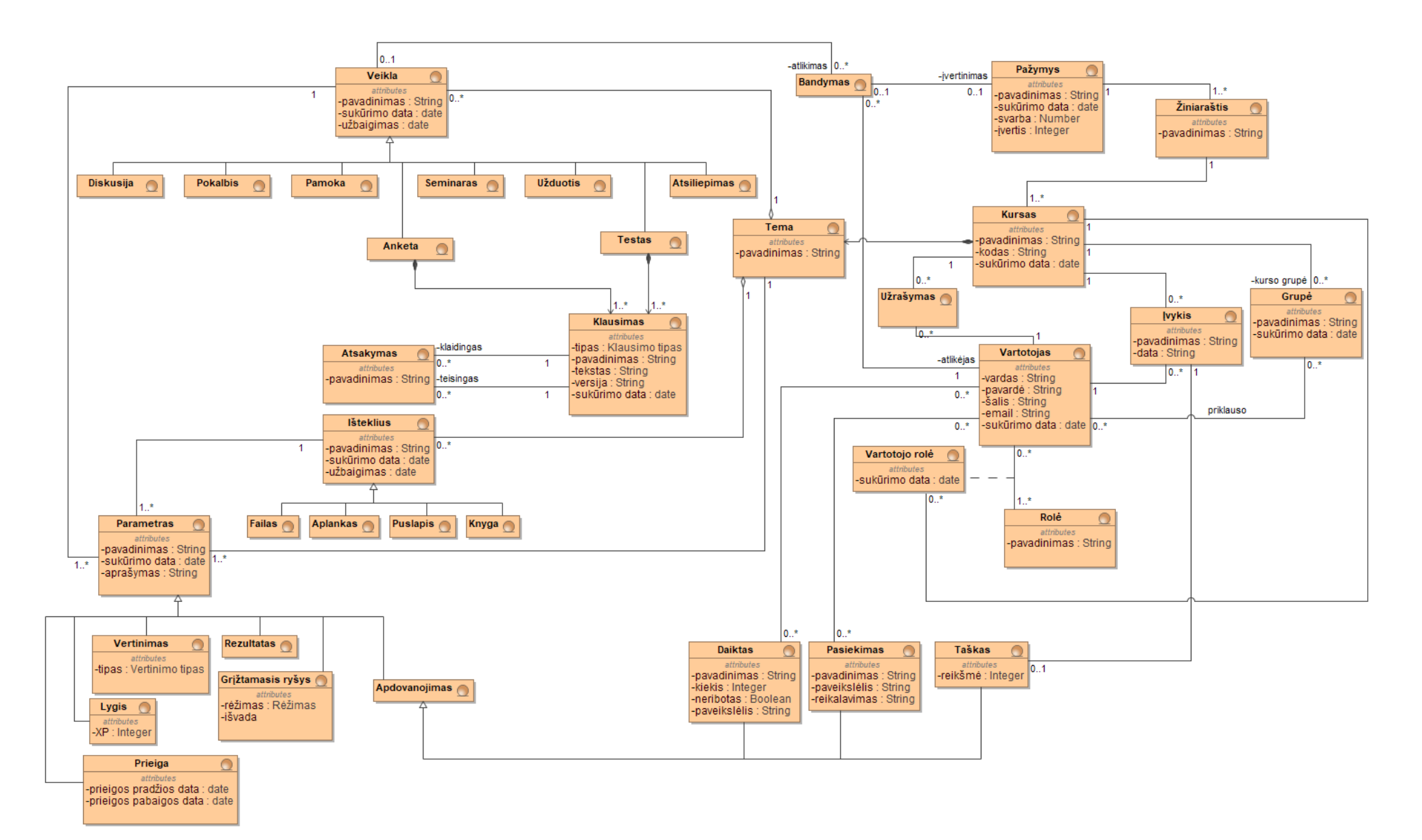

<span id="page-54-0"></span>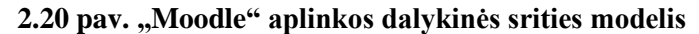

# **3. SUŽAIDYBINIMO TAIKYMO SPRENDIMO MODELIAVIMUI** *UML* **MOKYTI REALIZACIJOS PROJEKTAS**

Skyriuje aprašoma sužaidybinimo taikymo informacinių sistemų modeliavimui ir *UML* mokyti projektinis sprendimas. Pateikiamos sužaidybinimui pritaikyti reikalingos papildomos funkcijos, kurios detalizuojamos sekų diagramomis.

### **3.1. "Moodle" mokymo valdymo aplinkos papildinių projekto logika**

"Moodle" mokymo valdymo aplinka išplečiama papildiniais, pagrindinės veikimo funkcijos suteikiančios galimybes priskirti taškus, riboti prieigą prie veiklų ir objektų įterpimą į kurso turinį aprašomos panaudojimo atvejų modelyje 3.1 [pav.](#page-55-0)

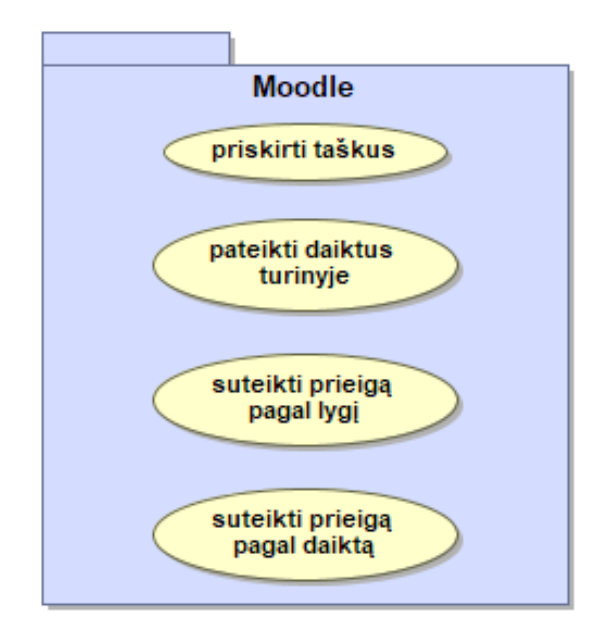

<span id="page-55-0"></span>**3.1 pav. "Moodle" išplėtimas papildinių funkcionalumu**

"Moodle" išplėtimas papildiniais, įdiegus įskiepius prideda prie projekto du blokus (angl. *block*), dvi prieigos sąlygas (angl. *availability condition*) vieną lokalų (angl. *local*) ir vieną filtravimo (angl. *filter*) failų aplanką 3.2 [pav.](#page-56-0)

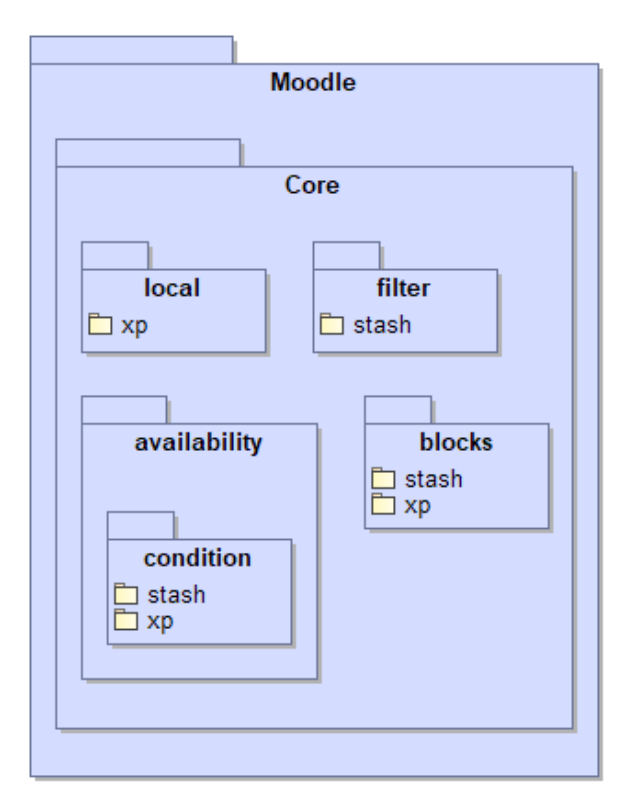

<span id="page-56-0"></span>**3.2 pav. "Moodle" aplinkos loginė architektūra**

Toliau pateikiama komponentų diagrama, kuri vaizduoja nuo ko priklauso papildinių veikimas 3.3 [pav.](#page-56-1) Pagrindinis funkcionalumas yra realizuotas "Moodle" branduolyje, kuris papildomai gali būti išplečiamas įvairių papildinių. Šiuo atveju dvejais papildinių rinkiniais – *xp* ir *stash*.

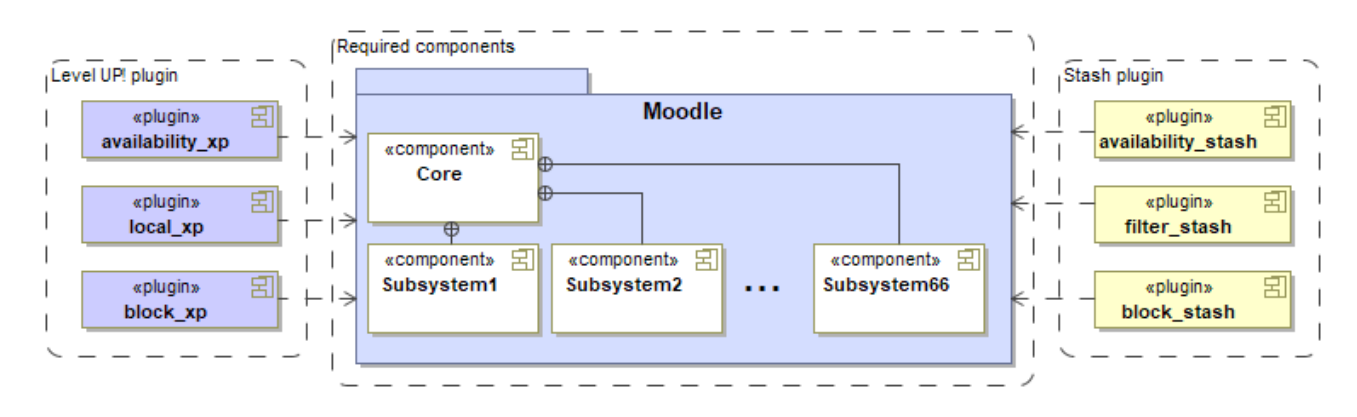

<span id="page-56-1"></span>**3.3 pav. "Moodle" aplinkos komponentų struktūra**

### **3.2. "Moodle" mokymo valdymo aplinkos papildinių veikimo sekų diagramos**

Toliau pateikiamos sekų diagramos detalizuojančios "Moodle" sistemos ir papildinių bendravimą sužaidybinto kurso kontekste.

Taškų skyrimas už veiksmų atlikimą vaizduojamas 3.4 [pav.](#page-57-0) Kiekvienas naudotojų atliktas veiksmas yra saugomas, jeigu šis atitinka taisyklėse aprašytą įvykį, ir jeigu naudotojas gali gauti taškus ir tai nėra pakartotinis veiksmas per tam tikrą laikotarpį, naudotojui suteikiami taškai nurodyti taisyklėse. Svarbu paminėti, kad pakartotiniais laikomi tik identiški veiksmai atliekami tame pačiame kontekste. Jeigu naudotojas peržiūrėjo naujieną, identišku pakartotiniu laikomas tik tos pačios naujienos peržiūros veiksmas, ir ne kitos naujienos peržiūra.

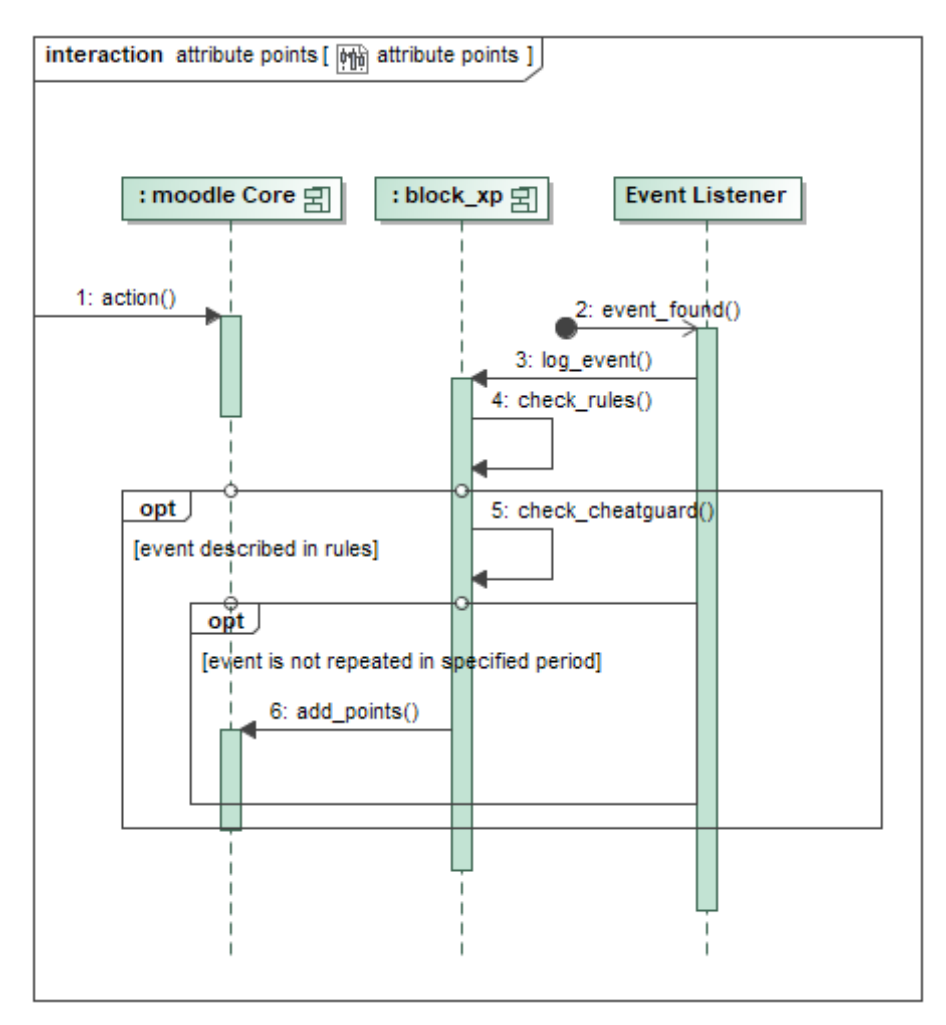

<span id="page-57-0"></span>**3.4 pav. PA "priskirti taškus" sekų diagrama** 

Daiktų pridėjimas į kurso turinį vaizduojamas 3.5 [pav.](#page-58-0) Daiktai pridedami į bet kokio puslapio turinį, tačiau tik tuo atveju jeigu šis įrašytas į puslapio kontekstą. Remiantis vietos ir daikto taisyklėmis nustatomas daikto išdavimo laikotarpis, patikrinama kuprinė ir nustatoma ar naudotojui gali būti pakartotinai išduotas tas pas objektas.

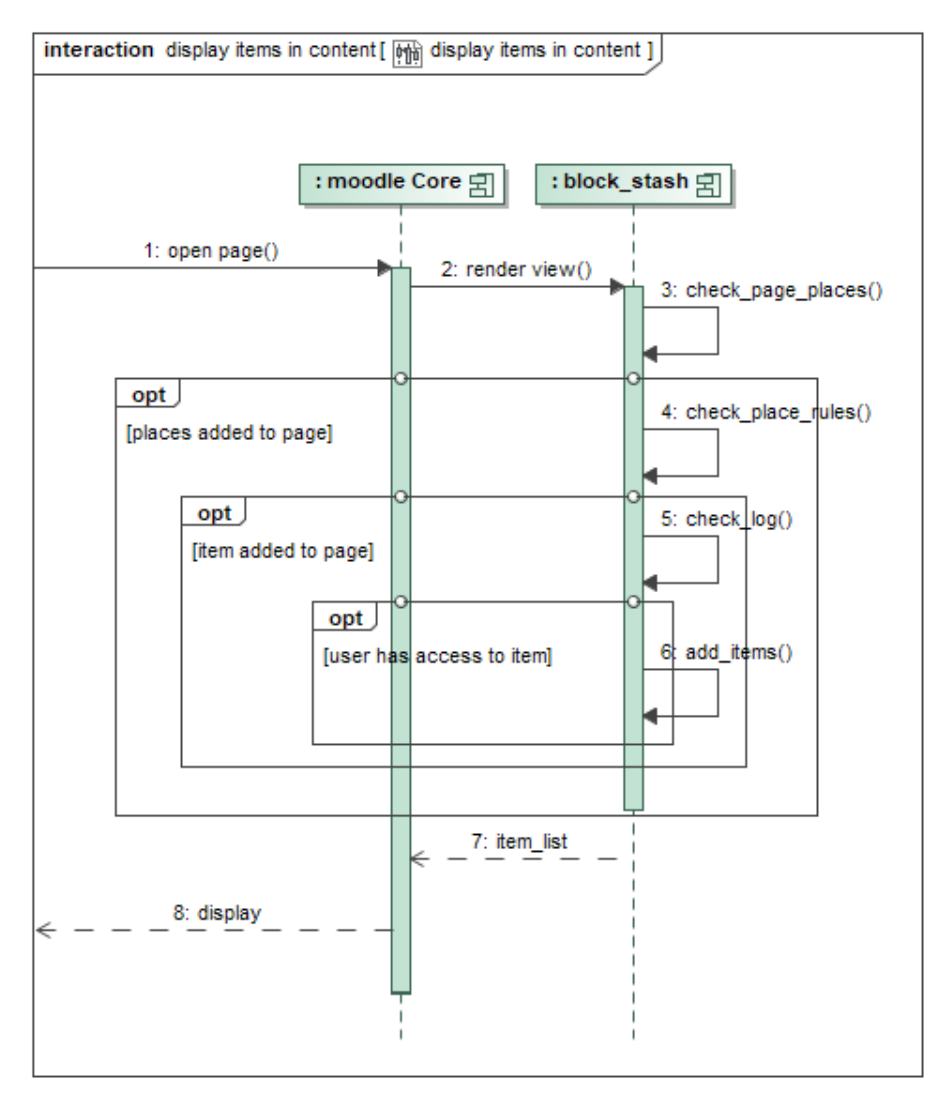

<span id="page-58-0"></span>**3.5 pav. PA "pateikti daiktus turinyje" sekų diagrama**

Papildinių dėka yra išpildomos ir papildomos prieigos apribojimo taisyklės. Papildomai prie tokių apribojimų. kaip veiklos užbaigimas, data, įvertis, profilis, grupė ar jų rinkinys papildomai pridedami lygių apribojimai 3.6 [pav.](#page-59-0) ir kuprinės objektų apribojimai 3.7 [pav.](#page-59-1)

Pateikiant kurso pagrindinį puslapį, suveikia prieigos apribojimo taisyklės, jeigu naudotojo lygis atitinka reikalavimus, naudotojui veiklos ir resursai tampa prieinami, kitu atveju jam prie objektų yra pateikiami prieigos reikalavimai (3.6 [pav.\)](#page-59-0).

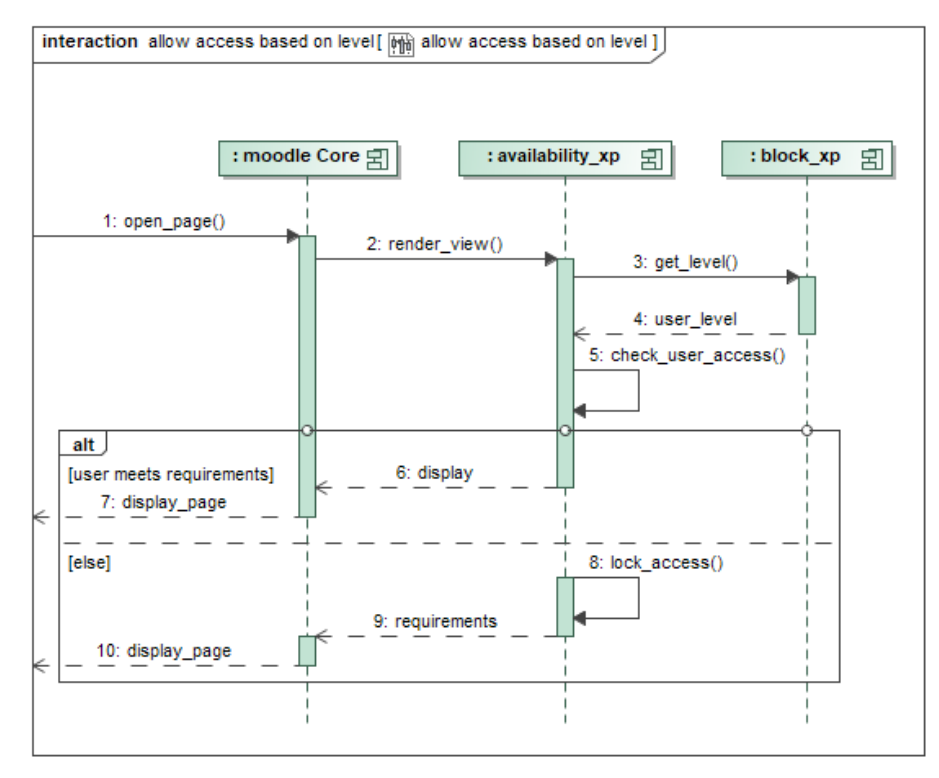

<span id="page-59-0"></span>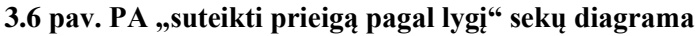

Pateikiant kurso pagrindinį puslapį, suveikia prieigos apribojimo taisyklės, jeigu naudotojo kuprinės objektai atitinka reikalavimus naudotojui veiklos ir resursai tampa prieinami, kitu atveju jam prie objektų yra pateikiami prieigos reikalavimai prie kiekvieno resurso ar veiklos (3.7 [pav.\)](#page-59-1).

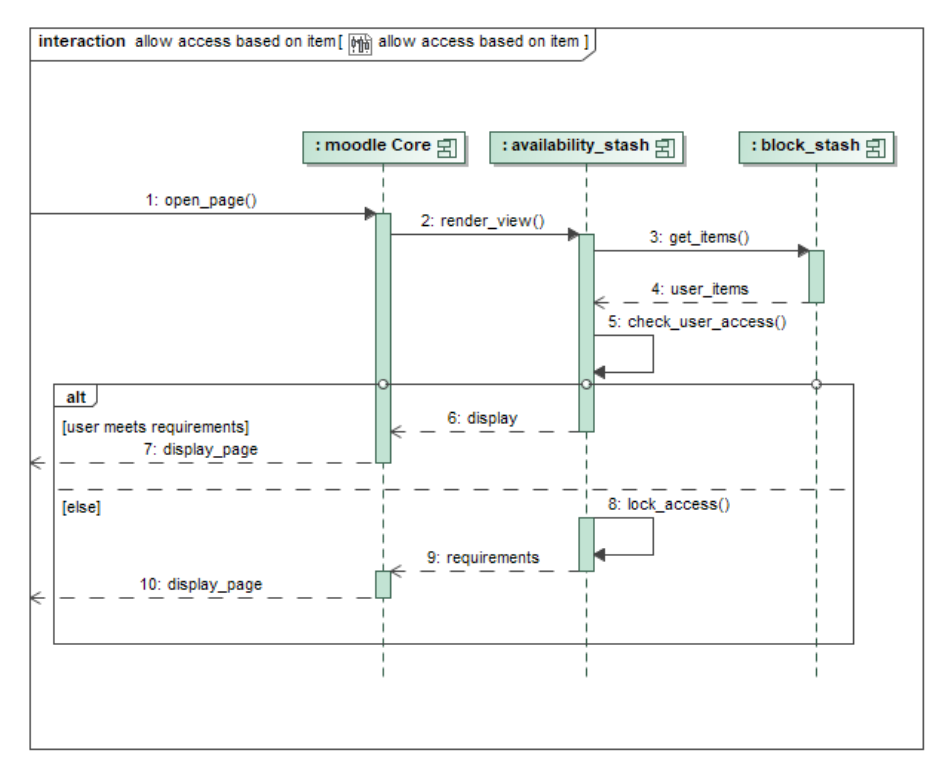

<span id="page-59-1"></span>**3.7 pav. PA "suteikti prieigą pagal daiktą" sekų diagrama**

Aprašytas "Moodle" papildinių funkcionalumas padės realizuoti kitame skyriuje aprašytus sužaidybinimo elementus.

# **4. SUŽAIDYBINIMO TAIKYMO SPRENDIMO MODELIAVIMUI** *UML* **MOKYTI APRAŠAS**

Skyriuje aprašoma sužaidybinimo taikymo informacinių sistemų modeliavimui ir *UML* mokyti sprendimo idėja ir jos įgyvendinimas "Moodle" aplinkoje.

Pateikiama nauja informacinių sistemų modeliavimo *UML* mokymo struktūra, pagrįsta lygiais. Išskiriamos dvi lygių kategorijos ir pateikiamas sukurtų lygių ir tematikų išdėstymas. Taip pat aprašomi kiti sužaidybinimo elementai naudojami sprendime ir jų realizacija sužaidybintame kurse. Pateikiamos sužaidybinimui taikyti reikalingos taisyklės ir sužaidybinimo elementai naudojami realizuotame sprendime.

Detalizuojamos sužaidybinimo efektyvumui matuoti iškeltos hipotezės ir aprašytas jų tyrimo metodas.

# **4.1. Sužaidybinimo taikymo sprendimo struktūros aprašas**

Skyriuje aprašoma sužaidybinto kurso lygių struktūra ir juos sudarančių užduočių tematikos. Sužaidybinimui taikyti svarbu informacinių sistemų modeliavimui ir *UML* mokyti medžiagą struktūrizuoti į lygius ir tematikas.

*UML* mokyti skirta medžiaga ir užduotys išskirtos į dvi esmines dalis:

- *UML* diagramų sintaksės mokymą
- *UML* diagramų semantikos mokymą

Supaprastintas lygių modelis vaizduojamas 4.1 [pav.](#page-60-0) Vaizduojama lygių atrakinimo tvarka. Pirmasis lygis kurį atrakina studentas yra *UML diagramų sintaksės mokymo 1 lygis*. Atlikus šio lygio veiklas studentas lygiagrečiai atrakina sekantį *UML sintaksės mokymo lygį* ir pirmąjį *semantikos lygį*. Sekantys lygiai atrakinami tokia tvarka kaip vaizduojama modelyje, t. y. nuosekliai vieną po kito to pačio tipo mokymo lygius. Atrakinus kitus lygius ankstesni lygiai visuomet pasiekiami studentui.

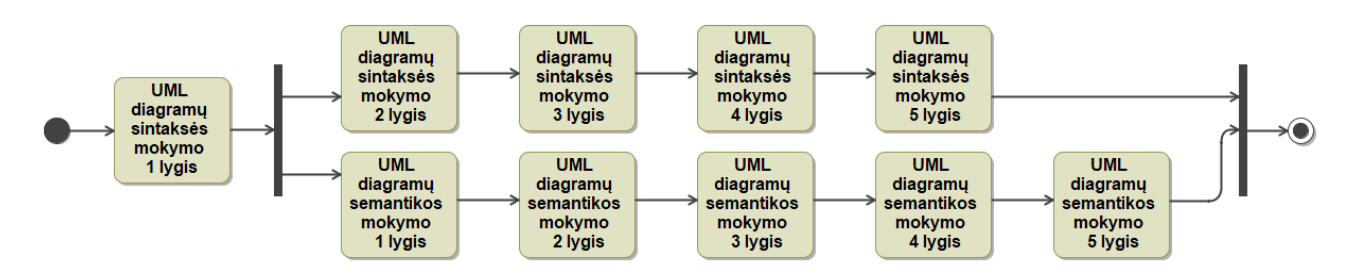

<span id="page-60-0"></span>**4.1 pav. Supaprastintas lygių modelis**

Visi lygiai išskyrus pirmąjį *UML diagramų mokymo lygį* yra atrakinami. Atlikus užduotį studentui yra priskiriami taškai, pasiekus 85 % įvertinimo reikalavimą studentas užbaigia užduotį baziniu lygmeniu. Atlikęs visas lygio užduotis studentas surenka pakankamai taškų pereiti į kitą lygį. Tai yra minimali sąlyga, kuri atrakina sekantį lygmenį.

Visos būsenos, kuriose gali egzistuoti užduotys vaizduojami 4.2 [pav.](#page-61-0)

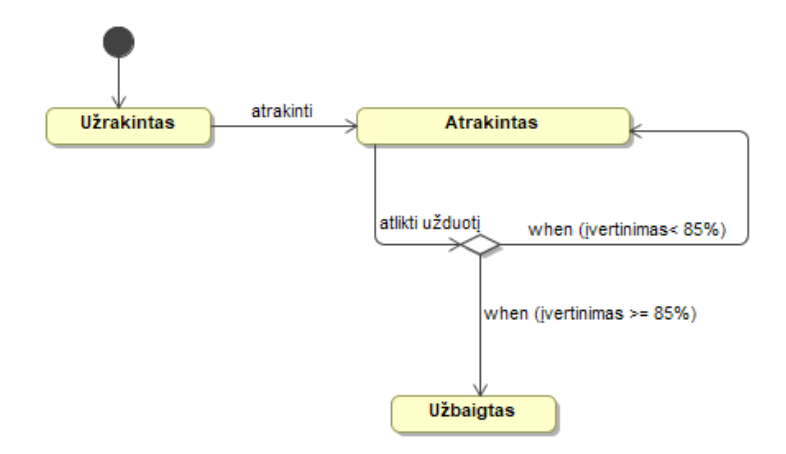

### <span id="page-61-0"></span>**4.2 pav. Užduoties būsenų diagrama**

#### *UML* **diagramų sintaksės mokymo lygiai**

Sintaksės lygius sudaro medžiaga ir užduotys, grindžiamos mokomų diagramų ir juos sudarančių elementų struktūra ir sudėtimi. Kiekvienas sintaksės lygis pagal *UML* diagramos tipą atitinkamai išskirstomas į dalis. Atitinkamai kiekvienos diagramos klausimai skirstomi pagal savo struktūrą ir ją sudarančius elementus.

#### *UML* **diagramų sintaksės mokymo 1 lygis**

Pirmojo *UML diagramų sintaksės mokymo lygio* struktūra pateikta 4 [lentelėj](#page-61-1)e. Išskiriama po vieną diagramą tam tikram diagramų tipui. Struktūrinė – klasių diagrama ir elgsenos – panaudojimo atvejų diagrama.

Remiantis UML specifikacija, klasės pristatomas kaip pagrindas struktūrai paaiškinti. Panaudojimo atvejai pasirenkami, remiantis RUP metodika, sistemos riboms (angl. *scope*) apibrėžti.

<span id="page-61-1"></span>**4 lentelė.** *UML* **diagramų sintaksės mokymo 1 lygis**

| Diagramos tipas             | Taškai lygiui, % |  |
|-----------------------------|------------------|--|
| Klasių diagrama             | 50               |  |
| Panaudojimo atvejų diagrama | 50               |  |

Klasių diagrama išskirstoma į tris tematikas (5 [lentelė\)](#page-61-2): klases, atributus ir ryšius tarp jų .

<span id="page-61-2"></span>**5 lentelė.** *UML* **diagramų sintaksės mokymo 1 lygis: Klasių diagrama**

| Užduočių tematika | Klausimų skaičius |  |
|-------------------|-------------------|--|
| Klasės            |                   |  |
| Atributai         |                   |  |
| Ryšiai            |                   |  |

Panaudojimo atvejų diagrama išskirstoma į tris tematikas (6 [lentelė\)](#page-61-3): aktoriai, panaudojimo atvejai ir ryšius tarp jų.

#### <span id="page-61-3"></span>**6 lentelė.** *UML* **diagramų sintaksės mokymo 1 lygis: Panaudojimo atvejų diagrama**

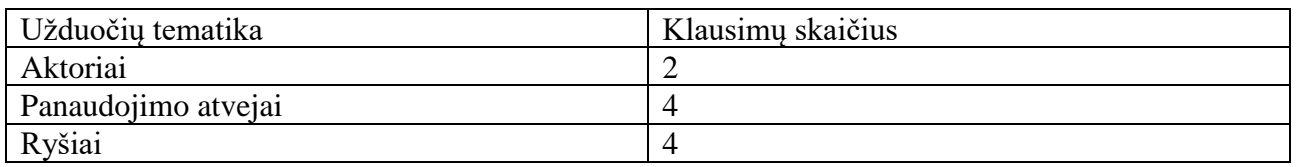

Surinkęs pakankamai taškų studentas gali judėti toliau link kito lygio. Atlikęs užduotis nustatytu patenkinamu įvertinimu studentas užsidirbs atitinkamą *UML diagramų sintaksės mokymo* ženklelį.

# *UML* **diagramų sintaksės mokymo 2 lygis**

Antrojo *UML diagramų sintaksės mokymo lygio* struktūra pateikta 7 [lentelėj](#page-62-0)e. Tęsiamas mokymas tiesiogiai susijęs su pirmame lygyje nagrinėtomis diagramomis. Sudaromi elgsenos modeliai remiasi praeitame lygyje nagrinėtomis diagramomis. Būsenų diagrama remiasi klasių diagrama, o veiklos diagrama glaudžiai susijusi su panaudojimo atvejais.

<span id="page-62-0"></span>**7 lentelė.** *UML* **diagramų sintaksės mokymo 2 lygis**

| Diagramos tipas  | Taškai lygiui, % |
|------------------|------------------|
| Būsenų diagrama  | 50               |
| Veiklos diagrama | 50               |

Būsenų diagrama išskirstoma į tris tematikas (8 [lentelė\)](#page-62-1): būsenas, pseudo-būsenas ir perėjimus tarp jų.

<span id="page-62-1"></span>**8 lentelė.** *UML* **diagramų sintaksės mokymo 2 lygis: Būsenų diagrama**

| Užduočiu tematika                    | Klausimų skaičius |  |
|--------------------------------------|-------------------|--|
| <b>Būsenos</b>                       |                   |  |
| Pseudo-būsenos                       |                   |  |
| Perėjimai (angl. <i>transition</i> ) |                   |  |

Veiklos diagrama išskirstoma į tris tematikas 9 [lentelė:](#page-62-2) aktoriai, panaudojimo atvejai ir ryšius tarp jų.

### <span id="page-62-2"></span>**9 lentelė.** *UML* **diagramų sintaksės mokymo 2 lygis: Veiklos diagrama**

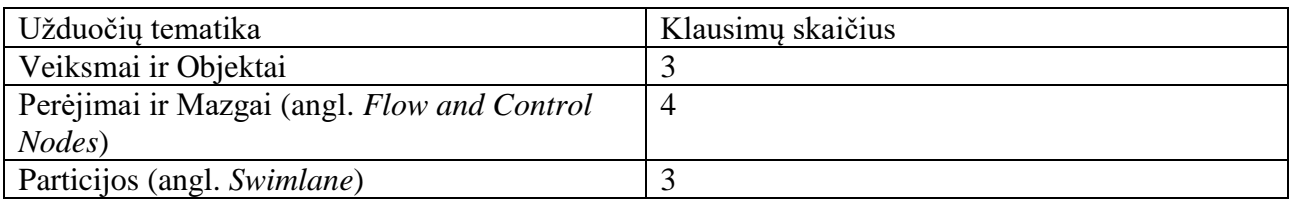

Surinkęs pakankamai taškų studentas gali judėti toliau link kito lygio. Atlikęs užduotis nustatytu patenkinamu įvertinimu studentas užsidirbs atitinkamą *UML diagramų sintaksės mokymo* ženklelį.

### *UML* **diagramų sintaksės mokymo 3 lygis**

Trečiojo *UML diagramų sintaksės mokymo lygio* struktūra pateikta 10 [lentelėj](#page-62-3)e. Tęsiamas mokymas tiesiogiai susijęs su pirmame ir antrame lygyje aprašomomis diagramomis. Šiame lygyje nagrinėjamos dar nenagrinėtos klasių diagramos savybes. Taip pat papildomai aiškinami Robastiškumo stereotipų ir jų naudojimo taisyklės.

### <span id="page-62-3"></span>**10 lentelė.** *UML* **diagramų sintaksės mokymo 3 lygis**

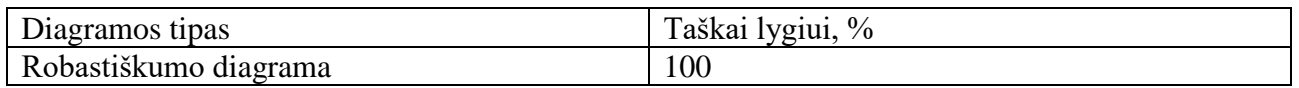

Robastiškumo diagrama išskirstoma į tris tematikas (11 [lentelė\)](#page-62-4): stereotipus, elementus ir ryšius.

### <span id="page-62-4"></span>**11 lentelė.** *UML* **diagramų sintaksės mokymo 3 lygis: Robastiškumo diagrama**

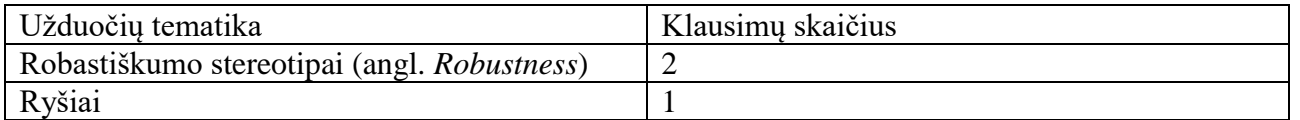

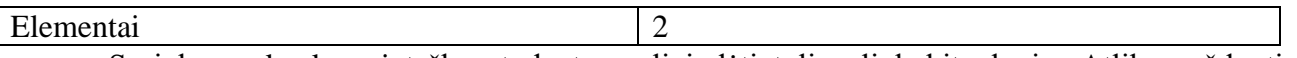

Surinkęs pakankamai taškų studentas gali judėti toliau link kito lygio. Atlikęs užduotis nustatytu patenkinamu įvertinimu studentas užsidirbs atitinkamą *UML diagramų sintaksės mokymo* ženklelį.

# *UML* **diagramų sintaksės mokymo 4 lygis**

Ketvirtojo *UML diagramų sintaksės mokymo* lygio struktūra pateikta 12 [lentelėj](#page-63-0)e. Tęsiamas mokymas tiesiogiai susijęs trečiame lygyje nagrinėtomis diagramomis. Apibrėžiama sekų diagramų sintaksė bei nagrinėjamos sekų ir klasės diagramų sąsajos.

### <span id="page-63-0"></span>**12 lentelė.** *UML* **diagramų sintaksės mokymo 4 lygis**

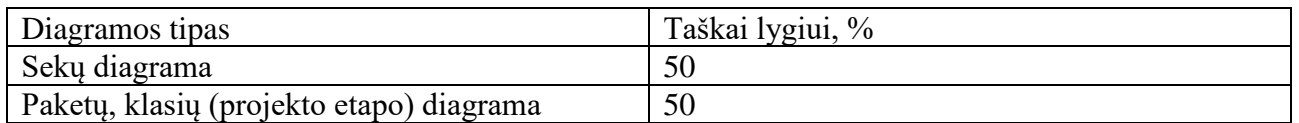

Sekų diagrama išskirstoma į tris tematikas (13 [lentelė\)](#page-63-1): gyvavimo linija, bendravimo linijas ir sekų diagramose naudojamus fragmentus.

## <span id="page-63-1"></span>**13 lentelė.** *UML* **diagramų sintaksės mokymo 4 lygis: Sekų diagrama**

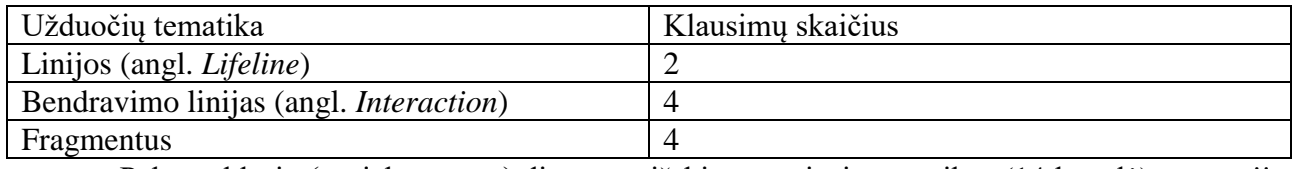

Paketų, klasių (projekto etapo) diagrama išskirstoma į tris tematikas (14 [lentelė\)](#page-63-2): operacijos, ryšiai ir klasės.

#### <span id="page-63-2"></span>**14 lentelė.** *UML* **diagramų sintaksės mokymo 4 lygis: Paketų, klasių (projekto etapo) diagrama**

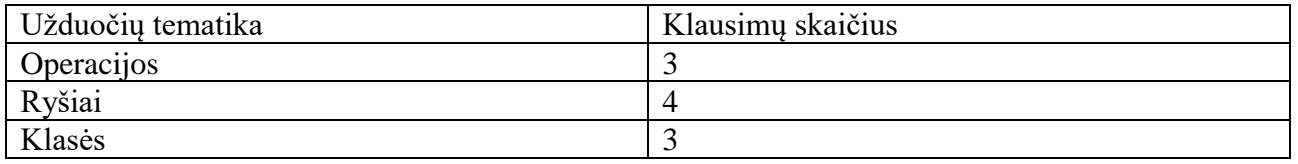

Surinkęs pakankamai taškų studentas gali judėti toliau link kito lygio. Atlikęs užduotis nustatytu patenkinamu įvertinimu studentas užsidirbs atitinkamą *UML diagramų sintaksės mokymo* ženklelį.

### *UML* **diagramų sintaksės mokymo 5 lygis**

Penktojo *UML diagramų sintaksės mokymo lygio* struktūra pateikta 15 [lentelėj](#page-63-3)e. Nagrinėjama komponentų ir diegimo diagramų sintaksė bei sąsajos tarp jų.

### <span id="page-63-3"></span>**15 lentelė.** *UML* **diagramų sintaksės mokymo 5 lygis**

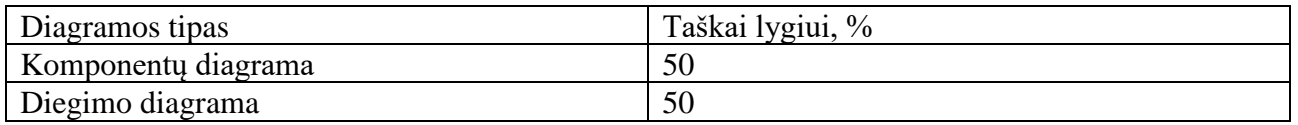

Komponentų diagrama išskirstoma į tris tematikas (16 [lentelė\)](#page-63-4): komponentai ir ryšiai tarp jų ir anksčiau nagrinėtų modelių.

<span id="page-63-4"></span>**16 lentelė.** *UML* **diagramų sintaksės mokymo 5 lygis: Komponentų diagrama**

| Užduočių tematika | Klausimu skaičius |
|-------------------|-------------------|
| Komponentai       |                   |
| Ryšiai            |                   |

Diegimo diagrama išskirstoma į tris tematikas (17 [lentelė\)](#page-64-0): mazgus, artefaktus, ryšius tarp jų ir komponentų.

| Užduočiu tematika            | Klausimų skaičius |
|------------------------------|-------------------|
| Mazgai (angl. <i>Nodes</i> ) |                   |
| Artefaktai                   |                   |
| Ryšiai                       |                   |

<span id="page-64-0"></span>**17 lentelė.** *UML* **diagramų sintaksės mokymo 5 lygis: Diegimo diagrama**

Tai paskutinis *UML diagramų sintaksės mokymo lygis*. Surinkęs pakankamai taškų studentas gali judėti toliau link kito lygio. Atlikęs užduotis nustatytu patenkinamu įvertinimu studentas užsidirbs atitinkamą *UML diagramų sintaksės mokymo* ženklelį. Baigus visus lygius studentas kartu su atitinkamais *UML diagramų mokymo semantikos lygiais* užsidirbs *UML diagramų sintaksės mokymo eksperto ženklelį*.

# *UML* **diagramų semantikos mokymo lygiai**

*UML diagramų semantikos mokymo lygiai* skirstomi remiantis RUP metodika.

*UML diagramų semantikos mokymo 1 lygį* studentas atrakina su *UML diagramų sintaksės mokymo 2 lygmeniu*.

*UML diagramų semantikos mokymo lygiai* 1, 2 ir 5 taip pat turi atitinkamą testą, kurį išsprendus ir surinkus atitinkamą rezultatą, studentas užsidirba laboratorinio darbo pavyzdžiui pirkti skirtą valiutą.

# *UML* **diagramų semantikos mokymo 1 lygis**

*UML diagramų semantikos mokymo 1 lygis* atitinka projekto RUP inžinerinės discipliną – veiklos modeliavimas (18 [lentelė\)](#page-65-0). Šiame lygyje pateikiamos užduotys tiesiogiai susiję su diagramomis ir logika perteikiama diagramose.

Pristatomi RUP profilio veiklos modelio stereotipai ir veiklos modeliavimo logika.

### <span id="page-65-0"></span>**18 lentelė.** *UML* **diagramų semantikos mokymo Lygis 1**

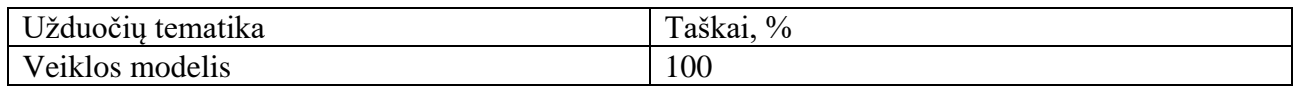

Surinkęs pakankamai taškų studentas gali judėti toliau link kito lygio. Atlikęs užduotis nustatytu patenkinamu įvertinimu studentas užsidirbs atitinkamą *UML diagramų semantikos mokymo* ženklelį.

Taip pat atskirai išlaikęs testą ir pagal šio rezultatą galės užsidirbti 1-ojo laboratorinio pavyzdį.

# *UML* **diagramų semantikos mokymo 2 lygis**

*UML diagramų semantikos mokymo 2 lygis* atitinka projekto RUP inžinerinės discipliną – reikalavimų modeliavimas (19 [lentelė\)](#page-65-1). Šiame lygyje pateikiamos užduotys tiesiogiai susiję veiklos modeliavimo metu sudarytais modeliais bei logika kuriamuose reikalavimų modelyje.

# <span id="page-65-1"></span>**19 lentelė.** *UML* **diagramų semantikos mokymo Lygis 2**

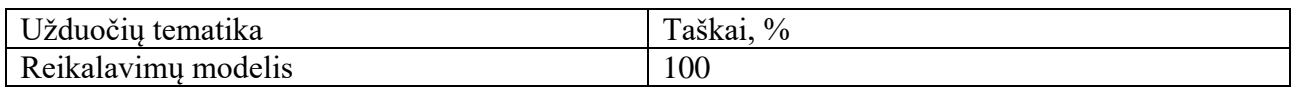

Surinkęs pakankamai taškų studentas gali judėti toliau link kito lygio. Atlikęs užduotis nustatytu patenkinamu įvertinimu studentas užsidirbs atitinkamą *UML diagramų semantikos mokymo* ženklelį.

Taip pat atskirai išlaikęs testą ir pagal šio rezultatą galės užsidirbti 2-ojo laboratorinio pavyzdį.

# *UML* **diagramų semantikos mokymo 3 lygis**

*UML diagramų semantikos mokymo 3 lygis* atitinka projekto RUP inžinerinės discipliną – analizė (20 [lentelė\)](#page-65-2). Šiame lygyje pateikiamos užduotys tiesiogiai susiję reikalavimų modeliavimo metu sudarytais modeliais bei logika kuriamame analizės modelyje. Analizuojami reikalavimai ir kuriamas architektūros modelis, kuris vėliau naudojamas projekto modelyje.

<span id="page-65-2"></span>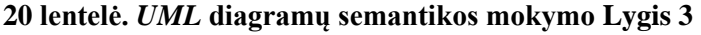

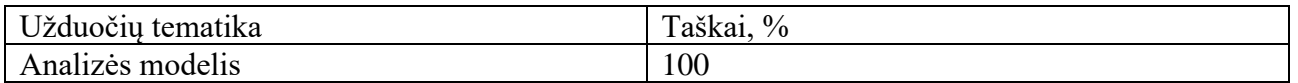

Surinkęs pakankamai taškų studentas gali judėti toliau link kito lygio. Atlikęs užduotis nustatytu patenkinamu įvertinimu studentas užsidirbs atitinkamą *UML diagramų semantikos mokymo* ženklelį.

## *UML* **diagramų semantikos mokymo 4 lygis**

*UML diagramų semantikos mokymo 4 lygis* atitinka projekto RUP inžinerinės discipliną – projektavimas (21 [lentelė\)](#page-66-0). Šiame lygyje pateikiamos užduotys tiesiogiai susiję analizės modeliavimo metu sudarytais modeliais bei logika kuriamame projekto modelyje. Analizuojami reikalavimai ir nagrinėjamas architektūros modelis, nagrinėjamos sekų diagramos ir šių sąsajos su analizės metu sukurtais modeliais.

### <span id="page-66-0"></span>**21 lentelė.** *UML* **diagramų semantikos mokymo Lygis 4**

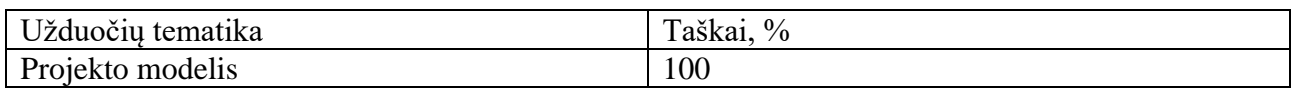

Surinkęs pakankamai taškų studentas gali judėti toliau link kito lygio. Atlikęs užduotis nustatytu patenkinamu įvertinimu studentas užsidirbs atitinkamą *UML diagramų semantikos mokymo* ženklelį.

# *UML* **diagramų semantikos mokymo 5 lygis**

*UML diagramų semantikos mokymo 5 lygis* atitinka projekto RUP inžinerinės discipliną – realizacija 22 [lentelė.](#page-66-1) Šiame lygyje pateikiamos užduotys tiesiogiai susiję projekto realizacija bei logika perteikiama komponentų ir diegimo diagramose.

#### <span id="page-66-1"></span>**22 lentelė.** *UML* **diagramų semantikos mokymo Lygis 5**

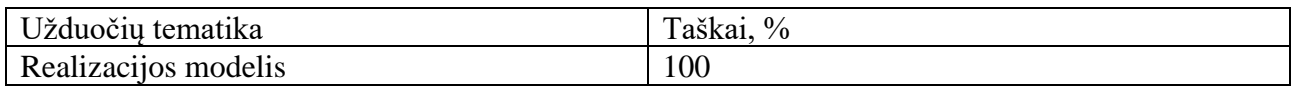

Tai paskutinis *UML* diagramų semantikos mokymo lygis. Surinkęs pakankamai taškų studentas gali judėti toliau link kito lygio. Atlikęs užduotis nustatytu patenkinamu įvertinimu studentas užsidirbs atitinkamą *UML diagramų semantikos mokymo* ženklelį.

Baigus visus semantikos lygius ir kartu atlikęs atitinkamus sintaksės lygius studentas užsidirbs *UML diagramų eksperto* ženklelį.

# **4.2. Sužaidybinimo taikymo sprendimo elementai**

Realizuotame kurse naudojami lygiai su taškais, ženkleliai ir atrakinimas turinys. Remiantis analizėje nustatytais efektyviais sužaidybinimo elementai. Taip pat naudotojams suteikiama galimybė gauti daiktus ir būti reitinguojamiems lyderių lentelėje (angl. *leaderboard*), vaizdavimas sistemoje pateikiamas 4.6 [pav.](#page-71-0) Norint pritaikyti lygius, taškus, pasiekimus ir daiktų kolekcionavimą reikia įdiegti du "Moodle" papildinių rinkinius, *stash* [34] ir *Level UP* [35].

# **Lygiai**

Remiantis sudarytu kurso struktūros aprašu mokymams skirta medžiaga taip pat išskirstoma į dvi esmines dalis. Testai koncentruoti į *UML* diagramų sintaksės mokymą ir *UML* diagramų semantikos mokymą. Realizuoti sintaksės lygiai sužaidybintame kurse su užduotimis vaizduojami [4.3](#page-67-0) [pav.](#page-67-0)

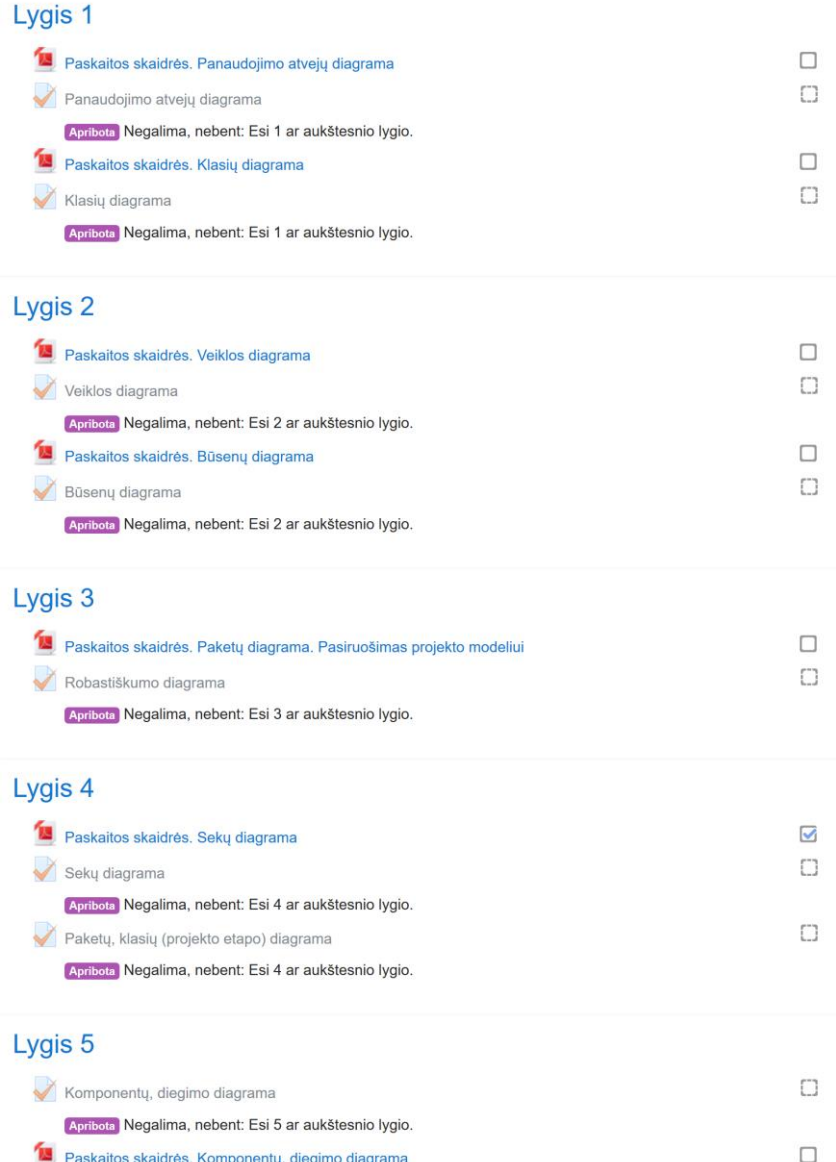

#### <span id="page-67-0"></span>**4.3 pav.** *UML* **mokymo medžiagos sužaidybinto kurso sintaksės lygiai "Moodle" aplinkoje**

Prie kiekvieno sintaksės lygis sudarytas iš užduočių ir mokomosios medžiagos, atitinkanti lygyje pateiktų užduočių tematikas. Papildomai sistemoje realizuoti semantikos lygiai kiekvienai disciplinai vaizduojami analogiškai, kaip pateiktas reikalavimų modelis 4.4 [pav.](#page-68-0) Kiekviena disciplina sudaryta iš atitinkamo testo ir analogiškų tos disciplinos pavyzdžių. Kiekviename kataloge pateikiamas atitinkamo etapo specifikuojamos sistemos modelis.

# Reikalavimų modelis

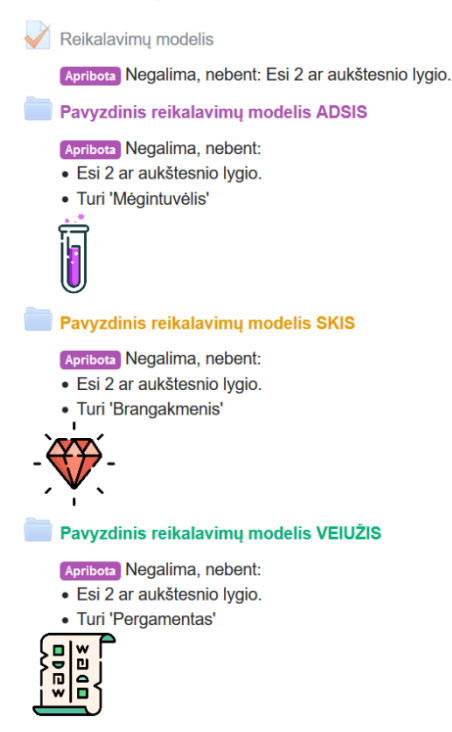

### <span id="page-68-0"></span>**4.4 pav.** *UML* **mokymo medžiagos sužaidybinto kurso semantikos lygis "Moodle" aplinkoje**

Resursai ir veiklos kurse yra rakinamos papildomomis prieigos taisyklėmis. Rakinamas turinys apriboja naujų naudotojų galimas atlikti funkcijas taip neapkraudamas jo dideliu informacijos kiekiu. Besinaudodamas sistema ir tobulėdamas studentas atrakina naujas funkcijas. Lygiai ir taškų rinkimas su tuo glaudžiai susijęs.

Realizuota lygių struktūra išskirstyta ir išdėstyta remiantis modulio planu. Detalizuota lygių struktūra ir reikalingas taškų kiekis pateikiamas 23 [lentelėj](#page-68-1)e.

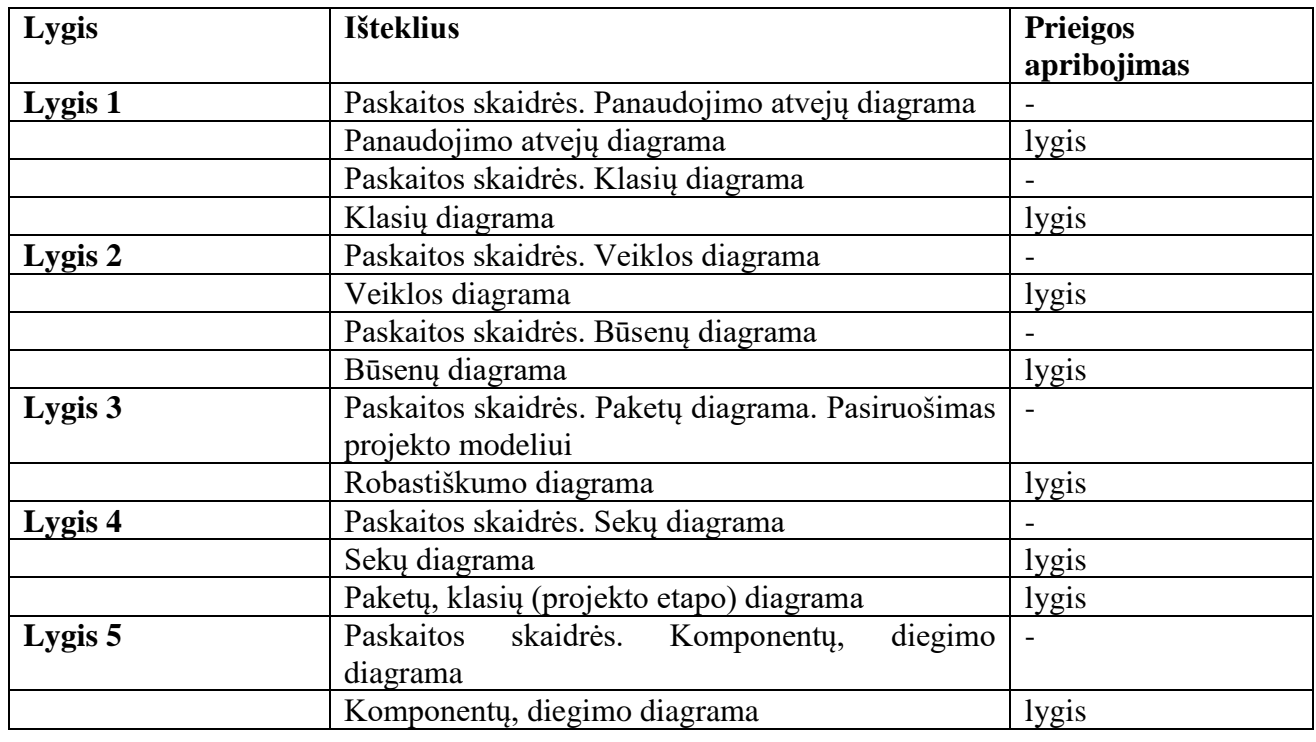

### <span id="page-68-1"></span>**23 lentelė. Lygių struktūra**

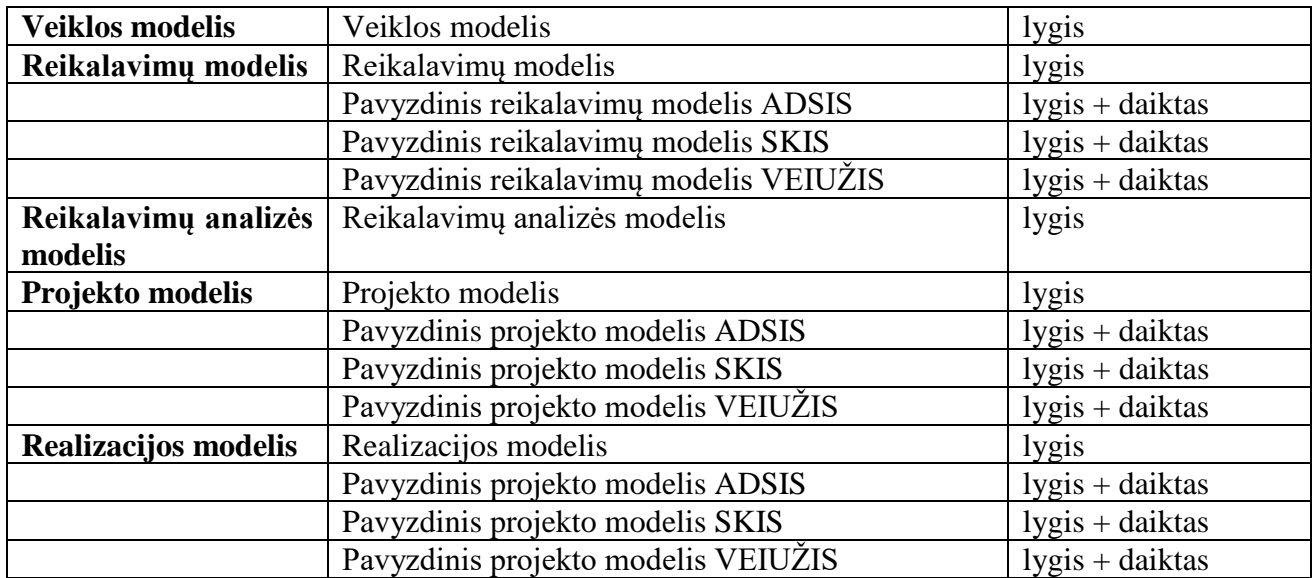

Kiekviena veikla pasiekiama tik pasiekus reikalingą taškų kiekį, t. y. pasiekus atitinkamą lygį. Paskaitų medžiaga neturi jokių apribojimų, o pavyzdiniai modeliai pasiekiami tik pasiekus reikalingą lygį ir turint atitinkamą daiktą kuprinėje. Pavyzdžiui norėdamas atlikti panaudojimo atvejų diagramos testą, studentas turėtų būti pasiekęs antrą lygį ir surinkęs bent 400 taškų (4.5 [pav.\)](#page-69-0).

Pasiekus tam tikrus lygius, studentams tampa pasiekiami apdovanojimai. Šiuo atveju tai yra laboratorinių darbų pavyzdžiai. Kiekvienu atveju pateikiami trys pavyzdžiai *ADSIS, SKIS* ir *VEIUŽIS* sistemų specifikacijos įvairiais modelio lygio pjūviais.

Lygių reikalavimai vaizduojami studentams sistemoje, kaip pavaizduota 4.5 [pav.](#page-69-0)

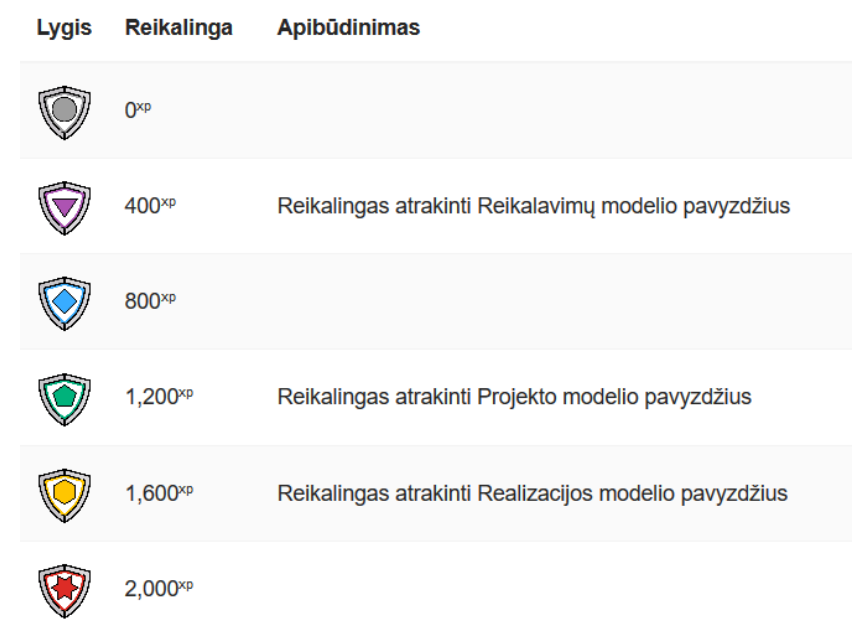

#### <span id="page-69-0"></span>**4.5 pav. Lygių reikalavimų vaizdavimas "Moodle" aplinkos papildinio bloke**

Naudotojas atlieka užduotis ir iškarto yra informuojamas apie progresą mokomosios srities kontekste, kuris atvaizduojamas sistemoje lygiais ir taškais.

*UML* mokymo semantikos (24 [lentelė\)](#page-70-0) ir sintaksės (25 [lentelė\)](#page-70-1) užduotys sudarytos pagal anksčiau aprašytas tematikas. Daugumoje *UML* diagramų sintaksės mokomųjų testų pateikiama 10 klausimų iš parinktos tematikos, taip pat kiekvienas testas turi atitinkamos variacijos. Išsprendus testus nustatytu balu (85%) aplinka suteikia vienkartinį atitinkamą taškų skaičių, pagal pateikiamas taisykles aprašytas 27 [lentelėj](#page-73-0)e ir 28 [lentelėj](#page-74-0)e.

# <span id="page-70-0"></span>**24 lentelė.** *UML* **mokymo sintaksės užduotys**

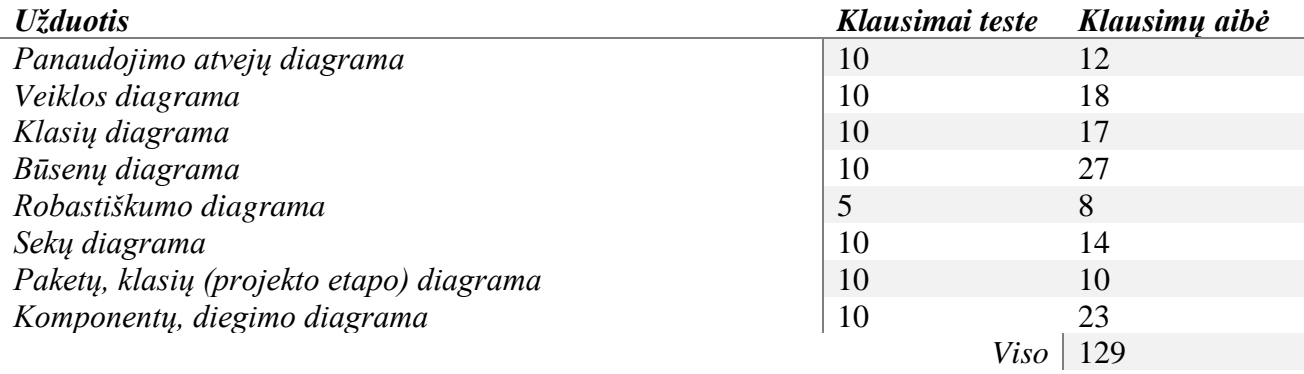

# <span id="page-70-1"></span>**25 lentelė.** *UML* **mokymo semantikos užduotys**

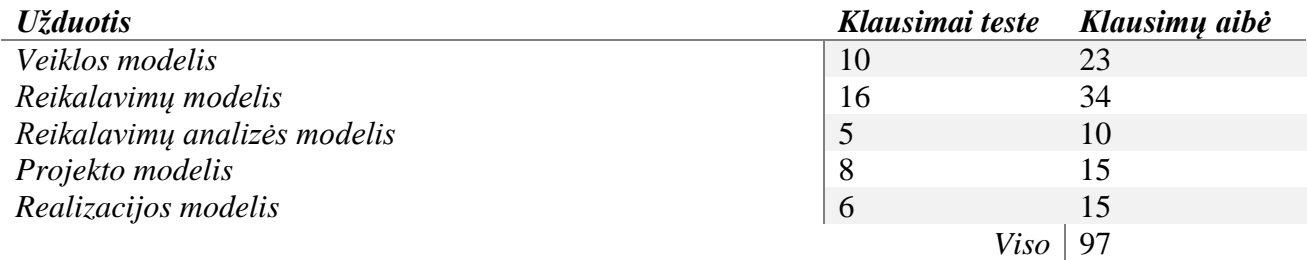

Sužaidybintame kurse studentai yra reitinguojami į lyderių lentelę 4.6 [pav.](#page-71-0) Pateiktame paveikslėlyje matome tik fragmentą studentų esančių kurse. Studentai reitinguojami pagal pasiektą lygį ir surinktą taškų skaičių.

| <b>Reitingas</b> | <b>Lygis</b> | <b>Dalyvis</b>             | Iš viso             | Pažanga                   |
|------------------|--------------|----------------------------|---------------------|---------------------------|
| 1                |              | <b>Darius Rainys</b>       | $3,021^{xp}$        | trüksta O <sup>xp</sup>   |
| 2                |              | Konstantinas Jurgilas      | $2,737^{xp}$        | trüksta O <sup>xp</sup>   |
| 3                |              | Deividas Vaškevičius       | $2,684^{xp}$        | trüksta O <sub>xp</sub>   |
| 4                |              | Arnoldas Aukštikalnis      | $2,577^{xp}$        | trüksta O <sup>xp</sup>   |
| 5                |              | Simonas Daniliauskas       | $2,433^{xp}$        | trüksta O <sup>xp</sup>   |
| 6                |              | <b>Mantautas Gimbutis</b>  | $2,346^{xp}$        | trūksta O <sup>xp</sup>   |
| 7                |              | Marius Borovikovas         | $2,321^{xp}$        | trüksta O <sub>xp</sub>   |
| 8                |              | <b>Ritmantas Dirvelis</b>  | $2,299^{xp}$        | trüksta O <sup>xp</sup>   |
| 9                |              | <b>Martynas Pocius</b>     | $2,231^{xp}$        | trüksta O <sub>xp</sub>   |
| 10               |              | <b>Lukas Stasytis</b>      | $2,230^{xp}$        | trüksta $0^{xp}$          |
| 11               |              | Eitvidas Pūras             | $2,225^{xp}$        | trüksta O <sub>xp</sub>   |
| 12               |              | Manvydas Urniežius         | 2,206 <sup>xp</sup> | trüksta O <sub>xp</sub>   |
| 13               |              | <b>Linas Juodvalkis</b>    | 2,187 <sup>xp</sup> | trüksta O <sub>xp</sub>   |
| 14               | O            | <b>Mindaugas Serdcevas</b> | 2,176 <sup>xp</sup> | trüksta $0^{xp}$          |
| 15               |              | Ignas Stanionis            | $2,160^{xp}$        | trüksta O <sub>xp</sub>   |
| 16               |              | Robertas Tamašauskas       | 2,020 <sup>xp</sup> | trüksta O <sub>xp</sub>   |
| 17               |              | Herkus Daukšas             | 1,916 <sup>xp</sup> | trüksta 84 <sup>xp</sup>  |
| 18               |              | <b>Linas Maziukas</b>      | 1,893xp             | trüksta 107 <sup>xp</sup> |
| 19               |              | <b>Gvidas Reistaitis</b>   | $1,837^{xp}$        | trüksta 163 <sup>xp</sup> |
| 20               |              | Aurelijus Urbonavičius     | 1,791 <sup>xp</sup> | trüksta 209×P             |

<span id="page-71-0"></span>**4.6 pav. Lyderių lentelė "Moodle" aplinkos papildinio bloke**
## **Bendrinės taisyklės**

Skyriuje pateikiami kurso bendrinių taisyklių aprašymai taškams skirti, pagal įvykius ir atskiras veiklas. Skyriuje pateikiami taisyklių aprašymai ir jų atvaizdavimas "Moodle" mokymo valdymo sistemoje. 26 [lentelėj](#page-72-0)e pateikiamos bendrinės kurso taisyklės su taškais ir įvykiais, kurie atpažįstami ir naudojami naudotojui taškams suteikti.

| Taisyklė                             | Taškai         | <b>Ivykis</b>                          |  |  |
|--------------------------------------|----------------|----------------------------------------|--|--|
| C (angl. <i>create</i> ) sukurti     | 10             | Daiktas gautas.                        |  |  |
| 4.7 pav.                             |                | Pradėtas testo bandymas                |  |  |
|                                      |                | Veikla užbaigta                        |  |  |
|                                      |                | $\cdots$                               |  |  |
| R (angl. read) peržiūrėti            | $\overline{1}$ | Aplanko zip archyvas parsiųstas        |  |  |
| 4.8 pav.                             |                | Diskusija peržiūrėta                   |  |  |
|                                      |                | Įverčio apžvalgos ataskaita peržiūrėta |  |  |
|                                      |                | Įverčio naudotojo ataskaita peržiūrėta |  |  |
|                                      |                | Kursas peržiūrėtas                     |  |  |
|                                      |                | Kurso modulis peržiūrėtas              |  |  |
|                                      |                | Testo bandymas peržiūrėtas             |  |  |
|                                      |                | $\cdots$                               |  |  |
| U (angl. <i>update</i> ) at naujinti | 10             | Pateiktas testo bandymas               |  |  |
| 4.9 pav.                             |                | $\cdots$                               |  |  |
| D (angl. <i>delete</i> ) naikinti    | $\overline{0}$ | Naikinti naujieną                      |  |  |
| 4.10 pav.                            |                | $\cdots$                               |  |  |

<span id="page-72-0"></span>**26 lentelė. Sužaidybinto kurso bendrinės taisyklės**

C (angl. *create)* sukurti taisyklės vaizdas "Moodle" mokymo aplinkos papildinio nustatymuose vaizduojamas 4.7 [pav.](#page-72-1) Taisyklė atpažįsta visus naudotojo veiksmus, kurie prideda ką nors prie kurso.

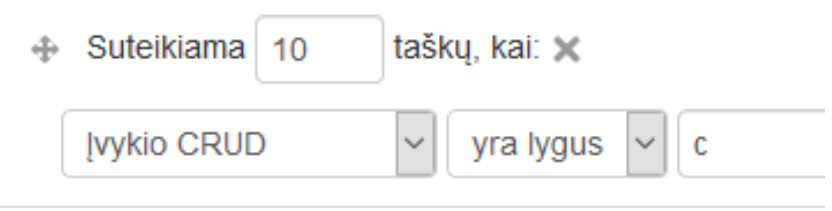

<span id="page-72-1"></span>**4.7 pav. Sukurti įvykio taisyklės aprašymas papildinio nustatymuose**

R (angl. *read*) peržiūrėti taisyklės vaizdas "Moodle" mokymo aplinkos papildinio nustatymuose vaizduojamas 4.8 [pav.](#page-72-2) Taisyklė atpažįsta visus naudotojo veiksmus, kurių metu atidaromas koks nors langas, kuriame pateikiama specifinė informacija naudotojui.

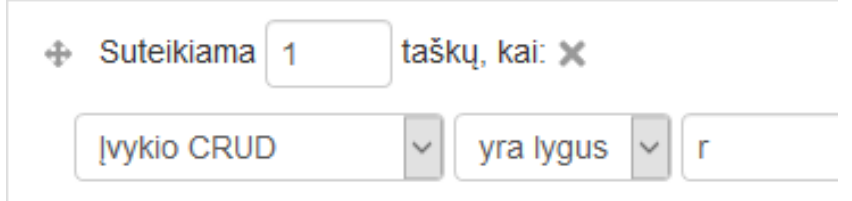

<span id="page-72-2"></span>**4.8 pav. Peržiūrėti įvykio taisyklės aprašymas papildinio nustatymuose**

U (angl. *update)* atnaujinti taisyklės vaizdas "Moodle" mokymo aplinkos papildinio nustatymuose vaizduojamas 4.9 [pav.](#page-73-0) Taisyklė atpažįsta visus naudotojo veiksmus, kurių metu atnaujinamos tam tikros veiklos, dažniausiai, užduotys, testai.

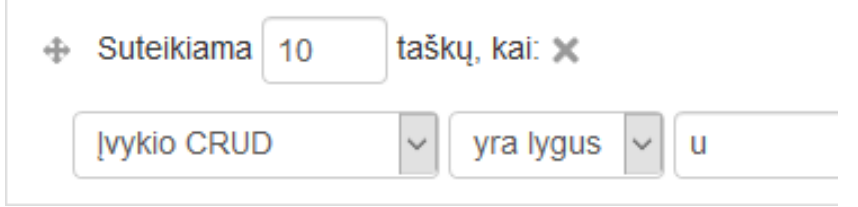

<span id="page-73-0"></span>**4.9 pav. Atnaujinti įvykio taisyklės aprašymas papildinio nustatymuose**

D (angl. *delete)* naikinti taisyklės vaizdas "Moodle" mokymo aplinkos papildinio nustatymuose vaizduojamas [4.10](#page-73-1) pav. Taisyklė atpažįsta visus naudotojo veiksmus, kurių metu sunaikinamos tam tikros veiklos, tačiau už šiuos veiksmus nėra suteikiama taškų.

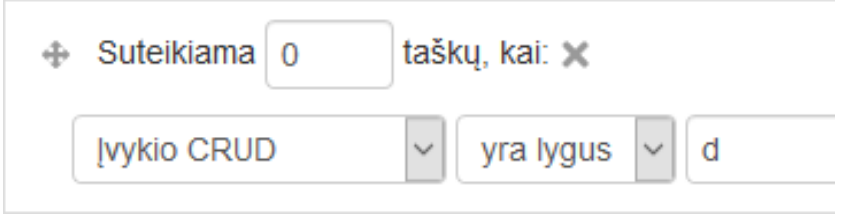

#### <span id="page-73-1"></span>**4.10 pav. Naikinti įvykio taisyklės aprašymas papildinio nustatymuose**

## **Specifinės taisyklės veikloms**

Be bendrinių taisyklių papildinys leidžia aprašyti specifines taisykles tam tikroms veikloms ar ištekliams. Aprašius specifinę taisyklę, galima nustatyti, kad studentai užbaigę specifinę veiklą gaus 100 taškų. Kiekvienai veiklai taip pat galima nustatyti papildomų nustatymų, pavyzdžiui veikla bus pažymėta kaip užbaigta jeigu studentas gaus nustatytą įvertinimą.

Taisyklės gali būti aprašytos ir specifinėms *UML* mokymo veikloms, šios taisyklės pateiktos 27 [lentelėj](#page-73-2)e ir 28 [lentelėj](#page-74-0)e.

<span id="page-73-2"></span>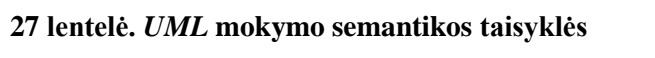

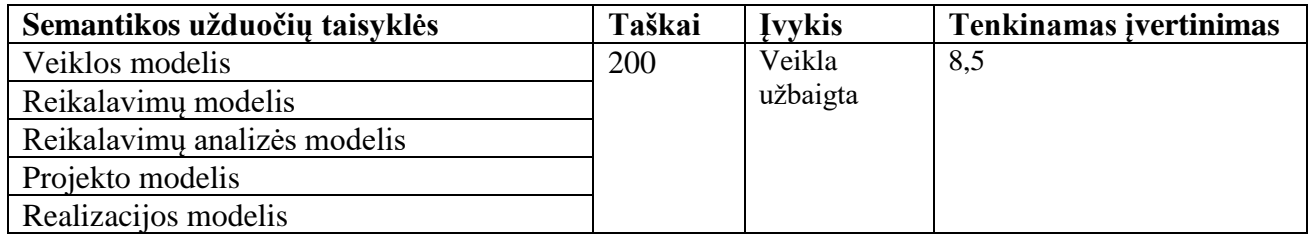

Aprašius tokią taisyklę [4.11](#page-74-1) pav. ir nustačius tenkinamą įvertinimą nurodytą 27 [lentelėj](#page-73-2)e, studentai sėkmingai užbaigę (t. y. gavę tenkinamą įvertinimą) už nurodytas veiklas bus apdovanojami 200 taškų. Svarbu atkreipti dėmesį, jog studentai taškais už veiklos užbaigimą bus apdovanojami tik vieną kartą, o visos nesėkmingai užbaigtos veiklos yra ignoruojamos.

| 200 | points are earned when: mm                                                               |                              |    |   |
|-----|------------------------------------------------------------------------------------------|------------------------------|----|---|
|     | ALL of the conditions are true<br>÷                                                      |                              |    |   |
|     | $\bigoplus$ An activity or resource was successfully completed $\bigotimes$ $\mathbb{m}$ |                              |    |   |
| 4   | ANY of the conditions are true<br>$\div$                                                 | 血                            |    |   |
|     | ← The activity or resource is                                                            | Veiklos modelis              |    |   |
|     | ← The activity or resource is                                                            | Reikalavimų modelis          | ÷  | 面 |
|     | $\bigoplus$ The activity or resource is                                                  | Reikalavimų analizės modelis | ÷  | 而 |
|     | $\bigoplus$ The activity or resource is                                                  | Projekto modelis             |    | 面 |
|     | ← The activity or resource is                                                            | Realizacijos modelis         | ÷. | 圃 |
|     | $\div$ Add a condition                                                                   |                              |    |   |
|     | $\div$ Add a condition                                                                   |                              |    |   |

<span id="page-74-1"></span>**4.11 pav. Semantikos taisyklių aprašymas papildinio nustatymuose**

Aprašius tokią taisyklę [4.11](#page-74-1) pav. ir nustačius tenkinamą įvertinimą nurodytą 27 [lentelėj](#page-73-2)e, studentai sėkmingai užbaigę (t. y. gavę tenkinamą įvertinimą) už nurodytas veiklas bus apdovanojami 200 taškų. Svarbu atkreipti dėmesį, jog studentai taškais už veiklos užbaigimą bus apdovanojami tik vieną kartą, o visos nesėkmingai užbaigtos veiklos yra ignoruojamos.

<span id="page-74-0"></span>**28 lentelė.** *UML* **mokymo sintaksės užduotys**

| Sintaksės užduočių taisyklės             | Taškai | <b>Ivykis</b> | <b>Tenkinamas įvertinimas</b> |  |  |
|------------------------------------------|--------|---------------|-------------------------------|--|--|
| Panaudojimo atvejų diagrama              | 100    | Veikla        | 8,5                           |  |  |
| Veiklos diagrama                         |        | užbaigta      |                               |  |  |
| Klasių diagrama                          |        |               |                               |  |  |
| Būsenų diagrama                          |        |               |                               |  |  |
| Robastiškumo diagrama                    |        |               |                               |  |  |
| Seku diagrama                            |        |               |                               |  |  |
| Paketų, klasių (projekto etapo) diagrama |        |               |                               |  |  |
| Komponentų, diegimo diagrama             |        |               |                               |  |  |

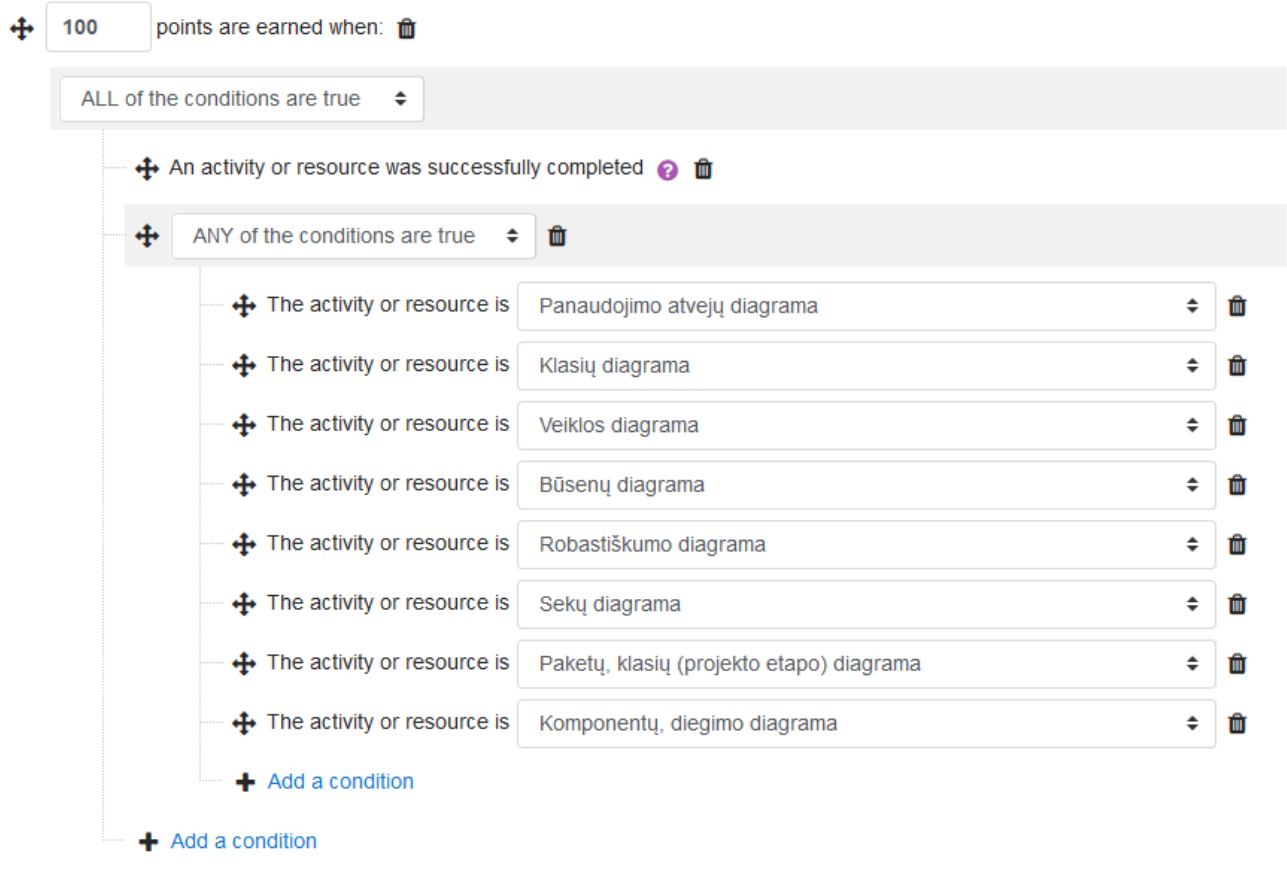

## **4.12 pav. Sintaksės taisyklių aprašymas papildinio nustatymuose**

Svarbu atkreipti dėmesį, jog studentai taškais už nesėkmingai užbaigtos veiklos bus neapdovanojami, tačiau bet koks užduoties atlikimas – testo bandymo pradėjimas ir pateikimas suteikia studentui bent 20 taškų bet kuriuo atveju.

## **Ženkleliai**

Skyriuje aprašomi ženkleliai skirstomi už veiklų sėkmingą užbaigimą. Ženklelių (Pasiekimų) reikalavimai pateikiami 29 [lentelėj](#page-75-0)e.

<span id="page-75-0"></span>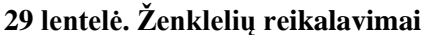

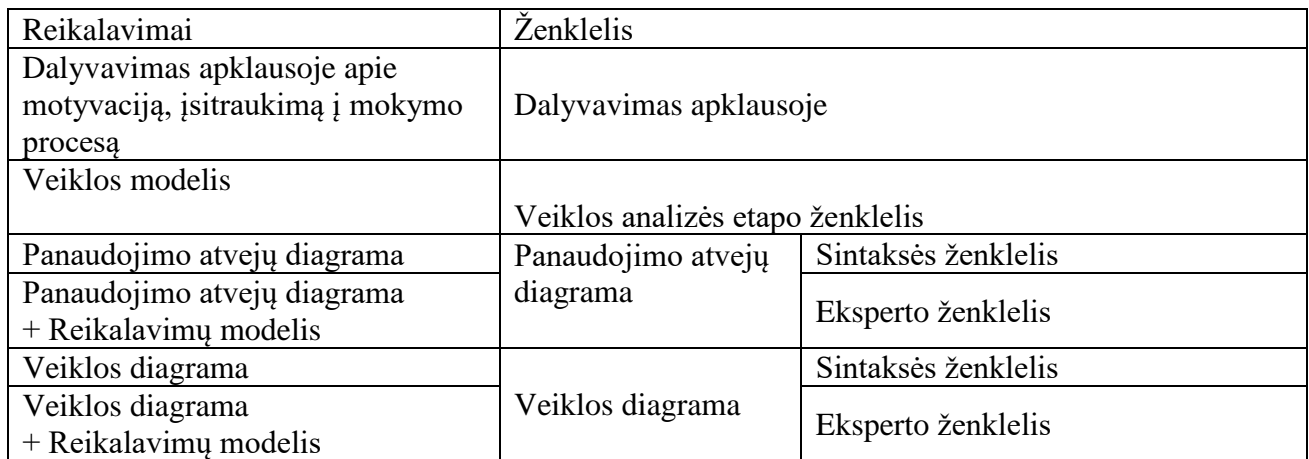

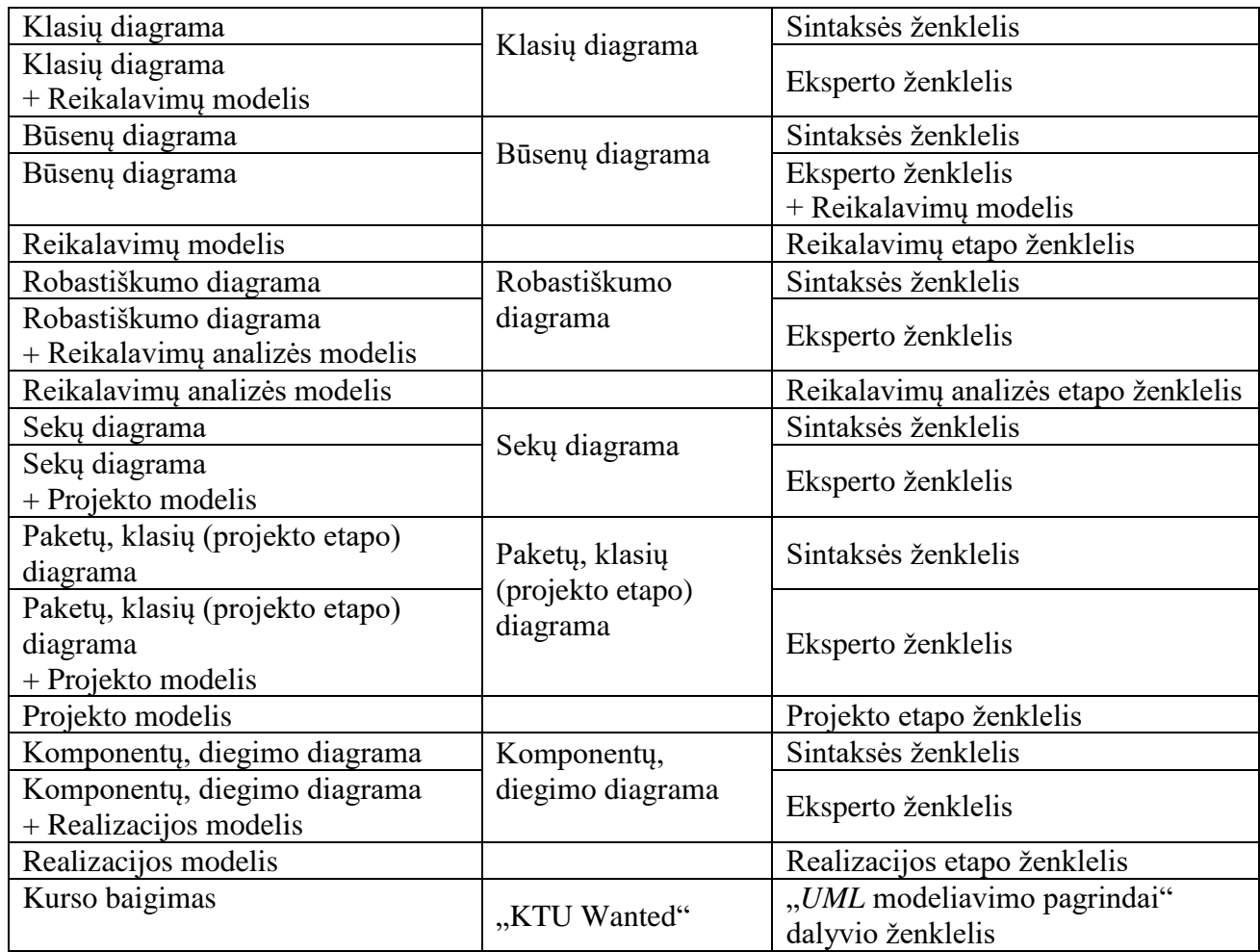

Pasiekimai realizuoti "Moodle" mokymo aplinkoje, o grafinis pasiekimų sąrašo vaizdas pateikiamas 3.7 pav. Pateikiama tik sąrašo ištrauka su taisyklėmis, nes apimtis per didelė.

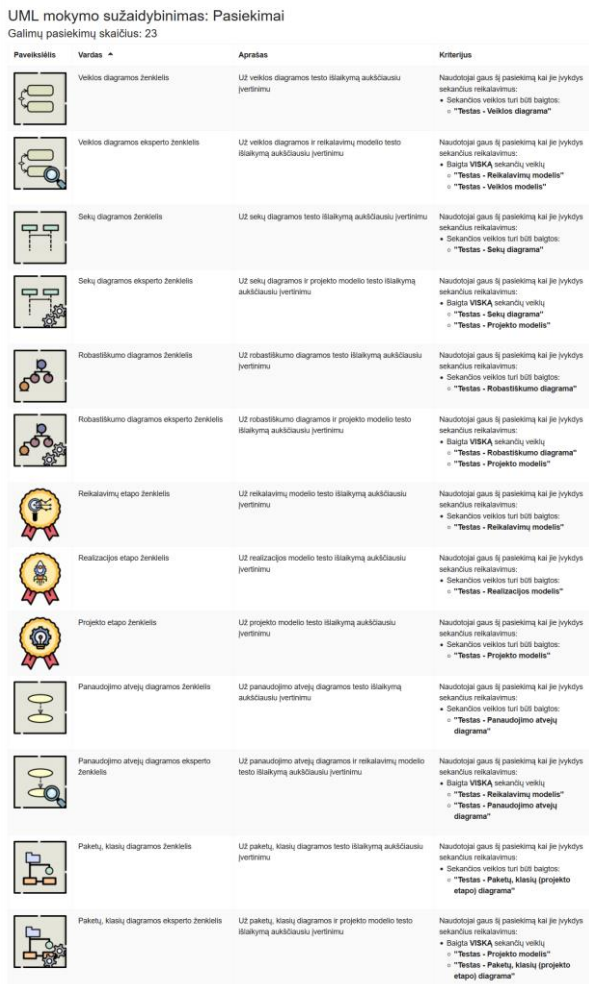

**4.13 pav. Ženklelių sąrašo fragmentas "Moodle" aplinkoje**

Studentų surinkti pasiekimai yra atvaizduojami jų profilyje atskiroje skiltyje skirta pasiekimams vaizduoti [4.14](#page-77-0) pav.<br>Pasiekimai

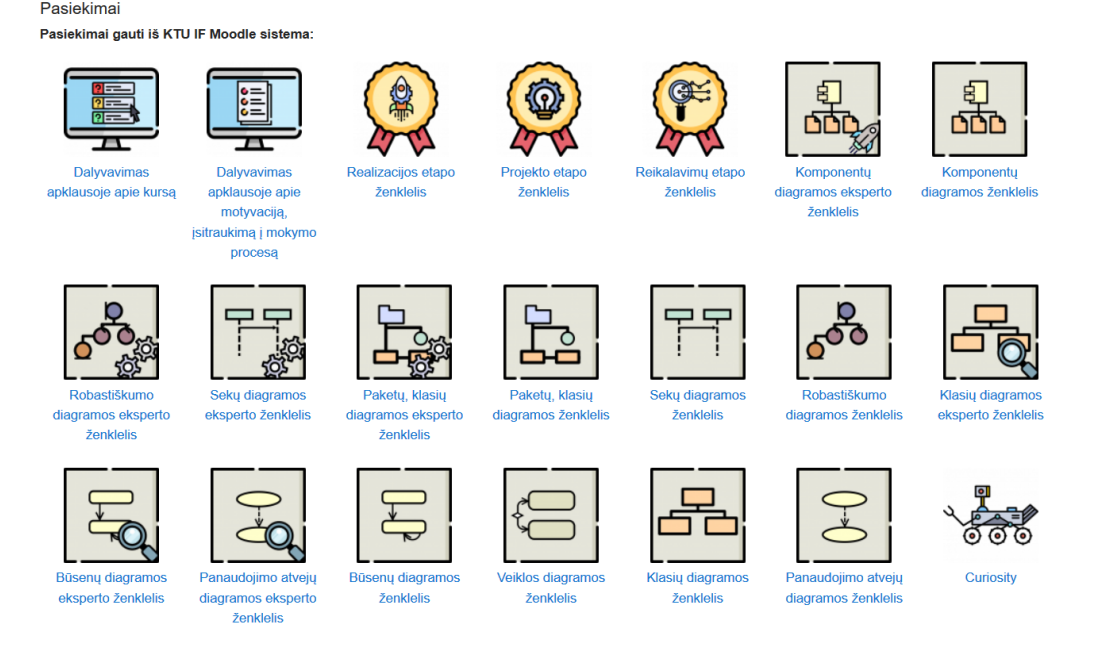

## <span id="page-77-0"></span>**4.14 pav. Pasiekimų skiltis naudotojo profilio peržiūros lange "Moodle" aplinkoje**

Studentai gavę ženklelius taip pat juos mato pagrindiniame kurso lange, prie gautų pasiekimų 3.8 pav. Pateikiamas keturi studento pasiekti naujausi pasiekimai.

#### **NAUJAUSI PASIEKIMAI**

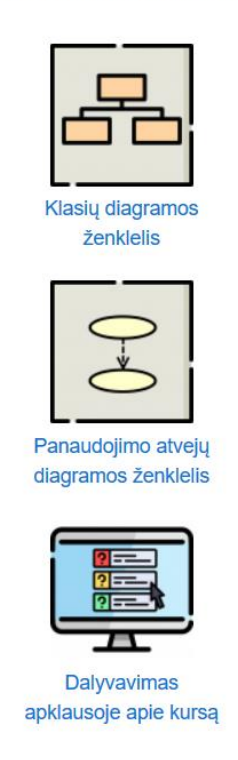

#### **4.15 pav. Naujausių paveikslėlių blokas "Moodle" aplinkoje**

#### **Kuprinė**

Studentai be pasiekimų ir taškų kurse gali užsidirbti daiktų.

Įdiegtas papildinys taip pat suteikia galimybę rakinti išteklius ar veiklas pagal turimų daiktų sąrašą. Studentas radęs daiktą turinyje, bet kada gali jį įsidėti pas save į kuprinę. Jeigu studentas mato daiktą, tai bet kokiu atveju jį gali prisidėti į kuprinę [4.16](#page-78-0) pav.

## Pavyzdžių pirkimas

Taip atlikdamas veiklas, išsprendęs tam tikrus testus rasi monetų kurias galėsi vėliau iškeisti į pavyzdžius Keitykloje.

Kurse galite rinkti monetas:

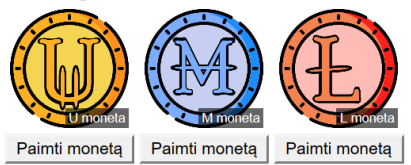

<span id="page-78-0"></span>**4.16 pav. Daikto įterpimas į turinį "Moodle" aplinkoje**

Studento daiktai visada matomi jo kuprinėje 4.17 [pav.,](#page-79-0) taip suteikiamas grįžtamasis ryšys besimokančiajam.

<span id="page-79-0"></span>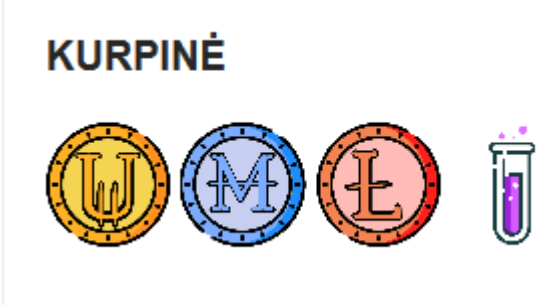

**4.17 pav. Kuprinės blokas "Moodle" aplinkoje**

Pagal studento turimus daiktus turinys gali būti rakinamas kurse. *UML* mokymo sužaidybintame kurse tai naudojamas pavyzdžiams užsidirbti, surinkęs tinkamą monetų skaičių studentas gali iškeisti monetas į raktą, taip gaudamas prieigą prie laboratorinio darbo pavyzdžio [4.18](#page-79-1) [pav.](#page-79-1)

| Reikalavimai pavyzdžiui pasiekti |                       |              |                                                                                   |                                                           |  |
|----------------------------------|-----------------------|--------------|-----------------------------------------------------------------------------------|-----------------------------------------------------------|--|
| <b>PAVYZDYS</b>                  |                       | <b>ADSIS</b> | <b>SKIS</b>                                                                       | <b>VEIUŽIS</b>                                            |  |
| <b>Reikalavimu</b><br>modelis    | galima keisti į<br>2x |              | $2 \times \left(\begin{bmatrix} 1 \end{bmatrix}\right)$<br>galima keisti į        | д<br>١w<br>9 U<br>galima keisti j<br>2x<br>Π∣≏<br>10<br>w |  |
| <b>Projekto</b><br>modelis       | Ħ<br>galima keisti j  |              | <b>ASC.</b><br>--<br>ir $\overleftrightarrow{X}$ .<br>(M)<br>galima keisti į<br>Λ | E<br>(M)<br>galima keisti j                               |  |
| <b>Realizacijos</b><br>modelis   | 尕<br>galima keisti į  | A            | ۰<br><b>BLOWN</b><br>Œ<br>galima keisti į                                         | Æ<br>同<br>galima keisti į<br>ir                           |  |

<span id="page-79-1"></span>**4.18 pav. Reikalavimai pavyzdžiams pirkti "Moodle" aplinkoje**

Studentas gali iškeisti savo turimus daiktus naudodamasis mainų valdikliu 4.19 [pav.,](#page-79-2) jeigu atitinka pateiktus reikalavimus.

| <b>MODELIS</b>                |                                          | <b>ADSIS</b>                                                                                     |                                         | <b>SKIS</b>                                                                                                    |                                         | <b>VEIUŽIS</b>                                                                                           |
|-------------------------------|------------------------------------------|--------------------------------------------------------------------------------------------------|-----------------------------------------|----------------------------------------------------------------------------------------------------|-----------------------------------------|----------------------------------------------------------------------------------------------------|
|                               | Reikalavimų modelis ADSIS                |                                                                                                  | Reikalavimų modelis SKIS                |                                                                                                    | Reikalavimų modelis VEIUŽIS             |                                                                                                    |
| <b>Reikalavimu</b><br>modelis | Mégintuvélis<br>T<br>Mégintuvélis (1)    | <b>Moneta</b><br>U<br>U moneta $(0/2)$<br>Patvirtinti                                            | <b>Brangakmenis</b><br>Brangakmenis (1) | Moneta<br>Q<br>U moneta $(0/2)$<br>Patvirtinti                                                                  | Pergamentas<br>Pergamentas (1)          | <b>Moneta</b><br>U moneta $(0/2)$<br>Patvirtinti                                                         |
| Projekto modelis ADSIS        |                                          | Projekto modelis SKIS                                                                            |                                         | Projekto modelis VEIUŽIS                                                                                        |                                         |                                                                                                    |
| Projekto<br>modelis           | Potion<br>Gérimas (1)                    | Moneta + Mégintuvélis<br>$\bigcirc$ M moneta (0 / 1)<br>Ī<br>Mégintuvélis (0 / 1)<br>Patvirtinti | Kapšas<br>Kapšas (1)                    | Moneta + Brangakmenis<br>O<br>M moneta $(0/1)$<br>$\mathbf{\overline{F}}$ , Brangakmenis (0 / 1)<br>Patvirtinti | Knyga<br>$E2$ Knyga (1)                 | Moneta + Pergamentas<br>$\bigcirc$ M moneta (0 / 1)<br>$\mathbf{H}$ : Pergamentas (0 / 1)<br>Patvirtinti |
| Realizacijos modelis ADSIS    |                                          |                                                                                                  | Realizacijos modelis SKIS               |                                                                                                    | Realizacijos modelis VEIUŽIS            |                                                                                                    |
| Realizacijos<br>modelis       | <b>Katilas</b><br>$\bigcirc$ Katilas (1) | Moneta + Gérimas<br>$\bigoplus$ L moneta (0 / 1)<br>è<br>Gérimas (0/1)<br>Patvirtinti            | <b>Skrynia</b><br>Skrynia (1)           | Moneta + Kapšas<br>Ψ<br>L moneta $(0/1)$<br>$\bullet$ Kapšas (0 / 1)<br>Patvirtinti                             | <b>Tomas</b><br>$\frac{1}{2}$ Tomas (1) | Moneta + Knyga<br>$\bigoplus$ L moneta (0 / 1)<br>$E[\frac{3}{2}]$ Knyga (0 / 1)<br>Patvirtinti          |

<span id="page-79-2"></span>**4.19 pav. Mainų valdiklis "Moodle" aplinkoje**

## **4.3. Sužaidybinimo taikymo sprendimo hipotezės ir jų tikrinimo metodai**

Sužaidybinimo efektyvumui išmatuoti ir nustatyti ar siekiamas darbo tikslas yra pasiektas, iškeltos dvi hipotezės. Šiame skyriuje remiantis statistinės analizės principais aprašomas kiekvienos iškeltos hipotezės tyrimo metodas.

## **H<sup>1</sup> hipotezė tyrimo metodas**

Pirmoji hipotezė skirta patikrinti sužaidybinimo įtaką studentų įvertinimams. Tyrimas turi vykti lyginant kelių ankstesnių metų studentų įvertinimus su tyrimo metu surinktais studentų įvertinimais.

Norint patikrinti įvertinimus ir nustatyti, ar atsirado pokytis, skaičiuojamas vidurkis. Atsižvelgiant į tai, kad eksperimentas negali būti vykdomas du kartus su tais pačiais studentais, būtina nustatyti studentų bazinį lygį, kuris suteiktų palyginti rezultatus. Šiuo tikslu bus sudaroma regresijos formulė ir nustatomas jos reikšmingumas.

Surinkus duomenis, apskaičiuojami rezultatai, nustatomas duomenų pasiskirstymas ir pasirenkamas parametrinis ar neparametrinis statistinės analizės metodas įvertinimų imčiai tirti.

Hipotezės tyrimo eiga:

1. Suformuluojamos nulinė ir alternatyvi hipotezės:

H 1 <sup>0</sup> : *UML* mokymo medžiagos sužaidybinimas neturės įtakos studentų modulio įvertinimų vidurkiui

H 1 A : *UML* mokymo medžiagos sužaidybinimas turės įtakos studentų modulio įvertinimų vidurkiui

2. Nustatomas statistinis kriterijus, kuris bus taikomas imties duomenims tirti.

Pasirinktas kriterijus – studentų modulio įvertinimai. Naudojant įvertinimus bus skaičiuojamas vidurkis ir mediana, norint palyginti duomenis.

- 3. Pasirenkamas tinkamas reikšmingumo lygmuo (α) statistiniam kriterijui.
- 4. Nustatomas duomenų pasiskirstymas ir naudotinas statistinės analizės metodas.
- 5. Apskaičiuojama statistinė kriterijaus reikšmė.
- 6. Sudaroma regresijos formulė ir nustatomas regresijos reikšmingumas.
- 7. Padaroma išvada: atmesti arba neatmesti nulinės hipotezės.

## **H<sup>2</sup> hipotezė tyrimo metodas**

Antroji hipotezė skirta patikrinti sužaidybinimo įtaką studentų vidinei motyvacijai. Tyrimas turi būti vykdomas lyginant studentų apklausos rezultatus, surinktus prieš ir po eksperimento.

Studentų vidinė motyvacija matuojama IMI skale [36]. Naudojantis šablonu sudaromas klausimynas, matuojantis studentų bendrąją vidinę motyvaciją ir studentų vidinę motyvaciją eksperimento metu.

Surinkus studentų apklausos rezultatus turi būti apskaičiuojamas vidinis apklausos skalės nuoseklumas (angl. *scale internal consistency*), norint įsitikinti, jog pasirinktais rezultatais galima pasitikėti. Parinkus nuoseklias apklausų poras, apskaičiuojami galutiniai apklausos rezultatai. Nustatomas duomenų pasiskirstymas ir pasirenkamas parametrinis ar ne parametrinis statistinės analizės metodas apklausos rezultatų imčiai tirti.

Hipotezės tyrimo eiga:

1. Suformuluojamos nulinė ir alternatyvi hipotezės:

H 2 <sup>0</sup> : *UML* mokymo medžiagos sužaidybinimas neturės įtakos studentų vidinei motyvacijai H 2 <sup>A</sup> : *UML* mokymo medžiagos sužaidybinimas turės įtakos studentų vidinei motyvacijai

2. Nustatomas statistinis kriterijus, kuris bus taikomas imties duomenims.

Pasirinktas kriterijus – IMI skalės matavimo matas, skirtas apklausiamojo vidinei motyvacijai matuoti.

- 3. Pasirenkamas tinkamas reikšmingumo lygmuo (α) statistiniam kriterijui.
- 4. Sudaromi analogiški klausimynai, vertinantys bendrą vidinę studentų ir vidinę kurso motyvaciją.
- 5. Įvertinamas vidinis klausimyno skalės nuoseklumas.
- 6. Nustatomas duomenų pasiskirstymas ir naudotinas statistinės analizės metodas.
- 7. Apskaičiuojama statistinė kriterijaus reikšmė.
- 8. Padaroma išvada: atmesti arba neatmesti nulinės hipotezės.

## **5. SUŽAIDYBINIMO TAIKYMO SPRENDIMO MODELIAVIMUI** *UML* **MOKYTI REALIZACIJA IR TESTAVIMAS**

## **5.1. Sužaidybinimo taikymo sprendimo realizacijos ir veikimo aprašas**

*UML* mokymo medžiagos sužaidybinimo kursas buvo paleistas ir ištestuotas "KTU IF Moodle" aplinkoje. Sistemos komponentų modelis pateikiamas 5.1 [pav.](#page-82-0) Jame vaizduojama, kaip papildiniai išplečia "Moodle" aplinkos funkcionalumą. "Moodle" pagrindinis funkcionalumas išplečiamas, sudiegiant papildomus komponentus. Papildinių komponentus *block*, *availability*, *local* ir *filter* išreiškia (angl. *manifest*) atitinkami *zip* failų archyvai.

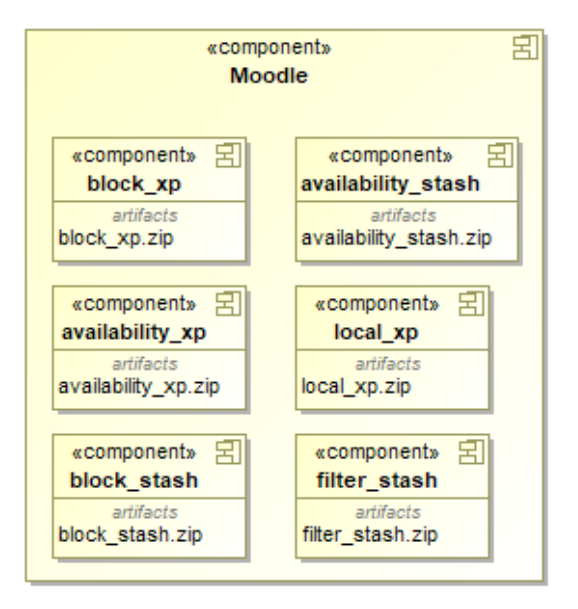

<span id="page-82-0"></span>**5.1 pav. "Moodle" aplinkos papildinių diegimo struktūra**

Diegimo diagramoje pateikta "Moodle" aplinkos su aktualiais papildiniais diegimo diagrama. Užklausos iš naudotojo kompiuterio perduodamos HTTP protokolu į serverį, kuris turi prieigą prie DB serverio. Sistemos diegimo modelis pateikiamas 5.2 [pav.](#page-82-1)

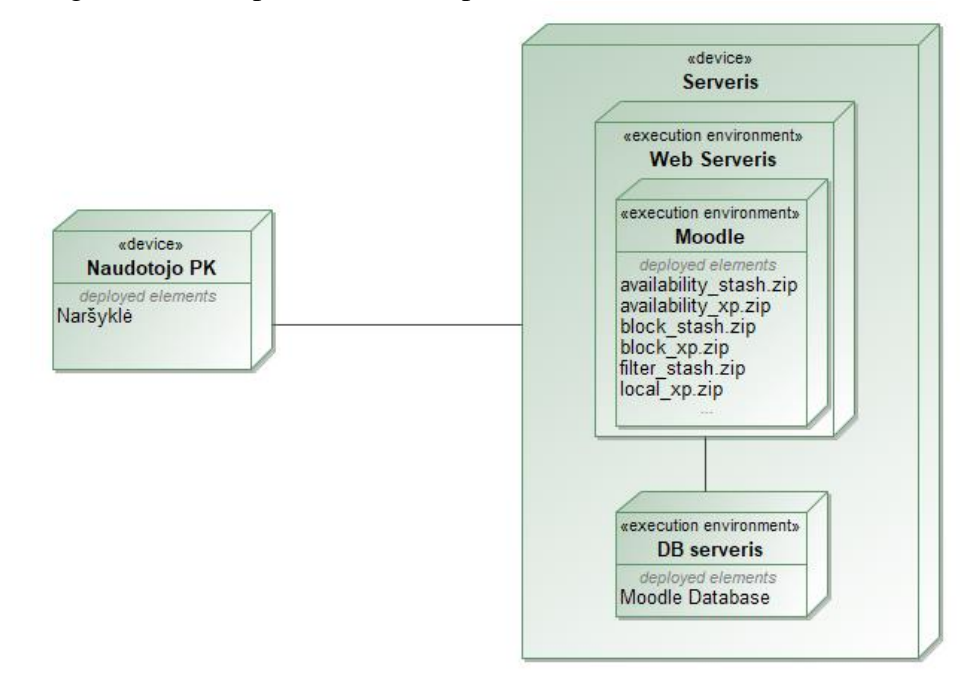

<span id="page-82-1"></span>**5.2 pav. "Moodle" diegimo modelis**

Diegimo diagramoje vaizduojamas specifinis naudojamas specializuotas KTU informatikos fakulteto "Moodle" sistemos diegimo modelis 5.3 [pav.,](#page-83-0) kuriame buvo įdiegtas realizuotas sužaidybintas kursas.

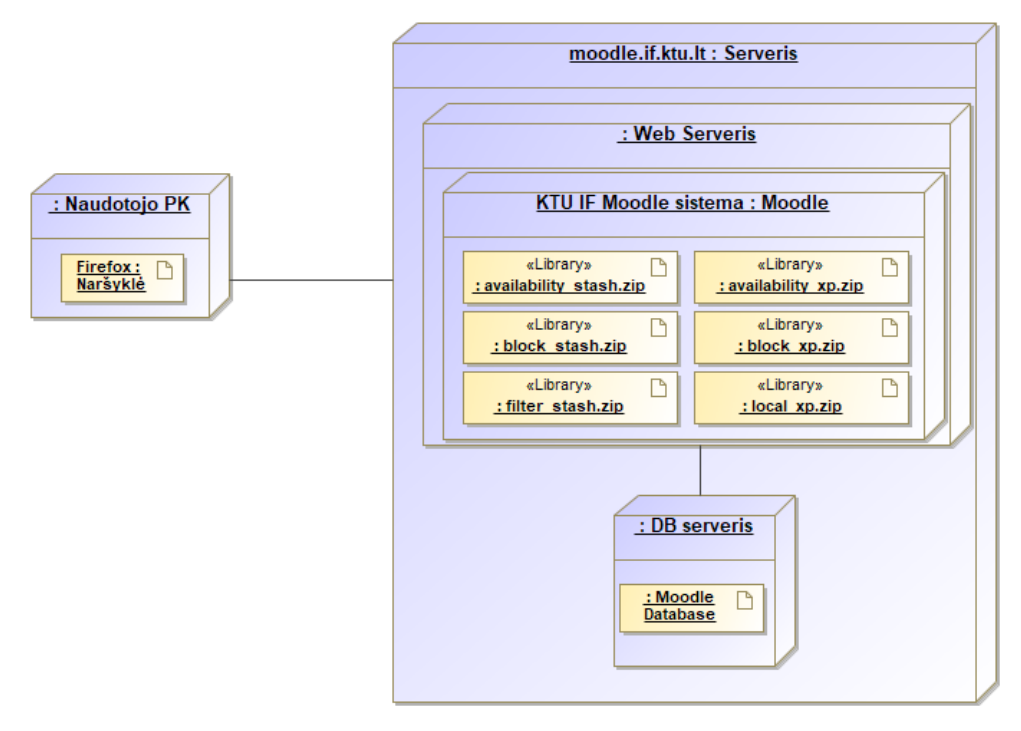

## <span id="page-83-0"></span>5.3 pav. KTU informatikos fakulteto "Moodle" sistemos diegimo modelis

Norint pritaikyti kurse naudojamus sužaidybinimo elementus, būtina paruošti "Moodle" aplinką, įdiegiant papildinius ir sukonfigūruojant kurso nustatymus.

## **5.2. Papildinių diegimo rekomendacijos**

Kurso sužaidybinimui "Moodle" sistemoje reikalingi šeši papildiniai:

- 1. "Level UP block"
- 2. "Local XP block"
- 3. "Level availability"
- 4. "Stash block"
- 5. "Stash availability"
- 6. "Filter stash"

Papildiniai gali būti idiegiami rankiniu būdu, ikeliant išarchyvuotus failus į "Moodle" katalogą serveryje, arba automatiniu būdu, įkeliant papildinių failų archyvus į "Moodle" sistemą.

Rankinis diegimas atliekamas įvykdant tokius žingsnius:

1. Parsisiųsti papildinio *zip* failus, pavadinimai turėtų būti panašūs į

- a. block\_xp.zip
- b. availability\_xp.zip
- c. block\_stash.zip
- d. availability\_stash.zip
- e. local\_xp.zip
- f. filter\_stash.zip
- 2. Išskleisti *zip* failų turinį į local "Moodle" aplanką.
- 3. Atsidarius administratoriaus atnaujinimų langą, paleisti diegimą.
- 4. Nueiti į *Site administration > Notifications*.
- 5. Sekti "Moodle" diegimo instrukcijas.

Automatinio įkėlimo metodas nėra prieinamas visose "Moodle" versijose, bet jeigu funkcija teikiama, reikia atlikti tokius veiksmus:

- 1. Parsisiųsti papildinio *zip* failus, pavadinimai turėtų būti panašūs į
	- a. block\_xp.zip
	- b. availability\_xp.zip
	- c. block\_stash.zip
	- d. availability\_stash.zip
	- e. local\_xp.zip
	- f. filter\_stash.zip
- 2. Prisijungti kaip "Moodle" administratorius
- 3. Nueiti į *Site administration > Plugins > Install plugins*.
- 4. Įkelti *zip* failą ir sekti "Moodle" diegimo instrukcijas.

Siekiant užtikrinti galimybę naudoti papildiniuose lietuvių kalbą, būtina atlikti lietuvių kalbos diegimą. Tik įrašius papildinius, galima diegti lietuvių kalbos papildymus. Tam kalbos failus reikia įkelti į kiekvieno papildinio kalbos failo vietas. Kalbos failų įkėlimo adresai:

*moodle\availability\condition\stash\lang\lt\availability\_stash.php moodle\availability\condition\xp\lang\lt\availability\_xp.php moodle\blocks\stash\lang\lt\block\_xp.php moodle\blocks\xp\lang\lt\block\_stash.php moodle\filter\stash\lang\lt\filter\_stash.php moodle\local\xp\lang\lt\local\_xp.php*

## **Kiti nustatymai**

## **Užbaigimo sekimas**

Funkcija leidžia skirti taškus studentams už veiklų ar išteklių užbaigimą. Norint, kad užbaigimai būtų sekami, reikalinga, kad funkcija "Veiklos užbaigimas" būtų įjungta "Moodle" sistemoje. Įsitikinkite, kad nustatymuose *enablecompletion* yra įjungtas. Jį galite rasti *Site administration > Advanced features > Enable completion tracking* 5.4 [pav.](#page-84-0)

> Enable completion tracking Default: Yes enablecompletion

> > When enabled, this lets you turn on completion tracking (progress) features at course level.

#### <span id="page-84-0"></span>**5.4 pav. Sistemos nustatymai**

Taip pat jį reikia ir įgalinti kurse. Kurso nustatymuose suraskite Užbaigimo sekimas (angl. *Completion tracking)* ir įsitikinkite, kad jis nustatytas *yes/taip* 5.5 [pav.](#page-84-1)

# ▼Užbaigimo sekimas

Jjungti užbaigimo sekimą (?)

Taip

#### <span id="page-84-1"></span>**5.5 pav. Kurso nustatymai**

#### **Sukčiavimo apsauga**

Norint suvaldyti studentų elgesį, galima riboti per dieną ar kitą laikotarpį gaunamų taškų skaičių. Nustatymų lange prie sukčiavimo apsaugos galima nustatyti maksimalų taškų skaičių, kuris gali būti gaunamas per pasirinktą laikotarpį.

Šiuo atveju 5.6 [pav.](#page-84-2) studentas per dieną gali gauti iki 250 taškų.

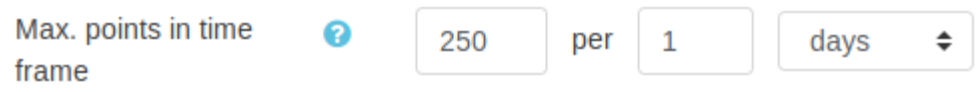

#### <span id="page-84-2"></span>**5.6 pav. Sukčiavimo apsaugos nustatymai**

Diena interpretuojama kaip paskutinės 24 valandos, nuo taškų suteikimo momento. Tai galioja ir kitiems laikotarpiams.

### **Išvaizda**

Papildiniai automatiškai įrašomi su keliomis temomis, galima pasirinkti vieną iš pateiktų ar sukurti individualizuotą temą. Atsidarius išvaizdos nustatymų langą 5.7 [pav.,](#page-85-0) galima pasirinkti vieną iš keturių pateikiamų temų. Taip pat galima įkelti savus ženklelius, taip pakeičiant numatytuosius. Prie *Lygių ženklelių pakeitimas* nustatymo reikia įkelti ženklelius, juos pavadinant 1.jpg, 2.png ir pan. Taip numatytieji lygio ženkleliai yra pakeičiami naujaisiais.

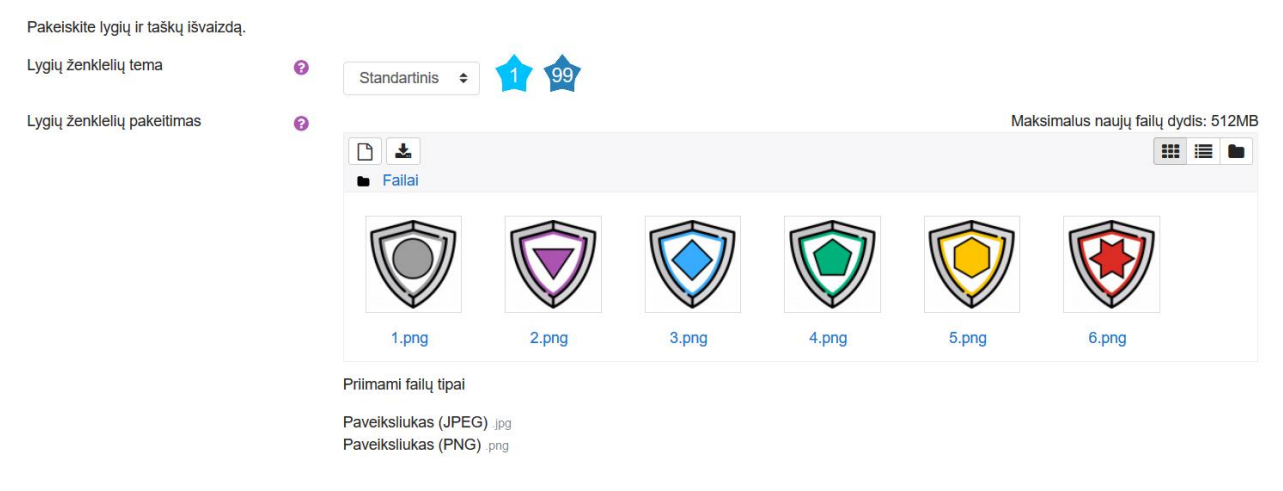

Pervardykite failus [lygis].[failo plėtinys], pavyzdžiui: 1.png, 2.jpg, pnš... Rekomenduojamas paveikslėlio dydis yra 100x100.

#### <span id="page-85-0"></span>**5.7 pav. Išvaizdos nustatymai**

#### **Taškų pakeitimas**

Norint individualizuoti kursą, galima pakeisti ne tik lygio ženklelius, bet ir taškų antraštę. Anksčiau rinkę taškus (angl. *xp*), pakeitus antraštę į taškų simbolį, naudotojai matys pakeistą simbolį. Naudinga tarp skirtingų kursų įvesti skirtingus simbolius 4.8 pav.

| 100 区                                        |                          |
|----------------------------------------------|--------------------------|
|                                              | trüksta 50               |
| NAUJAUSI APDOVANOJIMAI                       |                          |
| 1 6 Kursas peržiūrėtas<br>10 Daiktas gautas. | 2val                     |
| Daiktas gautas.<br>10 <sup>6</sup>           | 2val<br>2 <sub>val</sub> |

**5.8 pav. Pakeistas taškų simbolis**

#### **5.3. Sužaidybinimo taikymo sprendimo testavimas**

### **"Moodle" sistemos papildinių funkcionalumo testavimas**

Rankiniu būdu atliktas sistemos funkcijų testavimas. Testavimo procedūros ir rezultatai pateikiami 30 [lentelė-](#page-85-1)37 [lentelės](#page-87-0)e.

<span id="page-85-1"></span>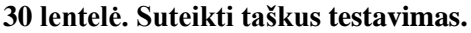

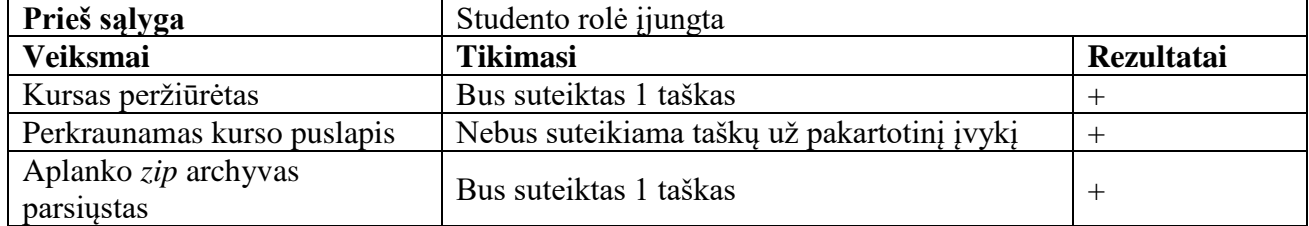

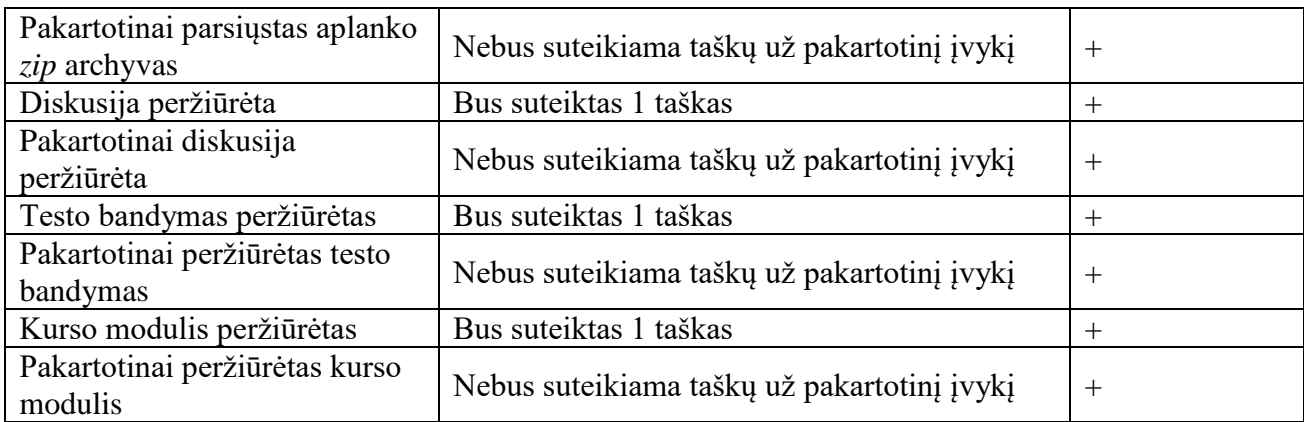

## **31 lentelė. Suteikti taškus testavimas.**

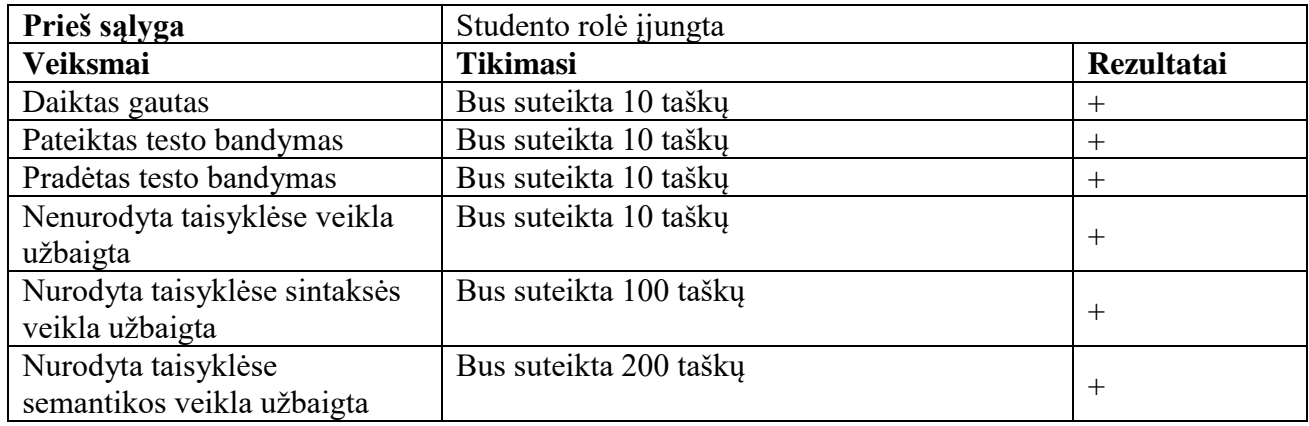

## **32 lentelė. Suteikti taškus testavimas.**

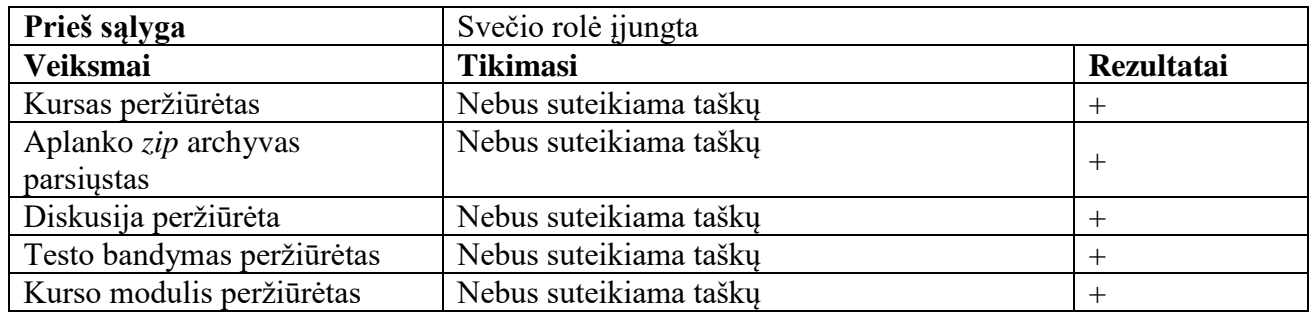

## **33 lentelė. Suteikti taškus testavimas.**

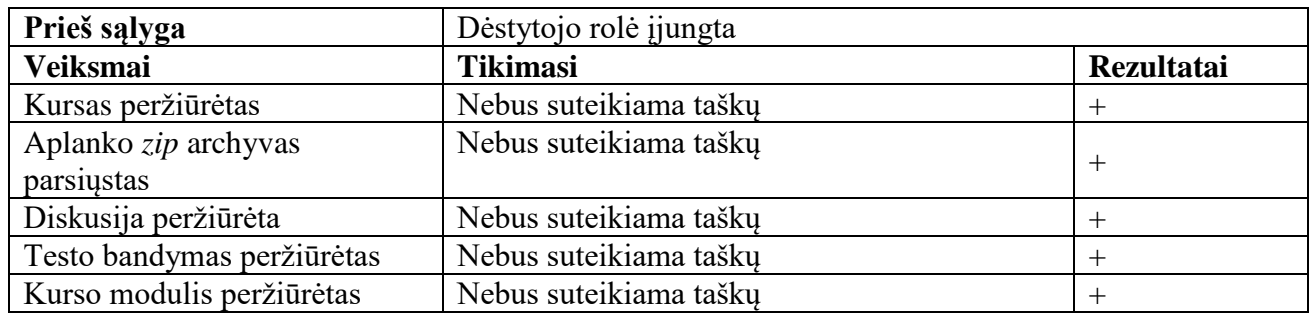

## **34 lentelė. Pateikti daiktus testavimas.**

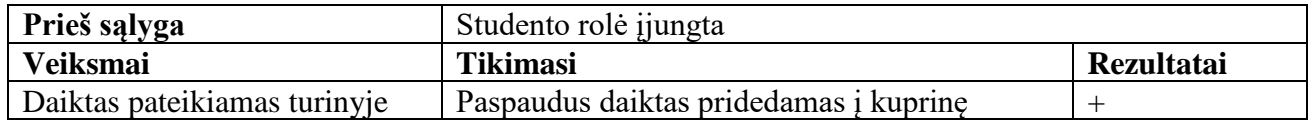

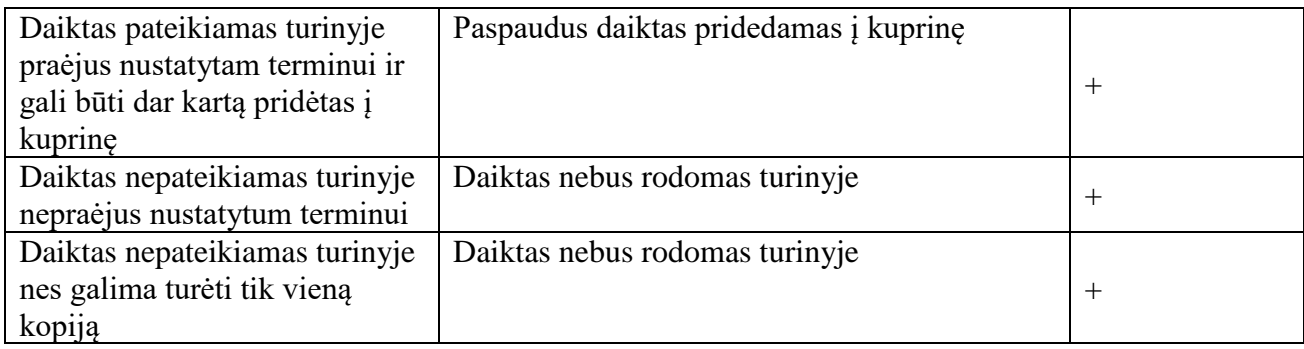

## **35 lentelė. Užrakinti veiklas pagal lygį testavimas.**

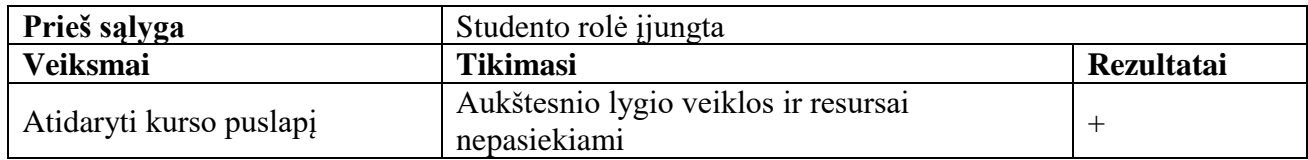

#### **36 lentelė. Užrakinti veiklas pagal daiktus kuprinėje testavimas.**

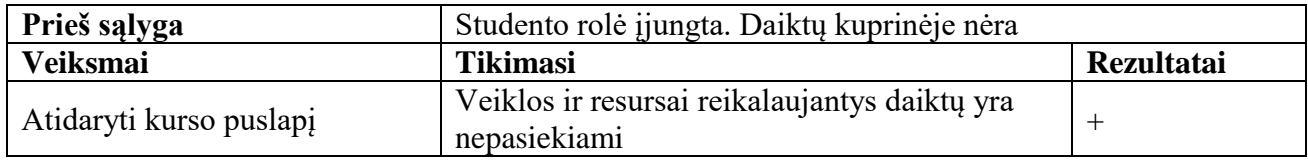

## <span id="page-87-0"></span>**37 lentelė. Atrakinti veiklas pagal daiktus kuprinėje testavimas.**

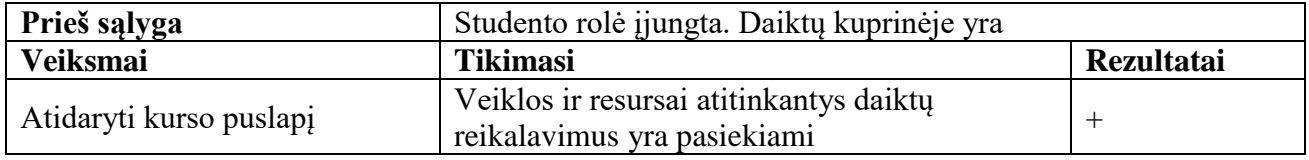

Atliktas "Moodle" sistemos papildinių funkcionalumo testavimas, juodosios dėžės principu neatitikimų tarp aprašyto sistemos modelio ir realizuotos sistemos veikimo nerasta.

## **6. EKSPERIMENTINIS SUŽAIDYBINTO KURSO MODELIAVIMUI** *UML* **MOKYTI TYRIMAS**

Šiame skyriuje pateikiami eksperimentiniai tyrimai analizuojant surinktus duomenis sužaidybinto kurso metu. Pateikiami duomenų tyrimai pagal iškeltas hipotezes, bei pateikiamos rekomendacijos sužaidybinimo taikymui švietimo kontekste.

## **6.1. Sužaidybinto kurso eksperimento planas**

Šiame darbe, siekiant įvertinti sužaidybinimo įtaką studentų įvertinimams ir motyvacijai, buvo vykdomi du eksperimentai. Pirmasis eksperimentas vyko rudens semestro metu, prasidėjo rugsėjo mėnesį ir baigėsi sausio mėnesio pabaigoje. Jo metu, sužaidybintas kursas buvo naudojamas modulyje *T120B148 Informacinių sistemų projektavimas ir CASE technologijos*. Antrasis eksperimentas buvo vykdomas pavasario semestro metu, patobulinus sužaidybintą kursą pagal pirmojo eksperimento metu gautus atsiliepimus ir pritaikius kursą naudoti modulyje *T120B029 Programų sistemų analizės ir projektavimo įrankiai*.

## **6.2. Rudens semestro sužaidybinto kurso eksperimentas (modulis T120B148)**

Semestro pradžioje *T120B148 Informacinių sistemų projektavimas ir CASE technologijos* modulio studentai buvo pridėti prie sužaidybinto kurso "KTU IF Moodle" sistemoje. Taip pat semestro pradžioje studentai užpildė apklausą skirtą išmatuoti jų vidinę motyvaciją.

Nuo spalio iki sausio pabaigos studentai dalyvavo kurso veiklose, sprendė testus, rinko taškus, kėlė žinių lygį ir atrakino laboratorinių darbų pavyzdžius. Semestro pabaigoje studentai dar kartą buvo apklausti analogiška apklausa, kuri šį sykį matavo studentų vidinę motyvaciją sužaidybinto kurso veiklose. Eksperimento vykdymo planas pateikiamas 38 lentelėje, taip pat abi apklausos ir jų rezultatai pateikiami prieduose.

Pritaikyti sužaidybinimo elementai:

- $\bullet$  10 lygių;
- galimybė rinkti taškus (pagal taisykles turi būti išdalinami 2300 taškų);
- lyderių lentelė;
- rakinamas turinys;
- apdovanojimai (3 laboratorinių darbų pavyzdžiai).

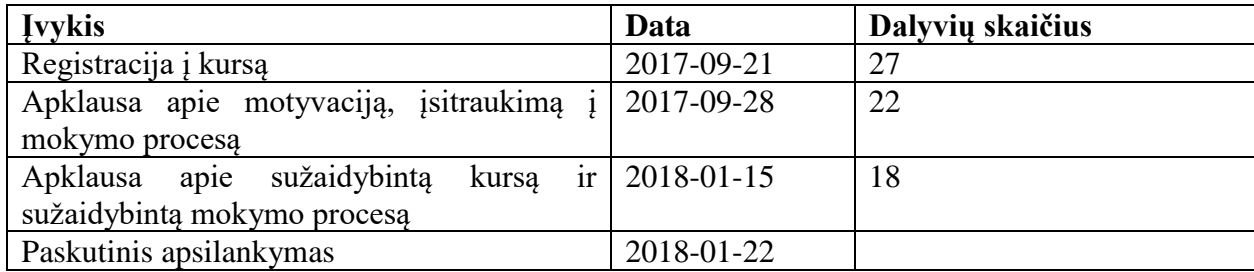

#### **38 lentelė. Rudens semestro eksperimento vykdymo eiga**

#### **Rudens semestro eksperimento rezultatai**

Abi apklausos ir jų rezultatai pateikiami prieduose. Apklausos buvo vykdomos anonimiškai. Pirmojoje apklausoje dalyvavo 22 studentai ir antrojoje 18 studentų.

Studentų vidinę motyvaciją matavimo apklausos rezultatų palyginimai pateikiami 6.1 [pav.](#page-89-0) Pateikiami *IMI* skalės įvertinimai kiekvienam klausimui. Pilki laukeliai atitinka apklausos prieš sužaidybintą kursą ir mėlyni žymi sužaidybinto kurso studentų vidinės motyvacijos vidurkį.

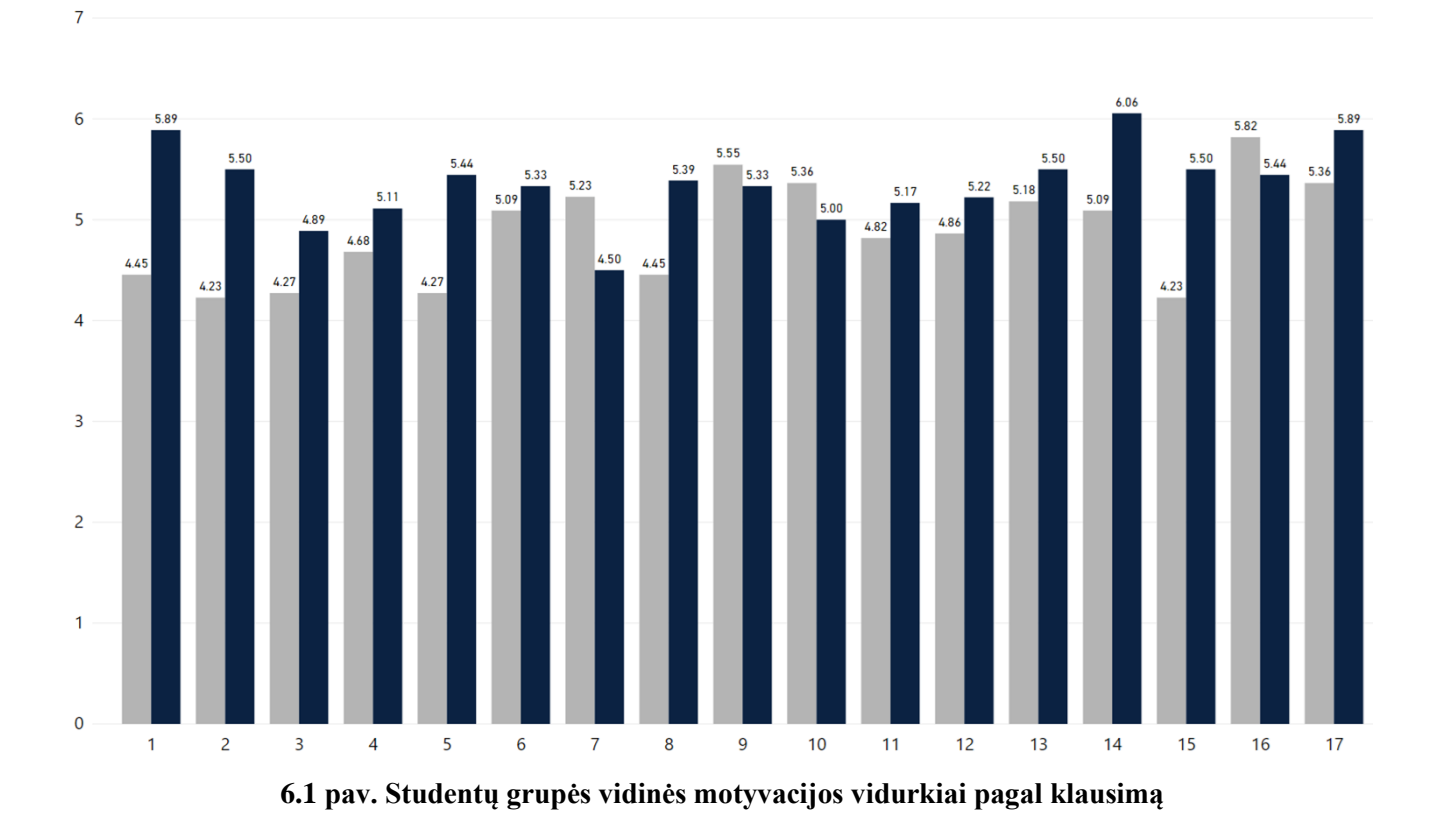

<span id="page-89-0"></span>Apklausų rezultatų palyginimas bendram studentų srautui pateikiami 6.2 [pav.](#page-89-1) Vidurkis prieš žymi studentų vidinę motyvaciją ir vidurkis po matuoja kurso studentų vidinę motyvaciją, skalėje nuo 1 iki 7.

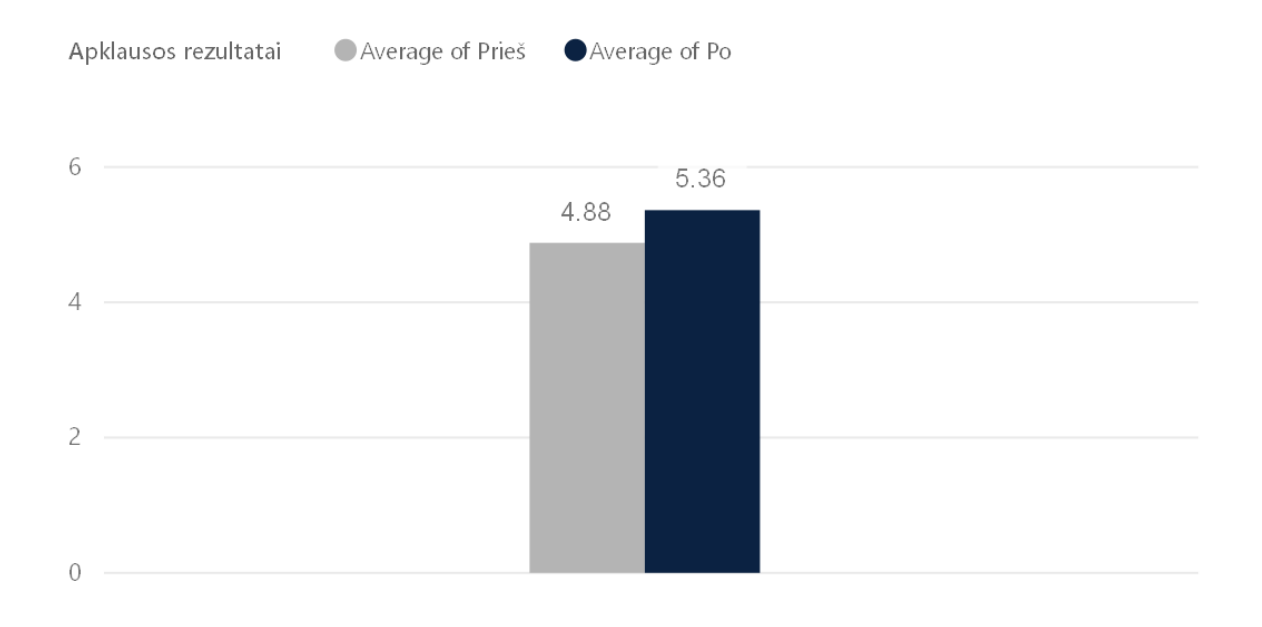

#### <span id="page-89-1"></span>**6.2 pav. Studentų grupės vidinės motyvacijos vidurkis**

Taip pat buvo palyginti studentų vidurkiai 2017 metų, studentų, kurie naudojosi sužaidybintu kursu ir praeitų metų studentų rezultatų vidurkiai 6.3 [pav.](#page-90-0) 2017 metais sužaidybinimas nebuvo taikomas, o 2018 metus žymintis stulpelis atspindi sužaidybinto kurso studentų įvertinimų vidurkį.

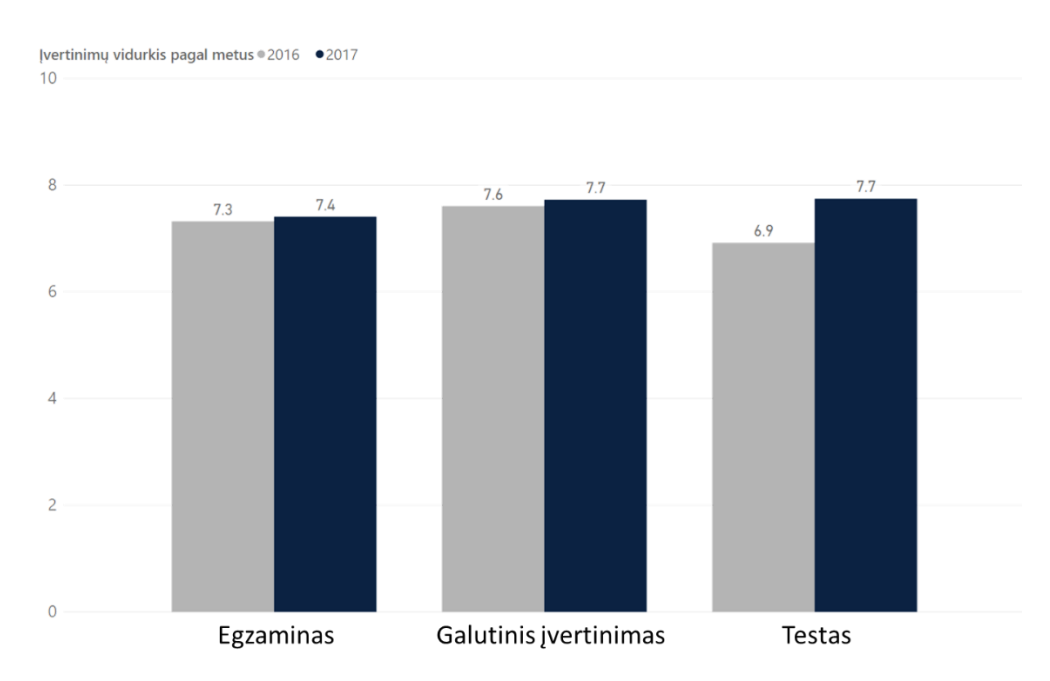

<span id="page-90-0"></span>**6.3 pav. Įvertinimų vidurkių palyginimas pagal metus**

Atsižvelgus į rezultatus buvo nuspręsta pakartoti eksperimentą, nes duomenys nėra patikimi dėl per mažo studentų skaičiaus.

## **6.3. Pavasario semestro sužaidybinto kurso eksperimentas (modulis T20B029)**

Antrojo eksperimentu metu naudojamas patobulintas pirmojo eksperimento kursas. Šis buvo pakoreguotas remiantis studentų atsiliepimais iš praeito semestro.

Pavasario semestro planas pateikiamas 39 lentelėje. Pavasarį *T120B029 Programų sistemų analizės ir projektavimo įrankiai* modulio studentai buvo pakviesti dalyvauti sužaidybintame kurse iš 172 studentų užsiregistravo 127 studentai. Semestro metu studentai buvo apklausti dvejomis analogiškomis apklausomis, pirmoji matuojanti bendrinę studentų vidinę motyvaciją ir antroji – sužaidybinto kurso studentų vidinę motyvaciją.

Pritaikyti sužaidybinimo elementai:

- 6 lygiai;
- galimybė rinkti taškus (pagal taisykles turi būti išdalinami 2000 taškų);
- lyderių lentelė;
- rakinamas turinys;
- apdovanojimai (3 lygių, 3 modelių variantai)
- 3 tipu monetos;
- 9 daiktai:
- daiktų keitimas;
- 23 ženkleliai.

#### **39 lentelė. Pavasario semestras. Eksperimento planas**

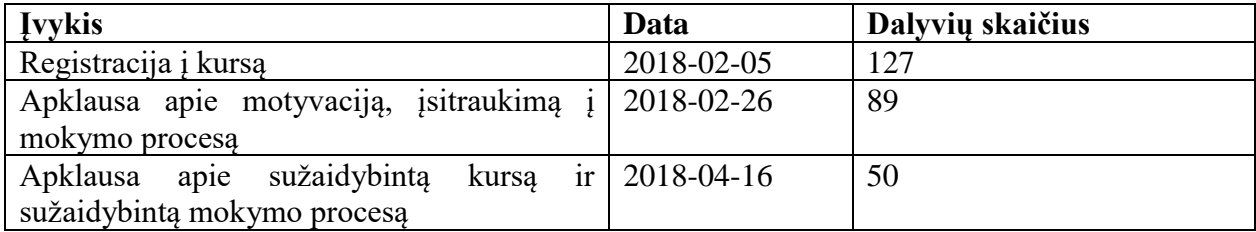

## **H<sup>1</sup> hipotezės tyrimo rezultatai**

Pirmoji hipotezė skirta patikrinti sužaidybinimo įtaką studentų įvertinimams.

Tikrinama nulinė hipotezė H 1 <sup>0</sup> : *UML* mokymo medžiagos sužaidybinimas neturės įtakos studentų modulio įvertinimų vidurkiui. Jai pasirinktas statistinis kriterijus yra studentų modulio įvertinimų vidurkis, nustatytas reikšmingumo lygmuo α = 0,05.

Surinkus studentų įvertinimų duomenis, duomenys buvo struktūrizuojami, kad tinkamai atspindėtų esančią situaciją:

- Papildomai integruoti kitų su modeliavimu susijusių (*P175B602 Duomenų bazės* ir *P170B114 Informacinių sistemų pagrindai*) modulių įvertinimai
- Parinkti įvertinimai agreguoti kiekvienam studentui
- Nufiltruoti darbų neatsiskaitę ar modulių neišlaikę studentai
- Apskaičiuotas einamasis įvertinimo balas ((1) formulė) iš jau atsiskaitytų darbų *Einamasis balas* =  $0.2 \times K + 0.5 \times \frac{(P1 + P2)}{2}$ (1)

3 čia *K* – kontrolinis darbas, *P1, P2* – projekto atsiskaitymai (laboratoriniai darbai)

Maksimalus surenkamas einamasis balas yra 5,33, o minimalus 2,67. Visi einamieji balai naudojami analizuoti studentų įvertinimus. Papildomai norint išlaikyti duomenų vientisumą duomenys buvo nufiltruojami pagal studentų atsiskaitymo datas, t. y. nebuvo analizuojami studentų sesijos metu gauti pažymiai.

Apskaičiuotam einamajam balui buvo patikrinamas ar šis atitinka normalųjį skirstinį. Skirstiniui apskaičiuoti buvo naudojami keturi metodai patikrinti ar duomenys atitinka normalųjį skirstinį (40 [lentelė\)](#page-91-0). Lentelėje pateikiamos p-reikšmės, nurodančios tikimybę, kad duomenų skirstinys normalusis.

#### <span id="page-91-0"></span>**40 lentelė. Duomenų skirstinys tarpiniam įvertinimui**

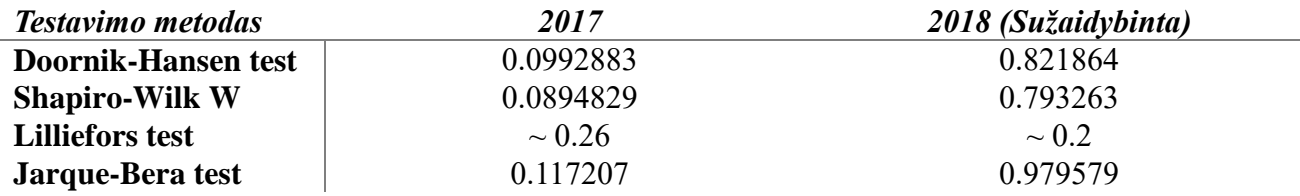

2017 duomenų skirstinys nėra normalusis, o 2018 įvertinimų skirstinys gali būti priskirtas normaliajam skirstiniui 6.4 [pav.](#page-91-1) Atsižvelgus į tai, kad įvertinimai turi būti lyginami tarpusavyje pasirinktas *Mann–Whitney U test* metodas duomenims tirti.

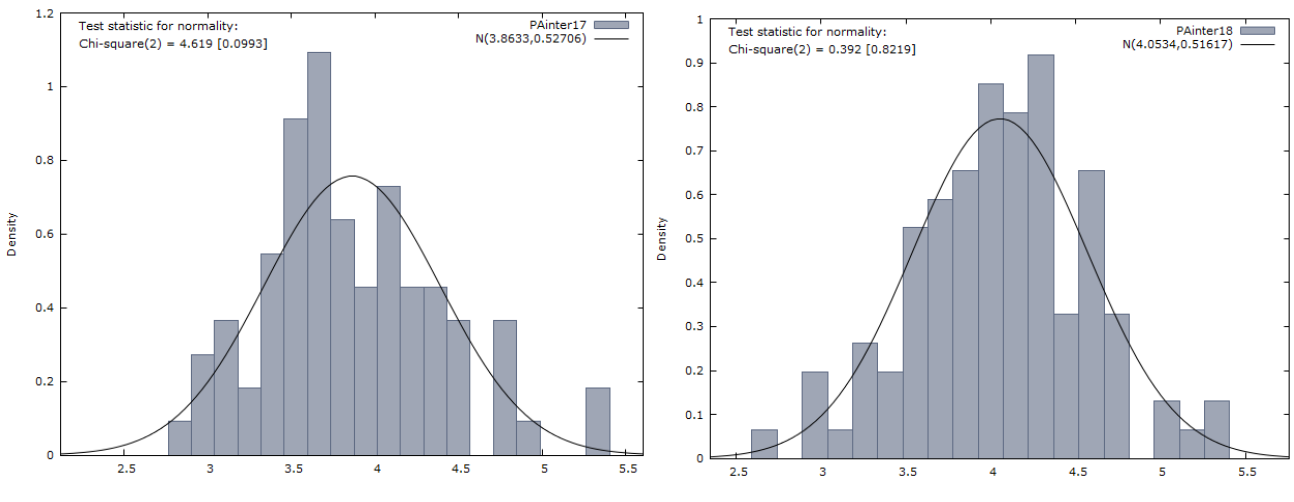

<span id="page-91-1"></span>**6.4 pav. Einamojo balo skirstinys pagal metus (kairėje – 2017, dešinėje – 2018)**

Įvertinimų bendroji statistika pateikiama 41 [lentelėj](#page-92-0)e. Taip pat gaunamas duomenų skaitines charakteristikos vaizduojamos stačiakampėje diagramoje 6.5 [pav.](#page-92-1)

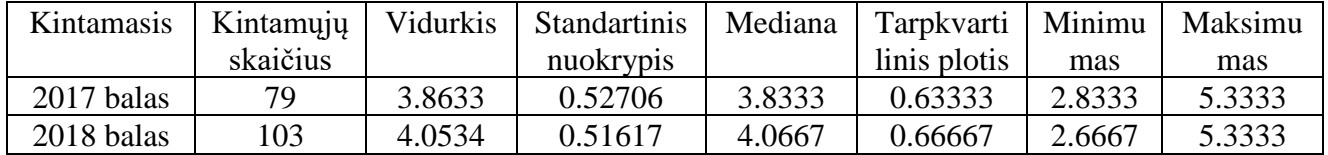

#### <span id="page-92-0"></span>**41 lentelė. Einamojo balo statistika**

Diagramoje (6.5 [pav.\)](#page-92-1) matyti, kad studentų įvertinimų vidurkis skiriasi – sužaidybinto kurso studentų įvertinimų vidurkis aukštesnis.

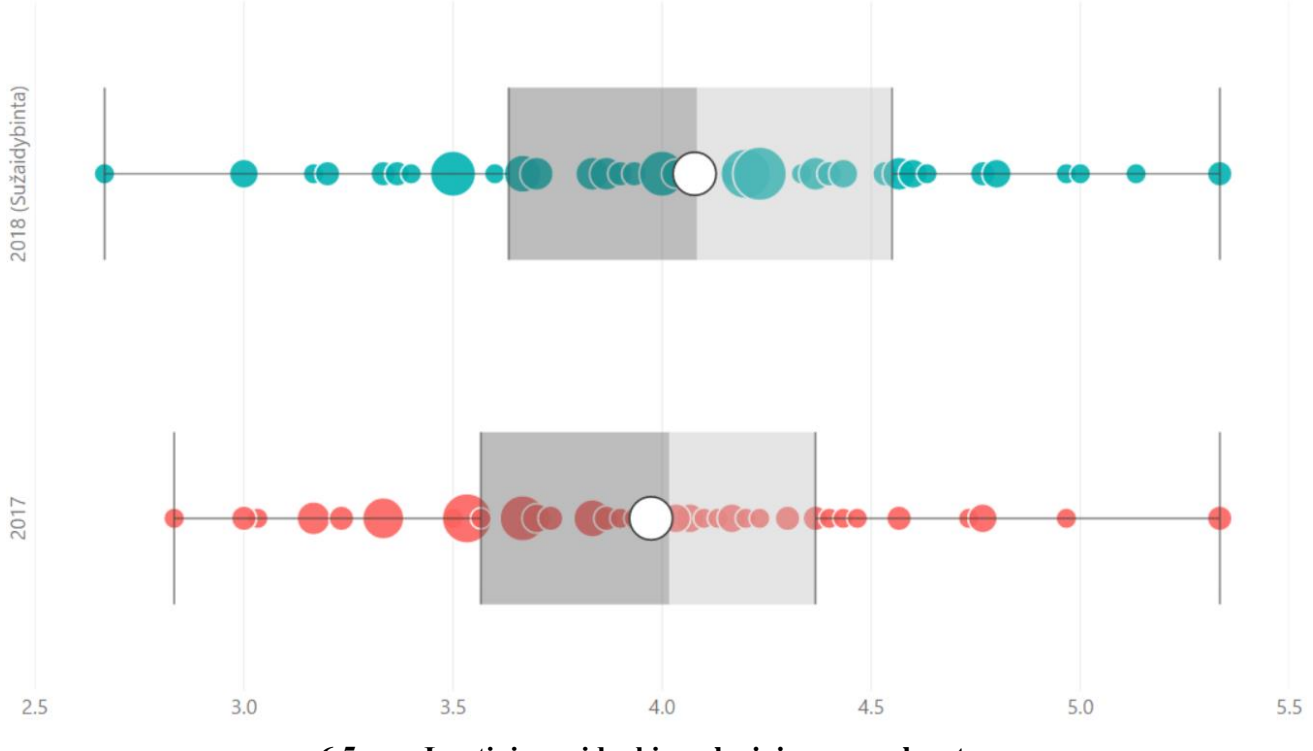

<span id="page-92-1"></span>**6.5 pav. Įvertinimų vidurkių palyginimas pagal metus**

*Mann–Whitney U test* metodo įvertinta  $p - reik\breve{m} = 0.00628875$  yra per maža norint patvirtinti nulinę hipotezė (6.6 [pav.\)](#page-92-2). Metodas skirtas palyginti dvi nepriklausomas įvertinimų grupes, kai duomenų skirstinys nėra normalusis.

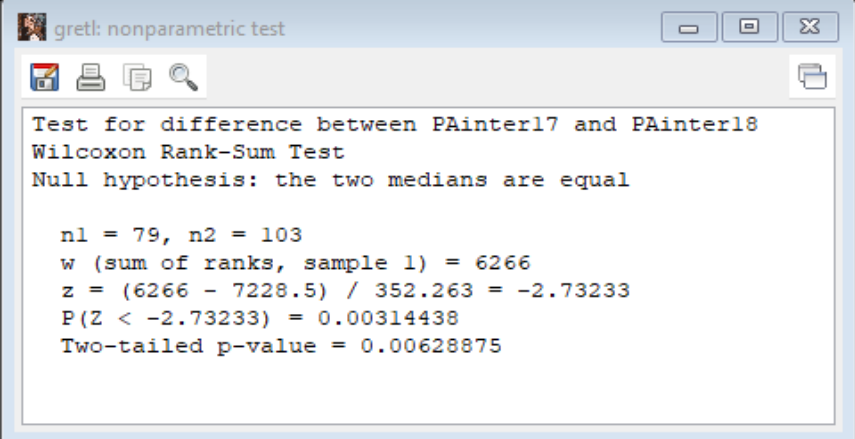

<span id="page-92-2"></span>**6.6 pav. Neparametrinio testo (***Mann–Whitney U test***) rezultatai**

Neparametrinis *Mann–Whitney U test* metodas neįvertina studentų lygio, dėl to turi būti sudaromas tiesinės regresijos modelis, įvertinant studentų lygį. Lygiui nustatyti naudojami ankstesnių modulių darbų įvertinimai, kuriuose studentai buvo mokomi *UML* pagrindų. Tiesinei regresijai nustatyti pasirinktas *Ordinary Least Squares* regresijos metodas, gautas rezultatas pateikiamas 6.7 [pav.](#page-93-0)

```
greti: model 1
 File Edit Tests Save Graphs Analysis LaTeX
                                                           a
Model 1: OLS, using observations 1-182
Dependent variable: PAinter
           coefficient std. error t-ratio p-value
  1.98453  0.555760  3.571  0.0005 ***
  const
                                         0.0004 ***
  Gamified 0.305708
                      0.0844040
                                 3.622
        0.125308 0.0882416<br>0.0514981 0.04136011.4200.1574
  ISLB
  DRT.B1
                                 1.245
                                         0.2147
  DBSU1
           0.0947481 0.0366502
                                 2.585 0.0105 **
Mean dependent var 3.970879
                           S.D. dependent var 0.528001
Sum squared resid 45.28874 S.E. of regression 0.505835
R-squared
                 0.102484 Adjusted R-squared 0.082201
                 5.052752    P-value(F)
                                           0.000703
F(4, 177)Log-likelihood -131.6705 Akaike criterion
                                           273.3411
Schwarz criterion 289.3611 Hannan-Quinn
                                           279.8353
Excluding the constant, p-value was highest for variable 19 (DBLB1)
```
#### <span id="page-93-0"></span>**6.7 pav. Tiesinės regresijos modelio (***Ordinary Least Squares***) rezultatai**

Įvertinus studentų lygį, t. y. sumodeliavus pažymius tiesinė regresija, reikšmingo statistinio kriterijaus reikšmė nepasiekta, *p* − reikšmė = 0.0004 netgi mažesnė nei gauta *Mann–Whitney U test* metodu. Sėkmingai sumodeliuota 10% įvertinimų apie vidurkį  $R - squared = 0.102484$ .

Taip pat nustatyta, kad sužaidybinimas pritaikymas lyginant su praeitais metais pakėlė šių metų studentų įvertinimus koeficientu 0.305708, t. y. vidutiniškai pakilo per 0,3 balo.

Tikimybė, kad studentų įvertinimams sužaidybinimas neturi įtakos, per maža norint patvirtinti nulinę hipotezę. Nulinė  $H^1$ <sub>0</sub> hipotezė atmesta.

### **H<sup>2</sup> hipotezės tyrimo rezultatai**

Antroji hipotezė skirta patikrinti sužaidybinimo įtaką studentų vidinės motyvacijai.

Studentų vidinė motyvacija matuojama *IMI* skale [36], naudojantis šablonu sudaryti du klausimynai, pirmasis matuojantis studentų bendrąją vidinę motyvaciją ir antrasis – studentų vidinę motyvaciją eksperimento metu.

Tikrinama nulinė hipotezė H 2 <sup>0</sup> : *UML* mokymo medžiagos sužaidybinimas neturės įtakos studentų vidinei motyvacijai. Jai pasirinktas statistinis kriterijus yra *IMI* skalės matavimo matas, nustatytas reikšmingumo lygmuo  $\alpha$  = 0,05.

Surinkus studentų apklausos rezultatus apskaičiuotas apklausos vidinis skalės nuoseklumas (angl. *scale internal consistency*) klausimų grupėse ir bendras visai apklausai (42 [lentelė\)](#page-94-0). Skalėje išskiriamos 7 klausimų grupės, kurios gali būti pritaikomas pagal nuožiūrą, sudarytuose klausimynuose naudojamos keturios grupės – susidomėjimas (angl. *Interest/Enjoyment*), kompetencija (angl. *Perceived Competence*), pastanga (angl. *Effort/Importance*) ir nauda (angl. *Value/Usefulness*).

Kurso apklausos nuoseklumas mažesnis nei bendrinės apklausos dėl respondentų skaičiaus. Apskaičiuoti *Cronbach's Alpha* yra didesni už 0,6, apklausų skalės yra nuoseklios. Respondentų atsakymai gali būti vidurkinami, išvedami galutiniai apklausos grupių ir apklausos vidurkiai.

#### <span id="page-94-0"></span>**42 lentelė. klausimynų vidinis skalės nuoseklumas**

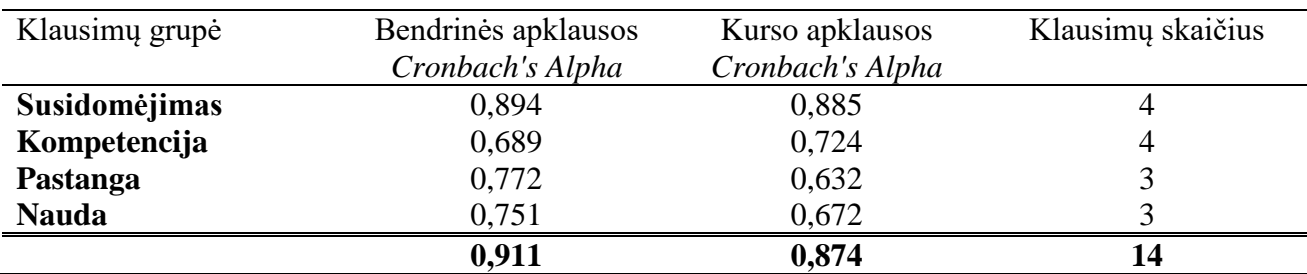

Apskaičiuotam apklausų vidurkiui buvo patikrinamas normalumas. Skirstiniui apskaičiuoti buvo naudojami keturi metodai patikrinti ar duomenys atitinka normalųjį skirstinį (45 [lentelė\)](#page-95-0). Lentelėje pateikiamos p-reikšmės, nurodančios tikimybę, kad duomenų skirstinys normalusis.

**43 lentelė. Duomenų skirstinys apklausų rezultatams**

| <b>Testavimo metodas</b>   | Bendrinė <i>IMI</i> apklausa | Sužaidybinto kurso <i>IMI</i> apklausa |
|----------------------------|------------------------------|----------------------------------------|
| <b>Doornik-Hansen test</b> | 0.552599                     | 0.00284347                             |
| <b>Shapiro-Wilk W</b>      | 0.243378                     | 0.00149969                             |
| <b>Lilliefors test</b>     | $\sim 0.09$                  | $\sim 0.02$                            |
| Jarque-Bera test           | 0.50342                      | 0.0302671                              |

Nei bendrinės *IMI* apklausos nei sužaidybinto kurso *IMI* apklausos duomenų skirstinys nėra normalusis. Atsižvelgus į tai, kad rezultatai neatitinka normaliojo skirstinio (6.8 [pav.\)](#page-94-1) pasirinktas *Mann–Whitney U test* metodas duomenims tirti.

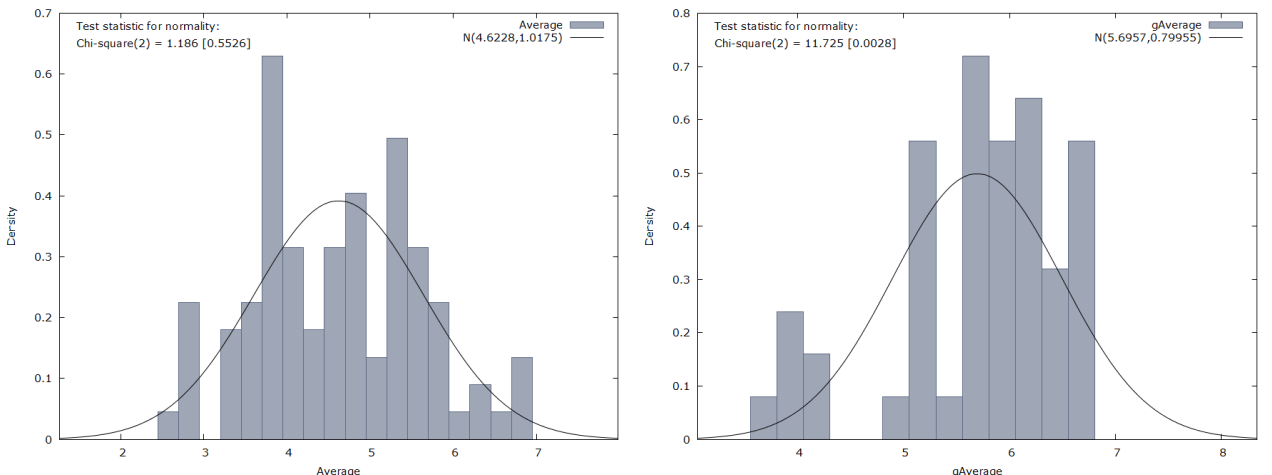

<span id="page-94-1"></span>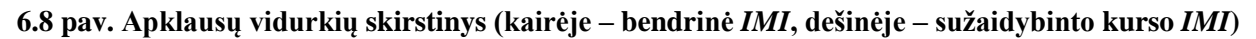

Bendrosios *IMI* apklausos bendroji statistika pateikiama 44 [lentelėj](#page-94-2)e, o sužaidybinto kurso *IMI* apklausos bendroji statistika pateikiama 45 [lentelėj](#page-95-0)e. Taip pat gaunamos duomenų skaitinės charakteristikos apklausų vidurkiams vaizduojamos stačiakampėje diagramoje 6.9 [pav.](#page-95-1) ir apklausų grupių vidurkiams [6.10](#page-95-2) pav.

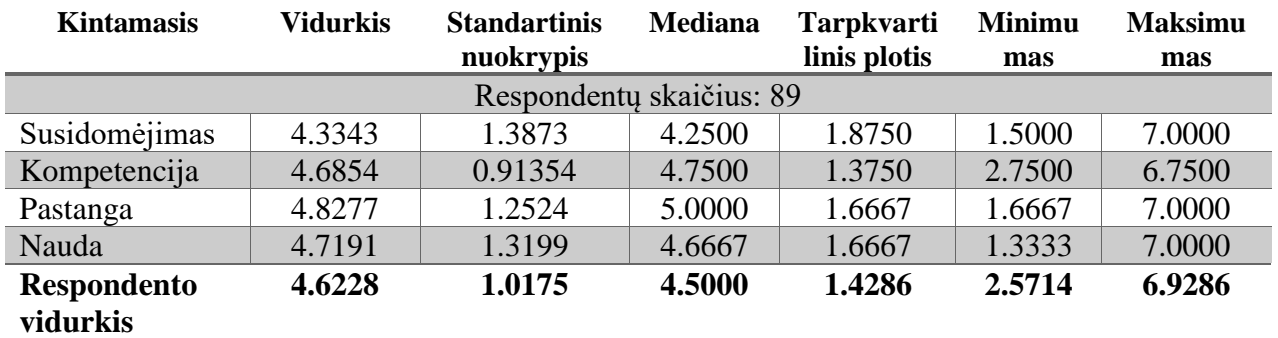

#### <span id="page-94-2"></span>**44 lentelė. Bendrinė** *IMI* **apklausa**

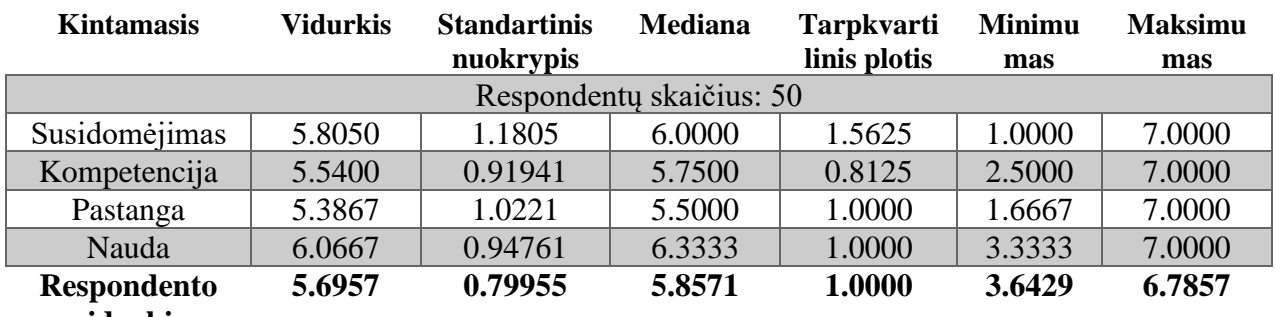

#### <span id="page-95-0"></span>**45 lentelė. Kurso** *IMI* **apklausa**

### **vidurkis**

Bendrinės *IMI* apklausos respondento vidurkis yra mažesnis, nei apskaičiuotas sužaidybinto kurso vidurkis vaizduojamas stačiakampėje diagramoje 6.9 [pav.](#page-95-1)

Bendrinės *IMI* apklausos grupių vidurkis yra mažesnis, nei sužaidybinto kurso apklausos grupių vidurkis. Stačiakampėje diagramoje vaizduojamas duomenys sugrupuoti pagal klausimų grupes, taip pat išskiriama ir pagal apklausos tipą 6.9 [pav.](#page-95-1)

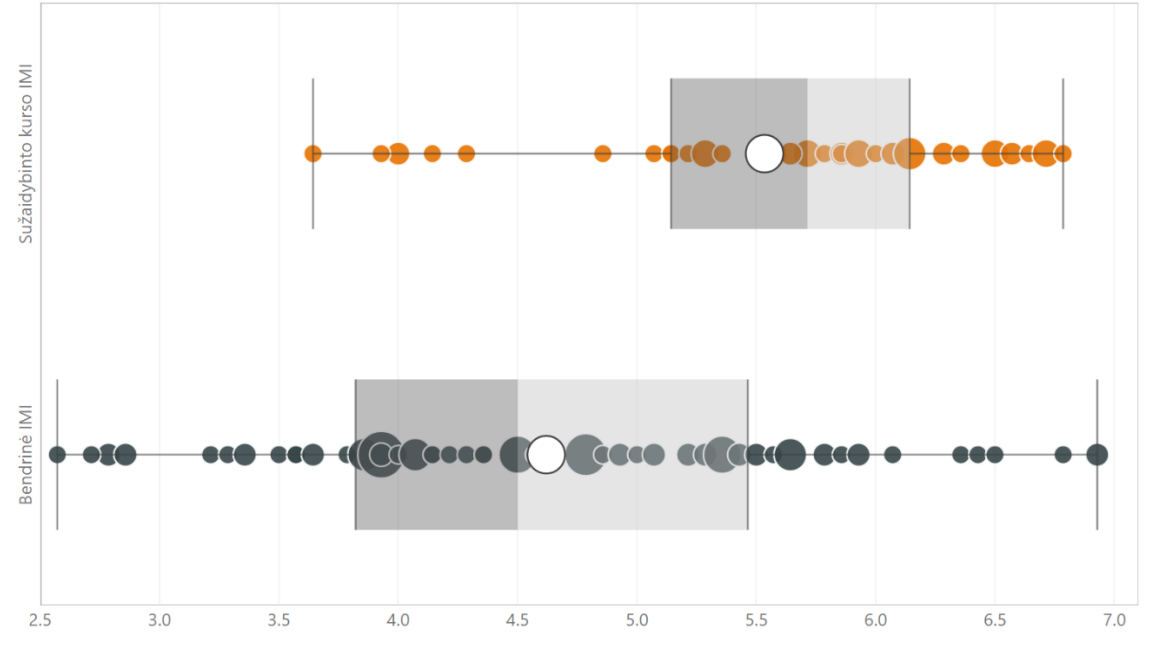

#### <span id="page-95-1"></span>**6.9 pav. Apklausų** *IMI* **vidurkių palyginimas**

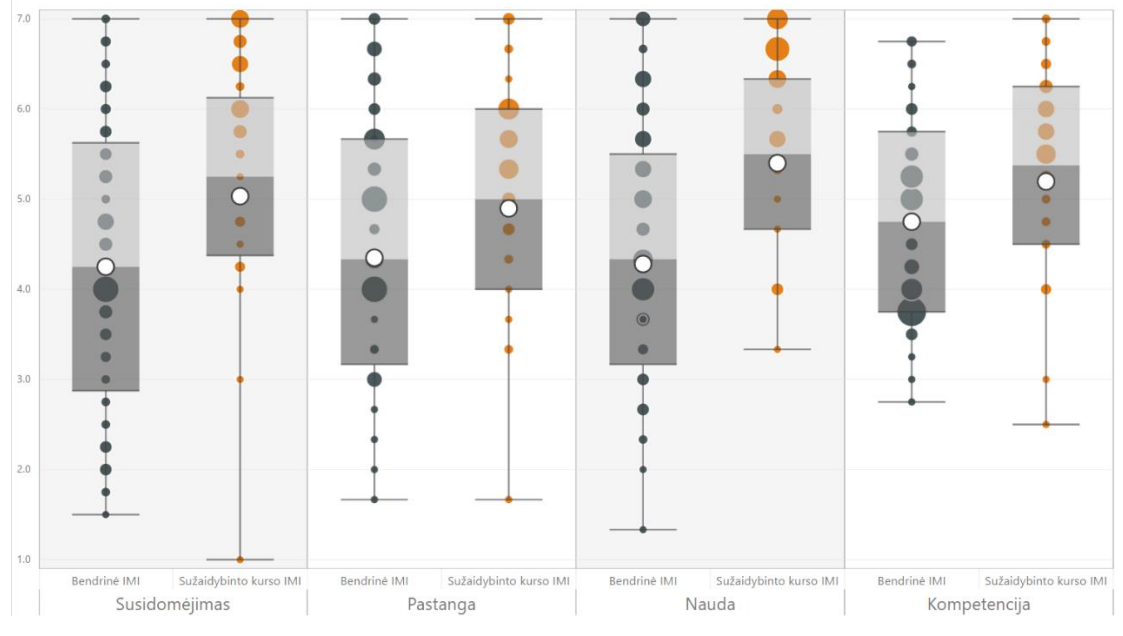

<span id="page-95-2"></span>**6.10 pav. Apklausų** *IMI* **vidurkių palyginimas**

*Mann–Whitney U test* metodo grupių įvertinimai pateikti [6.11](#page-96-0) pav. Vaizduojami kintamieji atitinka klausimų grupes: IE – Susidomėjimas, PC – Kompetencija, EI – Pastanga, VU – Nauda, sužaidybinto kurso apklausos rezultatus papildomai pažymima g simboliu (*gIE, gPC, gEI, gVU*).

Taip pat atskirai vaizduojamas [\(6.12](#page-96-1) pav.) *Mann–Whitney U test* metodo įvertinimas ir apklausų bendram vidurkiui. 46 [lentelėj](#page-96-2)e pateikiami agreguoti neparametrinio testo rezultatai.

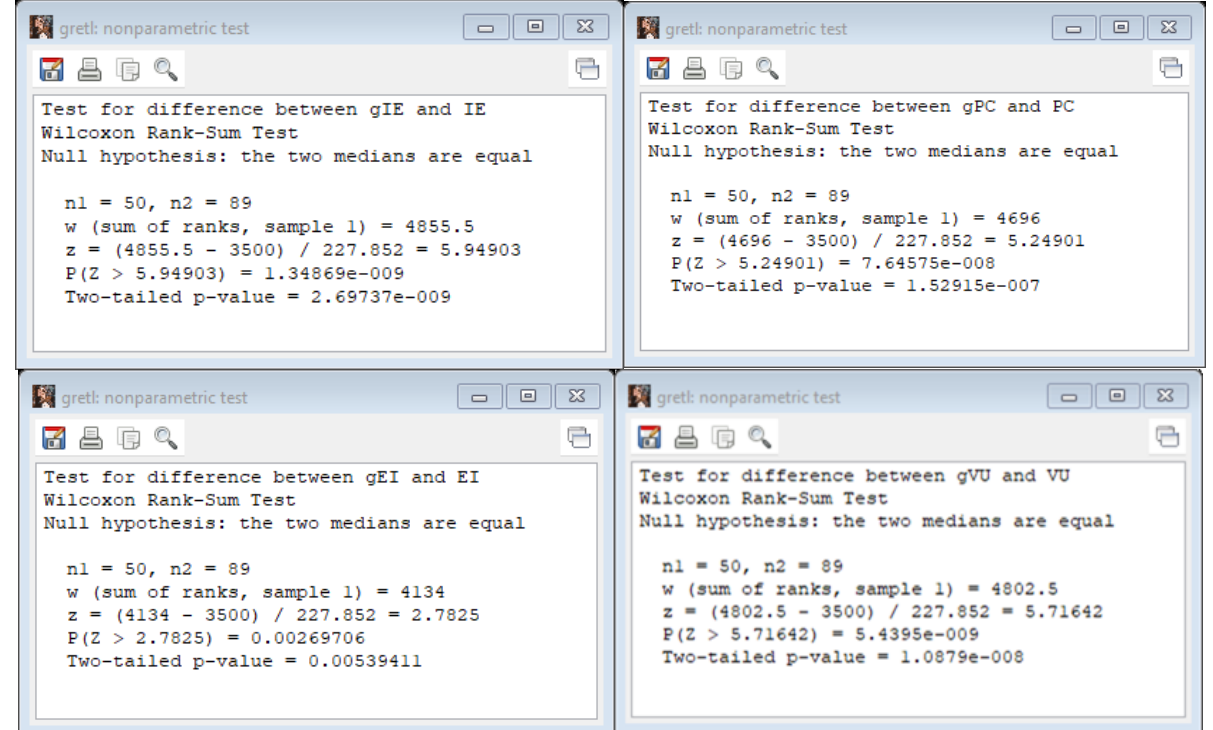

#### <span id="page-96-0"></span>**6.11 pav. Apklausų** *IMI* **grupių vidurkių palyginimas**

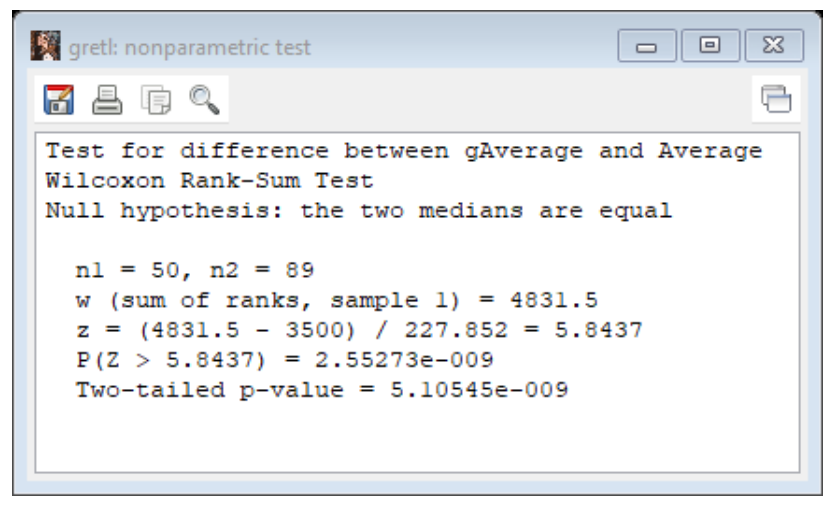

<span id="page-96-1"></span>**6.12 pav. Apklausų** *IMI* **vidurkių palyginimas**

<span id="page-96-2"></span>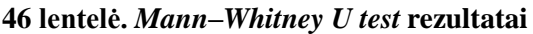

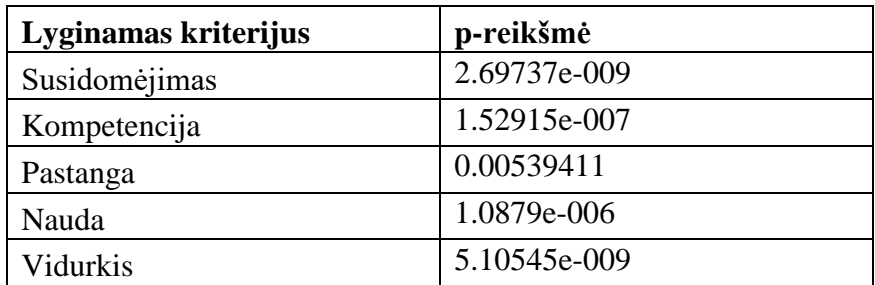

Gauti duomenys nėra reikšmingi norint patvirtinti nulinę H 2 <sup>0</sup> hipotezė (46 [lentelė\)](#page-96-2) [.1](#page-21-0) [lentelėP](#page-21-0)asirinktas reikšmingumo lygmuo lygus 0,05 nėra viršytas. Atmetame nulinę  $H^2$ <sub>0</sub> hipotezę.

## **6.4. Sužaidybinto kurso eksperimento išvados**

- 1. Pirmajame eksperimente taikytas sužaidybinimas, naudojant lygius ir taškus, pasirodė veiksmingas, tačiau, įvertinant mažą studentų įvertinimų pokytį ir studentų atsiliepimus apie dalyvavimą sužaidybinto kurso veiklose, pastebėta, kad sužaidybinimo elementų aibę būtų naudinga išplėsti.
- 2. Pirmojo eksperimento rezultatai parodė, kad sužaidybinimas turi teigiamos įtakos studentų vidinei motyvacijai. Apžvelgus dalyvių atsiliepimus, pastebėta, kad kursą būtų naudinga patobulinti, pritaikant daugiau sužaidybinimo elementų (ženklelius, daiktų rinkimą, mainus ir rakinimą pagal inventorių), bei sumažinant užduočių reikalavimus ir padidinant jų įvairovę.
- 3. Patobulinus kursą pagal surinktus atsiliepimus, eksperimentas įvykdytas antrą kartą. Antrojo eksperimento rezultatai rodo, kad nulinė H 1 <sup>0</sup> (*UML* mokymo medžiagos sužaidybinimas neturės įtakos studentų modulio įvertinimų vidurkiui) ir H 2 <sup>0</sup> (*UML* mokymo medžiagos sužaidybinimas neturės įtakos studentų vidinei motyvacijai) hipotezės turi būti atmetamos. Atitinkamai alternatyviosios H 1 <sup>A</sup> (*UML* mokymo medžiagos sužaidybinimas turės įtakos studentų modulio įvertinimų vidurkiui) ir H<sup>2</sup><sub>A</sub> (*UML* mokymo medžiagos sužaidybinimas turės įtakos studentų vidinei motyvacijai) hipotezės yra patvirtintos.
- 4. Sužaidybinimo pritaikymas *UML* mokymo procese yra veiksmingas, nes patvirtinta H 1 <sup>A</sup> hipotezė teigia, kad studentų įvertinimai reikšmingai pakito. Sužaidybinto kurso studentų įvertinimų vidurkis pakilo apie 0,30 galutiniu balu, lyginant su praeitų metų studentais.
- 5. Sužaidybinimo pritaikymas UML mokymo procese yra veiksmingas, nes patvirtinta H<sup>2</sup>A hipotezė teigia, kad studentų vidinė motyvacija reikšmingai pakito. Sužaidybinimo kurso apklausos studentų vidinės motyvacijos mato vidurkis pakilo apie 1,07 balo (*IMI* skalėje nuo 1 iki 7). Lyginant klausimų grupių rezultatus, taip pat pastebimas reikšmingas pokytis – labiausiai padidėjo susidomėjimo grupės įvertinimas, net 1,47 balo. Mažiausias pokytis matomas pastangų klausimų grupėje, kuris padidėjo 0,556 balo. Studentų motyvacija padidėjo visais aspektais.

## **7. SUŽAIDYBINIMO TAIKYMO SPRENDIMO TAIKYMO REKOMENDACIJOS**

Sužaidybinimo taikymas gali padidinti studentų motyvaciją ir įsitraukimą į mokymo procesą. Planuojant sužaidybinti konkretų mokymo kursą, pirmiausia reikia apibrėžti pamatuojamus tikslus, kuriuos sužaidybinimas padėtų įgyvendinti.

Kitas žingsnis apimtų kurso struktūros pritaikymą sužaidybinimui. Tam reikia išanalizuoti sužaidybinimo kontekstą, ir restruktūrizuoti kurso medžiagą, išskiriant lygius. Lygių išskyrimą palengvintų tokie žingsniai:

- Apžvelgti mokymo ar kito konteksto tematikas ir nustatyti prioritetines sritis.
- Išskirti panašaus sudėtingumo ar apimties sritis ir jas aprašyti kaip lygius.
- Apsibrėžti lygių seką. Lygius rikiuoti pagal sudėtingumą ir priklausomybes nuo kitų lygių ar tematikų žinių.

Kitas sužaidybinimo proceso etapas apima sužaidybinimo elementų pasirinkimą. Reikia pasirinkti keletą sužaidybinimo elementų, populiariausi sužaidybinimo elementai (lyderių lentelė, taškai, ženkleliai, rakinamas turinys ir pan.) dažnai tinka įvairiems kontekstams. Svarbu nepersistengti renkantis sužaidybinimo elementus ir koncentruotis į konkrečią aibę, nes nuo elementų skaičiaus sužaidybinimo efektyvumas negerėja. Svarbesnis yra tinkamas sužaidybinimo elementų naudojimas.

Nusistačius galimą struktūrą ir taikytinus sužaidybinimo elementus, kitas žingsnis yra pasirinkti aplinką ar įrankį, leidžiantį šiuos elementus pritaikyti. Jeigu pasirinkta "Moodle", svarbu įsitikinti, jog turite galimybę papildinių diegimui, sužaidybinimo elementams realizuoti. Pavyzdžiui, norint pritaikyti lygius, taškus, pasiekimus ir daiktų kolekcionavimą reikia idiegti du "Moodle" papildinių rinkinius, *stash* ir *Level UP*. Nerekomenduojama naudoti papildinių, neišbandžius papildinių funkcionalumo testinėje aplinkoje. Prieš kuriant įrankį sužaidybinimui, svarbu gerai įvertinti priemones. Dauguma sužaidybinimo elementų yra gana elementarūs, bet jų realizacija priklauso nuo pasirinktos realizavimo platformos galimybių ar apribojimų

Kitas etapas yra sudaryti taisykles būsimajam kursui, įvertinus papildinių galimybes ir jų apribojimus. Taisykles svarbu apsibrėžti dar prieš sužaidybinant procesą, nes proceso vykdymo metu jų nerekomenduojama koreguoti. Reikia aprašyti kurso taisykles suprantama forma, kuri gali būti pateikta naudotojams, nes esant neaiškioms taisyklėms naudotojams sunku dirbti su sistema. Sužaidybinimo pritaikymas informacinių technologijų srityje reikalauja aiškaus taisyklių apibrėžimo, nes fizinių mokslų studentai labiau vertina aiškumą, konkretumą nei kūrybiškumą.

Po taisyklių apibrėžimo reikia sudaryti atitinkamas užduotis pagal kurso tematikas lygiuose, šioms užduotims priskirti apsibrėžtas taisykles ir pritaikyti likusius sužaidybinimo elementus susiejant juos su užduotimis. Svarbu atkreipti dėmesį į kurso elementų išvaizdą ir pačio kurso apipavidalinimą.

Tuomet reikia pakviesti studentus į kursą arba suteikti galimybę studentams užsiregistruoti patiems. Svarbu kurso vykdymo metu stebėti jų elgseną ir stengtis reaguoti į pastabas.

Sužaidybinimo taikymo rezultatų įvertinimo rekomendacijos:

- Įsitraukimo ar motyvacijos matavimas yra gan sudėtingas procesas ir labiausiai priklauso nuo žmogiškojo faktoriaus, šiame darbe naudota *IMI* skalė, bet galima pasirinkti matavimo būdą savo nuožiūra
- Svarbu surinkti didelį duomenų kiekį, nes mažas duomenų kiekis negali patikimai pamatuoti sužaidybinimo efektyvumo. Reikia atkreipti dėmesį, kad studentus sunku priversti ką nors daryti, todėl duomenų rinkimas apklausomis yra gan sudėtingas procesas
- Vykdant tyrimą, tik gerai apgalvojus keisti taisykles. Nusprendus įvykdyti pakeitimus, reikia įvertinti kokį poveikį pakeitimai turėjo kurso studentams ir atsižvelgti į tai kokią įtaką gali turėti surinktiems duomenims.

Sužaidybinimo pritaikymas gali padėti padidinti studentų motyvaciją ir įsitraukimą, tačiau tai labai priklauso nuo sužaidybintos aplinkos realizacijos ir kurso medžiagos. Sužaidybinant svarbu atsižvelgti į studentų poreikius, nes skirtingų studijų programų studentai gali skirtingai reaguoti į taikomus sužaidybinimo elementus. Šiame darbe sužaidybinimas buvo taikomas informacinių technologijų srities studentams, kurie yra gana gerai susipažinę su žaidimų principais, ir jiems nereikalingas papildomas apmokymas.

# **8. REZULTATŲ APIBENDRINIMAS IR IŠVADOS**

- 1. Analizuojant sužaidybinimo principus ir taikymo galimybes pastebėta, kad informacinių sistemų modeliavimo, naudojant *UML*, mokymo procese būtų naudinga taikyti sužaidybinimą, tam, kad padidinti studentų motyvaciją ir studentų įsitraukimą į mokymo procesą.
- 2. Sužaidybinimo taikymų, skirtų mokyti informacinių sistemų modeliavimą ir projektavimą *UML* kalba, nebuvo rasta, o analizuoti sužaidybinimo taikymo tyrimai kitose švietimo srityse rodo, kad sužaidybinimas galėtų palengvinti sudėtingos medžiagos įsisavinimą ir padėti motyvuoti studijuojančiuosius.
- 3. Išanalizavus informacijos sistemų projektavimo ir modeliavimo mokymo *UML* kalba įrankius ir priemones, sužaidybinimui pritaikyti ir mokymo procesui tobulinti pasirinkta "Moodle" aplinka su pridedamais įskiepiais dėl aplinkos plečiamumo ir pritaikomumo įvairiems individualizuotiems sprendimams.
- 4. Išanalizavus mokymų kontekstą buvo restruktūrizuota kurso medžiaga, išskiriant dviejų tipų lygius. Darbe pasiūlyti *UML* diagramų mokymo sintaksės lygiai, skirti *UML* diagramų notacijai mokyti, ir *UML* diagramų mokymo semantikos lygiai, skirti mokyti *UML* diagramų taikymo programinės įrangos kūrimo procese.
- 5. Šiame darbe pavyko sėkmingai realizuoti "Moodle" kursą, skirtą modeliavimui *UML* mokyti, ir panaudoti šį kursą dviejuose atskiruose eksperimentuose, skirtuose įvertinti sužaidybinimo įtaką studentų įvertinimams ir motyvacijai.
- 6. Pirmajame eksperimente taikytas sužaidybinimas, naudojant lygius ir taškus, pasirodė veiksmingas, tačiau, įvertinant mažą studentų įvertinimų pokytį ir studentų atsiliepimus apie dalyvavimą sužaidybinto kurso veiklose, pastebėta, kad sužaidybinimo elementų aibę būtų naudinga išplėsti.
- 7. Pirmojo eksperimento rezultatai parodė, kad sužaidybinimas turi teigiamos įtakos studentų vidinei motyvacijai. Apžvelgus dalyvių atsiliepimus, pastebėta, kad kursą būtų naudinga patobulinti, pritaikant daugiau sužaidybinimo elementų (ženklelius, daiktų rinkimą, mainus ir rakinimą pagal inventorių), bei sumažinant užduočių reikalavimus ir padidinant jų įvairovę.
- 8. Patobulinus kursą pagal surinktus atsiliepimus, eksperimentas įvykdytas antrą kartą. Antrojo eksperimento rezultatai rodo, kad nulinė H 1 <sup>0</sup> (*UML* mokymo medžiagos sužaidybinimas neturės įtakos studentų modulio įvertinimų vidurkiui) ir H 2 <sup>0</sup> (*UML* mokymo medžiagos sužaidybinimas neturės įtakos studentų vidinei motyvacijai) hipotezės turi būti atmetamos. Atitinkamai alternatyviosios H 1 <sup>A</sup> (*UML* mokymo medžiagos sužaidybinimas turės įtakos studentų modulio įvertinimų vidurkiui) ir H 2 <sup>A</sup> (*UML* mokymo medžiagos sužaidybinimas turės įtakos studentų vidinei motyvacijai) hipotezės yra patvirtintos.
- 9. Sužaidybinimo pritaikymas *UML* mokymo procese, siekiant pagerinti mokymosi rezultatus, yra veiksmingas, nes patvirtinta H<sup>1</sup>A hipotezė teigia, kad studentų įvertinimai reikšmingai pakito. Sužaidybinto kurso studentų įvertinimų vidurkis pakilo apie 0.30 galutiniu balu, lyginant su praeitų metų studentais.
- 10. Sužaidybinimo pritaikymas *UML* mokymo procese, siekiant padidinti studentų motyvaciją, yra veiksmingas, nes patvirtinta H<sup>2</sup>A hipotezė teigia, kad studentų vidinė motyvacija reikšmingai pakito. Sužaidybinimo kurso apklausos studentų vidinės motyvacijos mato vidurkis pakilo apie 1,07 balo (*IMI* skalėje nuo 1 iki 7). Lyginant klausimų grupių rezultatus, taip pat pastebimas reikšmingas pokytis – labiausiai padidėjo susidomėjimo grupės įvertinimas, net 1,47 balo. Mažiausias pokytis matomas pastangų klausimų grupėje, kuris padidėjo 0,556 balo. Studentų motyvacija padidėjo visais aspektais.

## **9. LITERATŪRA**

- [1] "UML specifikacija," Object Management Group, [Tinkle]. Available: http://omg.org/spec/UML/Current.
- [2] K. Scott, The Unified Process Explained, 2002.
- [3] "Rational Unified Process," IBM, [Tinkle]. Available: https://www.ibm.com/software/rational.
- [4] Vladmir L. Uskov; Robert J. Howlett; Lakhmi C. Jain, "The Gamification Model for E-Learning Participants Engagement," įtraukta *Smart Education and e-Learning 2016*, Springer, 2016, p. 618.
- [5] R. Kay, "QuickStudy: System Development Life Cycle," 14 05 2002. [Tinkle]. Available: http://www.computerworld.com/article/2576450/app-development/app-development-systemdevelopment-life-cycle.html.
- [6] "Agile manifestas," Agile Lietuva, 2014. [Tinkle]. Available: http://www.agile.lt/uploads/editor/file/Scrum\_gidas.pdf.
- [7] Lakeworks, "The Scrum project management method," 09 02 2008. [Tinkle]. Available: https://commons.wikimedia.org/wiki/File:Scrum\_process.svg.
- [8] D. Nicolette, "Process models," 20 02 2012. [Tinkle]. Available: https://davenicolette.wordpress.com/2012/02/20/process-models/.
- [9] G. Sparks, "Enterprise Architect User Guide," Sparx Systems Pty Ltd, 11 2014. [Tinkle]. Available: http://www.sparxsystems.com/bin/EAUserGuide.pdf.
- [10] "Documentation No Magic, Inc," No Magic, Inc, [Tinkle]. Available: https://www.nomagic.com/support/documentation.
- [11] "IBM Rational Software Architect," IBM, [Tinkle]. Available: http://www.ibm.com/support/knowledgecenter/SS8PJ7\_9.1.0/com.ibm.xtools.rsa\_base.legal.d oc/helpindex\_rsa\_base.html.
- [12] "Visio," Microsoft, [Tinkle]. Available: https://msdn.microsoft.com/enus/library/office/fp161226.aspx.
- [13] B. Burke, "Gartner Redefines Gamification," Gartner, 2014. [Tinkle]. Available: http://blogs.gartner.com/brian\_burke/2014/04/04/gartner-redefines-gamification/.
- [14] S. Deterding, D. Dixon, R. Khaled ir L. Nacke, "From game design elements to gamefulness: defining "gamification"," *MindTrek '11 Proceedings of the 15th International Academic MindTrek Conference: Envisioning Future Media Environments,* pp. 9-15, 2011.
- [15] B. Burke, Gamify: How Gamification Motivates People to Do Extraordinary Things, Bibliomotion, 2014.
- [16] B. Burke, "Gamification: Engagement Strategies for Business and IT," [Tinkle]. Available: http://www.gartner.com/technology/research/gamification/.
- [17] G. Kiryakova, N. Angelova ir L. Yordanova, "GAMIFICATION IN EDUCATION," 9th *International Balkan Education and Science Conference,* 2014.
- [18] .What Is Gamification?," Bunchball, [Tinkle]. Available: http://www.bunchball.com/gamification.
- [19] Y.-k. Chou, Actionable Gamification Beyond Points, Badges, and Leaderboards, Octalysis Media, 2015.
- [20] Y.-k. Chou, "Octalysis: Complete Gamification Framework Yu-kai Chou," 03 2015. [Tinkle]. Available: http://yukaichou.com/gamification-examples/octalysis-completegamification-framework/.
- [21] D. Dicheva, C. Dichev, G. Agre ir G. Angelova, "Gamification in Education: A Systematic Mapping Study," *Educational Technology & Society,* pp. 75-88, 2015.
- [22] S. Sandusky, "Gamification in Education," 2015.
- [23] Reiners Torsten, Wood Lincoln, Gamification in Education and Business, 2015.
- [24] M. Urh, G. Vukovic, E. Jereb ir R. Pintar, "The model for introduction of gamification into elearning in higher education," *7th World Conference on Educational Sciences,* pp. 388-397, 2015.
- [25] P. Buckley ir E. Doyle, "Gamification and student motivation," *Interactive Learning Environments,* t. 6, nr. 24, 2016.
- [26] A. Pandey, "Gamification of Learning & Corporate Gamification | EI Design," EIDesign, [Tinkle]. Available: https://www.eidesign.net/gamification/?utm\_campaign=elearningindustry.com&utm\_source= %2F6-killer-examples-gamification-in-elearning&utm\_medium=link.
- [27] "Duolingo," Duolingo, [Tinkle]. Available: https://www.duolingo.com/.
- [28] "Khan Academy," [Tinkle]. Available: https://www.khanacademy.org/.
- [29] "Codecademy," [Tinkle]. Available: http://www.codecademy.com/.
- [30] "Moodle," [Tinkle]. Available: https://moodle.org/.
- [31] M.-B. Ibanez, A. Di-Serio ir C. Delgado-Kloos, "Gamification for Engaging Computer Science Students in Learning Activities: A Case Study," *IEEE TRANSACTIONS ON LEARNING TECHNOLOGIES,* t. 7, nr. 3, 2014.
- [32] M. Laskowski ir M. Badurowicz, "GAMIFICATION IN HIGHER EDUCATION: A CASE STUDY," *Human Capital without Borders: Knowledge and Learning Quality of Life Management, Knowledge and Learning International Conference 2014,* 2014.
- [33] D. Rutkauskiene, D. Gudoniene, R. Maskeliunas ir T. Blazauskas, "The Gamification Model for E-Learning Participants Engagement," įtraukta *Smart Education and e-Learning 2016, Smart Innovation, Systems and Technologies*, Springer International Publishing Switzerland, 2016.
- [34] A. Greeve ir F. Massart, "Moodle plugins directory: Stash," Moodle, [Tinkle]. Available: https://moodle.org/plugins/block\_stash.
- [35] F. Massart, "Moodle plugins directory: Level up!," Moodle, [Tinkle]. Available: https://moodle.org/plugins/block\_xp.
- [36] "Intrinsic Motivation Inventory (IMI)," [Tinkle]. Available: http://selfdeterminationtheory.org/intrinsic-motivation-inventory/.
- [37] Ivo Blohm; JanMarco Leimeister;, Design of IT-Based Enhancing Services for Motivational Support, Springer Fachmedien Wiesbaden, 2013.
- [38] OMG, "UML specification," Object Management Group, [Online]. Available: http://omg.org/spec/UML/Current.
- [39] P. Tsarmpou ir E. Tambouris, "Using learning analytics to enhance UML use case diagrams assimilation in a distance education course," *International Journal of Learning Technology ,* t. 10, nr. 4, pp. 274-290, 2015.

# **10. PRIEDAI**

# **10.1. priedas. Pirmojo eksperimento tyrimo apklausos ir jų rezultatai**

# **Studento studijų vidinės motyvacijos apklausa**

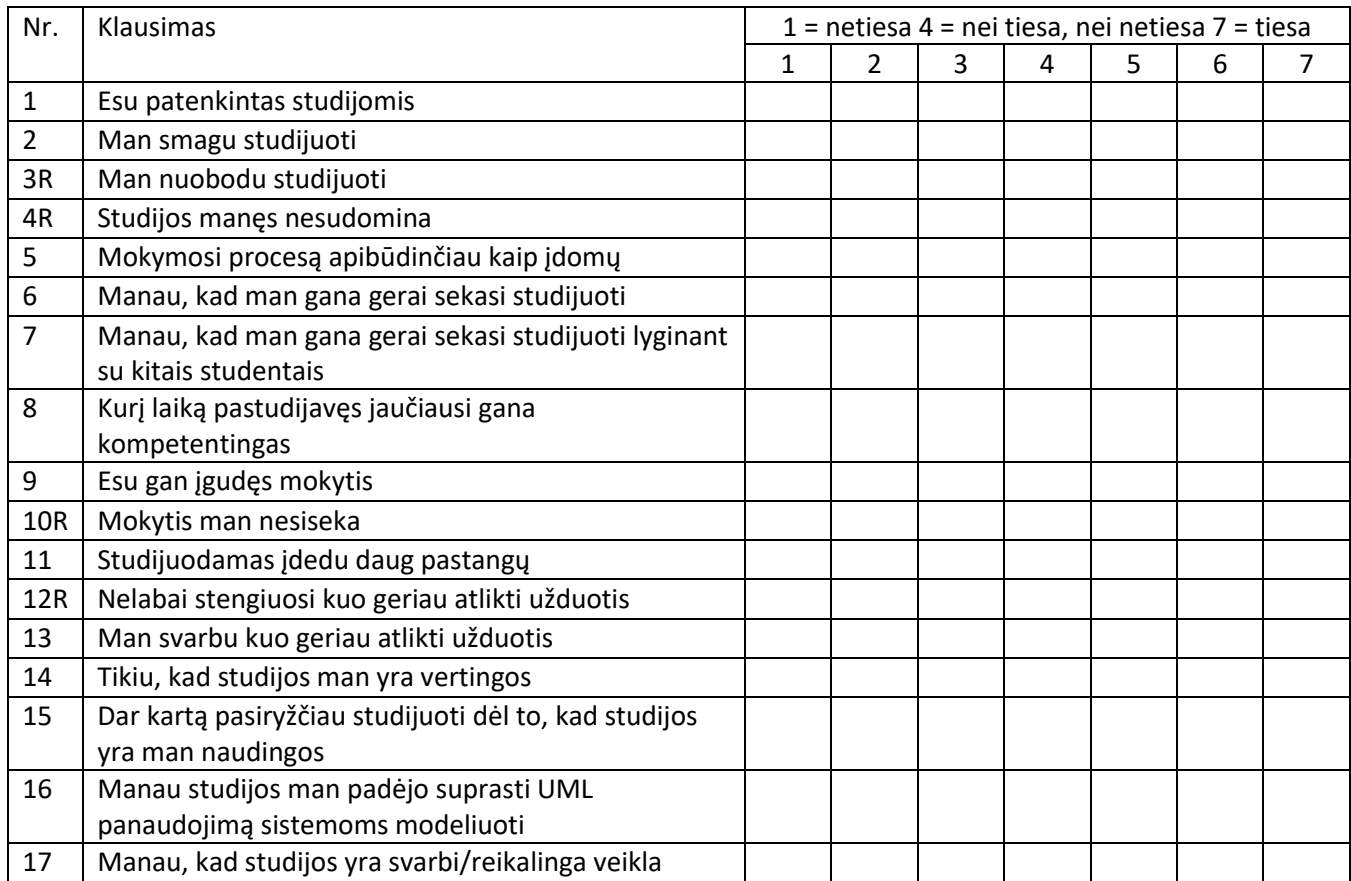

## **Studento sužaidybinto kurso vidinės motyvacijos apklausa**

Kaip dažnai dalyvavote sužaidybinto kurso veiklose?

- a) dažniau nei kartą per savaitę
- b) kartą per 2 savaites
- c) kartą per mėnesį
- d) rečiau nei kartą per mėnesį
- e) nedalyvavau visiškai

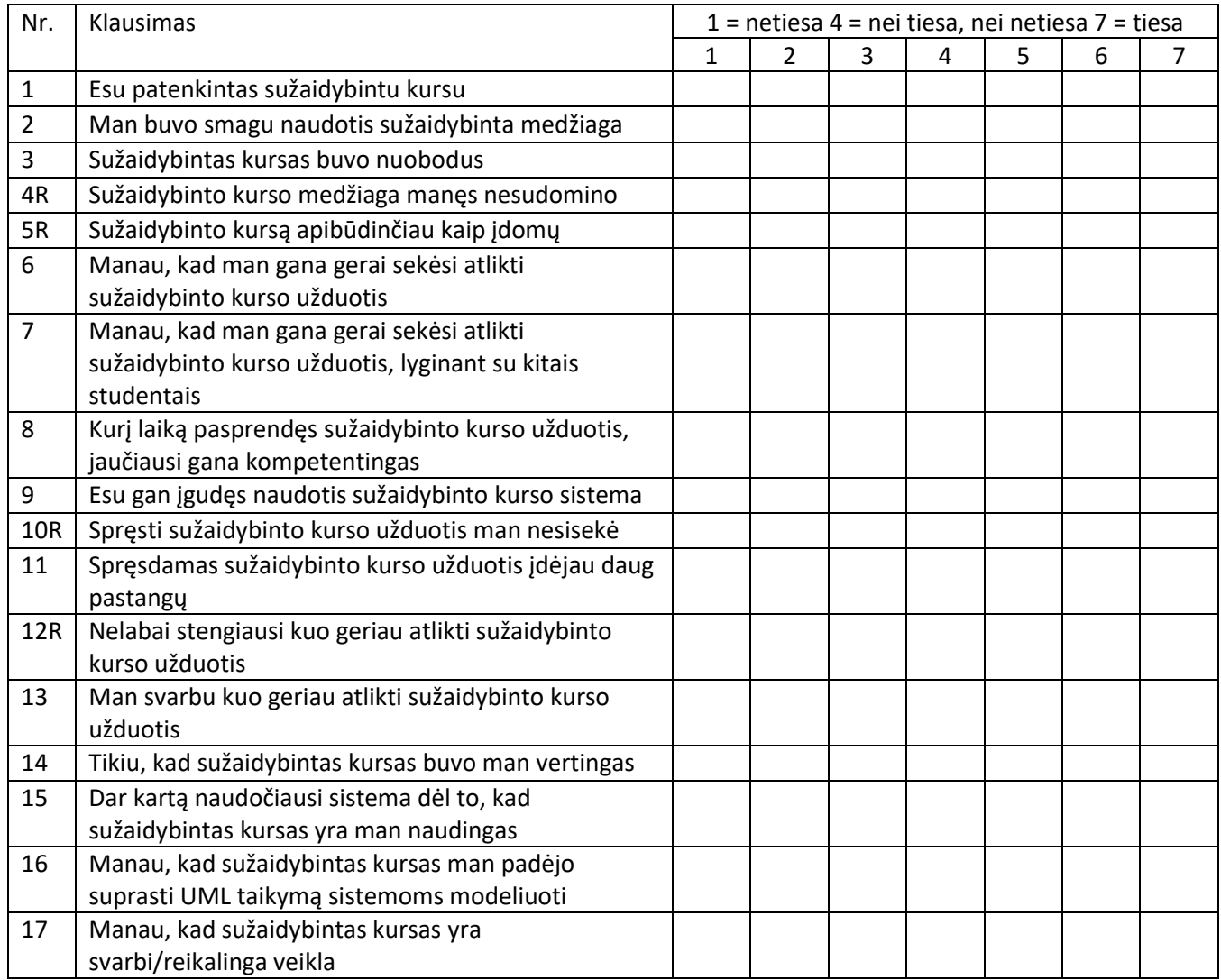

Jūsų komentarai, pastabos ir pasiūlymai sužaidybintam kursui

# **Studento studijų vidinės motyvacijos apklausos rezultatai**

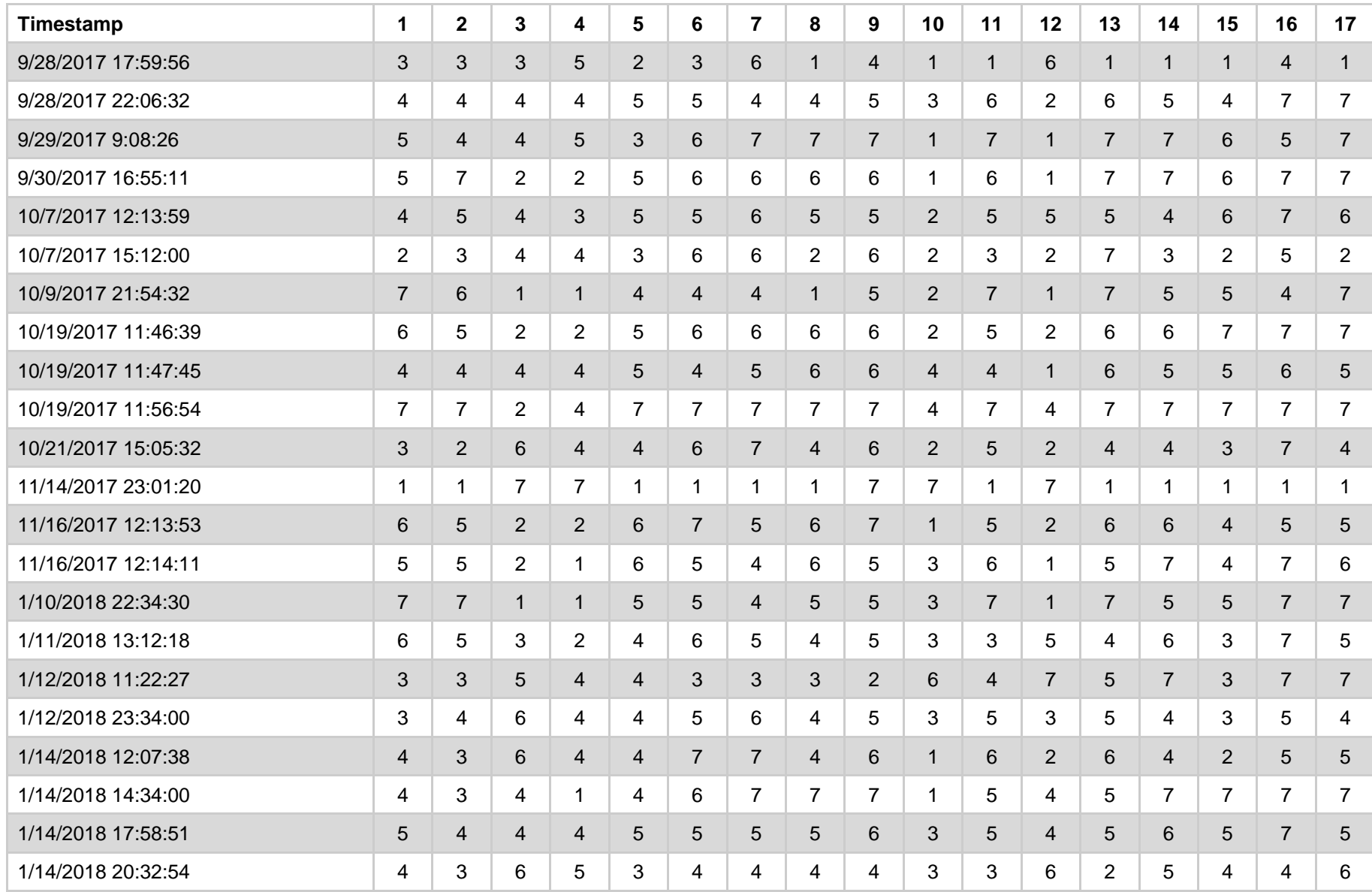

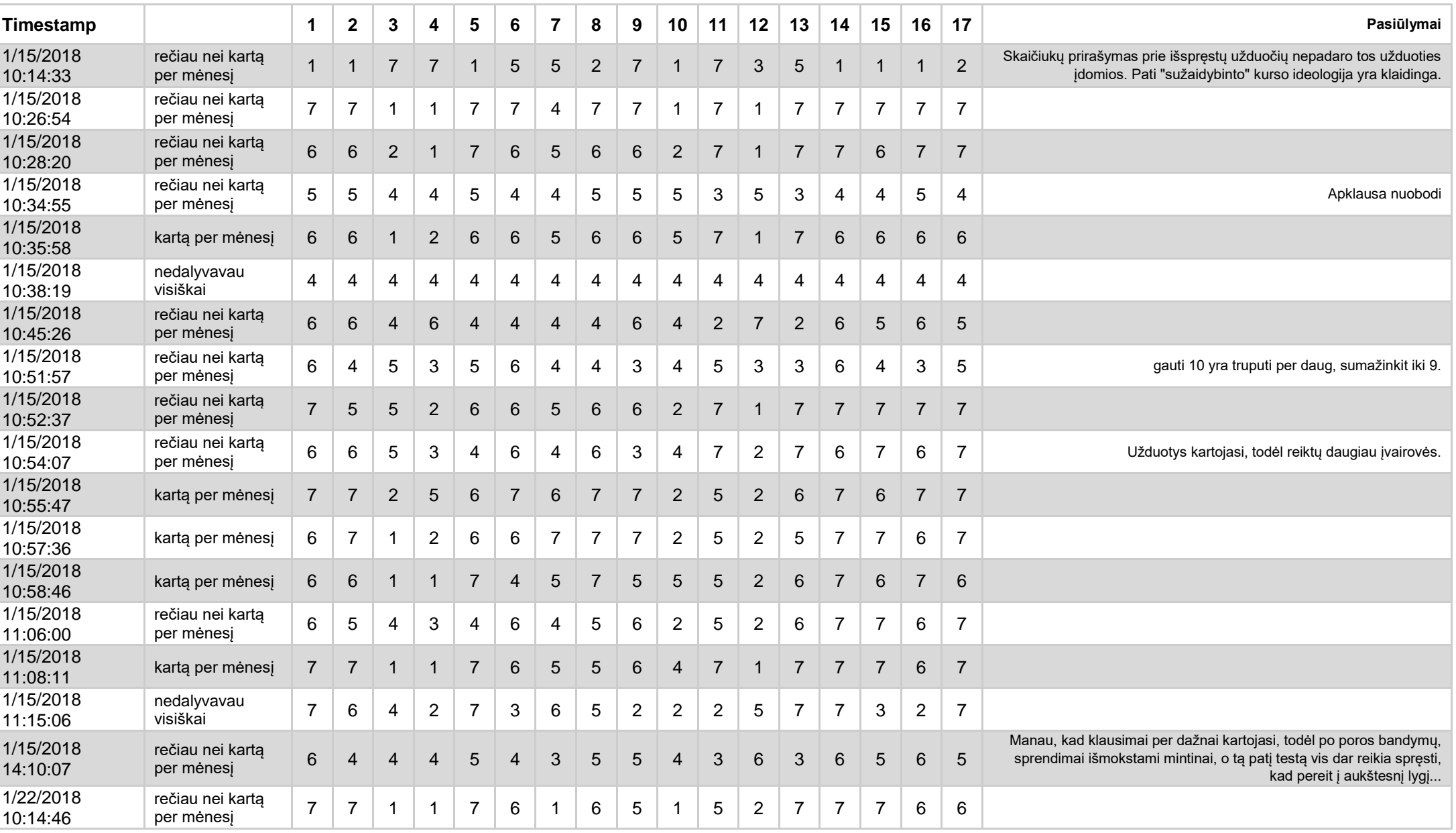

# **Studento sužaidybinto kurso vidinės motyvacijos apklausos rezultatai**

# **10.2. Antrojo eksperimento tyrimo apklausos ir jų rezultatai**

# **Bendrinė** *IMI* **apklausa**

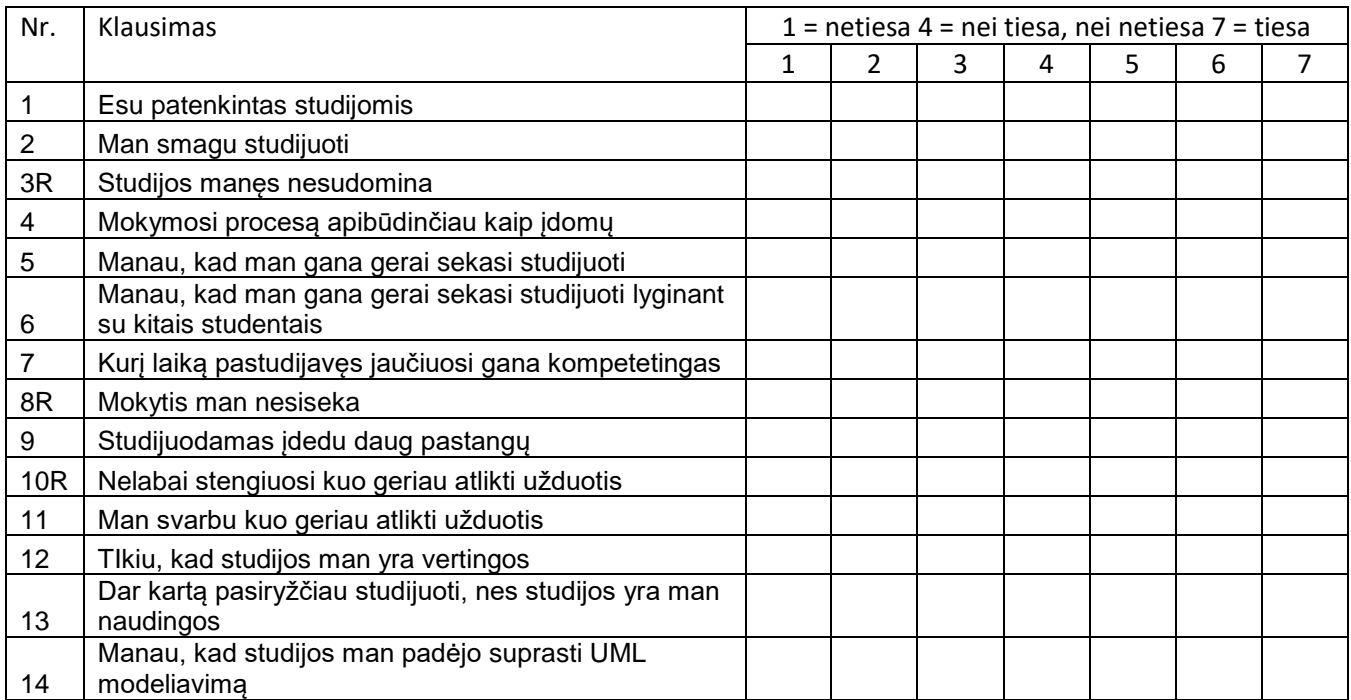

## **Sužaidybinto kurso** *IMI* **apklausa**

Kaip dažnai dalyvavote sužaidybinto kurso veiklose?

- a) dažniau nei kartą per savaitę
- b) kartą per 2 savaites
- c) kartą per mėnesį
- d) rečiau nei kartą per mėnesį
- e) nedalyvavau visiškai

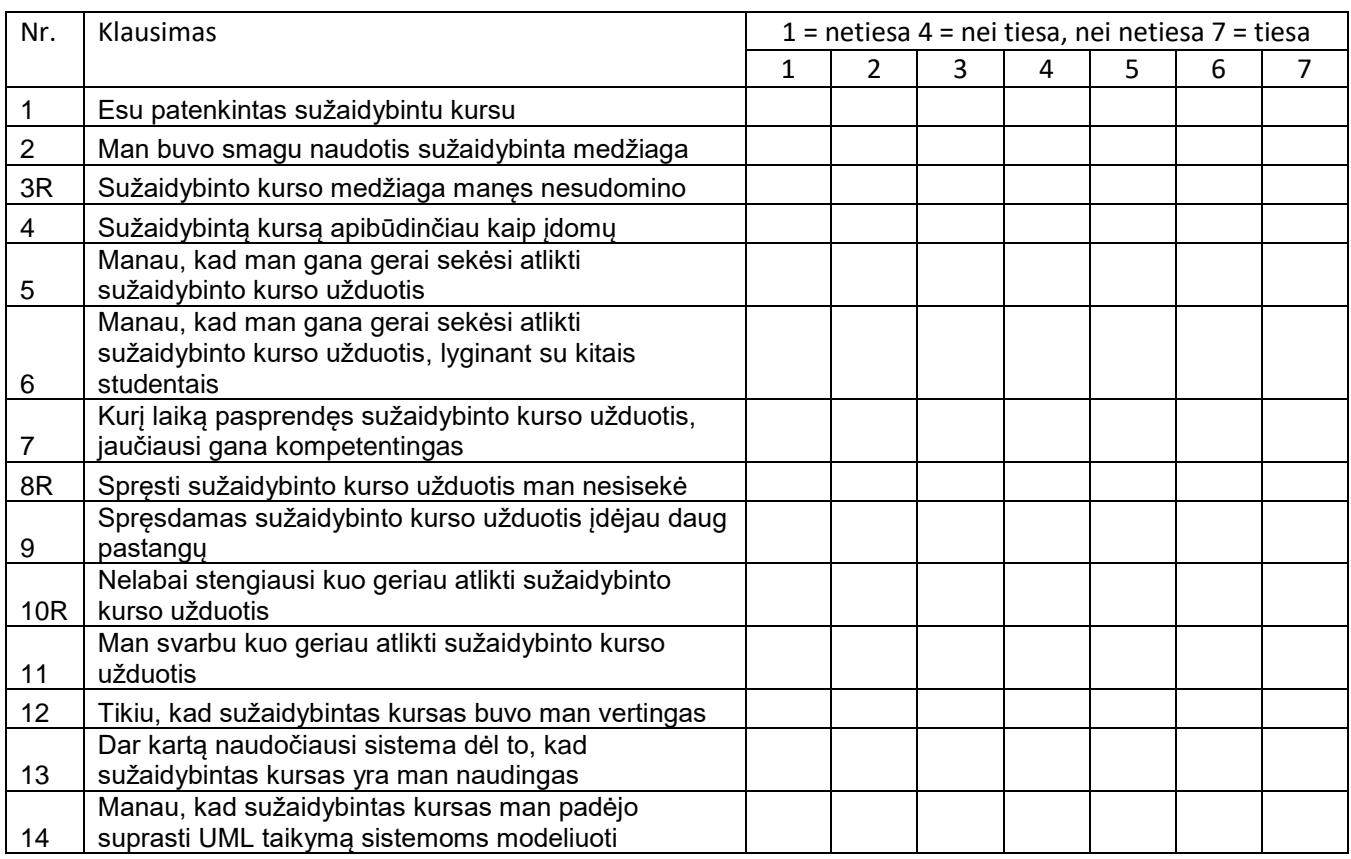

Jūsų komentarai, pastabos ir pasiūlymai sužaidybintam kursui
# **Bendrinė** *IMI* **apklausos rezultatai**

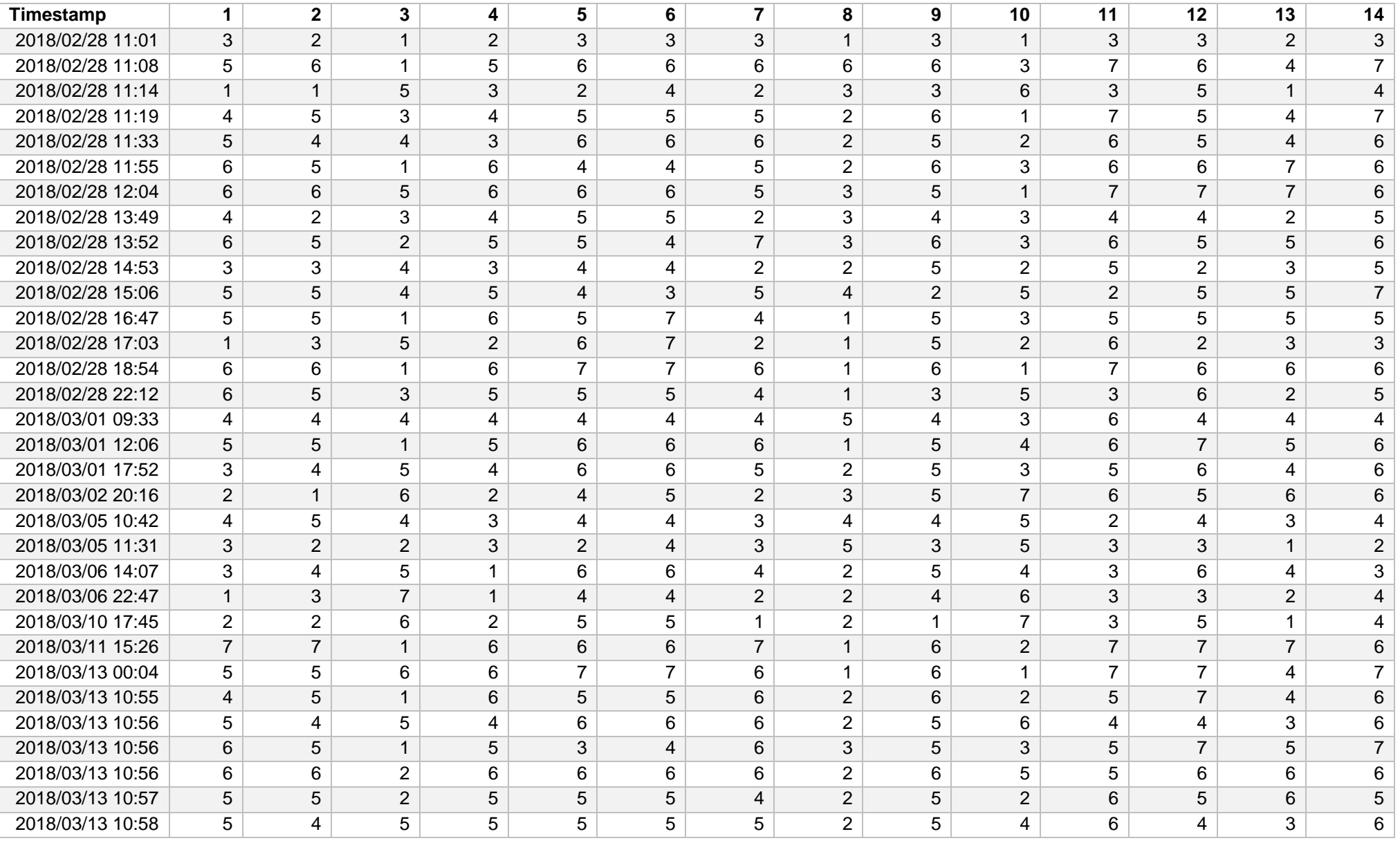

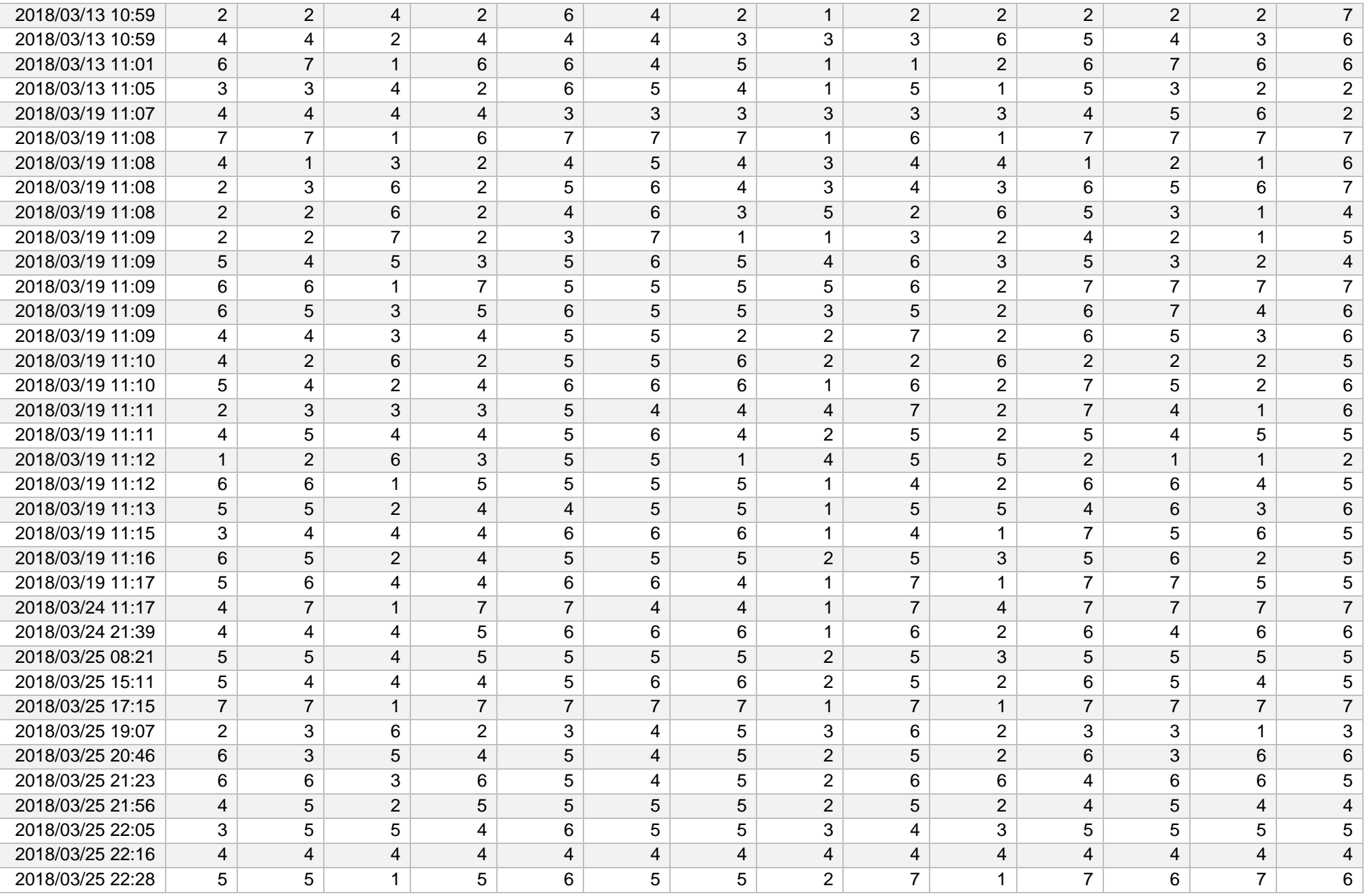

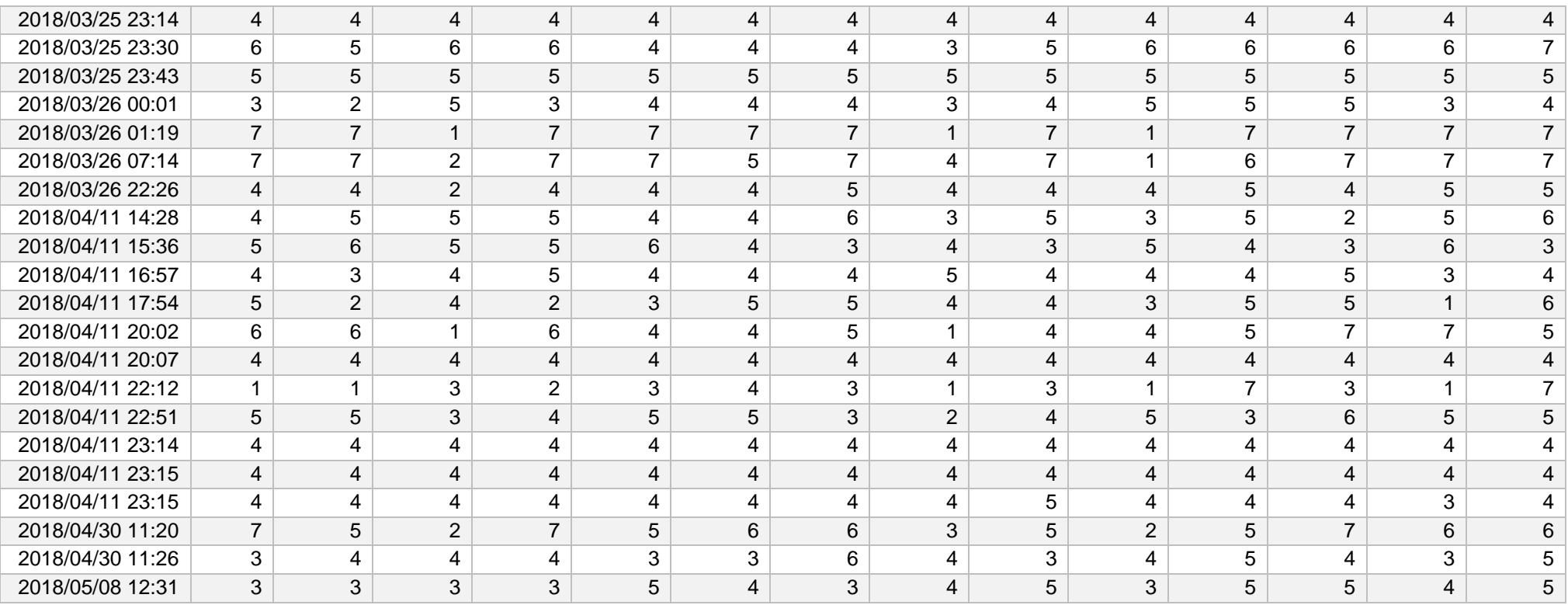

# **Sužaidybinto kurso** *IMI* **apklausos rezultatai**

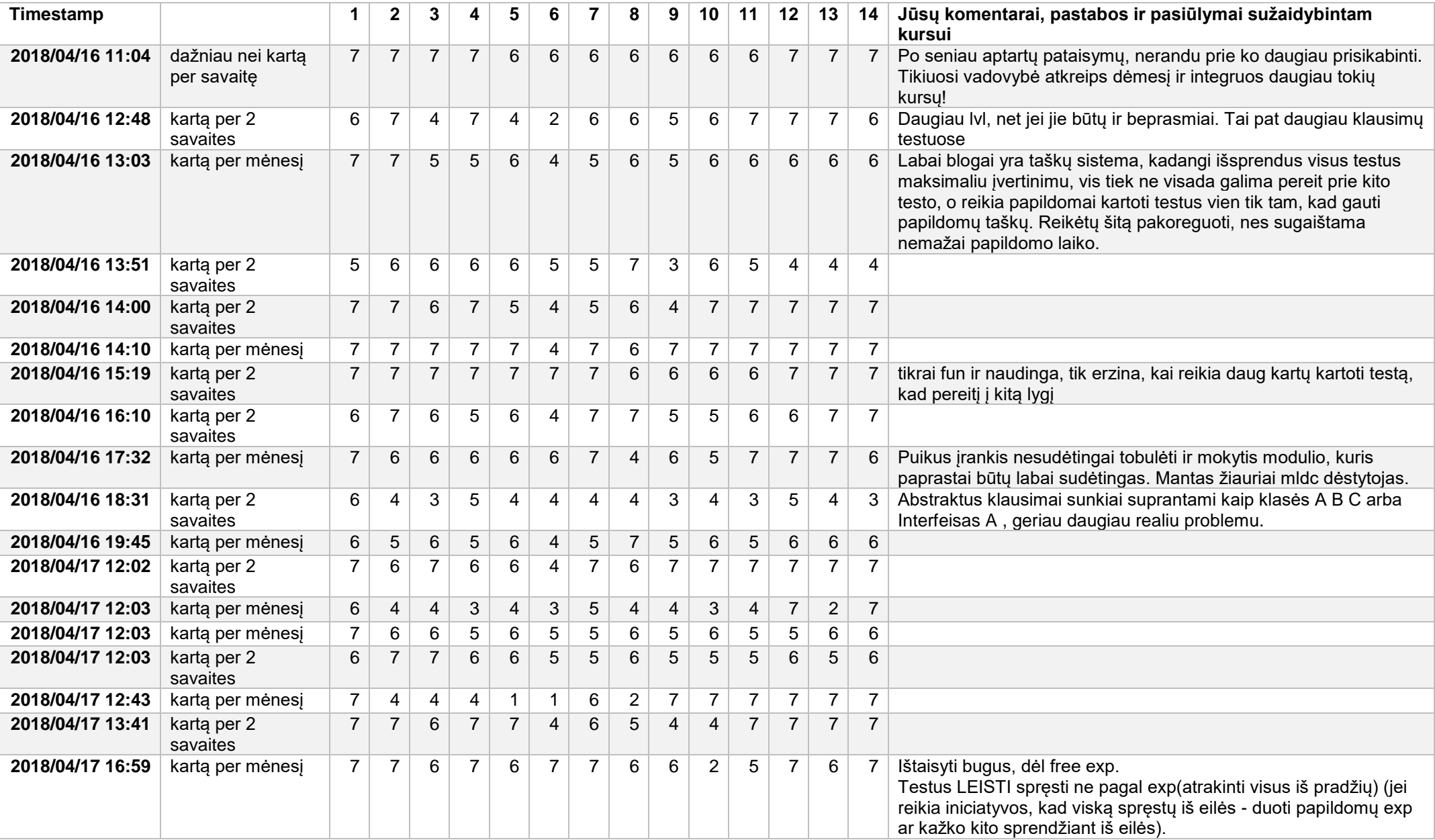

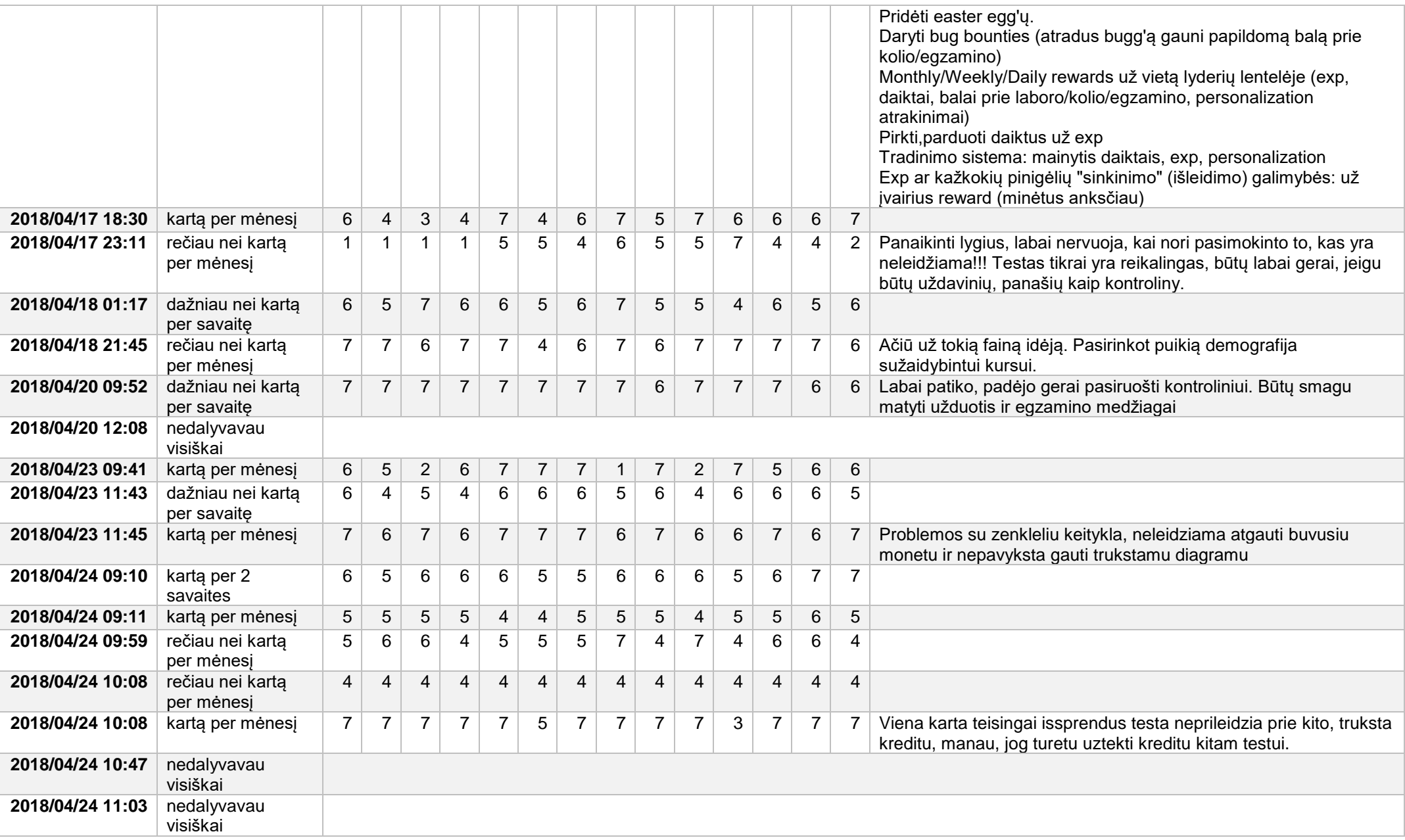

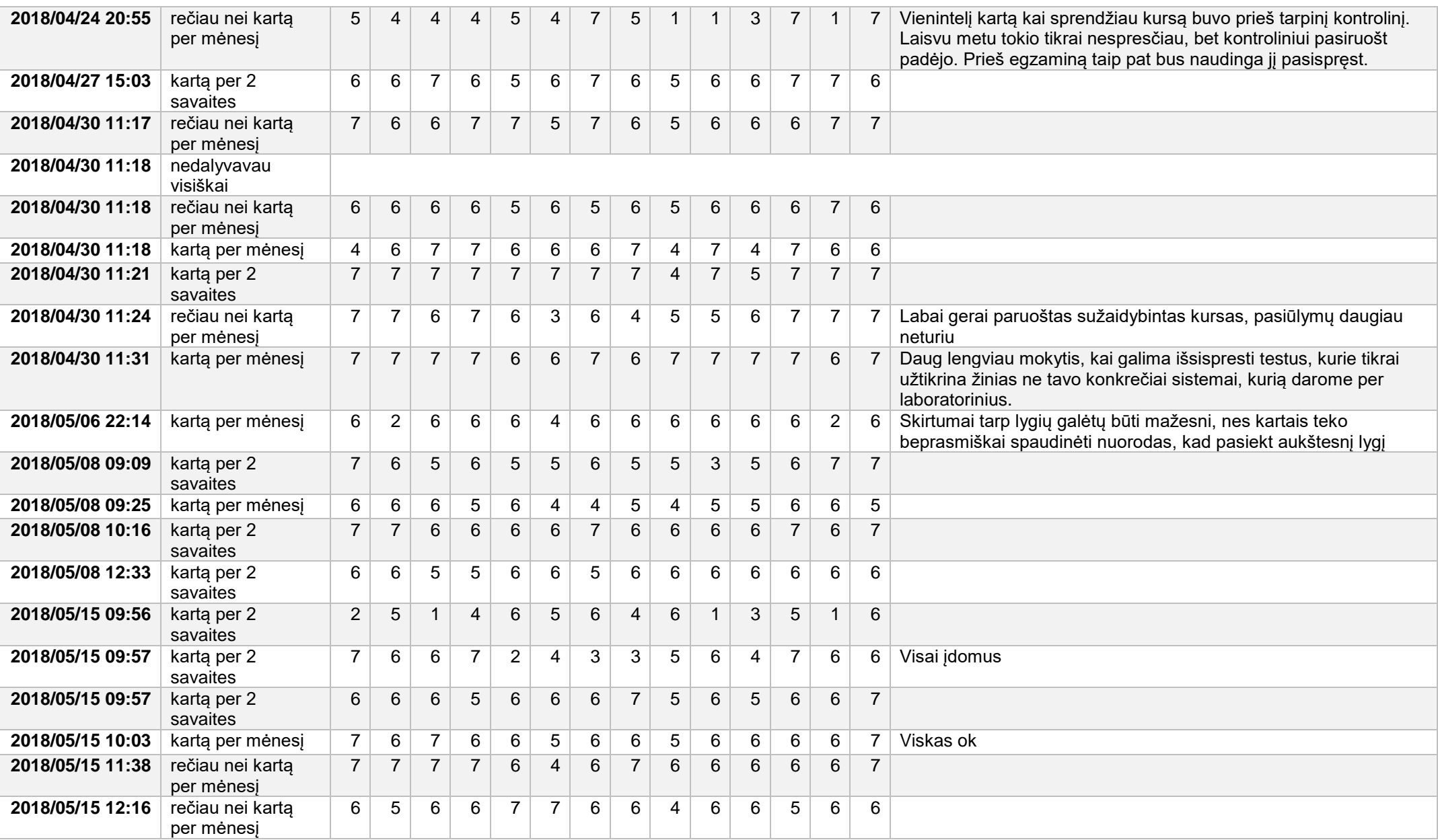

Using Gamification for Teaching UML in Information System Design Course

# Using Gamification for Teaching UML in **Information System Design Course**

Mantas Jurgelaitis Deparment of Information Systems, Kaunas University of Technology Informatics faculty Kaunas, Lithuania mantas.jurgelaitis@ktu.lt

Lina Čeponienė Deparment of Information Systems, Kaunas University of Technology Informatics faculty Kaunas, Lithuania lina.ceponiene@ktu.lt

Vaidotas Drungilas Deparment of Information Systems, Kaunas University of Technology Informatics faculty Kaunas, Lithuania vaidotas.drungilas@ktu.lt

*Abstract*—Nowadays the practice of introducing gamification into areas such as education became quite popular. In this paper, we are examining the effects of applying gamification into the process of teaching the Information System design using Unified Modelling Language. In gamified UML course, we focused on introducing such game elements as points, levels, badges,<br>leaderboard, and bonuses into the teaching process. Students' activities during the course were logged and later analyzed. During analysis a positive influence on the student grades was observed. Moreover, a positive effect was noticed on the student intrinsic motivation.

#### Keywords-gamification; education; UML; RUP; modelling.

#### I. INTRODUCTION

Gamification is described as a practice of using game elements in a context, which has no direct association with games [1]. Recently the practice of introducing gamification into areas such as education, sales, banking, customer loyalty programmes etc. became quite popular [2]. Various degrees of success in applying gamification in education are observed as gamification provides common structure for motivating and engaging students into the learning process [3].

In this paper we are analyzing the process of applying gamification into the process of teaching the information system design using Unified Modelling Language (UML) [4].

UML provides a standard for visualizing and specifying the design of software systems and is commonly used during the software engineering process [5] [6] [7]. UML notation is introduced and taught in various higher education institutions [8] [9] [10]

UML is a graphical notation which enables modelling software engineering concepts represented in structure and behavior diagrams. These diagrams are taught during the course for undergraduate students in Kaunas University of Technology Informatics faculty's curated study programmes. Students are tasked in preparing specification and documentation for software projects.

Other higher education institutions also often use UML in their software engineering courses' curriculum [5] [6] [7] [9] [10]. Some courses try to automate the process of teaching and evaluating students, although for now this automation covers just two out of fourteen UML diagrams [7]. Other courses use UML class and sequence diagrams as tools in improving student comprehension of software code [6] [7].

In Kaunas University of Technology Information Systems Design course fourth year undergraduate students are<br>extensively taught of using UML in object-oriented development of Information Systems. The course encompasses a broad range of UML diagrams and their uses in requirements engineering, design and implementation of Information Systems.

Unified Modelling Language provides only the notation for describing visual models but does not define the process and context of using these models. Many software engineering processes exist, but the one used in this course is Rational Unified Process (RUP) [11]. RUP is use case driven, iterative development framework, which helps to mitigate risk, defines easily visible progress, provides early feedback and helps managing software projects of varied complexity [12].

Student's motivation and engagement play a huge role in the teaching process, many of the students tend to lose their motivation and thus the quality of teaching diminishes. To combat this problem and to increase student engagement into the learning process an idea of gamifying the Information System Design course was proposed. When applied correctly, gamification tends to increase motivation, helps to engage students [13]. Unfortunately, no gamified courses or tools for teaching UML were found

At the start of 2017 autumn semester student were invited to participate in the gamified course. Students' activities during the course were logged and later analyzed. Results show that gamification had a positive effect on student grades. In addition to the logged data, students were surveyed measuring their intrinsic motivation. Surveys' results indicate that students' intrinsic motivation increased, provided they used the gamified system regularly.

The rest of the paper is organized as follows. The second section analyzes related work in the area of applying gamification in education. The third section presents the proposed methodology for gamifying Information System Design course, course structure and its implementation in Moodle learning management platform. The fourth section is dedicated to analyzing the results of application of the gamified course in practice. The last section overviews the paper, outlines

the major outcomes and provides a glimpse into future research ideas and upcoming planned tasks.

### II. RELATED WORK

Gamification in education helps to enhance courses in order to increase user engagement, productivity and motivation [1] [2] [3]. Gamifying the educational material improves comprehension of difficult topics and helps to better understand area such as software engineering [14]. There exists a number of case studies on applying gamification in education that had direct ties with software engineering, but not with applying UML. The case studies gamified course themes ranged from C programming [14], Service Oriented Architecture [15] to national budget forecasting [16].

The case study presented on Gamification for Engaging Computer Science Students in Learning Activities [14] tried to measure the effectiveness of gamified  $\overline{C}$  programming language teaching platform Q-Learning-G and student engagement into the process. The authors of the study analyzed what kind of learning activities are the most attractive to students.

The research by Buckley and Doyle [16] focused on finding out whether the gamification has any positive effect on student motivation. They used the gamification for introducing the national tax system. The results of this study show that gamification has the bigger effect on students that are already inherently motivated.

The research on Gamification in Higher Education [15] tried the content of the parameters and manufacture and positive results for<br>to determine whether gamification has any positive results for<br>student development. The authors tried to discover the most effective gamification methods or elements. The case study had a sample size of 62 graduate students in four different groups. Two groups were taught in a traditional course, and other two were taught using gamification elements like points, badges and leaderboards

A case study on The Gamification Model for E-Learning Participants Engagement [17] performed by Kaunas University of Technology Informatics faculty developed an online system for teaching programming. The online system was intended for secondary school students. The system was developed on the proposed gamification model and with a goal of confirming the model's validity for usage in an educational context.

Although no gamified courses for teaching UML were found, it is clear that the principles and methods used in the aforementioned case studies could successfully be applied to the gamification of Information System Design course.

In order to test the gamification effect on students researchers tend to formulate hypotheses [14] [16] or outline goals [14] [17]. Other authors formulate questions or problems [15]. Our research would also benefit from outlining a goal, which would determine whether motivation and engagement of students increases with the implementation of gamification.

Reviewed case studies mostly consisted of applying such game elements as badges [14] [15] [17], levels and point gathering for raising levels [14] [15] [17]. Thus, environment is required, which gives instant feedback and tangible results for students' activities. In various degree of success, leaderboards were used [14] [15] [16] [17]. This helped to facilitate competition among students and enable comparing personal results that of their peers. Additionally some studies used virtual currency for trading between users (one for forecasting changes in market and maximizing the profits of transaction  $[16]$ , the other for unlocking further tasks and activities [17]).

Authors of [14] [16] used questionnaires to measure the effects of gamification as well as analyzed system data, for the confirming the proposed hypotheses. The questionnaires were conducted twice, before the start and after the completion of the gamified courses [14] [16]. In all cases, the most common used method of data gathering was the platform itself [14] [16] [17]. Other authors [15] compared the results of two different group sets for determining the effects of gamification.

After reviewing the relevant case studies, it was determined that the most common and effective gamification elements are points, levels and badges and these elements should be applied in the proposed gamified Information System Design Course. The gamified course should also include a leaderboard. During the gamified course, at least two surveys should be executed. An Intrinsic Motivation Inventory scale [18] was found for measuring student intrinsic motivation and is suitable for preparing the questionnaires. Additionally, students' gamified Information System Design course usage should be logged, as it can provide a different perspective for finding insights on the gamified course. These insights could later help to improve the course. It is also important to outline a clear measurable goal for easier confirmation.

#### III. PROPOSED METHODOLOGY FOR GAMIFYING THE **INFORMATION SYSTEM DESIGN COURSE**

The goal of our research was to increase student motivation and engagement into the learning process in Information System Design course. A relevant way to attain the set goal is to gamify the course by implementing some game elements into the course curriculum and teaching process.

In gamified UML course, we focused on introducing such game elements as points, levels and badges into the teaching process. In order to encourage the competition among students, a leaderboard was introduced. However, we decided not to focus on grade bonuses for rewarding students, and instead to use the complete example UML models for the upcoming laboratory practical works as bonuses.

During the analysis of the teaching material of existing course, it became clear that some restructuring of the material itself was required in order to facilitate the gamifying process. A new course structure was proposed to include levels and points, which would help to guide students through the learning process. We based the structure of the course on the Rational Unified Process disciplines and diagrams used in this process. Rational Unified Process disciplines like business modeling, requirements, requirement analysis and design, implementation and deployment provide developers a clear platform on which to build their project [12].

Levels and points would not only provide structure, but also engage students, by giving them an instantaneous feedback on the result of the tasks. Levels and points serve two purposes guiding student behavior and giving student feedback at any

point in time, signaling the students' progress. At any point when the student completes a task, he would be rewarded with points. Achieving the base level of completion additionally would reward a student as well.

With levels and points, badges were also introduced into the course. Students would receive a badge at any point when they would level up in the course.

Lastly, we decided that students should also be able to receive some useful rewards, like example UML models. Such items would be used for increasing student motivation as external motivators.

#### A. The contents of Information System Design course

During the base course curriculum, students were taught of eight UML diagrams out of total fourteen, and their various application in software engineering process based on Rational Unified Process (RUP).

The set of UML diagrams used in this course includes class diagram, use case diagram, state machine diagram, activity diagram, package diagram, robustness diagram (specific for RUP), sequence diagram, component diagram and deployment diagram.

Class diagram is used to describe domain entities, their structure and relations. State machine is used to represent entity lifecycle's states and transitions between them. Use case diagram is used to represent system functional requirements, system users as actors and their relations with designed systems use cases. Activity diagram is used to specify use case scenarios, by defining system and user interaction in the most abstract way possible. Package diagram presents the initial logical architecture of the system under development. Robustness diagram is a stereotyped communication diagram used for robustness analysis. It is used to fill the gap between system requirement analysis and design steps. After the class definition in robustness diagram, sequence diagram is used to specify the interaction between system objects and the external actors. The basic logic of sequence diagram is supposed to correspond to the use case scenarios in the previously defined use case activity diagrams. Component diagram is used to define system components that are later realized by previously defined class objects. This diagram also represents component manifestation by artifacts. And lastly deployment diagram is used to define the system physical architecture and its artifacts' distribution inside various nodes, such as devices, execution environments and so on.

The course curriculum is based not only on the UML diagram notation, but also on the Rational Unified Process disciplines and their respective requirements. Business modelling is used to define goals. Business analysis provides opportunities to determine possible enterprise process improvements. Requirements discipline provides framework for identifying and describing application functional requirements (such as use cases). Design discipline encapsulates all aspects of design, including but not limited to architecture, objects, classes, databases. Other disciplines such as implementation, test and deployment are only partly covered the curriculum scope by several diagrams, as these disciplines deal more with actual programming, building and realization of the application and is not the focus of the course curriculum

#### B. The proposed structure of the gamified course

Based on the course curriculum, ten levels were introduced into a course. Five for teaching the basics of UML diagrams' syntax and five for teaching the semantics, and their usage in RUP. The course progression was locked behind the levels and structured in such a way that the student would not be overwhelmed with vast amount of information from the get-go. Student at the start only had access to a few resources and only after achieving some levels the course would open up.

Syntax levels in the gamified course were divided by diagrams and for each diagram a task was designed. Use case and activity diagrams were described in the first syntax level, in the second syntax level class and state machine diagram were introduced. Third syntax level consisted only of robustness diagram. Fourth syntax level introduced class diagram elements, previously not explored in second level and sequence diagram. And lastly fifth syntax level consisted of component and deployment diagrams. A total of 97 questions were created to test student knowledge on the UML diagram syntax.

Other five levels for teaching the semantics of UML diagrams were based on the Rational Unified Process engineering disciplines. Business modelling for the first semantics level, requirements for the second, analysis and design for the third, implementation for the fourth and lastly fifth for deployment. The course did not include test discipline as it falls outside the course curriculum scope.

Level order was chosen based on the curriculum material as well as introducing diagrams based on their role and usage in the RUP lifecycle and its respective system model. Each level is composed of at least one test and lecture material for the corresponding topic.

The very first level was business modeling which had one test, which introduced business modeling and RUP business profile stereotypes and their usage. After achieving, the passable result students could access the example UML models. Second level presented tasks for the most common UML diagrams, class (attributes, classes and relations) and use case diagram (actors, use cases and relations). The third level was composed of state machine diagram and its elements states, pseudo states and transitions, as well as activity diagram and its elements – actions, objects, flows, nodes and partitions. The fourth level had tasks, which outlined the use of previously introduced diagrams and their adoption in RUP requirements discipline model.<br>Completing this level unlocked access to the second example of UML model. The fifth level introduced robustness diagram for class syntax with specific stereotypes. The sixth level dealt with object-oriented analysis and design step in RUP discipline process. The seventh level introduced sequence diagram and its elements - lifelines, fragments and messages, as well as class diagrams with previously not analyzed elements such as operations, interfaces and specific relations between them. The eight level introduced implementation discipline and its place in the UML system model. The ninth level introduced component and deployment elements - components, artifacts, nodes and relations between them. Once the ninth level was completed,

students gained access to the complete example UML models. Lastly, the tenth level described deployment discipline and diagrams used in this discipline and their semantics.

#### C. Implementation of the proposed course structure

Learning management platform Moodle [19] was chosen for the implementation of the proposed methodology because of the extensiveness and adaptability of the platform.

A Moodle course (Fig. 1) was created where the designed model of levels was implemented, and 230 test questions were created to check student knowledge on the UML diagrams syntax or semantics.

Unifikuotos modeliavimo kalbos mokymo sužaidybinimas

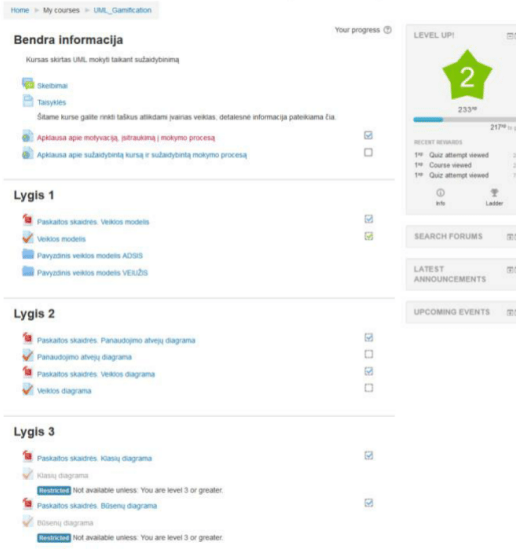

Fig. 1. Gamified Information System Design Course

In syntax levels, nine tasks were created for each diagram type. Each diagram task consisted of test. Each time while attempting the task, student received a grade, which if passed awarded student 100 points only once. Under no circumstances, students' failure was meant withholding the award. In case of failure, students were awarded only for attempting the task. The example of the Moodle test, used in the course is presented in Fig. 2.

#### Unifikuotos modeliavimo kalbos mokymo sužaidybinimas

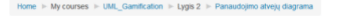

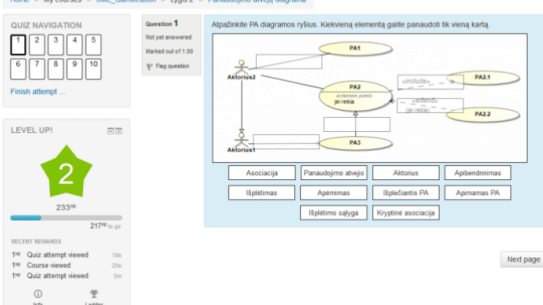

Fig. 2. The example of the test from the gamified Moodle course

In addition to the nine tasks for syntax, five tasks were created for semantics levels. Each semantics task was worth 200 points. Like in the syntax levels, students were only awarded full points once, when meeting the passable requirements for the task.

Additionally, students who were able to reach passable grade in semantics levels 1, 2 and 4 were rewarded with example UML models.

As basic Moodle environment does not have the functionality for awarding points based on task results, and levels. A plugin [20] was used to implement levels and the handing out of points. The plugin also included a leaderboard for rating the students based on their level and earned points (Fig.  $3).$ 

#### Ladder

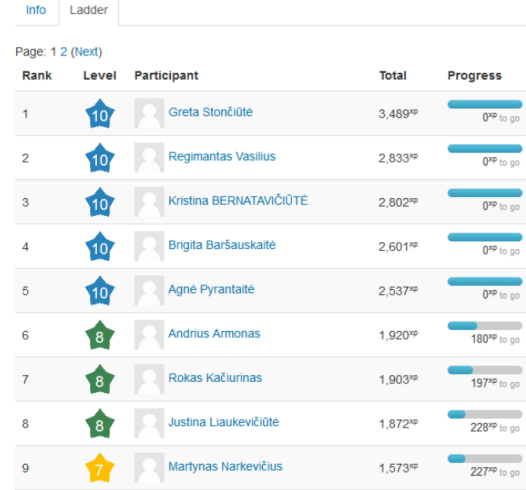

Fig. 3. Gamified Information System Course leaderboard after the course completion

A plugin Level UP! [20] was used to implement the required changes for gamification of the course. During the course implementation, the plugin was adapted to work seamlessly with Lithuanian language, as the course curriculum material and language of instruction is Lithuanian.

The proposed course structure was implemented by locking contents based on student level. The maximum attainable points of the levels tasks' determined each level point requirements.

Overall, the syntax levels had a set of 129 questions. Respectively each diagram task had the set of ten questions, except for the robustness diagram as it had five.

Likewise, the semantics levels were composed of 97 questions over all five tasks. Business modeling task had ten questions of the available 23. Requirement task had 16 questions paradic B and a dialect processes and the 34 available questions set. Requirement analysis task<br>had 5 questions out of 10 available. Implementation/ Design task had 8 questions out of 15 available. Lastly, the deployment task had 6 displayed question in a task, out of the 15 questions set.

The implemented course consisted of 10 levels, in total of 2300 (Fig. 4) required points to achieve the maximum level, leaderboard, badges, structured curriculum content and additional rewards like example UML models.

#### Information

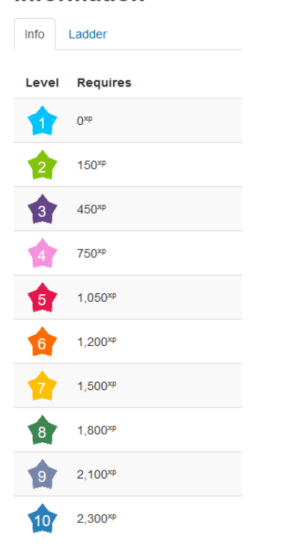

Fig. 4. Gamified Information System Design Course levels requirements

The proposed changes to the course were successfully implemented into a local Moodle platform used by Kaunas University of Technology Informatics faculty. A question bank of 230 questions was created, ten levels for structuring the material, a leaderboard, example UML model rewards and 13 tasks were effectively put into practice.

#### IV. RESULTS OF EXPERIMENT PERFORMED USING THE GAMIFIED **COURSE**

#### $\overline{A}$ . Experiment environment setting

At the start of semester in autumn 2017 students were invited to partake in a gamified course for the duration of the whole semester. A total of 27 students were added to the Moodle course on September 21st.

Students were also asked to provide responses to the questionnaire based on the IMI scale [18]. In order to assess the base group level of intrinsic motivation a 17 question questionnaire was created. In total two questionnaires were prepared, one to measure the base level of motivation, the other to assess the level of student motivation during the gamified course.

The first questionnaire was available from the September 28, a week after the student introduction into the course. 22 students completed the first questionnaire.

The second questionnaire became available after the final exam of the course, on the 15 of January, 2018. 18 students completed the second questionnaire. Respectively each question in the second questionnaire directly corresponded to the question<br>from the first questionnaire (e.g. "I enjoy studying" in the first questionnaire and "I enjoyed doing activities in the gamified course" in the second questionnaire). Both questionnaires were anonymous, and the collected results were calculated based on the averages.

Students participated in the gamified course activities mostly from October 2017 to January 2018, as of writing this paper the last visit by a student was made on 22nd of January.

#### B. Analysis of experiment data

For determining the experiment results, an exploratory data analysis was performed for the data compiled during the experiment. The data from Moodle platform was used, as it provides extensive reports for user participation in the courses.

In addition to the exploratory data analysis, two questionaries' results were compiled to measure the intrinsic motivation of the student group. The questionnaire was anonymous, and results are based on the averages. Each question is grouped by a type which the question measures. These types can be used to determine not only the intrinsic motivation but also aspects that have effect on motivation in general. IMI scale supplies seven question group types. Any survey can be tailored to meet the specific needs of the study. For the experiment four group types were selected – interest/enjoyment, perceived competence, effort/importance and value/usefulness.

An additional question was introduced into the questionnaire, where gamified course was evaluated. The question asked to specify the frequency of students activity in the gamified course.

By comparing the data, we can see that students who did not use the gamified course, had much lower intrinsic motivation results except for the interest/enjoyment group (Fig. 5). This could mean that students were interested in the idea of gamification, but were not attracted enough to participate in the course.

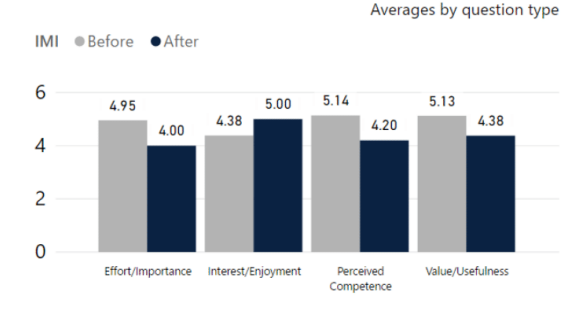

Fig. 5. Intrinsic motivation of students which did not participate in the course

For the students, who used the gamified course less than once a month, results indicate that student motivation increased in all levels comparing to the base student level, except for the third question type, which measures perceived competence (Fig. 6). This could mean that students feel that the questions were too difficult and should be simplified for the gamified course.

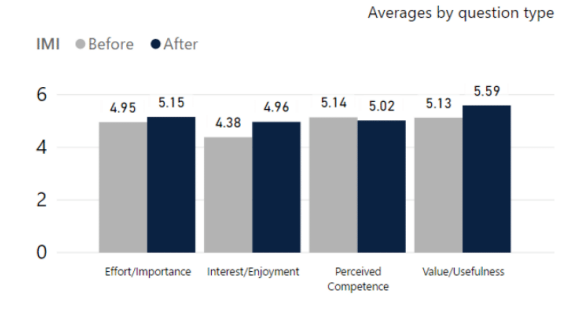

Fig. 6. Intrinsic motivation of students who participated in the course less than once a month

In addition, the last response group, which say that they used the gamified UML course at least once per month or more frequently, have even more favorable results (Fig. 7). The responses of students, which used the gamified course regularly, indicate that the motivation increased across all measured aspects.

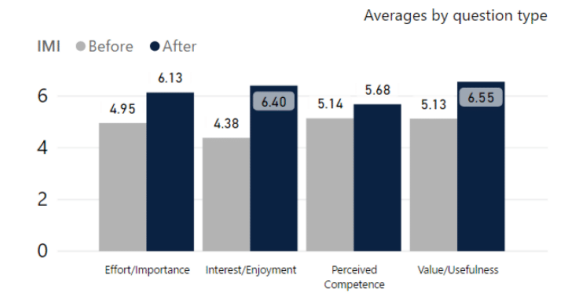

Fig. 7. Intrinsic motivation of students which participated in the course once a month or more often

Lastly comparing the overall results (Fig. 8), we can see that the students' general intrinsic motivation increases with the frequency of activity in the gamified UML course.

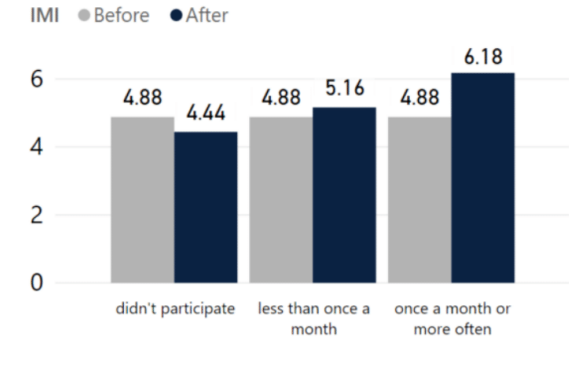

Fig. 8. Intrinsic motivation of students grouped by the frequency of usage in the cours

Additionally, student results were compared to evaluate gamified UML course effect on students' grades (Fig. 9). Two sets of data were compiled. The first set consisted of the students grades for the 2016 course, during which students did not use or had access to the gamified material. The second set encompassed students' grades for 2017 course, where students were able to use gamified Information System Design course. The grades are represented as follows: for the test, which is the quiz evaluating student theory knowledge of UML; for the exam, which consists of the test and a practical task for creating an UML model with CASE tool; the suggested grade, which student earns during the semester; and the final grade, which is the final grade of the course.

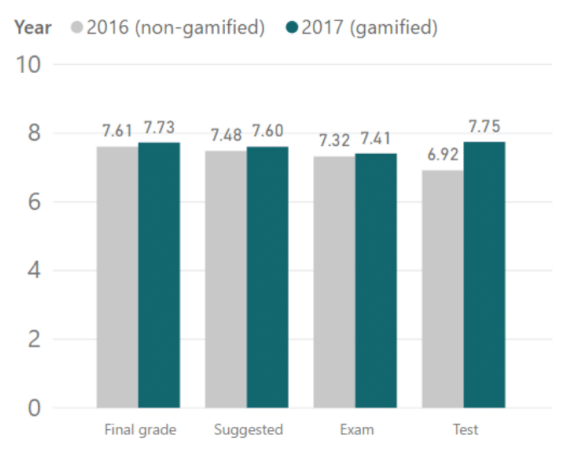

Fig. 9. The grades of the students in the course, with and without gamification

Traditional and gamified courses were organized to take place in parallel. Student participation in gamified course was voluntary and students were not offered any other incentives

**Grade Averages** 

except for rewards in the gamified course such as practical work examples. The complied data includes all students regardless of the fact whether they used gamified course or not. The averages are being compared to previous year of 2016 students' grade averages, who did not have access to gamified course.

It is clear that students' results in test portion increased drastically around 0.8 point on average, more than 10 percent. Other results do not show any dramatic change and therefore could not be attributed as the effect of gamified UML course. Although other three group results exhibit an overall small positive change.

#### V. CONCLUSIONS AND FUTURE WORK

Most of the studies that we have analyzed, place their focus mostly on gamifying the learning material to improve the understanding and student engagement. The case study described in this paper aims to engage students and attempts to increase student motivation. We have proposed the structure of the gamified course, the required gamification elements and implemented the proposed course in Moodle platform. The experiment was carried out during 2017 autumn semester, which had 27 participating students in the gamified course. While analyzing the results gathered during the experiment, a positive influence is observed on the student grades. A marginal difference is recognized in the student intrinsic motivation.

Though we have to admit, that the results are inconclusive, because of the small sample of participants. For that reason, we plan on having a second round of the experiment. The new experiment will have a larger sample size and would be using an improved version of the same course. In order to better understand the gamification effects on the student motivation, more gamification elements will be introduced into the second iteration of the course. According to the feedback from the first experiment, the reducing of requirements for passing the task and the larger sets of questions will be included as well.

#### **REFERENCES**

- [1] S. Deterding, D. Dixon, R. Khaled and L. Nacke, "From game design of contains, or consider the distribution of the elements to gamefulness: defining "gamification"," MindTrek '11<br>Proceedings of the 15th International Academic MindTrek Conference: Envisioning Future Media Environments, pp. 9-15, 2011.
- $[2]$ B. Burke, Gamify: How Gamification Motivates People to Do Extraordinary Things, Bibliomotion, 2014.
- [3] M. Urh, G. Vukovic, E. Jereb and R. Pintar, "The model for introduction of gamification into e-learning in higher education," 7th World Conference on Educational Sciences, pp. 388-397, 2015.

[4] OMG, "UML specification," Object Management Group, [Online]. Available: http://omg.org/spec/UML/Current.

- C. Larman, Applying UML and Patterns: An Introduction to Object-Oriented Analysis and Design and Iterative Development, 2004.
- [6] J. Yang, Y. Lee, D. Gandhi and S. G. Valli, "Synchronized UML Diagrams for Object-Oriented Program Comprehension," 2017 12th International Conference on Computer Science and Education (ICCSE), 2017
- [7] J. Schramm, S. Strickroth, N.-T. Le and N. Pinkwart, "Teaching UML Skills to Novice Programmers Using a Sample Solution Based Intelligent<br>Tutoring System.," Twenty-Fifth International FLAIRS Conference, 2012
- L. Kuzniarz and M. Staron, "Best Practices for Teaching UML Based  $[8]$ Software Development," International Conference on Model Driven Engineering Languages and Systems, vol. 3844, pp. 320-332, 2005.
- $[9]$ P. Tsarmpou and E. Tambouris, "Using learning analytics to enhance UML use case diagrams assimilation in a distance education course, International Journal of Learning Technology, vol. 10, no. 4, pp. 274-290. 2015.
- [10] J. Börstler, L. Kuzniarz, C. Alphonce, W. B. Sanders and M. Smialek, Teaching software modeling in computing curricula," Proceedings of the final reports on Innovation and technology in computer science education 2012 working groups, pp. 39-50, 2012.
- [111 "Rational Unified Process," IBM, [Online]. Available: https://www.ibm.com/software/rational.
- [12] K. Scott, The Unified Process Explained, 2002.
- [13] J. C. Muñoz, M. A. Cowling and J. Birt, "Using gamification and mixed reality visualization to improve conceptual understanding in ICT system really is and design," Show Me The Learning. Proceedings ASCILITE<br>2016 Adelaide, pp. 455-460, 2016.
- [14] M.-B. Ibanez, A. Di-Serio and C. Delgado-Kloos, "Gamification for Engaging Computer Science Students in Learning Activities: A Case Study," IEEE TRANSACTIONS ON LEARNING TECHNOLOGIES, vol. 7, no. 3, 2014
- [15] M. Laskowski and M. Badurowicz, "GAMIFICATION IN HIGHER EDUCATION: A CASE STUDY," Human Capital without Borders: Knowledge and Learning Quality of Life Management, Knowledge and Learning International Conference 2014, 2014.
- [16] P. Buckley and E. Doyle, "Gamification and student motivation," Interactive Learning Environments, vol. 6, no. 24, 2016.
- [17] D. Rutkauskiene, D. Gudoniene, R. Maskeliunas and T. Blazauskas The Gamification Model for E-Learning Participants Engagement," in Smart Education and e-Learning 2016, Smart Innovation, Systems and Technologies, Springer International Publishing Switzerland, 2016.
- [18] "Intrinsic Motivation Inventory (IMI)," Self-Determination Theory, Available: http://selfdeterminationtheory.org/intrinsic-[Online]. [Olline]. Avariable
- [19] "Moodle," Moodle HQ, [Online]. Available: https://moodle.org/.
- [20] F. Massart, "Moodle plugins directory: Level up!," Moodle, [Online]. Available: https://moodle.org/plugins/block\_xp.

Baltic J. Modern Computing, Vol. 0 (2018), No. 0, 0-0

## Gamified Moodle Course for Teaching UML

## Mantas JURGELAITIS, Vaidotas DRUNGILAS, Lina ČEPONIENĖ

Kaunas University of Technology, Informatics Faculty, Information Systems Department, Lithuania

{mantas.jurgelaitis, vaidotas.drungilas, lina.ceponiene}@ktu.lt

Abstract. Gamification in education helps to enhance courses to increase user engagement, productivity and motivation. The current *Information System Design* course at Kaunas University of Technology covers a broad range of topics on UML and students tend to lose their motivation and engagement during the learning process. To combat this problem an idea of gamifying the course was proposed. In this paper we have presented an implementation of gamified UML and system design teaching course in Moodle environment. The Moodle course was developed, which utilizes additional plugins for implementing the required gamification elements. In 2017 autumn semester students were invited to participate in gamified course, their activity in the course was recorded and analyzed. Surveys' results indicate that students enjoyed gamified course, and plan to continue using it in the future.

Keywords: gamification, UML, e-learning, Moodle

#### 1. Introduction

Gamification in education has positive results as game elements tend to provide a framework with goals and structure, which help to better guide student behavior (Marko Urh, 2015). Unified Modelling Language (UML) is constantly used in object-oriented software development. UML is also the part of software engineering curriculum in many higher education institutions (Ludwik Kuzniarz, 2005). Currently at Kaunas University of Technology, Information Systems study programme the fourth year undergraduate students are taught an extensive course on Unified Modelling Language and Object-Oriented methodology for development of Information Systems. During the course a vast amount of information related to OO Information System design and specification is being taught to students. UML only provides the diagram notation, without giving the instructions for using these diagrams in software development. The software development process or framework defines which models are used during each development stage. One of the processes based on UML is Rational Unified Process, which is use case driven, iterative process and can be tailored to various situations in software development (Kruchten, 2004).

The current Information System Design course teaches both UML and RUP principles and therefore covers a broad range of topics. Unfortunately, students' motivation and engagement play a huge role in the teaching process, and many of the students tend to lose their motivation and thus the quality of learning diminishes. To combat this problem and to increase student engagement into the learning process, an idea of gamifying the course was proposed. It was decided to implement a gamified course in Moodle learning management system (WEB, 2018), as it is a familiar platform for students in Kaunas University of Technology. At the start of autumn semester in 2017 students were invited to participate in gamified course. Students' activity in gamified course was recorded and analyzed

Analysis results show that gamification had a positive effect on student grades. In addition to gathering the learning platform data, students were surveyed for measuring their satisfaction of the gamified course. Surveys' results indicate that students enjoyed gamified course, and plan to continue using it in the future.

The rest of the paper is organized as follows. In the second section we cover related work and examine gamification effects in educational context. The third section presents the proposed gamified course structure and its implementation. The results of experiment in applying the gamified course for teaching undergraduate students are analyzed in the fourth section. The last section concludes the research results and outlines future work.

#### 2. Background

Nowadays education requires additional effort in motivating students and increasing their engagement into the learning process. Tools exist which enable educators to customize and develop different learning tasks and learning objectives suitable for various groups of students. By incorporating the increasing difficulty, which uses previously gained knowledge, and granting users choice, students can better visualize the progress that they are making and complete the tasks at their own pace (Kiryakova, et al., 2014). Gamification in education helps to enhance courses to increase the user engagement, productivity and motivation (Deterding, et al., 2011) (Sandusky, 2015). Gamifying the educational material improves comprehension and helps to better understand difficult topics such as computer science, information technologies, programming (Dicheva, et al.,  $2015$ ). Currently gamification is extensively applied in Information Technology and Computer Science areas, partly because of educators' capability to technically support the required infrastructure.

Several authors examine the gamification approaches, which use such features as points, levels, badges, ranking of students and challenges (Dicheva, et al., 2015) (Kiryakova, et al., 2014). Common strategy for implementing gamification is to migrate to an e-learning environment and introduce gamification elements into this environment. Many of the current learning management platforms support customization which enables teachers to introduce potential gamification plugins for gamifying courses (Kiryakova, et al., 2014). Moodle (WEB, 2018) is a learning management platform which provides the possibilities of extensive customization. Among such possibilities are the gamification plugins and extensions which could help to gamify the courses (Pastor Pina, et al., 2015)  $K$ atsigiannakis and Karagiannidis, 2016). Even without any extensions, Moodle provides some gamification elements such as badges, and incorporates important gamification approaches such as instant grading, progress visualization and feedback (Kiryakova, et al.,  $2014$ 

Our research focuses on analyzing the possibility to gamify the Information System Design course for undergraduate students, which teaches both UML and RUP principles. Unfortunately, no case studies were found on gamifying specifically UML teaching courses. Therefore, several case studies of similar background were analyzed (Barna and Fodor, 2017) (Ibanez, et al., 2014) (Katsigiannakis and Karagiannidis, 2016) and it is clear that gamification had various levels of success, in different areas. Research on applying gamification in education (Dicheva, et al., 2015) identified that many case studies report

positive results, but further investigation is still required as most of the studies do not include proper evaluation

(Katsigiannakis and Karagiannidis, 2016) describe two implemented systems, one, that used badges, and the other one, that did not. They measured the engagement which, as a complex measure, was divided into several components: frequency (login occurrences over time), recency (average return time to the system after some time), duration (time spent using the system). Course participation and activity completion was also measured. The increase on engagement was noticed, compared to the control group.

In research (Barna and Fodor, 2017) the course conditions were similar to research presented in this paper. (Barna and Fodor, 2017) attempted to evaluate the effects of applying a gamification platform for teaching undergraduate students. Authors used such elements as rewards, alternative learning paths, for gamifying Information Technology course in Moodle learning platform. The course was attended by more than 2500 students in 2015 and 2016 combined. The implemented course used a high incentive to motivate students – an automatic high grade without the exam, if student completes all assignments (that is - receives all badges). The effect could not be clearly measured as a comparison between gamified and non-gamified similar course was not presented.

The intended audience of gamification and its main objectives should be clearly defined to effectively measure the effects of gamification to the applied context. By determining the audience, we can better understand what elements to introduce into the course (Zichermann and Cunningham, 2011) (Kiryakova, et al., 2014). In our research, the audience contains undergraduate students in computer science area. The majority of computer science students are familiar with games and should be able to use the system without any prior guidance. We have decided to use such gamification elements as levels, points and badges, as well as a trading system, as our targeted audience should be able to understand even more complex game elements and mechanics.

Moodle as a platform provides extensive logs, which can help to find insights in user behavior (WEB, 2018). Although it is important to note, that the exploratory analysis of Moodle data is not able to determine human satisfaction, engagement, motivation by itself. For this reason, surveys should be prepared to measure the relevant criteria.

#### 3. The Course

The goal of our work is to encourage the independent learning of UML modelling and increase user satisfaction in the learning process, by introducing game elements into the Information System Design course. The course was improved to motivate students and increase their engagement into the learning process. It was decided to introduce such game elements as points, levels, leaderboard and badges into the course.

Moodle 3.1 learning platform was chosen for implementing the gamified *Information* System Design course. Moodle has many useful features, which facilitate the gamification process: the possibility to reuse the question bank, the ability to randomize questions in quizzes, possibility to track user activity completion for distributing badges, etc. Moodle also logs user actions extensively, which allows to implement point allocation, based on the actions deemed appropriate by the educator.

Moodle functionality can also be extended by using plugins. Plugins provide customizations which are crucial for tailoring the courses for different curriculums. Our gamified course uses plugin Level UP! (Massart, 2018) which enables setting the rules for activities and resources separately. Awarding points in gamified course is based not only

on CRUD actions but also on specific tasks' completion. To restrict access to the certain course resources, the structure of the course was proposed, by introducing levels.

#### **The Proposed Course Structure**  $3.1.$

The course material is divided into ten levels and level order is based on the original course curriculum. Levels are used to structure the course content so that the students would not be overwhelmed from the start by the amount of courses' material. All ten levels correspond to an UML diagram type or Rational Unified Process engineering discipline. Diagram levels include such UML diagrams as class, use case, activity, state machine, package, sequence, component and deployment. Disciplines levels encompass RUP disciplines: Business Modelling, Requirements, Requirements Analysis, Design, and Implementation. The diagrams are introduced in the order of their application in RUP, difficulty and frequency of use.

Levels are divided into two categories, syntax and semantics. Under each syntax level there is a task for UML diagram type. The first level is composed of use case and activity diagram tasks, the second level comprises class and state machine diagram tasks, the third level is for robustness diagram tasks, the fourth level is for sequence, package and advanced class diagram tasks, and the fifth level is composed of component and deployment diagram task. Students gradually unlock the tasks starting from the first to the second and so on. The other five levels belong to semantics category. Under each semantics level there is a task for RUP discipline, and the test questions are based on the usage of UML diagrams in the software engineering process. These levels are not numbered but named by the discipline which they cover.

Using the gamification plugin Level UP! the process of awarding points to Moodle course users is implemented. These points are accumulated by course students for passing through all ten course levels. Students are rewarded for completing the level tasks by earning passable grades. Students are awarded 100 points for successfully completing syntax level task and 200 points for completing semantics level tasks. The activity completion and task-based rewards can be gained only once, on successful completion (receiving the passable grade) of the task.

Based on the number of accumulated points, student level is calculated. Each time when the student accumulates the required number of points for the level, his level increases and he also acquires a new badge. The students are ranked in the leaderboard. The rating and level badge are shown alongside student name in leaderboard.

Three categories of badges are introduced into the course. The first category corresponds to the syntax level diagrams tasks (e.g. class diagram badge, use case diagram badge). Overall, the first category is composed of eight badges. The second category of badges is for semantics tasks. Each badge corresponds to the tasks set by the RUP discipline (e.g. requirements discipline badge, project design discipline badge). The third category of badges is the combination of the first and the second category badges. Once student completes syntax and semantics level task (e.g. use case level and requirements discipline level), he receives additional two badges: class expert badge and use case expert badge. These badges indicate that the student has not only mastered the notation of diagrams but is also able to use these diagrams in a context of software modelling. Additional category of badges is proposed for rewarding students for contributions to the course, such as filling out the surveys, engaging into the course, providing feedback etc.

Furthermore, a trading system is introduced into the course. The objects for trading are UML example models of two different information systems. These examples are useful for students as a sample of the course project that they must prepare during the semester. Example models encompass the full set of UML diagrams, required by the RUP disciplines for the development of information systems. For the implementation of trading system, a virtual currency is used in the course, which facilitates student engagement and broadens the scope of activities in the gamified course. In total, twelve items are introduced: three coins and nine keys. Moodle widget for trading is used for implementation of trading system. This widget enables students to exchange their gathered coins into the keys. UML example models become available, once the student gets the appropriate key and meets the level requirements.

#### $3.2.$ **Course Implementation**

For the implementation of the proposed course, bare Moodle functionality is not enough. Therefore, two sets of plugins (six additional plugins in total) must be implemented into Moodle environment (figure 1). The first plugin set is called LevelUP, it enables implementation of points and levels into a course. The second plugin set Stash is used to implement collectable items into a course. Each set is composed of three plugins, which can be used independently. The plugins called  $block^*$  contain the main functionality of the set. Additionally, availability\_\* plugins enable setting custom access rules for users, based on the achieved level or collected items. Plugin filter stash implements trading widget for exchanging collected items. Lastly local\_xp plugin implements additional rules for tracking the completion of the tasks and handling the point distribution based on it.

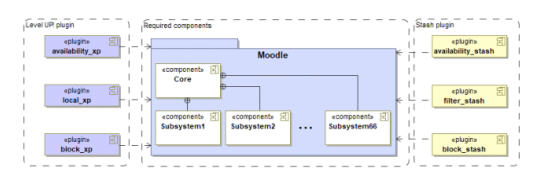

Fig. 1. Moodle configuration for gamified course

In addition to introducing plugins, a Lithuanian language support is implemented into the developed Moodle course. The *Information Systems Design* course is taught in Lithuanian, therefore the environment has to be tailored for this language. The plugins used in the course, provide language files, which we have customized for introducing Lithuanian language. The whole gamified course, which encompasses the required plugins and Lithuanian language support is implemented in Moodle server of faculty of Informatics at Kaunas University of Technology. Thus, this course is available for the students of the faculty and can be used for evaluating the influence of gamification on the student motivation and engagement.

## 4. Results of Applying the Gamified UML Teaching Course

During 2017 autumn semester the experiment using the gamified UML teaching course was carried out. In September 2017, the learning platform was updated to Moodle 3.1.4 version and all required plugins were installed. The new course was created, and the course material was restructured according to the proposed structure. The tests for each level were developed and implemented in the new course. Undergraduate students of fourth year, studying the course Information System Design and CASE Technology were invited to participate in the gamified course starting from the 1<sup>st</sup> of October. The participation was voluntary. In total 22 students participated in the course. Students were asked to answer a short survey of five questions, which measured student satisfaction, and 16 students completed the survey.

After the completion of the experiment an exploratory data analysis of the Moodle logged data was performed. A standard course log of all participant activities during the duration of the course was used to determine all the actions the students performed in the course. Activity completion log was used to determine the popularity and difficulty of each task. A standard course log analysis shows that the system usage increased drastically in January 2018 before the course final exam and is almost equal to the usage in 2017 from October to December (figure 2). Most of the activities performed by the students consisted of viewing, taking and submitting tests, and viewing various course pages. Other recorded activities include downloading files, viewing discussions etc., which made up only a small portion of all logged actions.

The distribution of students by their course levels after the course completion is presented in figure 2. A quarter of students were able to reach only the first level, other 35 percent of students used the course only minimally, as their level is still relatively low. The last 40 percent of students used the course extensively and were able to reach higher levels. An increase of students in Level10 can be seen. Some students mentioned that a leaderboard played a huge role in the drive to reach the higher level.

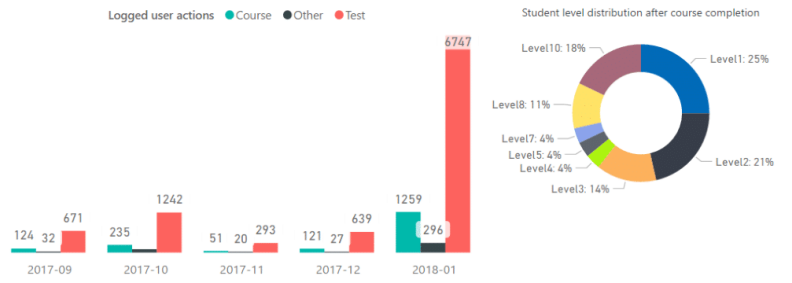

Fig. 2. Statistics of logged user activities and level distribution in gamified course

In figure 3 the overview of the completion of activities in course levels is presented. We can see that 74% of students completed Level 1 (the business modelling task). Chart indicates that the use case diagram was the second most completed task. This may have happened because it is at the beginning of the course. In level 4 a drop is considerable, which may indicate that the task (Requirements discipline) was too difficult. Other levels were not as popular, a drop was expected, as students who were not able to raise their level high enough could not access the tasks.

#### Gamified Moodle Course for Teaching UML

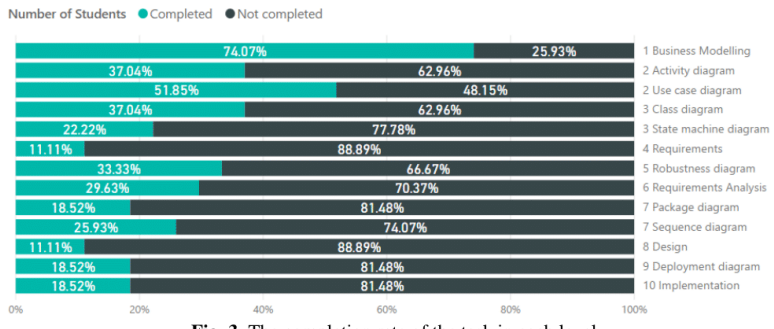

Fig. 3. The completion rate of the task in each level

The survey for the students participating in the gamified course was also conducted. The survey results are presented in figure 4. Statements were used to determine the satisfaction of users by measuring the interest, the course value and effectiveness of material for teaching UML. The statements were rated in a scale from 1 to 7 (1 = not at all true  $4 =$  somewhat true  $7 =$  very true). A total of 16 students completed the anonymous survey. The overall results averaged to 5,76 out of 7, which indicates that the course students' satisfaction is quite high.

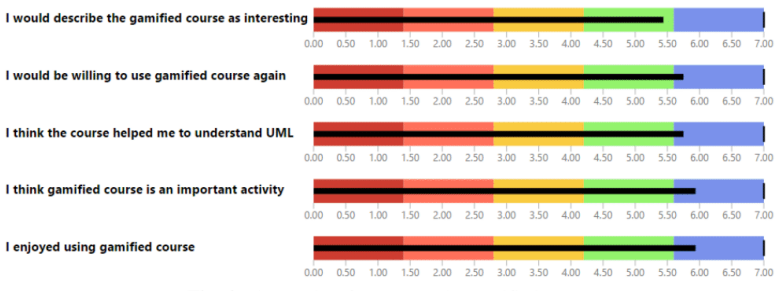

Fig. 4. The results of survey on the gamified course

According to the analyzed experiment results, our gamified course succeeds in teaching students the basics of UML language, though it would be valuable to conduct the experiment on a larger group of students. Further analysis is required to determine the ramifications of gamifying the system design course.

#### 5. Conclusions and Future Work

The analysis of existing case studies reveals that gamification can be used in education to increase student motivation and engagement. We have presented an implementation of gamified UML teaching course in Moodle environment. The new Moodle course was developed, which uses additional plugins for implementing the required gamification elements. The set of gamification elements used in this course encompasses levels, points, leaderboard, three types of badges and virtual currency. Our research demonstrated that Moodle environment is suitable for implementing gamification as it has embedded functionality and can also be extended by plugins.

The results of experiment show that the introduction of gamification to the course was successful. The surveyed students are satisfied with the course and find it useful. However, at the beginning of the course only a small portion of students participated, and student activity increased at the end of experiment.

As the set of experiment participants was quite small, we decided to carry out the second iteration of the experiment, on a bigger set of students. After the first experiment, the Moodle course was improved and updated by introducing additional trading items, more UML example models, updated tests, etc. The updates were based on feedback from the first experiment participants. A second iteration of experiment has already started in February 2018 and will be carried out till the end of May 2018.

#### 6. References

Barna, B., Fodor, S. (2017). An Empirical Study on the Use of Gamification on IT Courses at Higher Education, In: Teaching and Learning in a Digital World, 684-692.

Burke, B. (2016). Gamify: How Gamification Motivates People to Do Extraordinary Things. Routledge.

Deterding, S., Dixon, D., Khaled, R., Nacke, L. (2011). From game design elements to gamefulness: defining "gamification", In: MindTrek '11 Proceedings of the 15th International Academic MindTrek Conference: Envisioning Future Media Environments, 9-15.

Dicheva, D., Dichev, C., Agre, G., Angelova, G. (2015). Gamification in Education: A Systematic Mapping Study, In: Educational Technology & Society, 75-88.

- Ibanez, M.-B., Di-Serio, A., Delgado-Kloos, C. (2014). Gamification for Engaging Computer Science Students in Learning Activities: A Case Study. IEEE Transactions on Learning Technologies, 7(3).
- Katsigiannakis, V., Karagiannidis, C. (2016). Gamification and Game Mechanics-Based e-Learning: A Moodle Implementation and Its Effect on User Engagement, In: Research on e-Learning and ICT in Education, 147-159.
- Kiryakova, G., Angelova, N., Yordanova, L. (2014). Gamification in Education, In: 9th International Balkan Education and Science Conference.

Kruchten, P. (2004). The Rational Unified Process: an Introduction. Addison-Wesley Professional.

Ludwik Kuzniarz, M. S. (2005). Best Practices for Teaching UML Based Software Development, In: International Conference on Model Driven Engineering Languages and Systems, 3844, 320-332

Marko Urh, G. V. (2015). The model for introduction of gamification into e-learning in higher, In: 7th World Conference on Educational Sciences, 388-397.

art, F. (2018). Moodle plugins<br>https://moodle.org/plugins/block\_xp directory<sup>.</sup> Massart Level up!

WEB. (2018). Moodle - Open-source learning platform. http://moodle.org

- Pastor Pina, H., Satorre-Cuerda, R., Molina-Carmona, R., Gallego-Durán, F. J., Llorens-Largo, F. (2015). Can Moodle Be Used for Structural Gamification?, In: International Association of Technology, Education and Development.
- Sandusky, S. (2015). Gamification in Education. The University of Arizona, available at http://arizona.openrepository.com/arizona/handle/10150/556222
- Urh, M., Vukovic, G., Jereb, E., Pintar, R. (2015). The model for introduction of gamification into e-learning in higher education, In: 7th World Conference on Educational Sciences, 388-397. Zichermann, G., Cunningham, C. (2011). Gamification by Design: Implementing Game Mechanics
- in Web and Mobile Apps. O'Reilly Media, Inc.